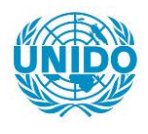

**YFARS** 

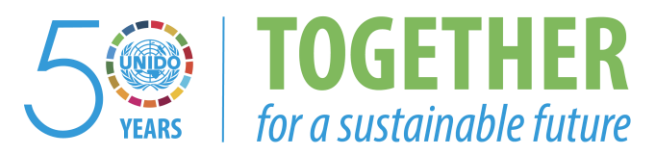

#### **OCCASION**

This publication has been made available to the public on the occasion of the  $50<sup>th</sup>$  anniversary of the United Nations Industrial Development Organisation.

**TOGETHER** 

for a sustainable future

#### **DISCLAIMER**

This document has been produced without formal United Nations editing. The designations employed and the presentation of the material in this document do not imply the expression of any opinion whatsoever on the part of the Secretariat of the United Nations Industrial Development Organization (UNIDO) concerning the legal status of any country, territory, city or area or of its authorities, or concerning the delimitation of its frontiers or boundaries, or its economic system or degree of development. Designations such as "developed", "industrialized" and "developing" are intended for statistical convenience and do not necessarily express a judgment about the stage reached by a particular country or area in the development process. Mention of firm names or commercial products does not constitute an endorsement by UNIDO.

#### **FAIR USE POLICY**

Any part of this publication may be quoted and referenced for educational and research purposes without additional permission from UNIDO. However, those who make use of quoting and referencing this publication are requested to follow the Fair Use Policy of giving due credit to UNIDO.

#### **CONTACT**

Please contact [publications@unido.org](mailto:publications@unido.org) for further information concerning UNIDO publications.

For more information about UNIDO, please visit us at [www.unido.org](http://www.unido.org/)

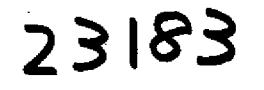

T

-<br>C

# Sistema SISSAO

 $\overline{\mathcal{H}_{\mu\mu\nu}}$ 

 $\mathcal{W}$ 

Sistema para el Control y Monitoreo de Sustancias Agotadoras de la Gapa de Ozono

 $\frac{1}{2}$ 

Cuarto Reporte de Actividades (Reporte Final)

Presentado por Quadrantix, S.A. de C.V.

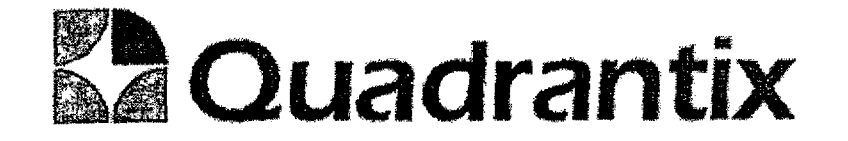

# Actividades realizadas a lo largo del Contrato.

## Resumen de Actividades realizadas durante el contrato

#### Actividades realizadas durante el primer periodo

#### Analisis y Modelado de la base de datos

Se realizaron diversas sesiones para definir las distintas entidades de base de datos que permitirán almacenar la información del sistema y la naturaleza de los datos a almacenar.

#### Analisis de procesos

Se revisaron paso por paso los diversos procesos realizados por la unidad de proteccion a la capa de ozono y las dependencias relacionadas en la produccion e importacion de sustancias agotadoras de la capa de ozono.

#### Análisis de interfases con otros sistemas,

Se tuvieron reuniones con los representantes de COFEPRlS, LABORATORlO CENTRAL DE ADUANAS y DGGlMAR para establecer el tipo de comunicacion que se realizaría con dichas entidades para la correcta operación del sistema.

#### Acfi vidades realizadas durante el segundo periodo

#### Analisis y Modelado de Procesos

Generamos modelos de operación de las distintos procesos que se realizarán en el sistema, considerando tanto las operaciones realizadas por el sistema coma las operaciones realizadas fuera del sistema, para ella se disenaron una serie de diagramas indicando las actividades y su secuencia.

#### Analisis y Modelado de Funciones

Se detallaron todas las funciones informáticas explicitas e implícitas y las organizamos de rnanera logica para generar un modelo de funciones

#### Diseno del esquema de seguridad

Se definieron una serie de roles de usuarios que permitan identificar las funcionalidades del sistema a las cuales se tendra acceso

#### Diseno Grafico conceptual

Se diseño el entorno gráfico conceptual que tendrá el portal web del sistema SISSAO lo cual incluye todos los elementos gráficos tales como: botones, encabezados, tipografia, colores,

#### Desarrollo de las especificaciones funcionales

Se desarrollaron documentos de especificación en los que se detallo la funcionalidad del cada uno de los componentes del sistema, sus bloques de datos, y las validaciones a realizar,

#### Acti vidades realizadas durante el tercer periodo

#### Desarrollo de Modulo del Sistema

Durante esta etapa se desarrollaron los diferentes moduios del sistema de acuerdo al perfiI de los usuarios de las diferentes entidades que tendran acceso al sistema SISSAO.

- 1. Publico General
	- a. Principal
	- b. Acceso al SISSAO .
	- c. Unidad de Proteccion a la Capa de Qzono
	- d. Sustancias Agotadoras de la Capa de Ozono
	- e. Protocolo de Montreal
	- f, Ligas
	- g, Consultas
- 2. SEMARNAT-UPO
	- a. Menú
	- b. Empresas
	- c. Asignación de Cuota
	- d. Consulta de Cuota
	- e. Consulta de Solicitudes
	- f. Transferencia de Archivos
	- g. Carga de Archivos
	- h. Producción
	- i. Consulta de Operaciones
	- j. Intern aciones
	- k. Consultas
- 3, Empresas
	- a. Menú
	- b. Consulta de Cuota
	- c. Solicitud de Importacion
	- d. Consulta de Solicitudes
	- e. Consulta de Operaciones
	- f. Producción
- 4. SEMARNAT-DGGIMAR
	- a. Consulta de solicitudes
	- b. Autorizaciones Cofepris
	- c. Solicitud de lmportacion
	- d. Consulta de Cuota
	- e. Recepcion de solicitud
	- f, Autorizacion de Solicitud
- 5. SHCP- Aduanas
	- a. Consulta de cuota
	- b. Consulta de solicitudes
	- c. Importación
	- d. Exportación
	- e. Internaciones
- 6. Administrador
	- a, Catalogos
	- b. Usuarios

#### Desarrollo de Manual del Usuario

Durante esta etapa se desarrollo el manual del usuario dividido en los diferentes perfiles de usuarios que tendrán acceso al sistema SISSAO

#### Reaiizacion de Pruebas Unitarias

Se llevó a cabo la revisión detallada de las funcionalidades del cada uno de los módulos del sistema, para ello se siguió un procedimiento de pruebas unitarias que se detalla más adelante.

Se firmaron Certificados de Pruebas Unitarias de cada uno de los módulos, lo firman los responsables de la UPO y Quadrantix.

#### Entrega de Equipos

Se entregaron los diversos equipos que se adquirieron dentro del contrato, por conveniencia se realizaron algunos cambios en las adquisiciones realizadas, a continuación se detallan los equipos entregados

# Anexo con nos. de series de equipos

#### **SAT**

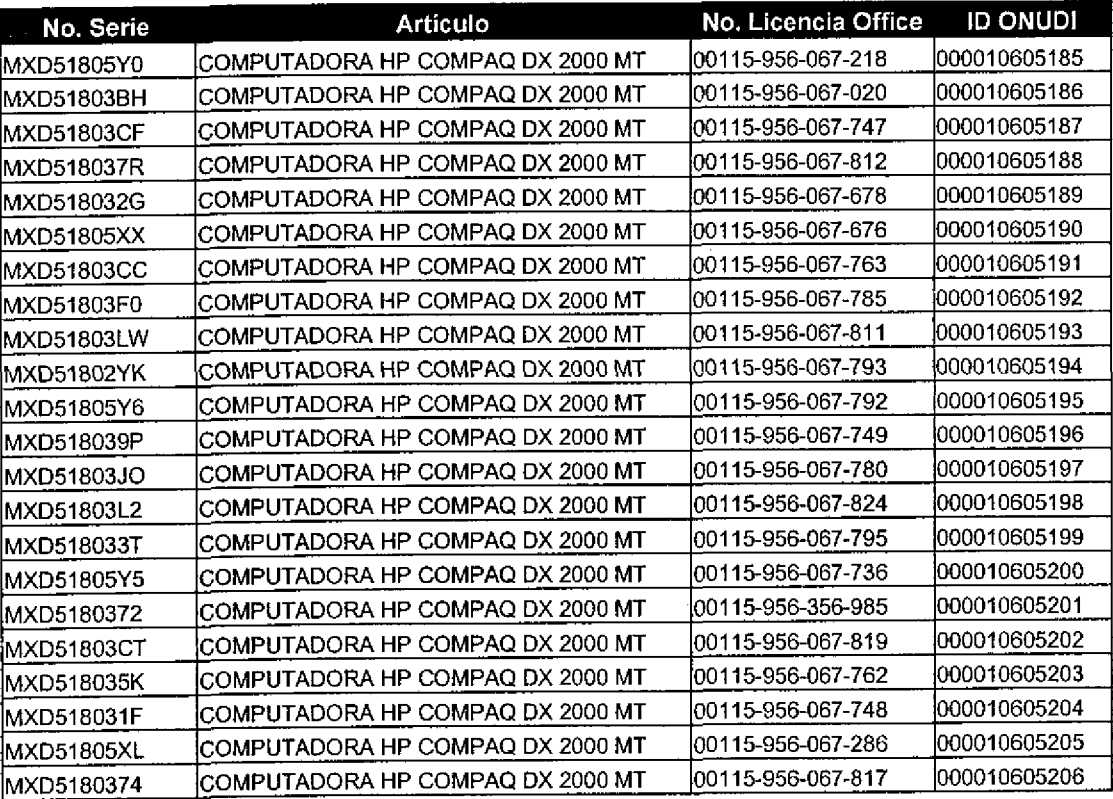

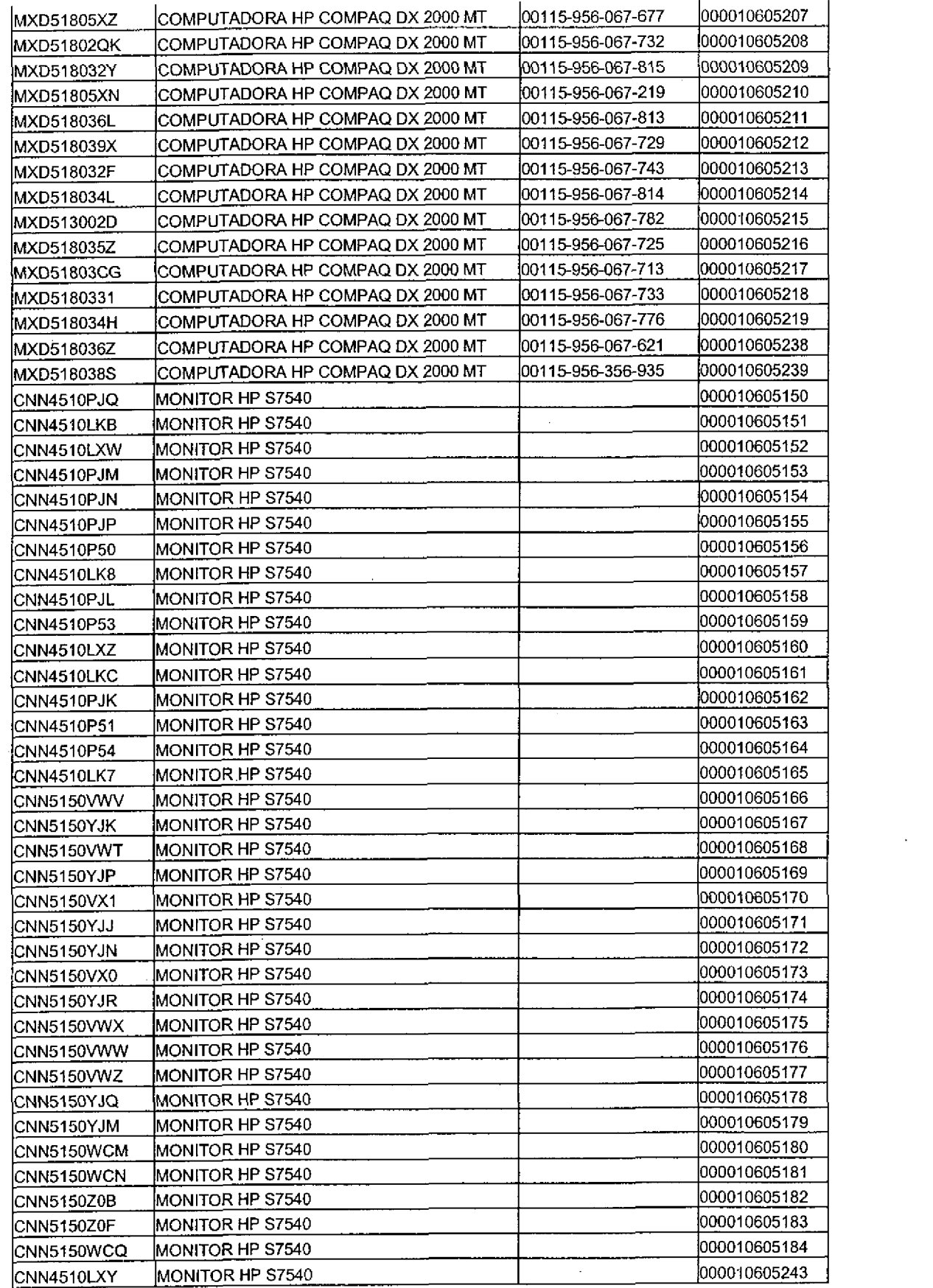

 $\mathcal{L}(\mathcal{L}(\mathcal{L}))$  and  $\mathcal{L}(\mathcal{L}(\mathcal{L}))$  and  $\mathcal{L}(\mathcal{L}(\mathcal{L}))$  . The contribution of  $\mathcal{L}(\mathcal{L}(\mathcal{L}))$ 

 $\sim$   $\sim$ 

 $\label{eq:2} \mathcal{L}(\mathcal{F}) = \mathcal{L}(\mathcal{F}) \mathcal{L}(\mathcal{F}) = \mathcal{L}(\mathcal{F})$ 

 $\beta^{\prime}$ 

 $\label{eq:2.1} \frac{1}{\sqrt{2}}\sum_{i=1}^n\frac{1}{\sqrt{2}}\sum_{i=1}^n\frac{1}{\sqrt{2}}\sum_{i=1}^n\frac{1}{\sqrt{2}}\sum_{i=1}^n\frac{1}{\sqrt{2}}\sum_{i=1}^n\frac{1}{\sqrt{2}}\sum_{i=1}^n\frac{1}{\sqrt{2}}\sum_{i=1}^n\frac{1}{\sqrt{2}}\sum_{i=1}^n\frac{1}{\sqrt{2}}\sum_{i=1}^n\frac{1}{\sqrt{2}}\sum_{i=1}^n\frac{1}{\sqrt{2}}\sum_{i=1}^n\frac$ 

 $\mathbb{Z}_{\geq 0}$ 

 $\label{eq:2.1} \frac{1}{\sqrt{2}}\int_{\mathbb{R}^3} \frac{1}{\sqrt{2}}\left(\frac{1}{\sqrt{2}}\right)^2\frac{1}{\sqrt{2}}\left(\frac{1}{\sqrt{2}}\right)^2\frac{1}{\sqrt{2}}\left(\frac{1}{\sqrt{2}}\right)^2.$ 

# CNN5153VGR MONITOR HP S7540

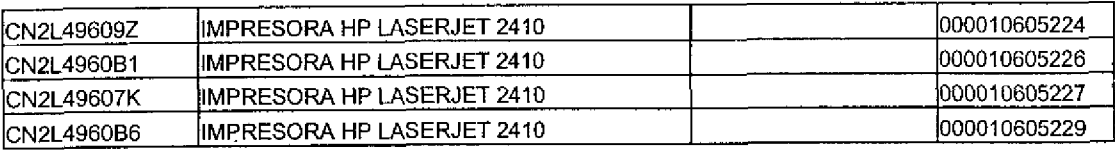

### Anexo nos. de series equipo:

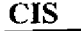

 $\epsilon$ 

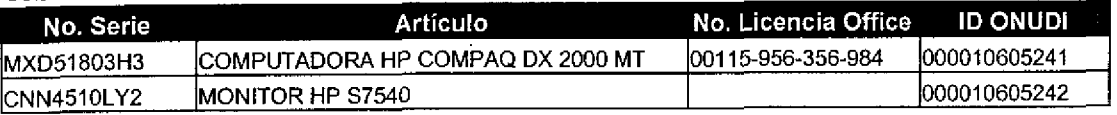

#### Anexo nos. series de equipos: DGGIMAR- SEMARNAT

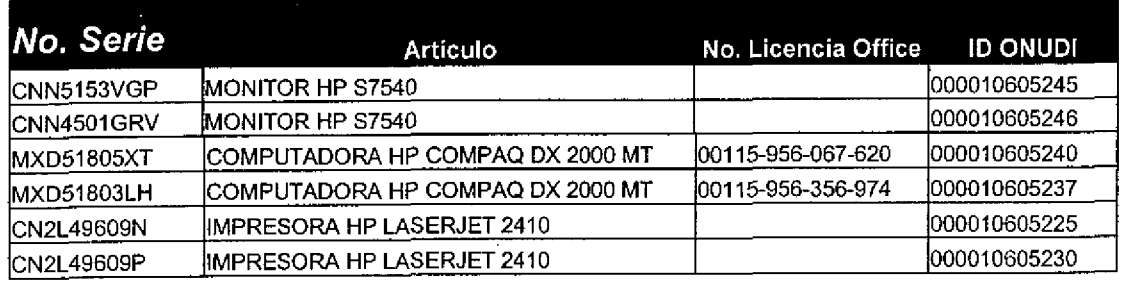

# Anexo nos. de series equipos: DGGCARKTC-UP 0

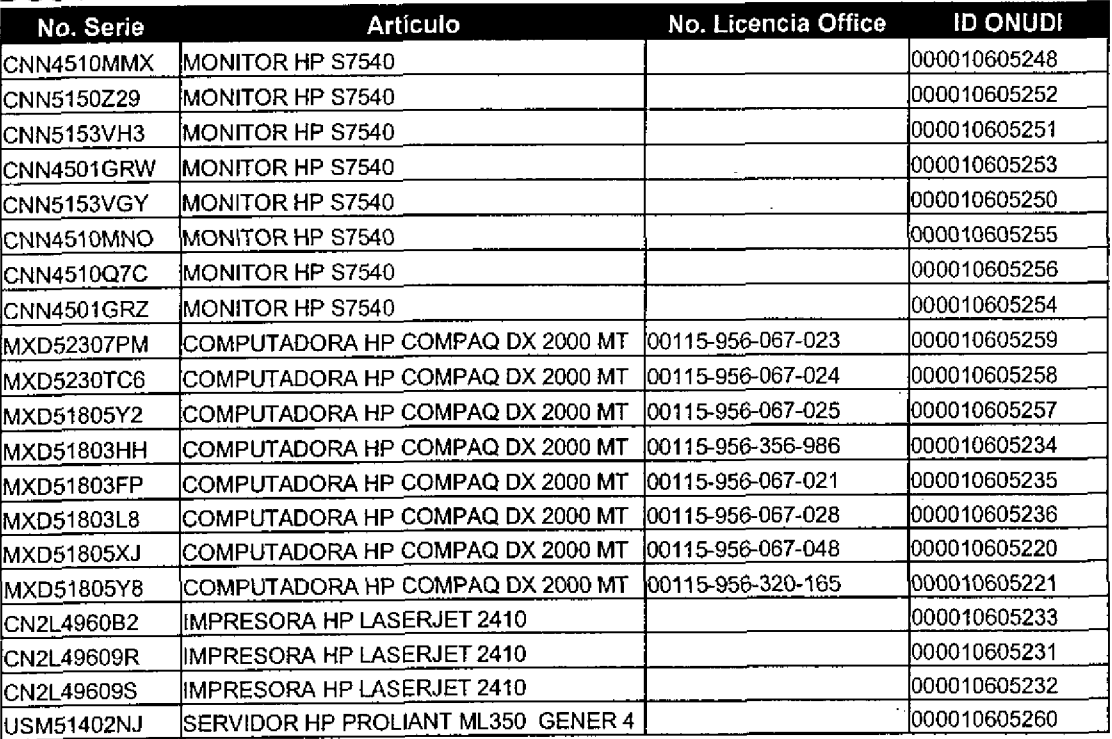

#### Anexo nos. de series equipos: OGIT-SKMARNAT

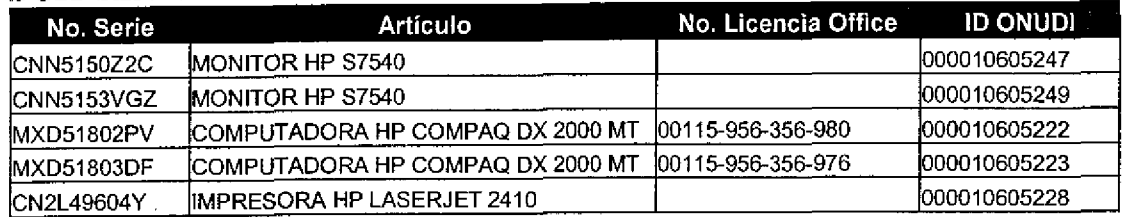

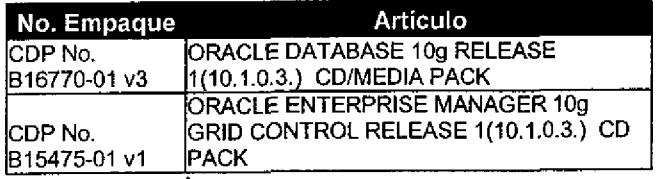

A continuación se detallan los cambios en las adquisiones:

En relacion at proyecto de desarrollo del sisterna SISSAO nos perrnitimos informar el costo de los equipos que por instrucciones de ustedes no se adquirieron, asi corno tambien los equipos y licencias que se han adquirido <sup>y</sup> que no se habían contemplado originalmente en el proyecto

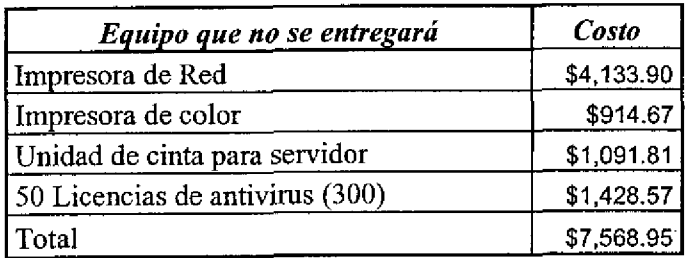

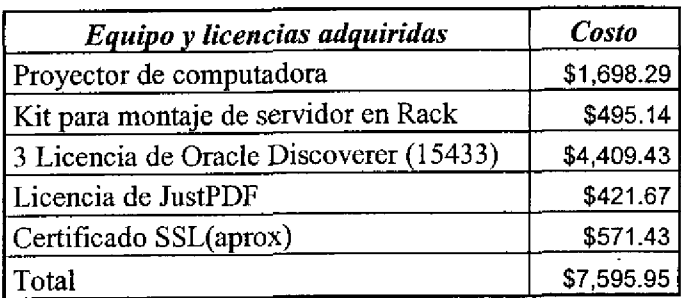

Cantidades en Dolares Americanos.

Corno se observa bajo este esquerna quedan cerradas las cuentas.

#### Documentación de Procedimientos de Instalación y Operación

Se elaboró y entrego un manual de procedimientos de instalación y operación del sistema en el que se comprenden los diversos componentes del sistema, asi corno los procesos periodicos a realizar.

#### Actividades realizadas durante el cuarto periodo

#### lnstalacion del servidor.

Se realizó la instalación del sistema en el servidor adquirido para dicho propósito, en las instalaciones del Site de semarnatm que incluyo la instalación de la base de datos, el servidor de aplicaciones así como la aplicación desarrollada, se probaron cada uno de los módulos para asegurar que funcionaran correctamente.

#### Imparticion de cursos del SISSAO al personal de aduanas.

Se realizaron 4 cursos de capacitación en las ciudades de Tijuana, Baja California; Nuevo Laredo, Tamaulipas; Manzanillo, Colima; y Veracruz, Veracruz, en dichos cursos se capacito a los usuarios las aduanas designadas por el laboratorio central de aduanas en la operación de los modulos del sistema SISSAO que ocuparán dichos usuarios.

#### Realización pruebas Integrales.

Se realizaron pruebas de operación del sistema cubriendo los diversos ciclos completos de operacion, en dichas pruebas fueron identificados errores en la programacion que fueron corregidos de manera inmediata, se realizaron las siguientes pruebas:

- <sup>~</sup>Alta y cambios de usuarios.
- <sup>~</sup>Altas y cambios de empresas.
- <sup>~</sup>Altas de Cuotas de consumo,
- <sup>~</sup>Registro de Autorizaciones de COFEPRIS y su integracion a la solicitud de semarnat,
- <sup>~</sup>Registro de Solicitudes de semarnat por parte de empresas y de DGGIMAR.
- Recepción de solicitudes por DGGIMAR.
- <sup>~</sup>Evaluacion y autorizacion o rechazo de solicitudes por los diversos politicas establecidas.
- ~ Generacion del permiso de SEMARNAT
- <sup>~</sup>Registro de Produccion de SAO's
- ~ Registro de Importaciones.
- <sup>~</sup>Revision de saldos de cuota por medio de las pantallas de la aplicacion,
- ~ Revision de estadisticas con la herramientas Discoverer.

#### Realizacion de ajustes al sistema

Se realizaron los ajustes y correcciones al sisterna en base a las observaciones de las pruebas integrales.

#### Se cargo la información de año 2005

Se realizó la carga de información del año 2005 en función de los documentos proporcionados por UPO, dichas cargas de pruebas se han realizado bajo la supervision de el administrador del sisterna asignado por la UPO.

#### Se realizo la entrega del sistema a la UPQ

Se entrego para su administración y operación el sistema SISSAO a la unidad de protección a la capa de Ozono, a partir de esta fecha Quadrantix queda a las ordenes para cualquier labor de soporte durante el periodo de un año.

Acta de Aceptación del Sistema

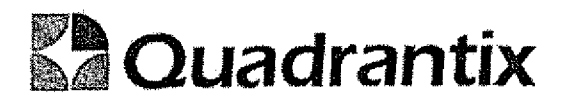

México D.F. 10 de Noviembre de 2005

#### Acta de Entrega-Recepcion del sistema SlSSAO.

Por medio de la presente se hace entrega del sistema denominado SISSAO (Sistema para el rnonitoreo y control de sustancias agotadoras de la capa de ozono) al Lic. Agustin Sanchez Guevara, Coordinador de la unidad de proteccion a la capa de ozono adscrito a la Direccion General de Calidad del Aire y Transferencia de Residuos Peligrosos de la Secretaría del Medio Ambiente y Recursos Naturales, para su operación y administración, de conformidad con el contrato 2004/165 entre la Organizacion de Ias Naciones Unidas para el Desarrollo Industrial y la empresa desarrolladora del sistema Quadrantix S. A, de C. V.

Así mismo en esta fecha se inicia el periodo de garantía de un año, en el cual Quadrantix S.A. de C.V. se compromete a resolver cualquier error de programación en el sistema de acuerdo al contrato antes mencionado.

El representante de ONUDI Mexico y el enlace del proyecto firman de enterados de este acto.

Firmas de Conformidad:

Unidad de Protección a la capa de Ozono Quadrantix. S.A. de C.V.

Coordinador de la Unidad de Protección a la Gapa de Ozono Lic. Agustín Sánchez Guevara

Lider de Proyecto de la Empresa Ing. Francisco Flores Aguilar

Representante Legal Lic. Hugo Flores Aguilar

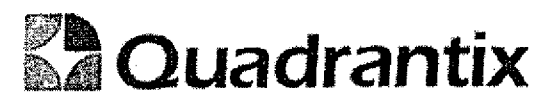

Enlace del Proyecto.

Lic. Jorge Wart nez Castillejos

**ONUDI-México** 

Lic. Ramiro Magaña P.

Resultados de las pruebas Finales

I

ſ

٦

ſ

 $\overline{\phantom{a}}$ 

Ξ

 $\blacksquare$ 

۹

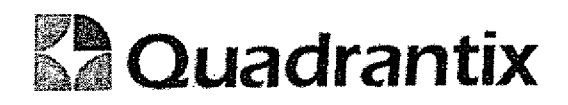

México D.F. 10 de Noviembre de 2005

#### Reporte final de pruebas del sisterna SISSAO.

A quien corresponda;

Hacernos de su conocimiento que del dia 3 de Octubre de 2005 al 17 de Octubre de 2005 realizamos las pruebas finales del Sistema SlSSAO. En dichas pruebas se ejecutaron las diversas operaciones para las que fue diseñado el sistema con la participación de:

- <sup>~</sup>Erick Jimenez Quiroz (UPO-SEMARNAT)
- Mario López Magandán (Quadrantix S.A. de C.V)
- <sup>~</sup>Francisco Flores Aguilar (Quadrantix S. A. de C. V)

La pruebas se basaron en la simulación de la operación del sistema con los documentos que actualmente se tienen de operaciones de SAO's durante el año 2005, realizando cada una de las pruebas con los usuarios del sistema designados para cada operacion. Las principales operaciones realizadas fueron las siguientes:

- <sup>~</sup>Alta y cambios de usuarios.
- Altas y carnbios de empresas,
- <sup>~</sup>Altas de cuotas de, consumo.
- <sup>~</sup>Registro de autorizaciones de COFEPRlS y su integracion a la solicitud de SEMARNAT.
- <sup>~</sup>Registro de solicitudes de SEMARNAT por parte de ernpresas y de DGGIMAR.
- <sup>~</sup>Recepcion de solicitudes por DGGIMAR.
- <sup>~</sup>Evaiuacion y autorizacion o rechazo de solicitudes por las diversas politicas establecidas.
- <sup>~</sup>Generacion del permiso de SEMARNAT
- <sup>~</sup>Registro de produccion de SAO's
- <sup>~</sup>Registro de importaciones.
- <sup>~</sup>Revision de saldos de cuota por medio de las pantallas de la aplicacion.
- Revisión de estadísticas con la herramienta Discoverer.

En dichas pruebas se identificaron algunos errores del sistema que fueron corregidos de inmediato.

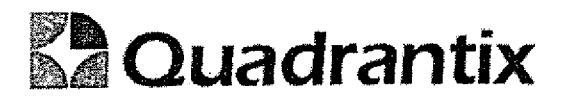

Estas pruebas resultaron exitosas debido a que fue posible realizar cada una de Ias operaciones de manera sencilla y se observo que el sistema reporto de manera correcta cada una de las operaciones realizadas.

EI presente documento se hace de conformidad con el contrato numero 2004/165 entre la Organización de las Naciones Unidas para el Desarrollo Industrial y la empresa desarrolladora del sistema Quadrantix S. A. de C. V.

Ing. Francisco Flores Aguilar Quadrantix S.A. de C.V.

Ing, Mario Lopez Magadan Quadrantix S.A. de C.V.

Lic. Agustín Sánchez Guevara Unidad de Proteccion a la capa de Ozono SEMARNAT

Lic. Jorge Martfnek Castillejos Enlace del proyecto i

# Diseño Final de los modulos

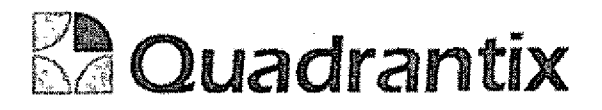

# SISSA0.

# Especificacion Funcional

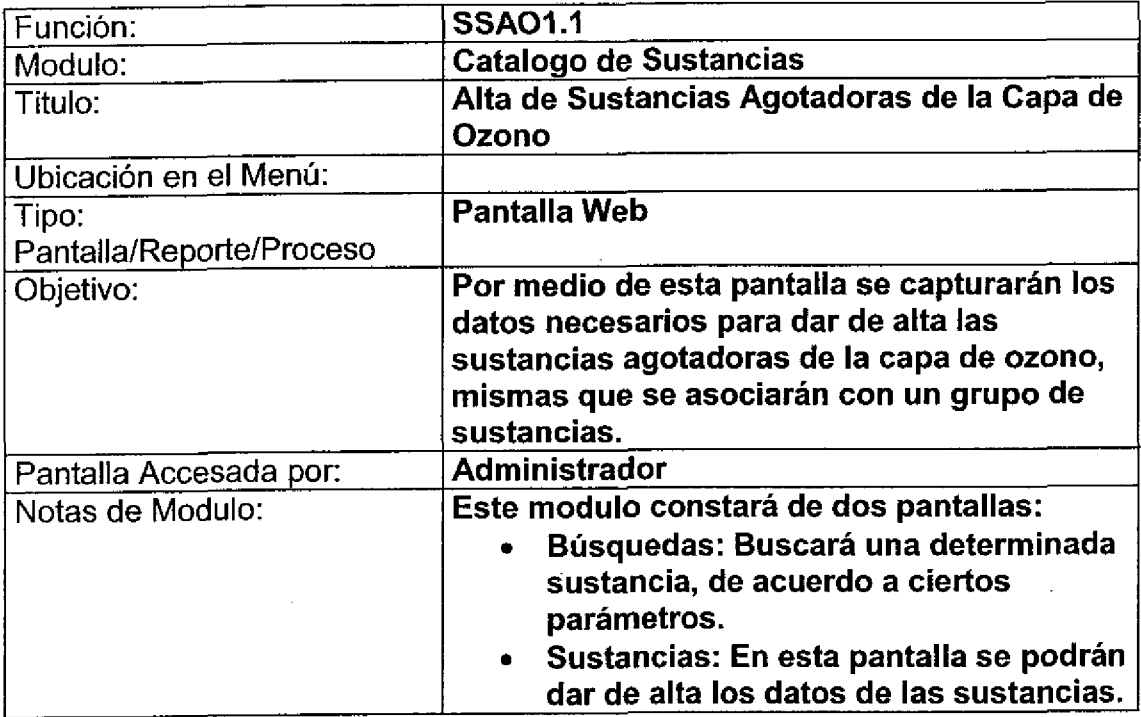

#### Bio ues de la antalla

ſ

 $\bullet$ 

C

a<br>a

0<br>0

 $\bullet$ 

 $\bullet$ 

ſ

t

C

l

l

![](_page_18_Picture_367.jpeg)

![](_page_19_Picture_0.jpeg)

#### **Búsquedas**

Se podrá realizar la búsqueda basada en los campos Anexo-Grupo, Nombre químico, Nombre común, Nombre comercial y Numero CAS.

Campo Anexo-Grupo : Contendrá una lista de valores con la descripción del grupo obtenida de la tabla: Grupos\_Sustancias

Las listas de valores al ingresar a las pantallas deberán aparecer en blanco.

![](_page_19_Picture_29.jpeg)

#### Grid

Contendrá los resultados de las búsquedas proporcionadas.

#### Layout de la pantalla:

![](_page_19_Picture_30.jpeg)

![](_page_20_Picture_0.jpeg)

#### Bloques de la pantalla

Ë

t

O

 $\bullet$ 

C

a<br>4

![](_page_20_Picture_379.jpeg)

![](_page_20_Picture_380.jpeg)

![](_page_21_Picture_0.jpeg)

#### Validación:

- El factor de conversión siempre será de litros a kilos no viceversa, por lo  $\bullet$ tanto cuando la sustancia esta en kilos el factor será 1.
- Las listas de valores por default deben de aparecer en blanco.
- La parte de Componentes Mezcla solo deberá aparecer en el caso de que  $\bullet$ el campo 'TIPO' sea mezcla, de lo contrario no deberá de mostrarse.

#### Lavout de la pantalla:

La pantalla de alta de sustancias agotadoras de la capa de ozono permitirá ingresar nuevas sustancias a la base de datos.

El campo 'OTROS NOMBRES' es opcional de tal manera que si el usuario no lo ingresa, los demás datos podrán ser guardados sin problema alguno.

El campo 'NOMBRE COMÚN' en algunas ocasiones será el mismo nombre que el del campo 'NOMBRE COMERCIAL'.

El factor de conversión siempre será de litros a kilogramos.

![](_page_21_Picture_45.jpeg)

![](_page_22_Picture_0.jpeg)

En la parte de componentes Mezclas al presionar el botón 'Insertar' navegará a otra pantalla donde se podrán insertar nuevos componentes, la pantalla es la siguiente:

![](_page_22_Picture_11.jpeg)

![](_page_22_Picture_12.jpeg)

![](_page_23_Picture_0.jpeg)

Esta Especificación Funcional detalla el diseño del modulo indicado al inicio del documento, Quadrantix se compromete a desarrollar el modulo de acuerdo a lo especificado y el cliente acepta que el producto de este modulo se sujetará a lo detallado en este docurnento, de acuerdo al contrato de prestacion de servicios que ampara este trabajo.

![](_page_23_Picture_139.jpeg)

![](_page_23_Picture_140.jpeg)

![](_page_23_Picture_141.jpeg)

![](_page_23_Picture_142.jpeg)

![](_page_24_Picture_0.jpeg)

# SISSA0.

# Especificacion Funcional

![](_page_24_Picture_212.jpeg)

Î

![](_page_25_Picture_0.jpeg)

# Pantalla de Consulta

#### Bloques de la pantalla

Ë

▞

▞

Ċ

C

![](_page_25_Picture_364.jpeg)

![](_page_25_Picture_365.jpeg)

![](_page_26_Picture_0.jpeg)

## Layout del Modulo:

C

 $\blacksquare$ 

t

O

J

C

Ċ

⊆

C

1

 $\bullet$ 

 $\bullet$ 

C

C

![](_page_26_Picture_55.jpeg)

## Pantalla Maestro-Detalle

## Bloques de la pantalla

![](_page_26_Picture_56.jpeg)

# **BA Quadrantix**

![](_page_27_Picture_295.jpeg)

![](_page_27_Picture_296.jpeg)

#### Layout del Modulo:

 $\blacksquare$ 

C

۹

Para el caso de inserción de un nuevo anexo.

![](_page_28_Picture_10.jpeg)

 $\frac{1}{\alpha}$ 

Para el caso de actualización o borrado de la información del anexo y la información de los grupos que contiene.

![](_page_29_Picture_43.jpeg)

# Pantalla de Manipulación de Datos

J

ſ

٦

Œ

e de la propie de la propie de la propie de la propie de la propie de la propie de la propie de la propie de la propie de la propie de la propie de la propie de la propie de la propie de la propie de la propie de la propie

C

1

۹

C

Ċ

C

۸

![](_page_29_Picture_44.jpeg)

![](_page_30_Picture_0.jpeg)

![](_page_30_Picture_207.jpeg)

# Layout del Modulo:

Para el caso de inserción de un nuevo registro.

![](_page_31_Picture_15.jpeg)

÷,  $\sim 10^{-1}$  .  $\ddot{\phantom{a}}$ 

 $\ddot{\phantom{a}}$ 

![](_page_32_Picture_0.jpeg)

Esta Especificacion Funcional detalla el diseno del modulo indicado al inicio del documento, Quadrantix se compromete a desarrollar el modulo de acuerdo a lo especificado y el cliente acepta que el producto de este modulo se sujetará a lo detallado en este documento, de acuerdo al contrato de prestacion de servicios que ampara este trabajo.

![](_page_32_Picture_137.jpeg)

![](_page_32_Picture_138.jpeg)

![](_page_32_Picture_139.jpeg)

![](_page_32_Picture_140.jpeg)

![](_page_33_Picture_0.jpeg)

# SISSA0.

# **Especificación Funcional**

l

O

C

í

l

l

a<br>C

I

l

l

![](_page_33_Picture_234.jpeg)

![](_page_34_Picture_0.jpeg)

# Pantalla de Consulta

#### Bloques de la pantaila

î

 $\overline{\phantom{0}}$ 

 $\blacksquare$ 

ſ

![](_page_34_Picture_355.jpeg)

![](_page_34_Picture_356.jpeg)

# **EA** Quadrantix

### Layout del Modulo:

t

O

O

C

O

![](_page_35_Picture_30.jpeg)

# Pantalla de Manipulación de Datos

#### Bloques de la pantalia

![](_page_35_Picture_31.jpeg)
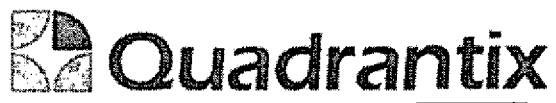

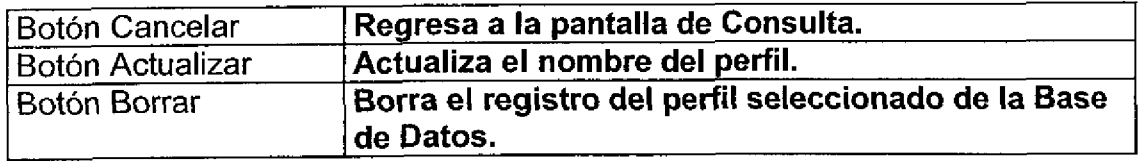

 $\frac{1}{2}$ 

Para el caso de inserción de un nuevo registro.

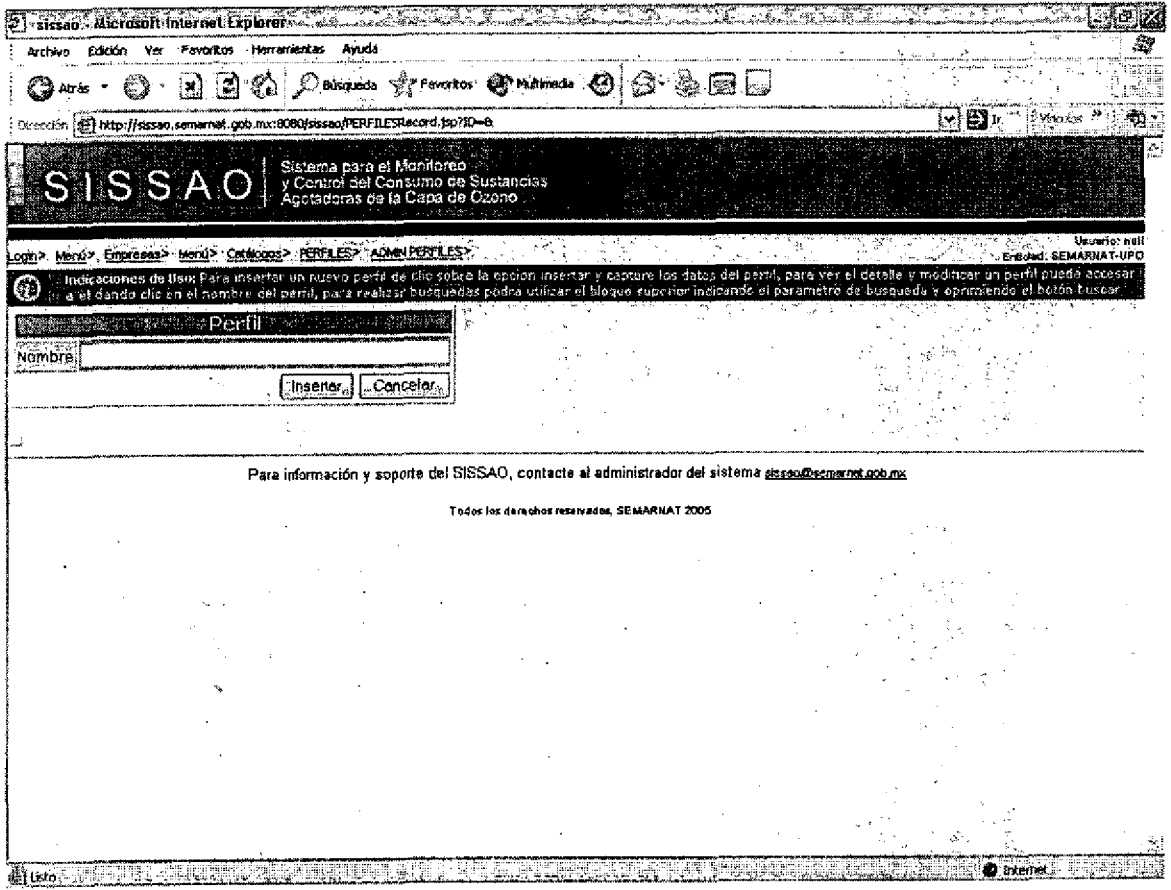

Para el caso de actualización o borrado de la información.

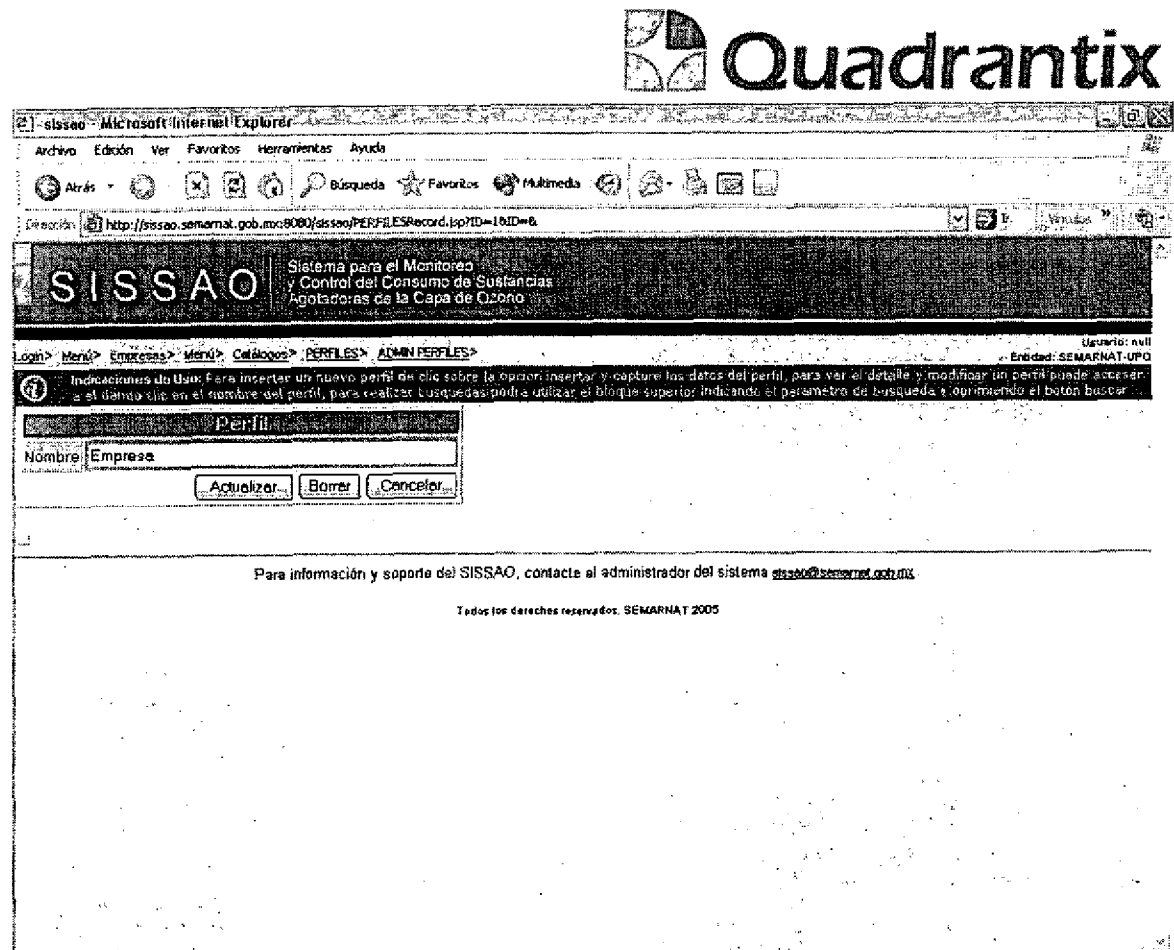

ç.

Aussicherungen die Bergerung des Ernestalten Bergerung führer darb Abergerungen Dieser Laufenbergerung

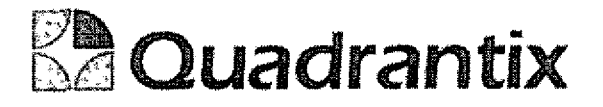

Esta Especificacion Funcional detalla el diseno del modulo indicado al inicio del documento, Quadrantix se compromete a desarrollar el modulo de acuerdo a lo especificado y el cliente acepta que el producto de este modulo se sujetará a lo detallado en este documento, de acuerdo al contrato de prestacion de servicios que ampara este trabajo.

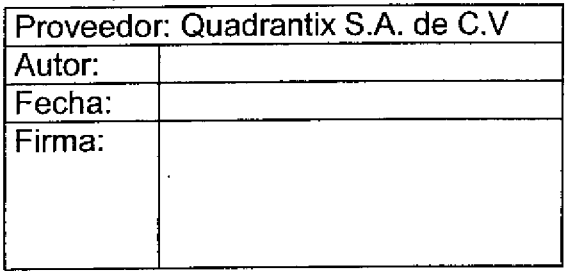

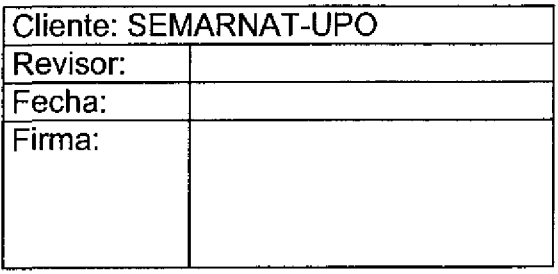

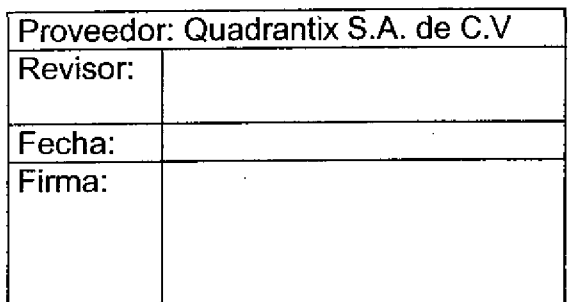

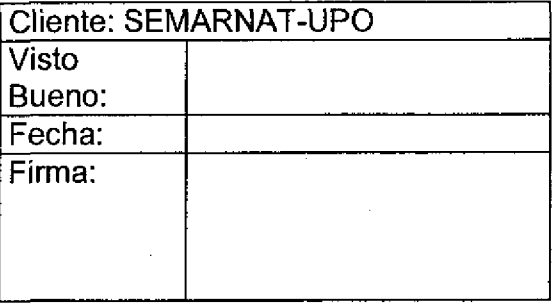

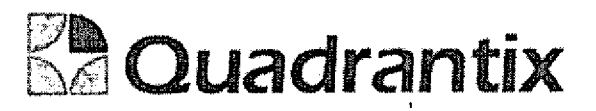

# SISSA0.

# Especificación Funcional

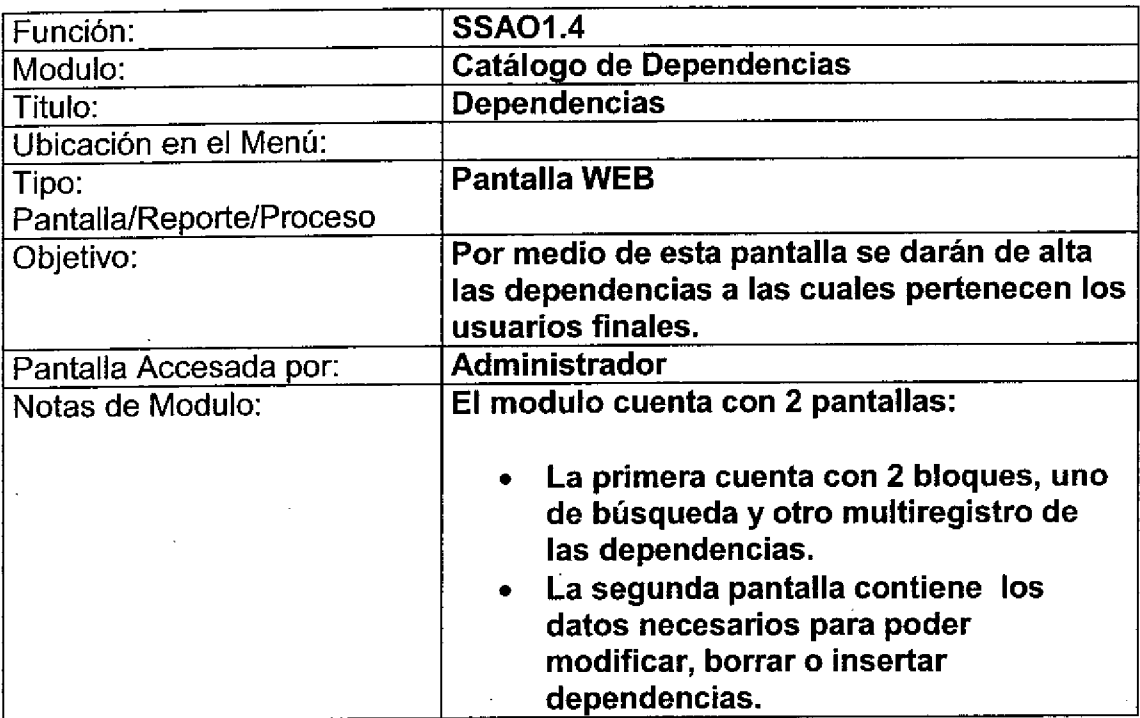

Ξ

 $\bullet$ 

ſ

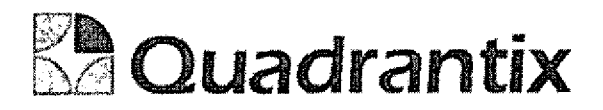

# Pantalla de Consulta

### Bloques de la pantalla

ſ

≏

 $\blacksquare$ 

٦

 $\blacksquare$ 

 $\overline{a}$ 

Ξ

-<br>0

 $\overline{a}$ 

ſ

î

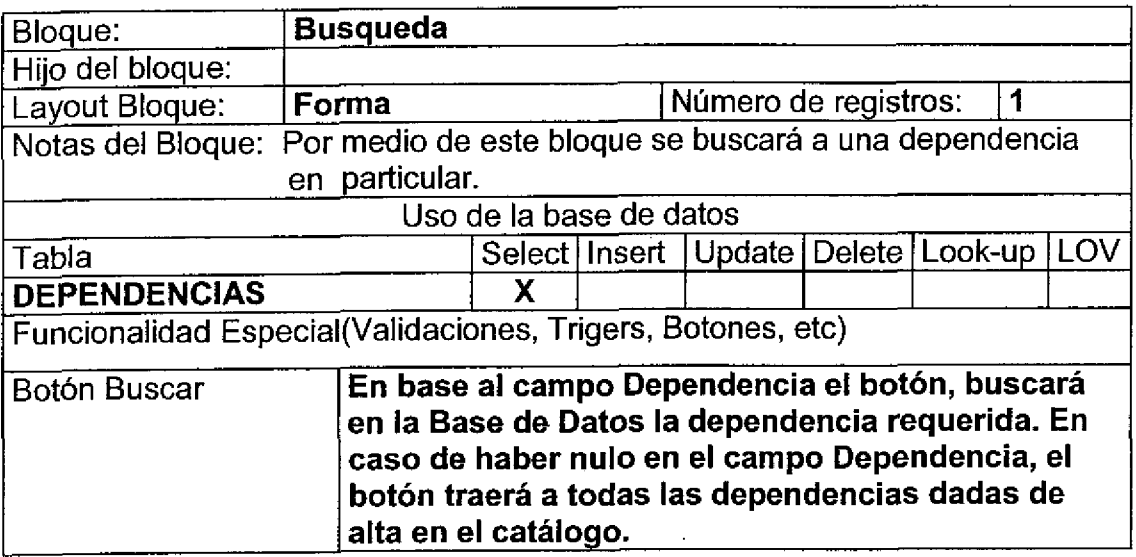

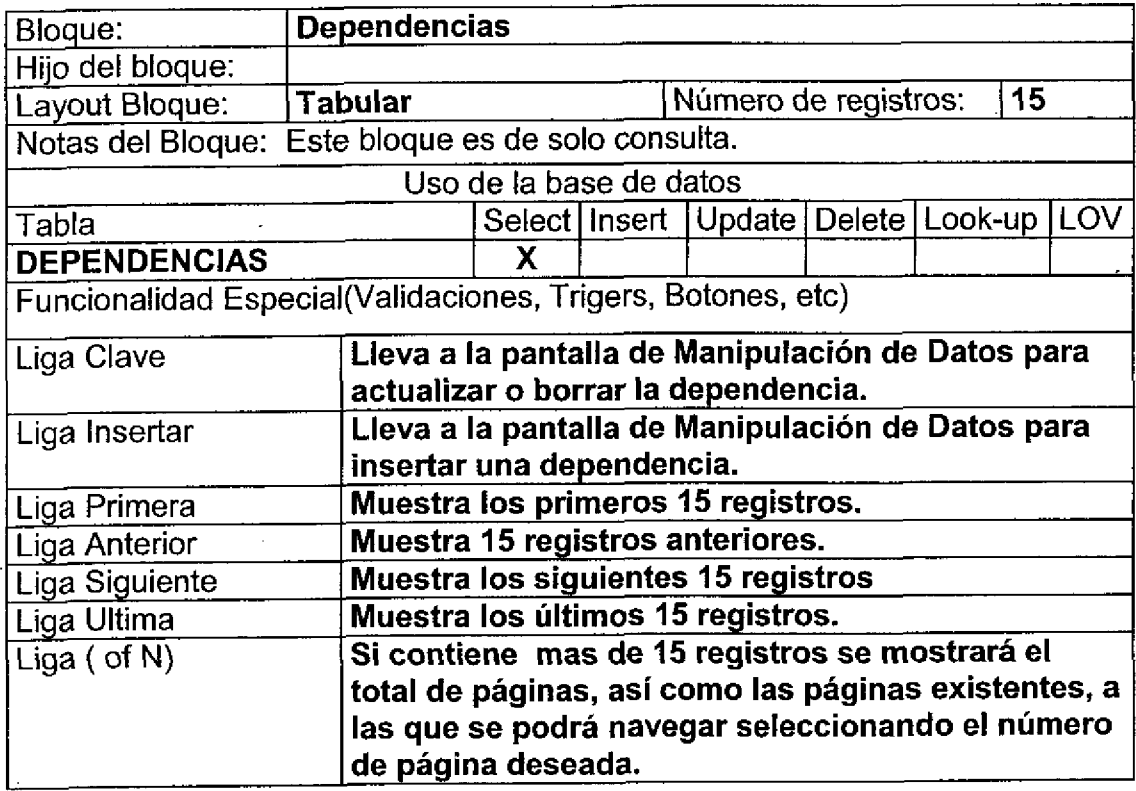

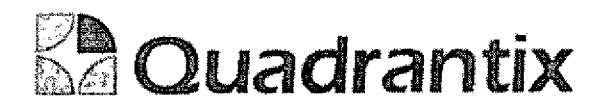

 $\blacksquare$ 

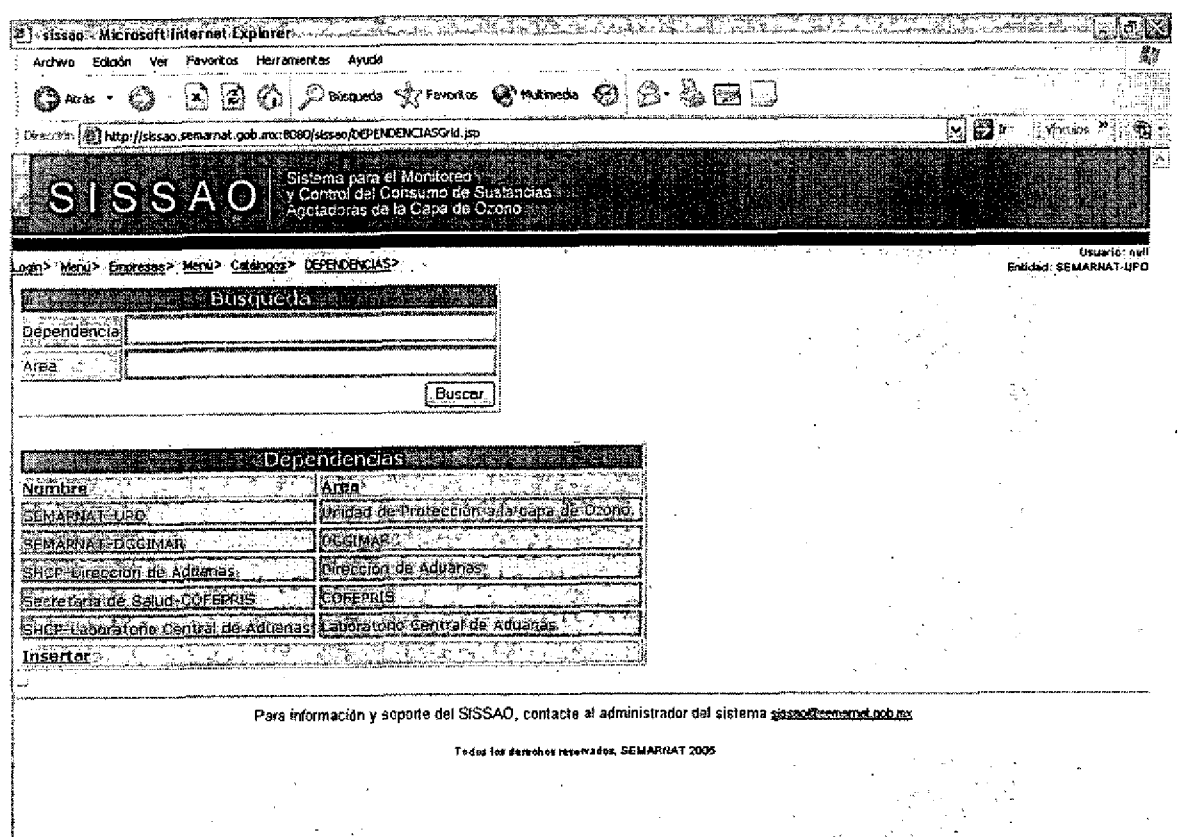

**ALLIED** 

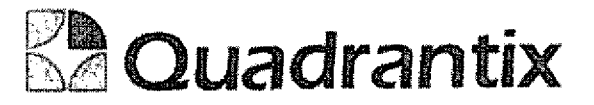

## Pantalla de Manipulación de Datos

### Bloques de la pantalla

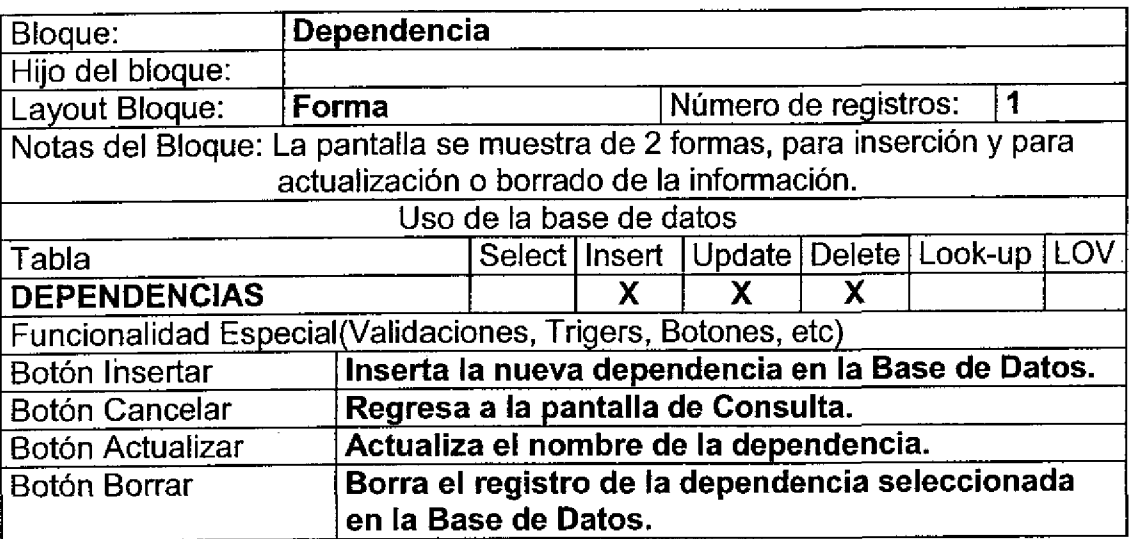

### Layout del Modulo:

Para el caso de inserción de un nuevo registro.

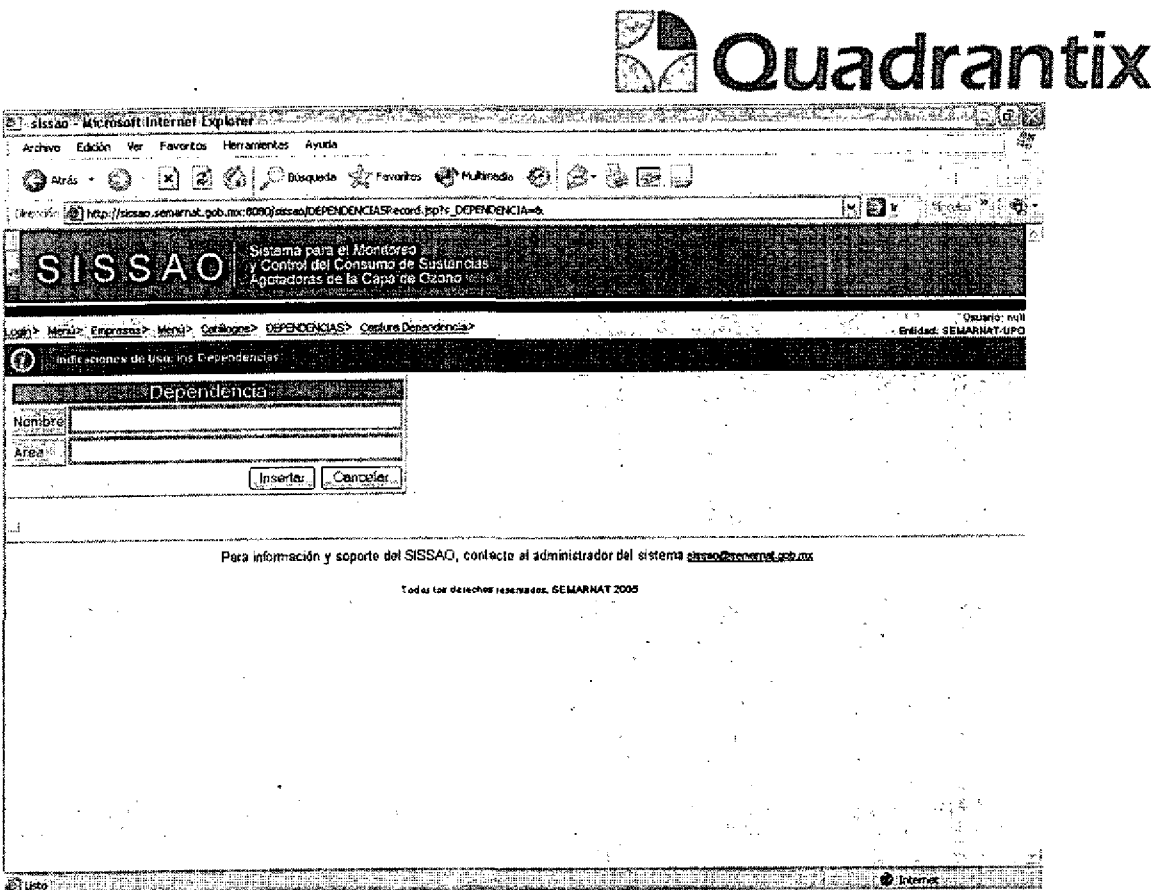

Para el caso de actualización o borrado de la información.

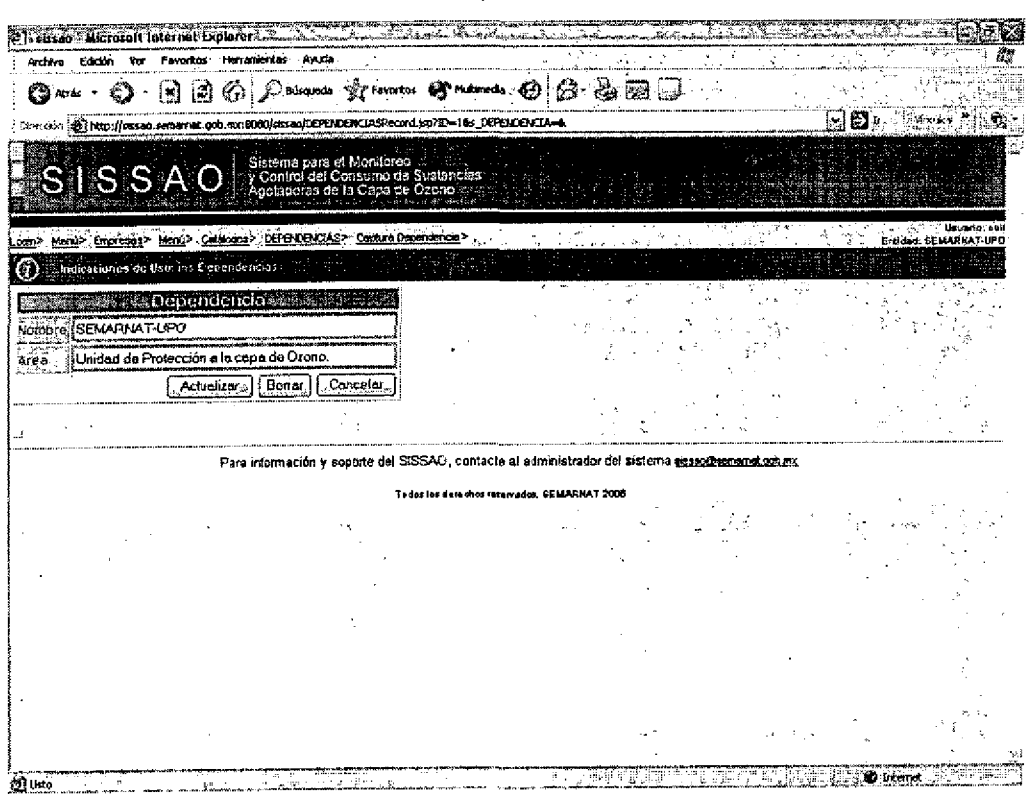

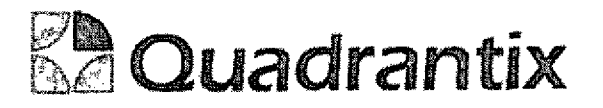

Esta Especificación Funcional detalla el diseño del modulo indicado al inicio del documento, Quadrantix se compromete a desarrollar el modulo de acuerdo a lo especificado y el cliente acepta que el producto de este modulo se sujetará a lo detallado en este documento, de acuerdo al contrato de prestacion de servicios que ampara este trabajo.

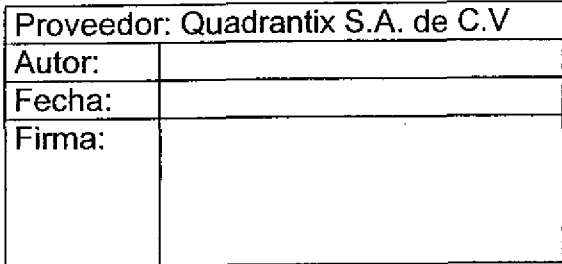

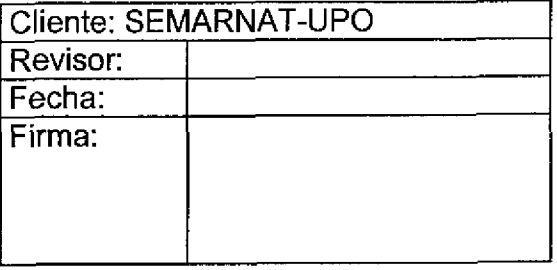

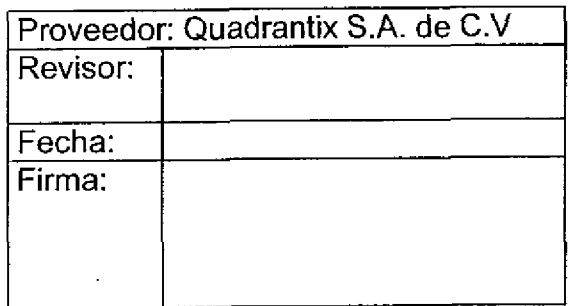

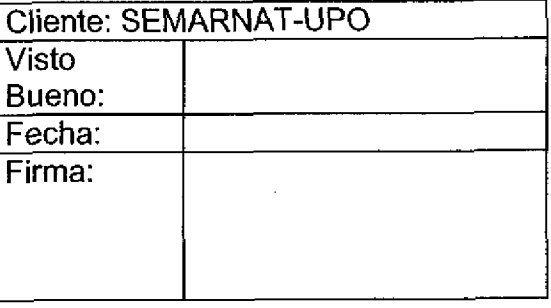

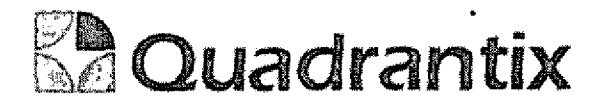

# SISSAO.

 $\bullet$ 

 $\bullet$ 

 $\bullet$ 

# Especificación Funcional

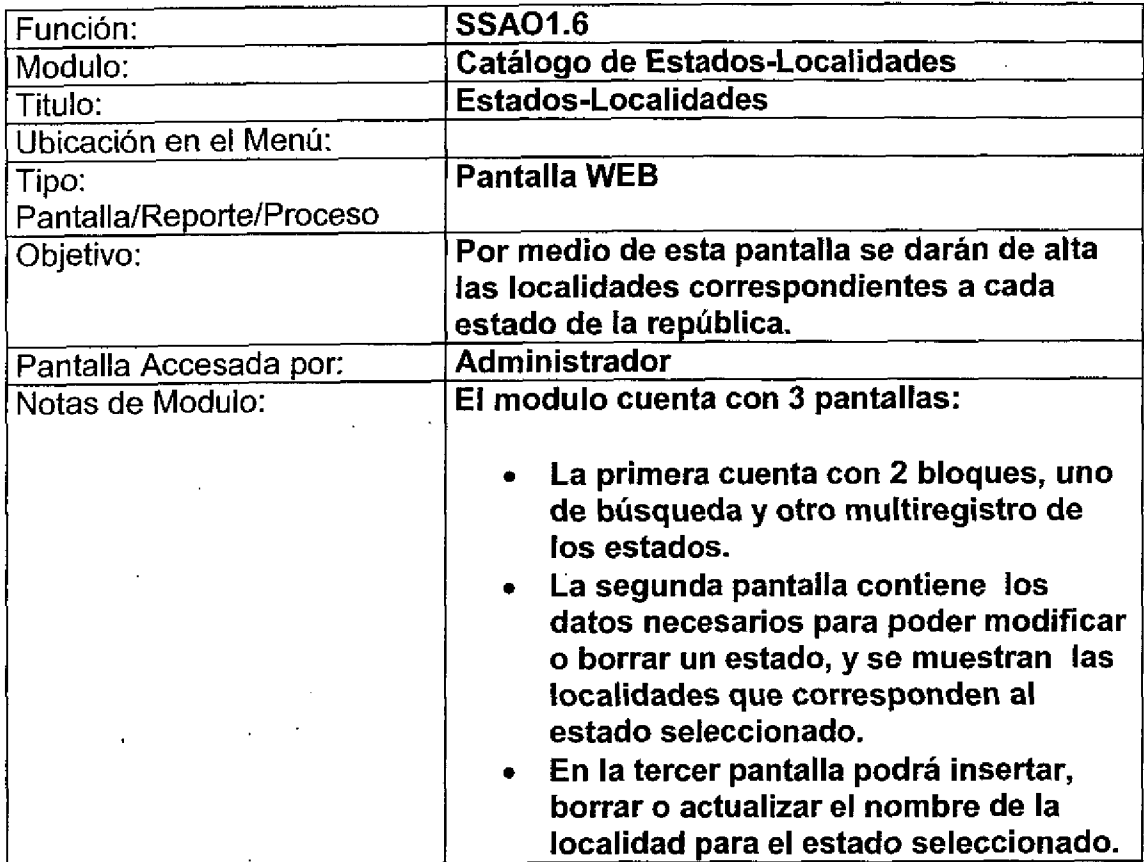

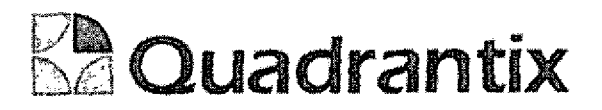

## Pantalla de Gonsulta

### Bloques de la pantalla

٦

8

Ω

1

Ω

Ċ

t

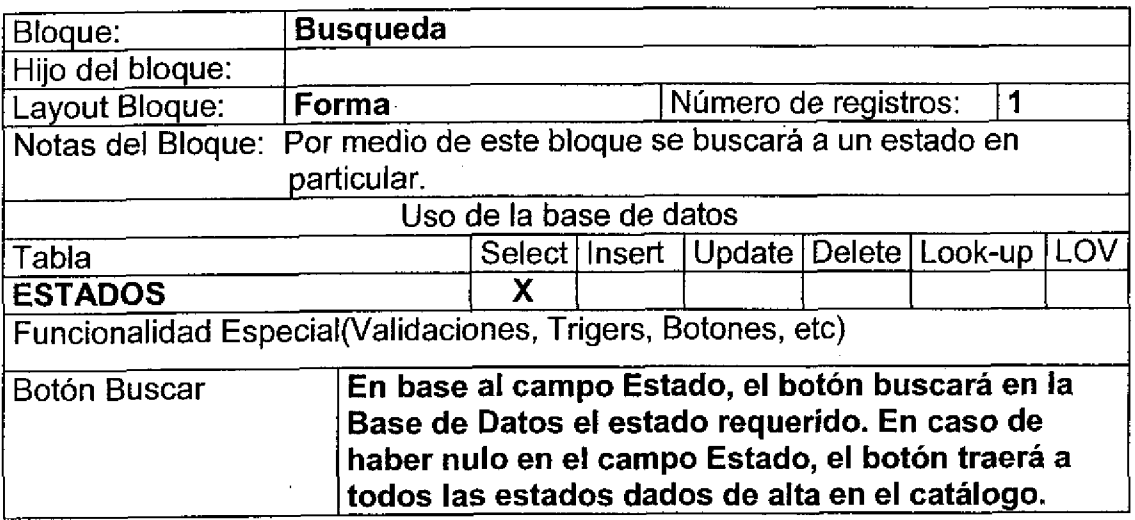

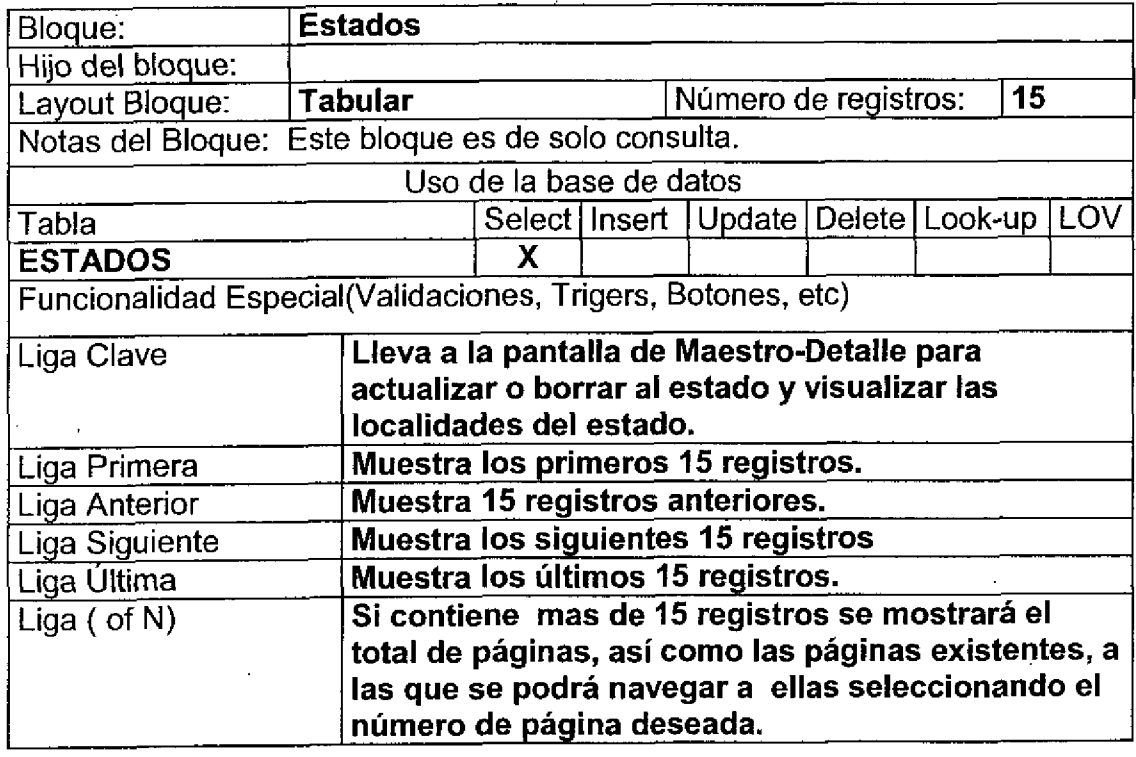

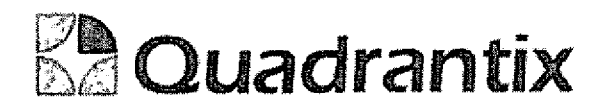

C

 $\blacksquare$ 

۹

l

l

t

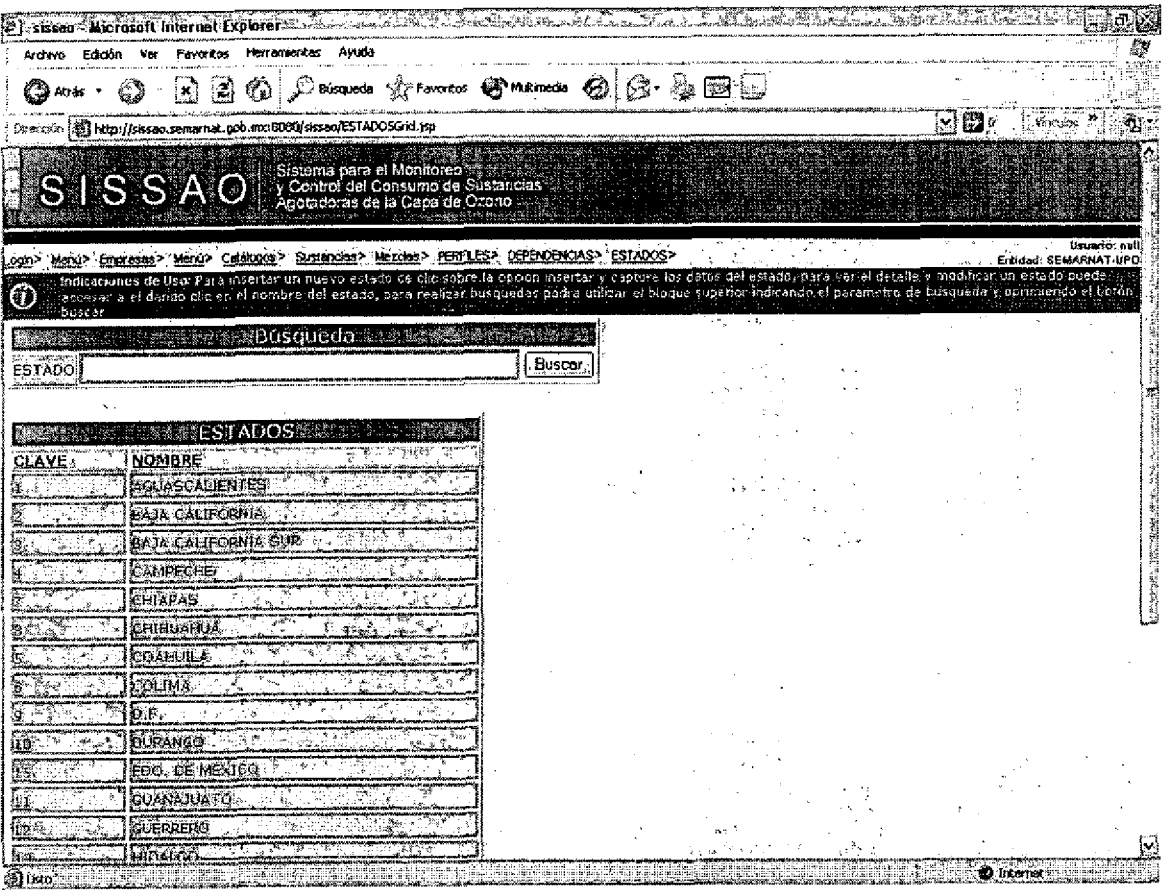

## **Pantalla Maestro-Detalle**

### Bloques de la pantalla

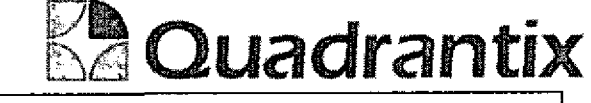

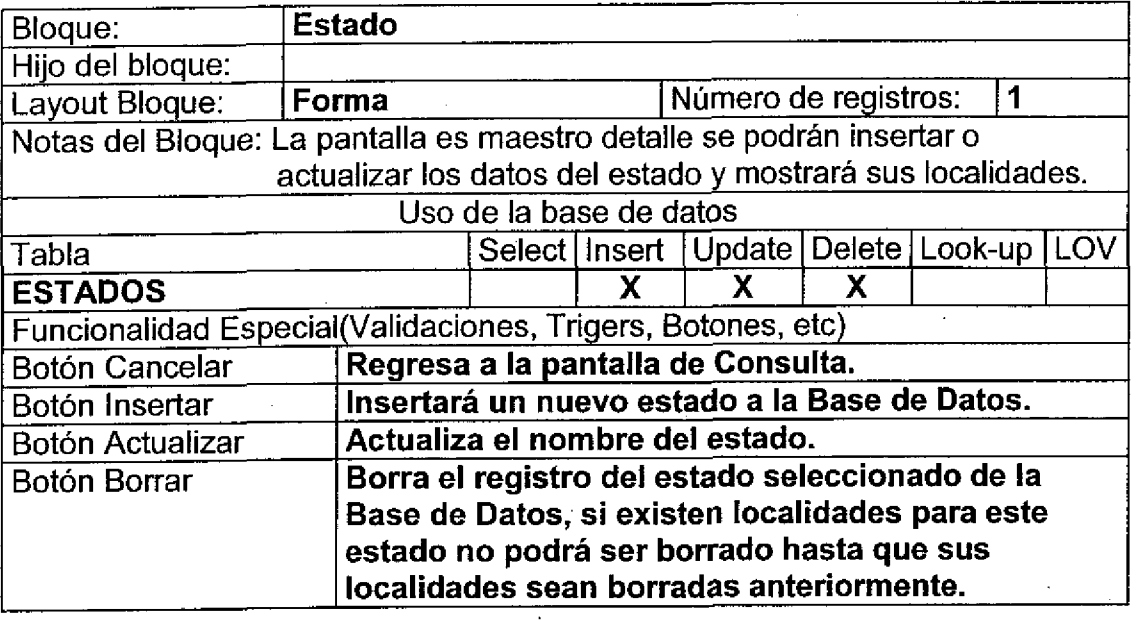

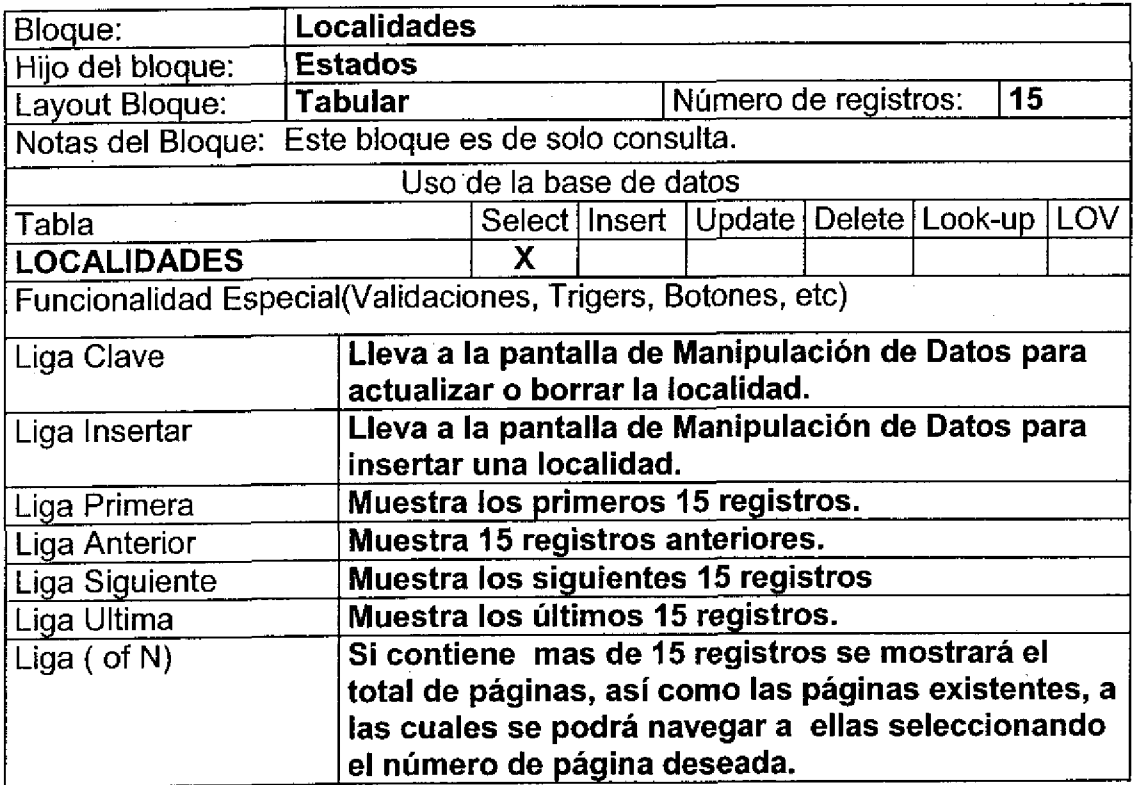

Para el caso de inserción de un nuevo registro.

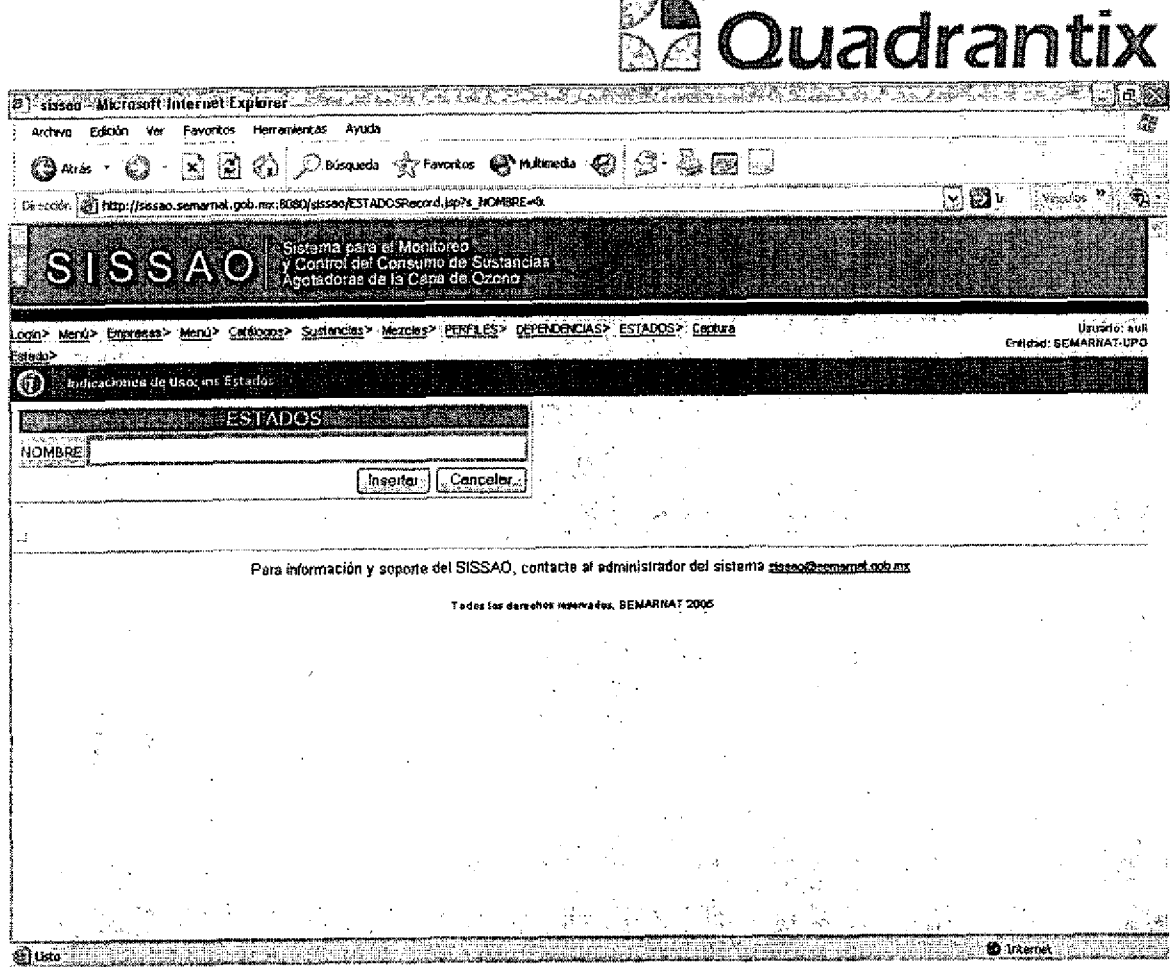

Para el caso del detalle de cada estado:

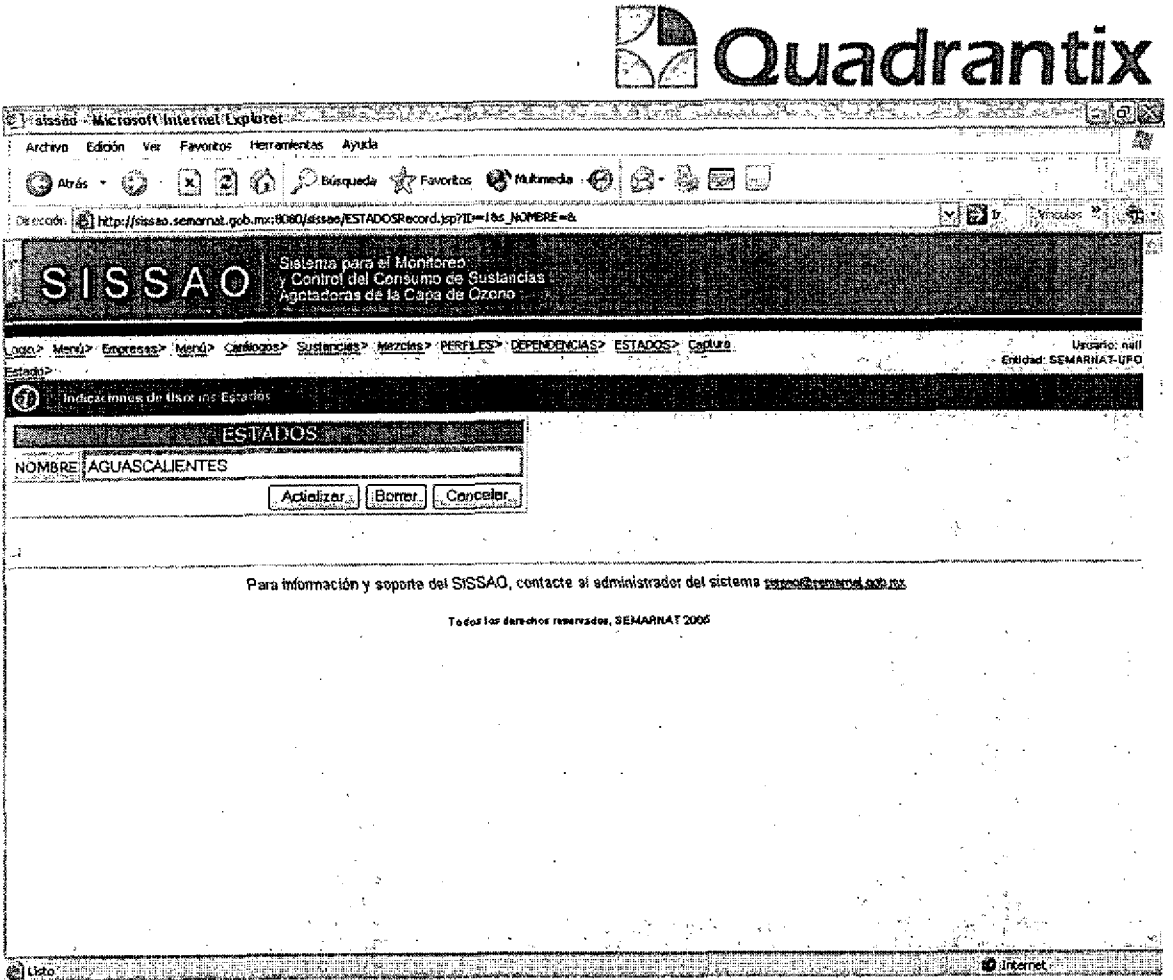

# Pantalla de Manipulación de Datos

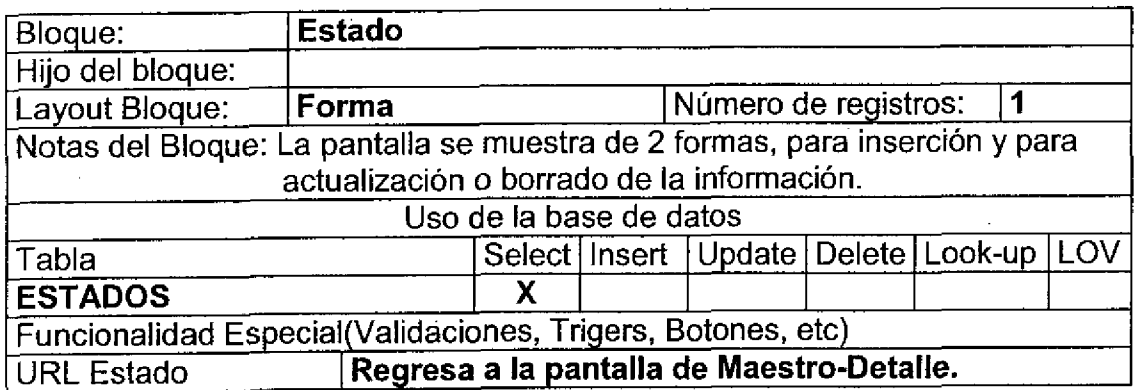

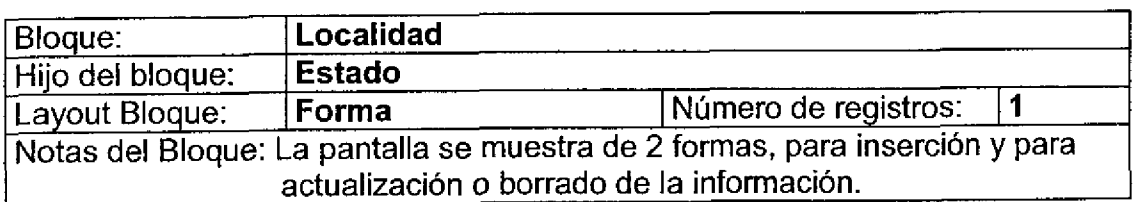

**EA** Quadrantix

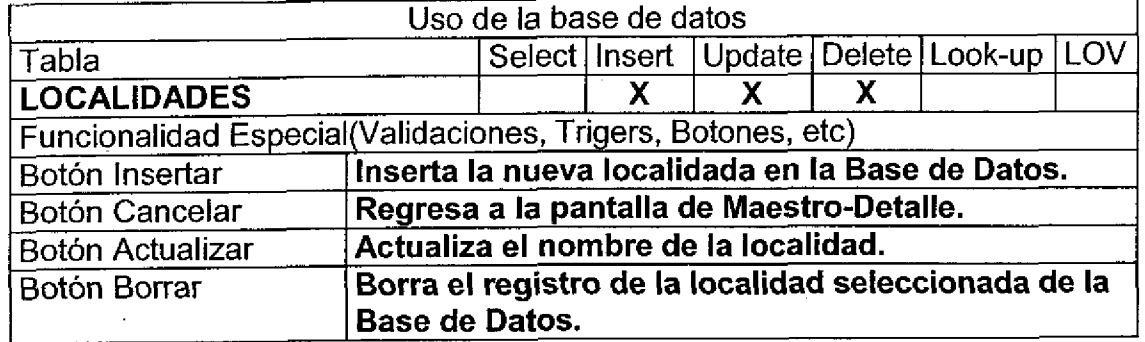

### Layout del Modulo:

1

1

 $\bullet$ 

1

t

l

-<br>C

l

C

Para el caso de inserción de un nuevo registro.

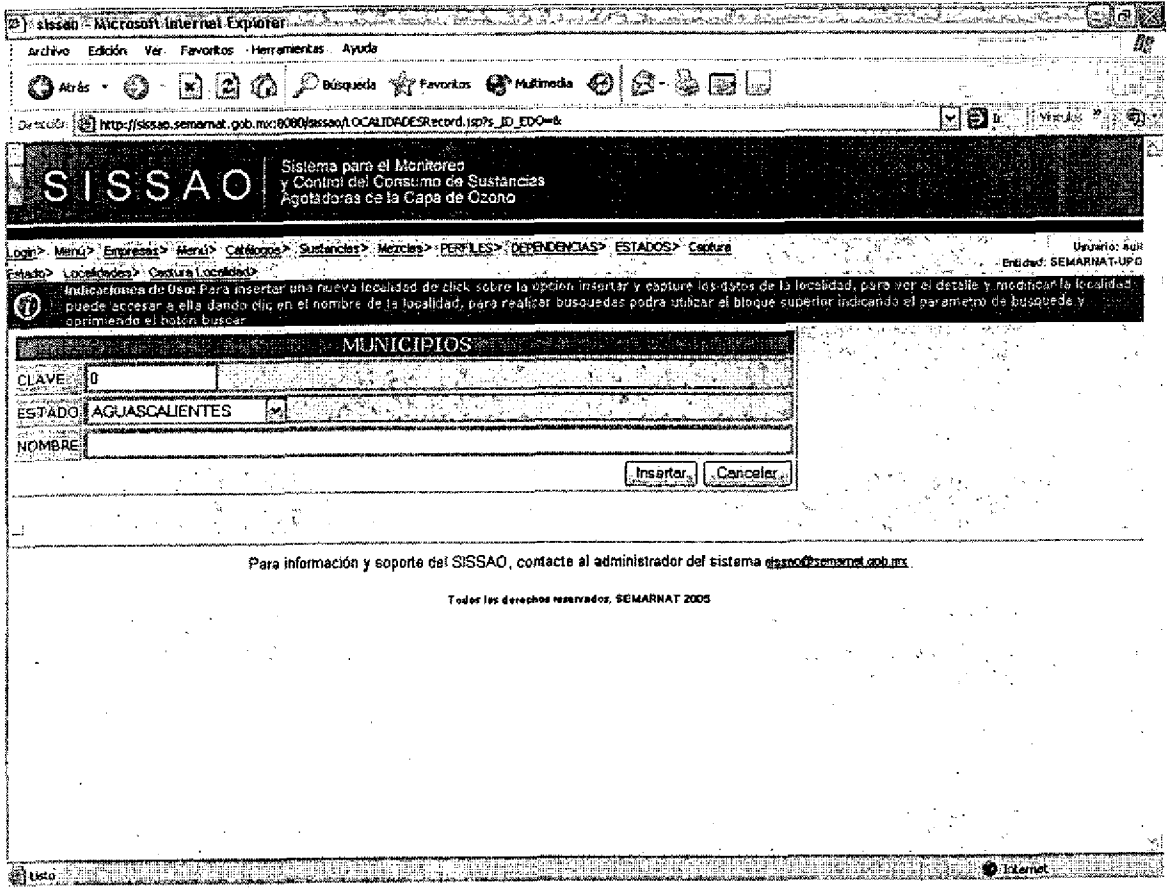

Para el caso de actualización o borrado de la información.

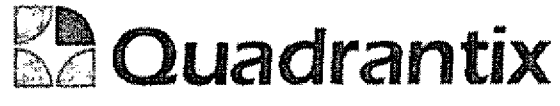

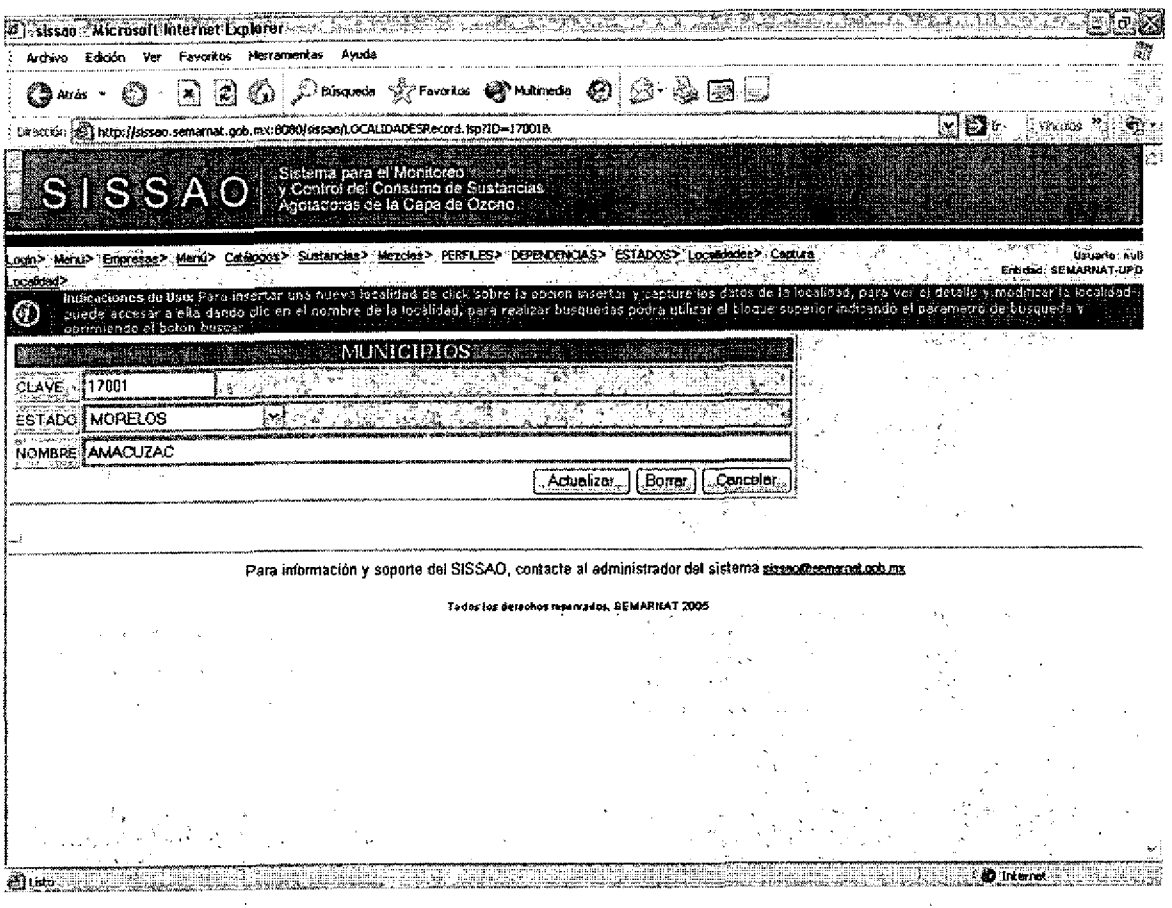

Esta Especificación Funcional detalla el diseño del modulo indicado al inicio del documento, Quadrantix se compromete a desarrollar el modulo de acuerdo a lo especificado y el cliente acepta que el producto de este modulo se sujetará a lo detallado en este documento, de acuerdo al contrato de prestación de servicios que ampara este trabajo.

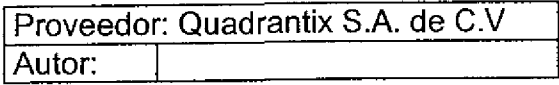

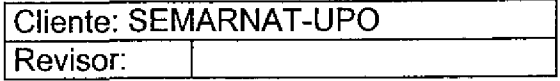

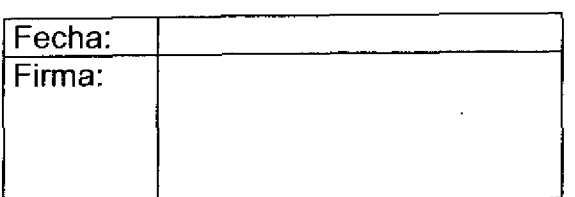

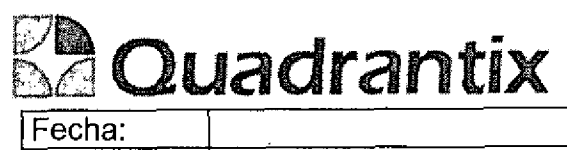

÷

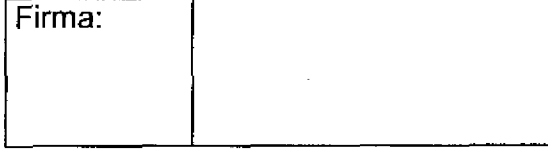

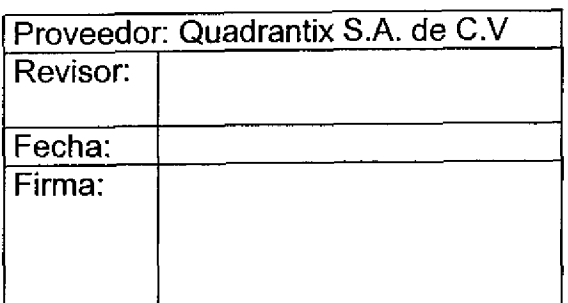

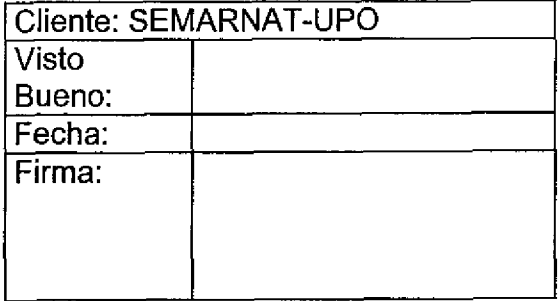

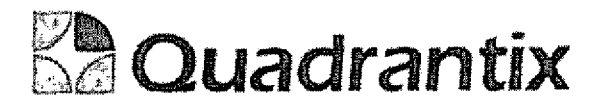

# S/SSA0.

# Especificacion Funcional

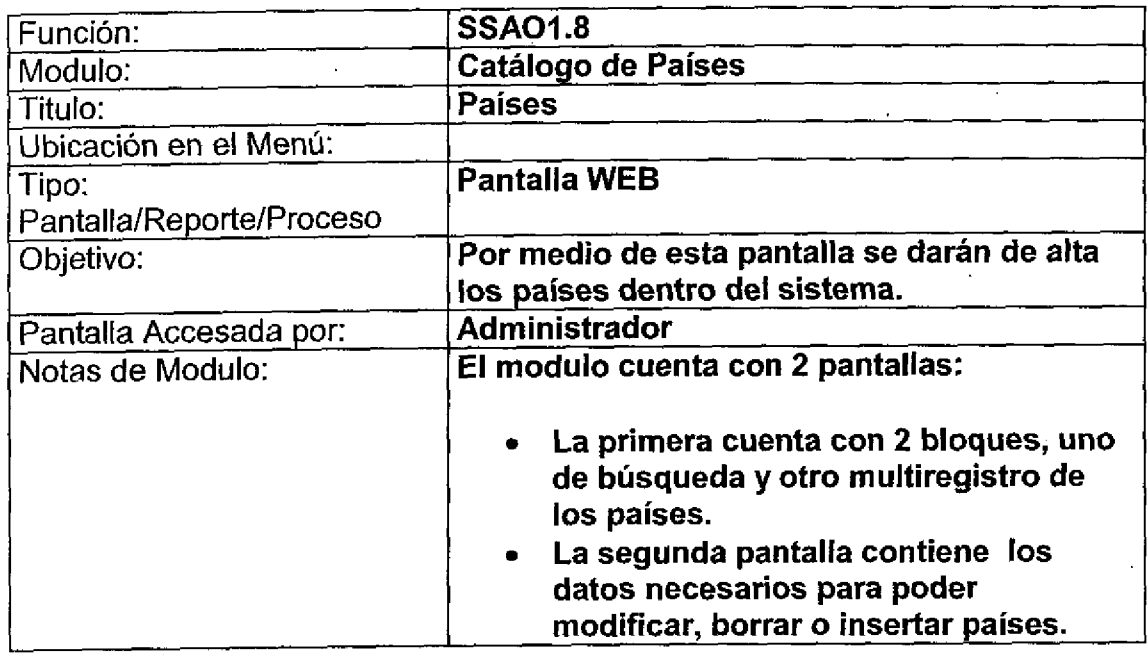

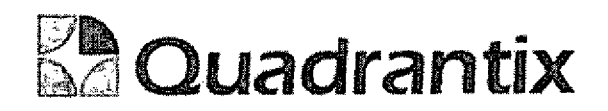

## Pantalla de Consulta

### Bloques de la pantalla

ſ

 $\bullet$ 

l

 $\bullet$ 

Ċ

Ω

 $\overline{\phantom{a}}$ 

 $\bullet$ 

 $\bullet$ 

 $\overline{a}$ 

 $\blacksquare$ 

 $\overline{\phantom{a}}$ 

-<br>•<br>•

Ċ

Ω

 $\overline{a}$ 

l

Ó

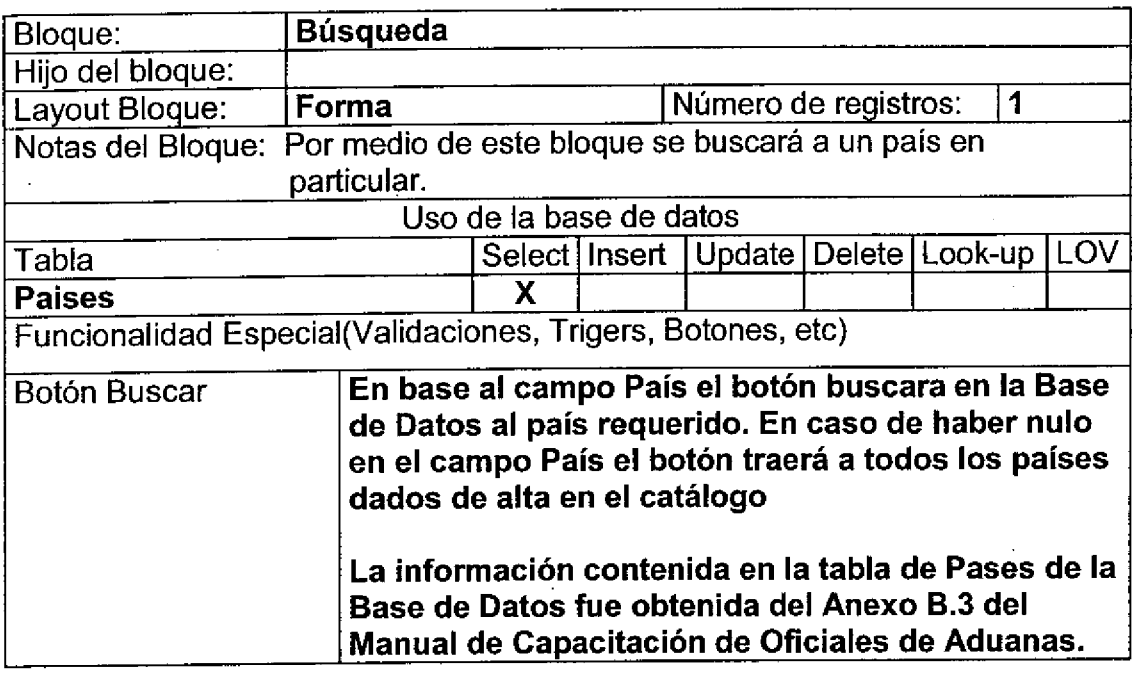

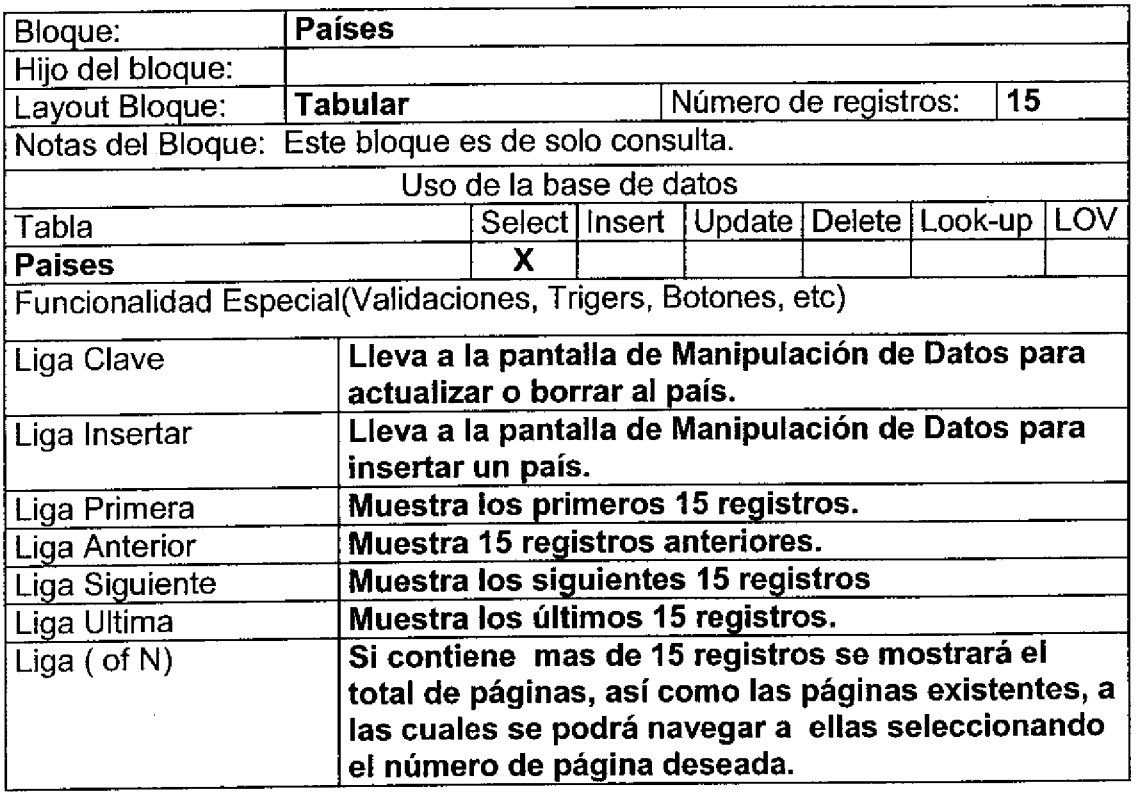

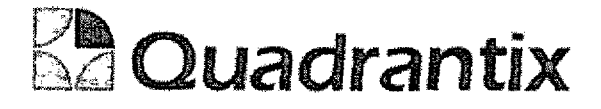

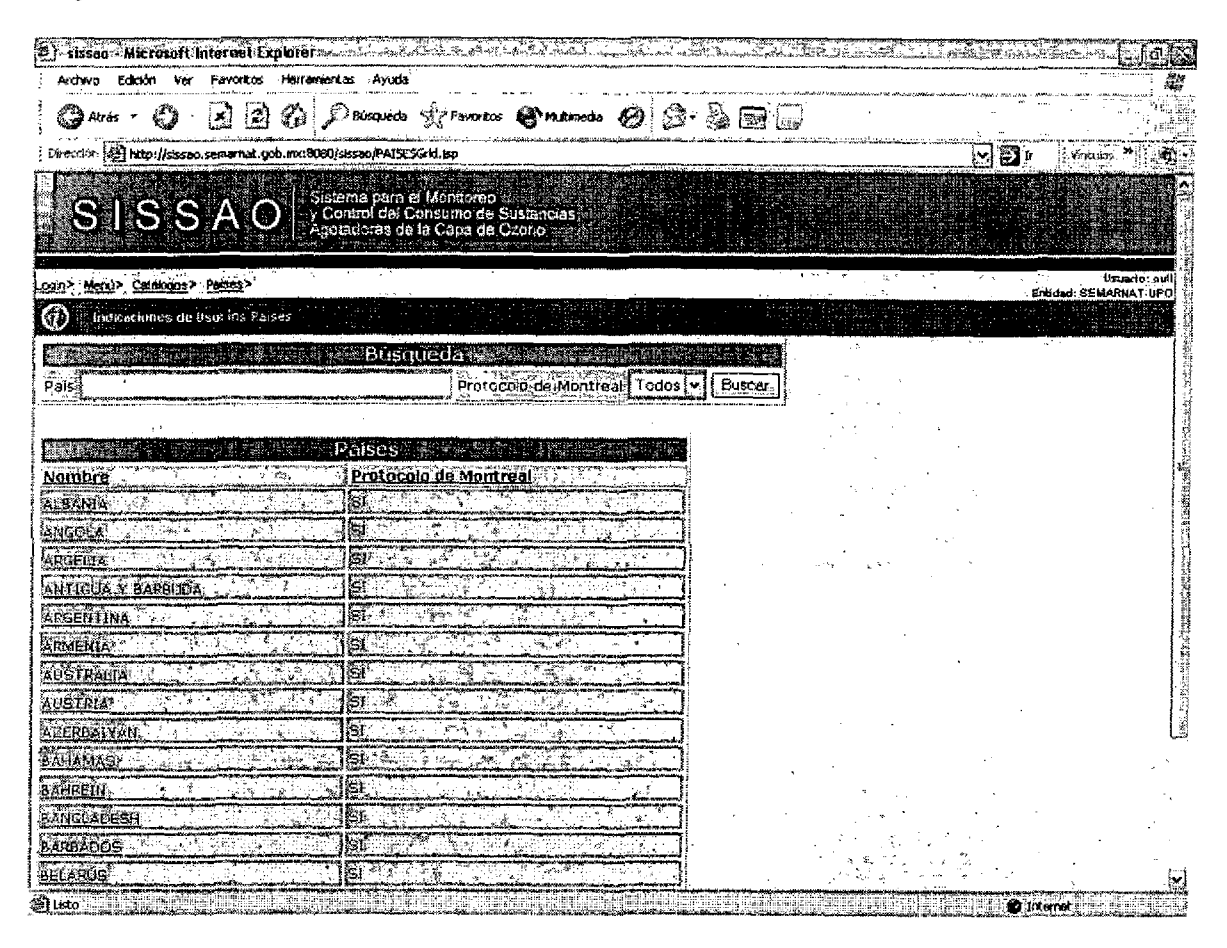

## Pantalla de Manipulación de Datos

#### Bloques de la pantalla

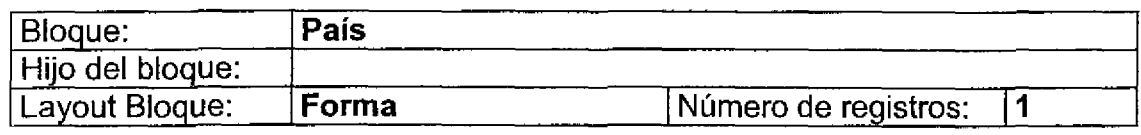

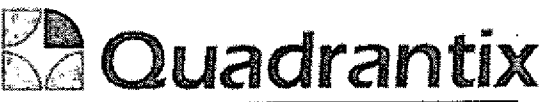

and the state of the state of the state of the state of the state of the state of the state of the state of th<br>The state of the state of the state of the state of the state of the state of the state of the state of the st

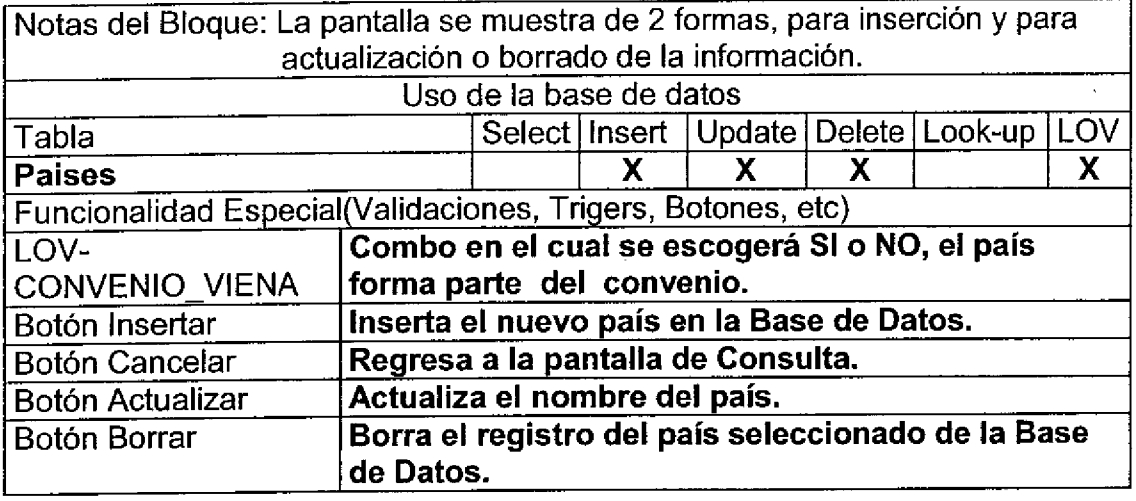

### Layout del Modulo:

Para el caso de inserción de un nuevo registro.

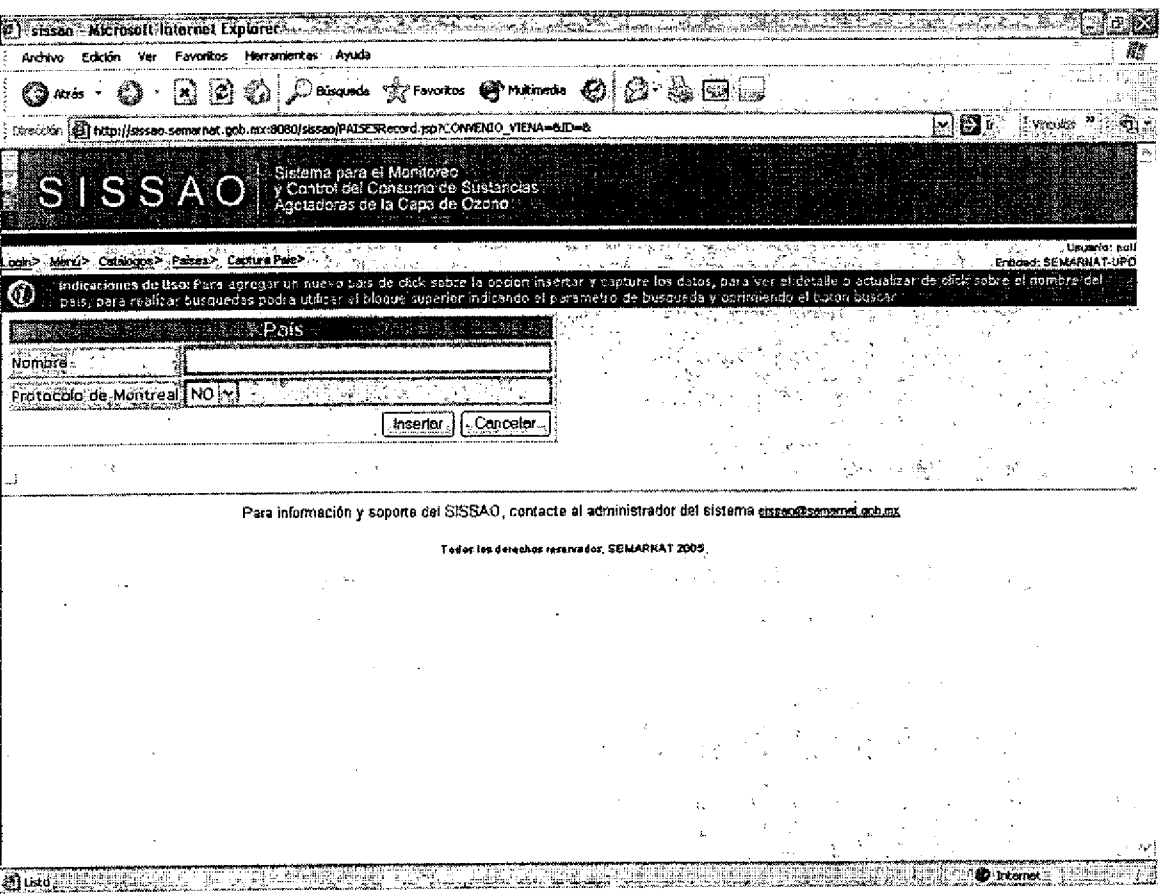

Para el caso de actualización o borrado de la información.

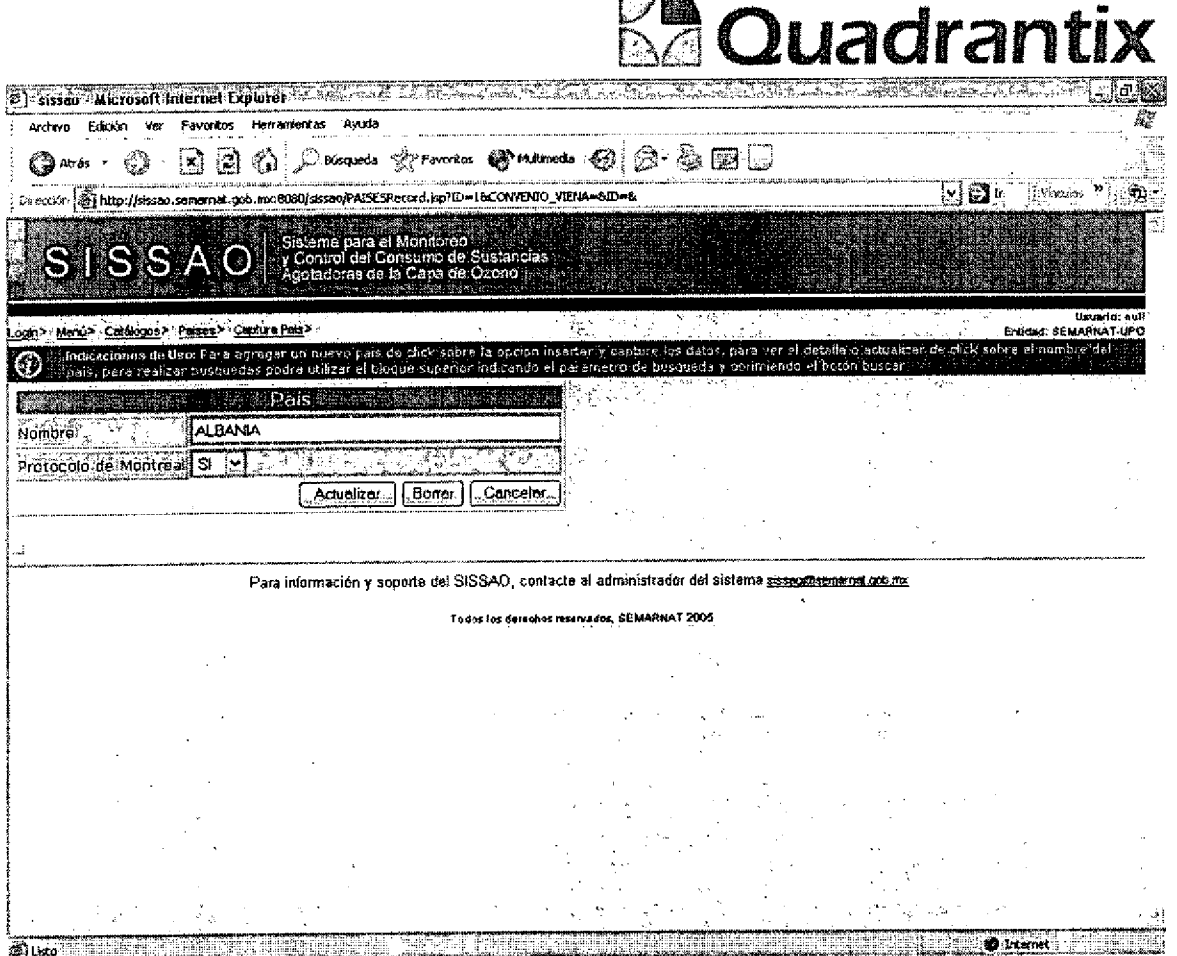

F mp.

Esta Especificación Funcional detalla el diseño del modulo indicado al inicio del documento, Quadrantix se compromete a desarrollar el modulo de acuerdo a lo especificado y el cliente acepta que el producto de este modulo se sujetará a lo detallado en este documento, de acuerdo al contrato de prestación de servicios que ampara este trabajo.

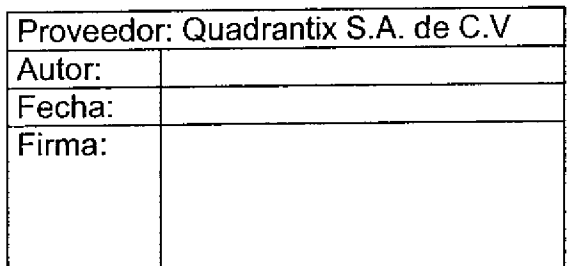

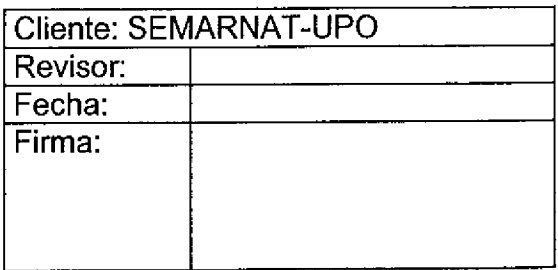

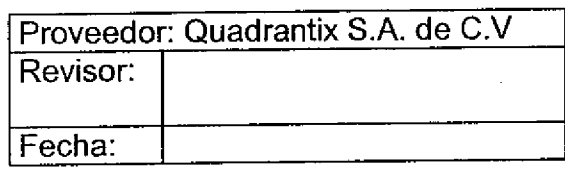

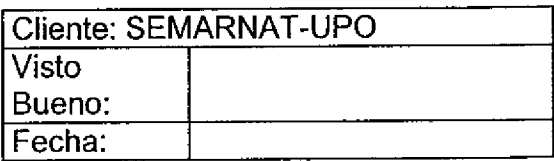

**BA Quadrantix** 

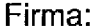

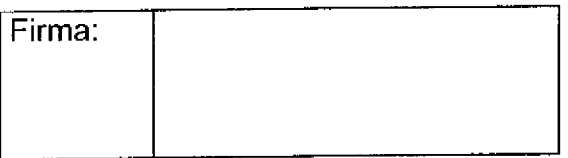

Ξ

 $\frac{1}{2}$ 

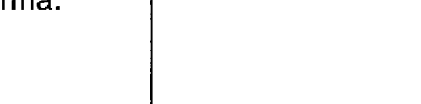

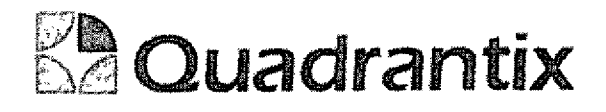

# SISSAO.

# Especificación Funcional

 $\bullet$ 

ſ

t,

-<br>0

t

 $\overline{\phantom{0}}$ 

 $\bullet$ 

C

**.**<br>•

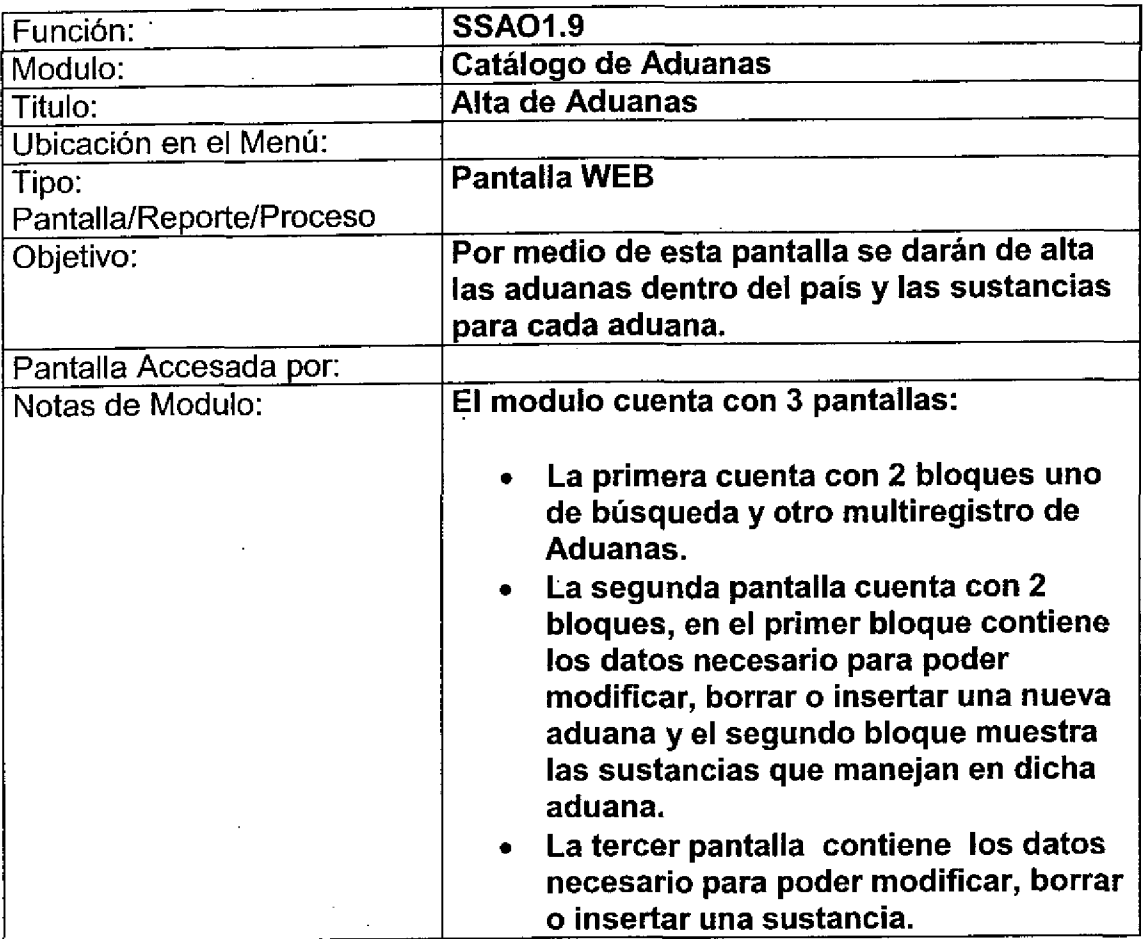

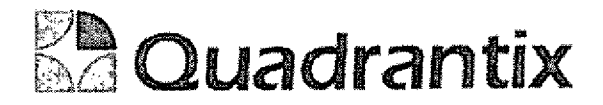

# Pantalla de Consulta

### Bloques de la pantalla

ſ

Ţ ſ

 $\bullet$ 

 $\blacksquare$ 

-<br>-

l

 $\blacksquare$ 

 $\bullet$ 

t

l

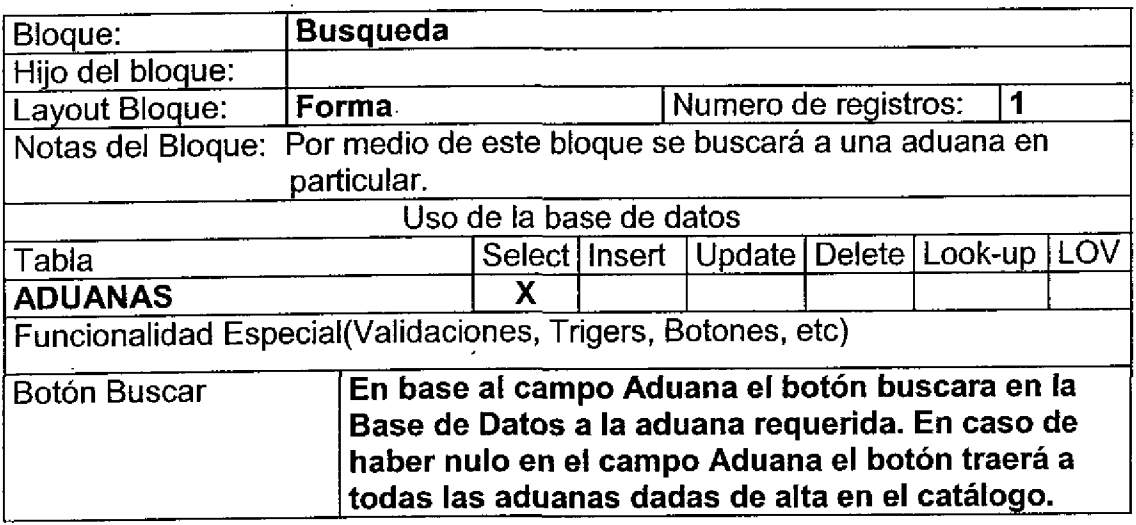

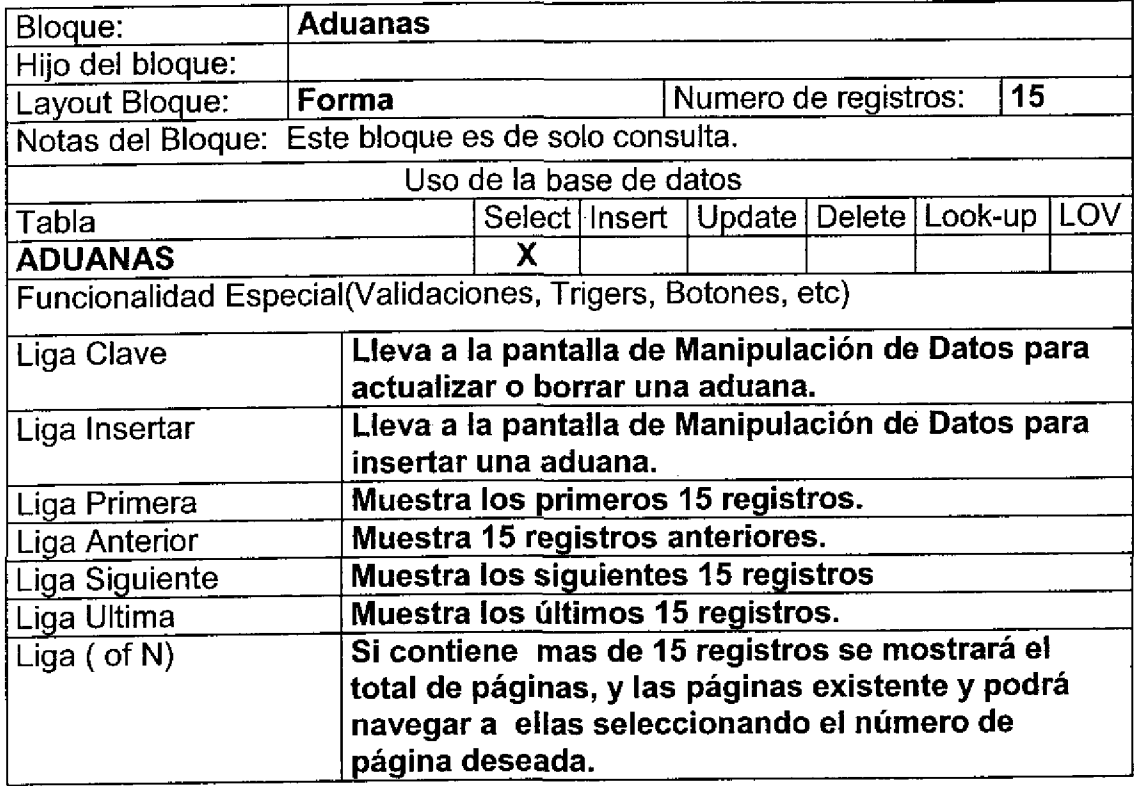

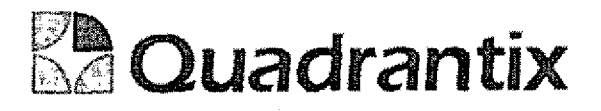

 $\bullet$ 

 $\bullet$ 

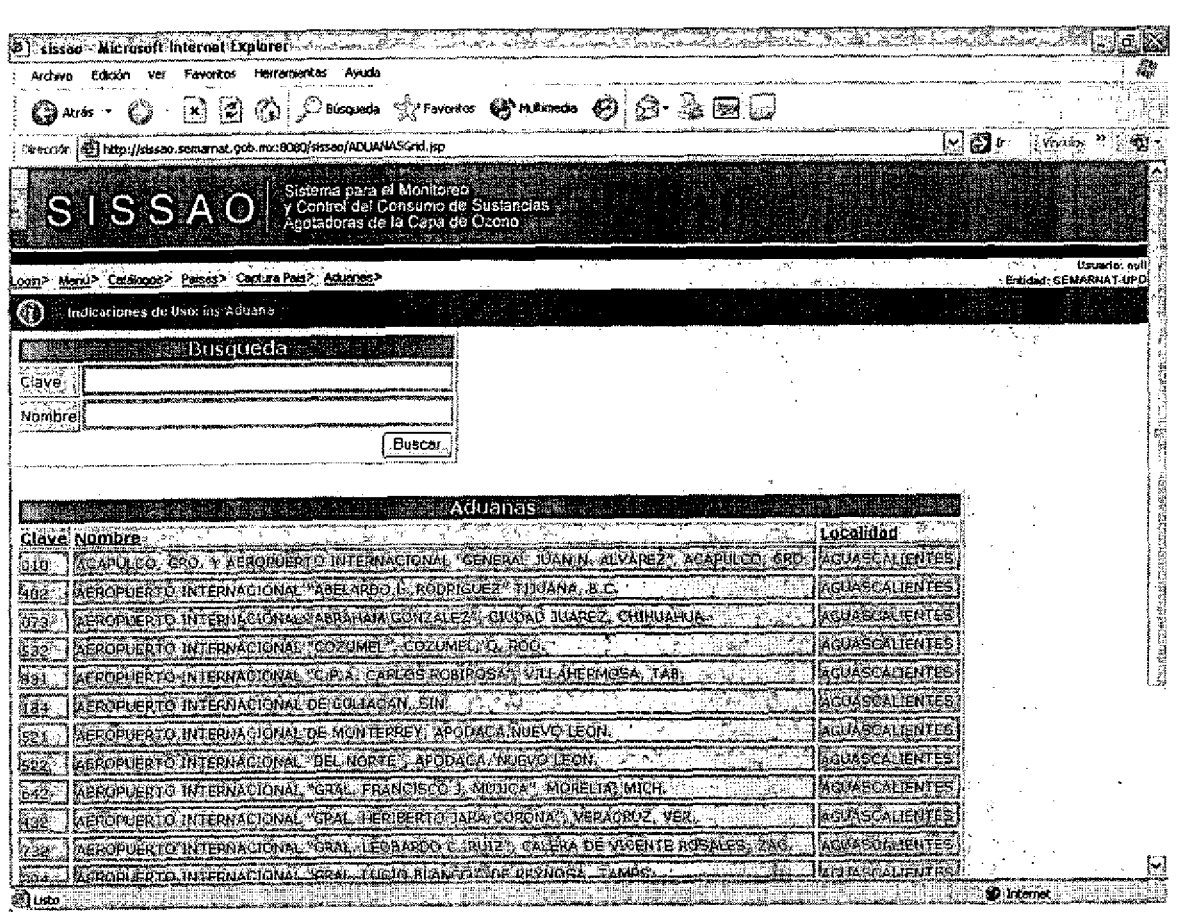

## Pantalla Maestro-Detaile

#### Bloques de la pantalla

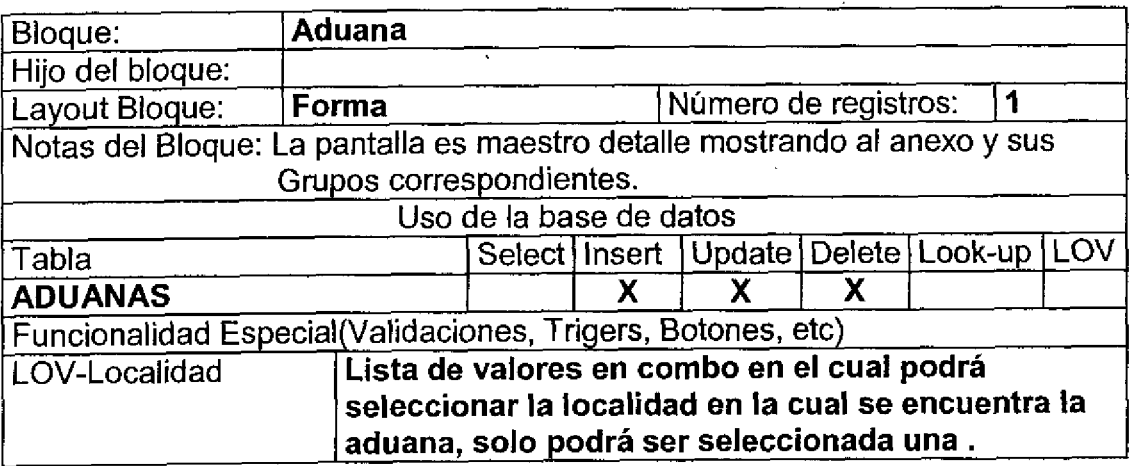

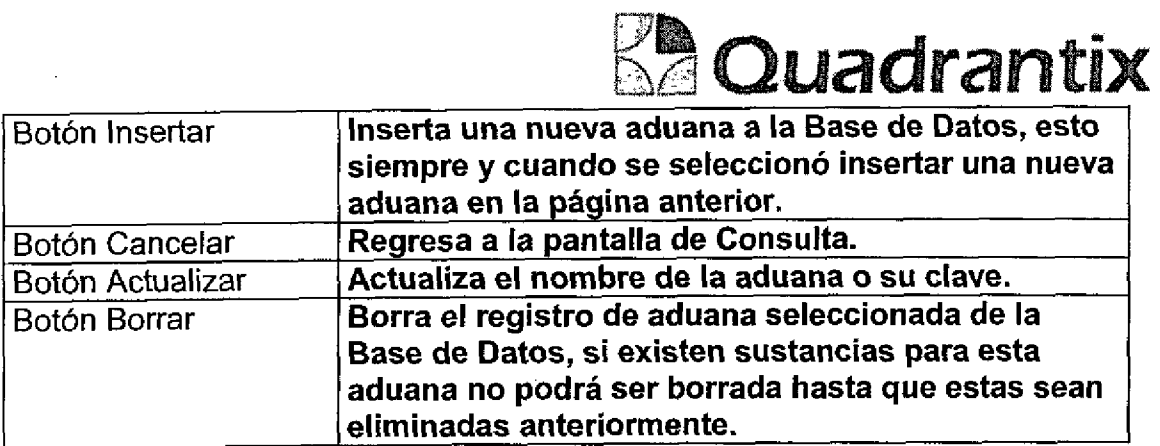

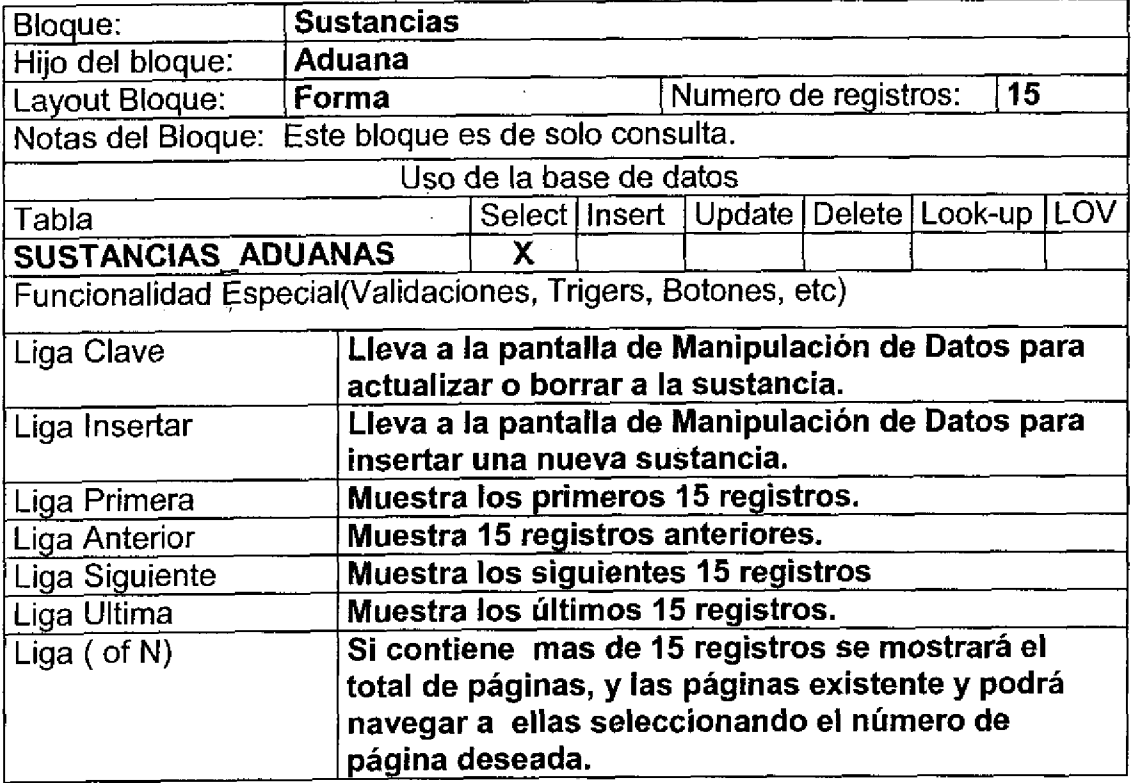

 $\bullet$ 

 $\bullet$ 

 $\overline{\mathcal{L}}$ 

Para el caso de inserción de un nuevo anexo.

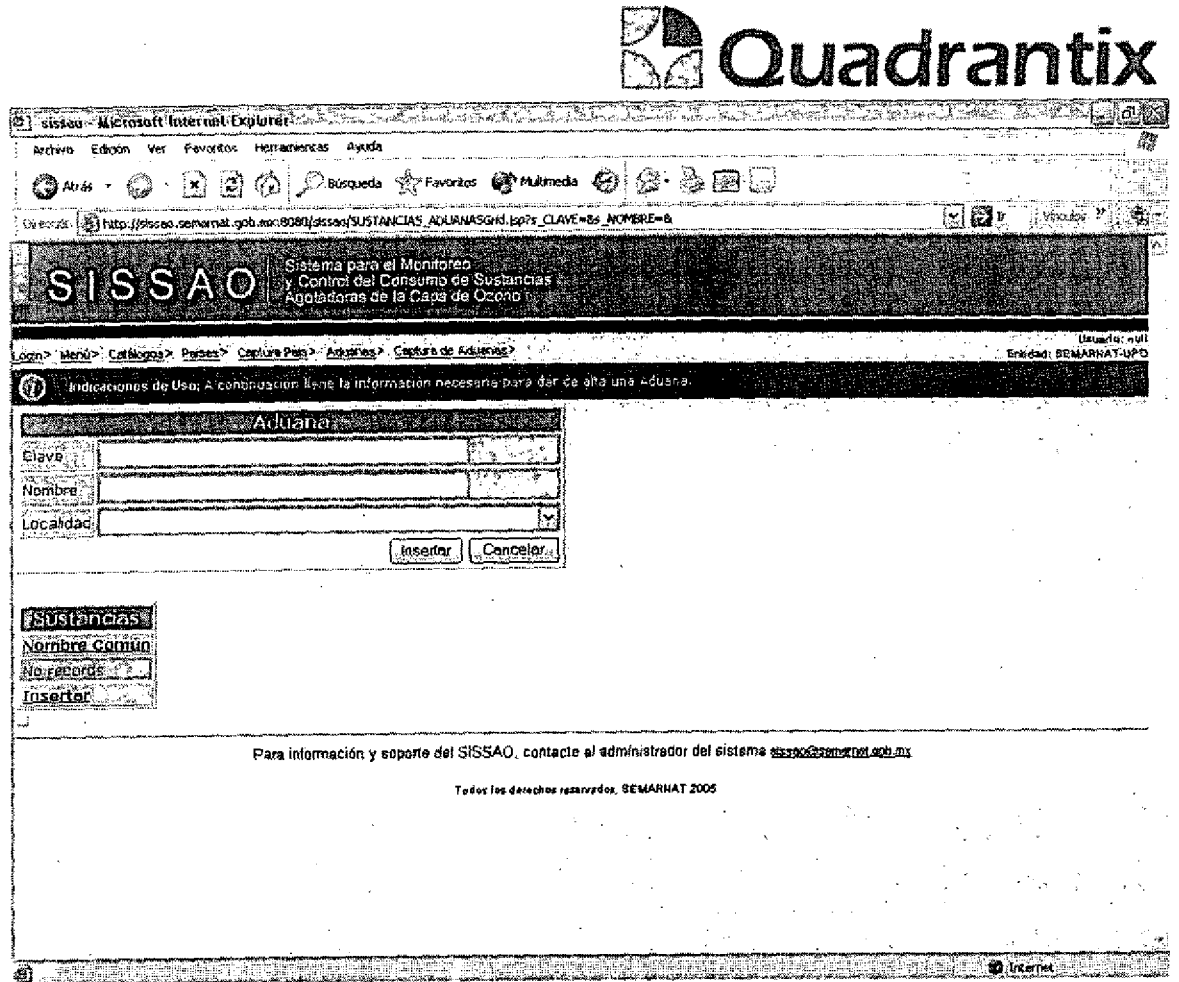

Para el caso de actualización o borrado de la información de la aduana y la información de las sustancias que contiene.

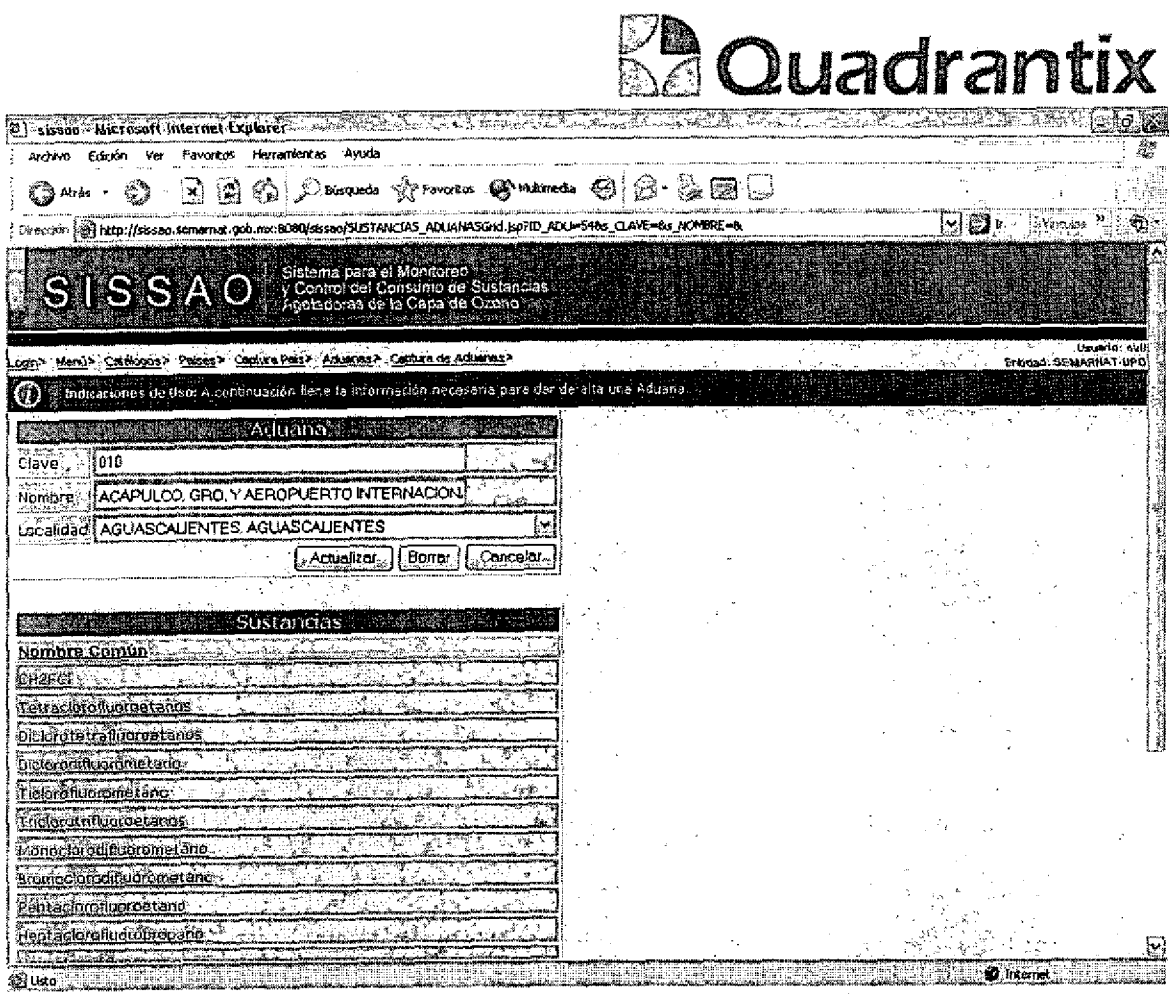

 $\sim 10^7$ 

l,

 $\overline{\phantom{a}}$ 

 $\ddot{\phantom{0}}$ 

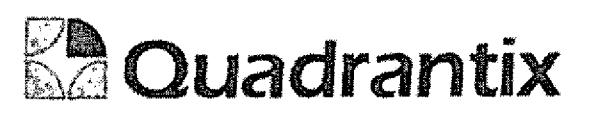

# Pantalla de Manipulación de Datos

### Bloques de la pantaila

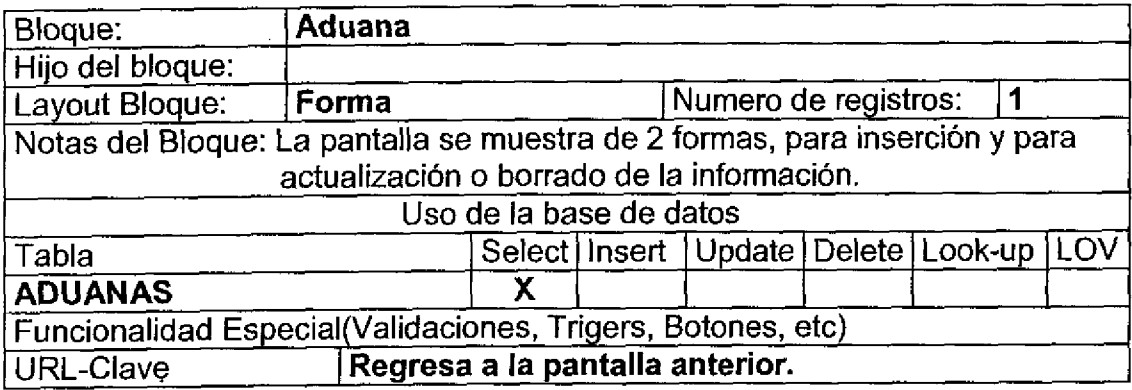

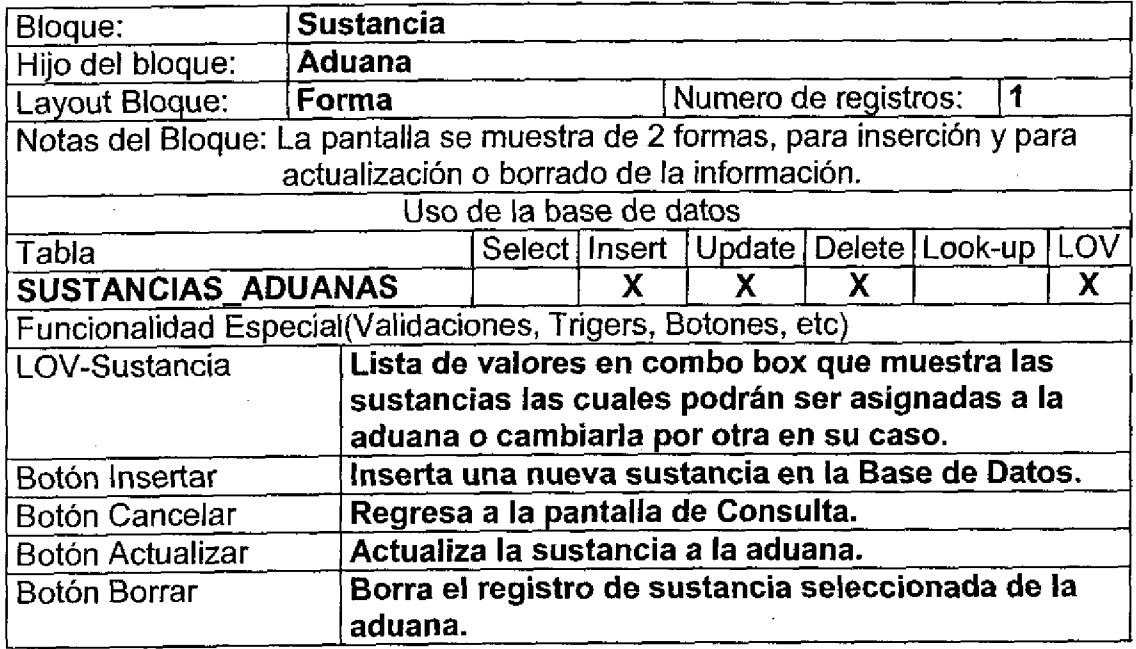

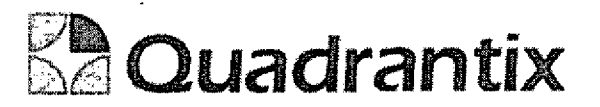

C

٠

C

t

Para el caso de inserción de un nuevo registro.

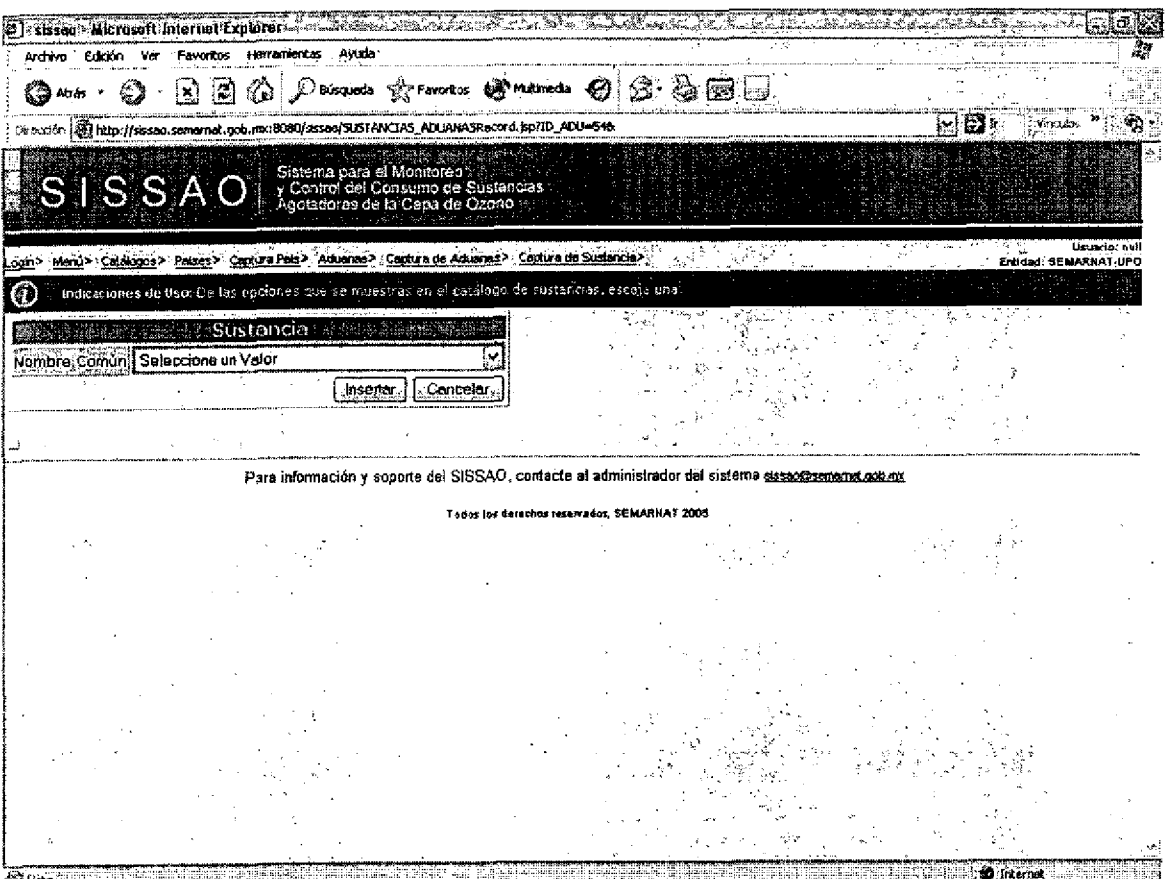

Para el caso de actualización o borrado de la información.

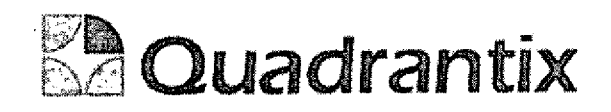

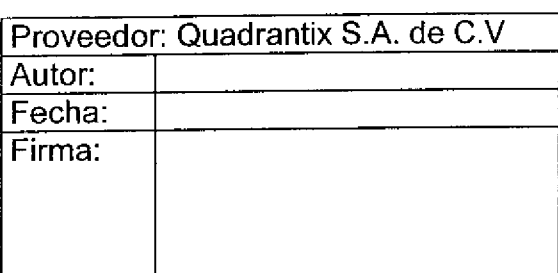

Ξ

-<br>C

 $\overline{a}$ 

C

-<br>C

Ī

ſ

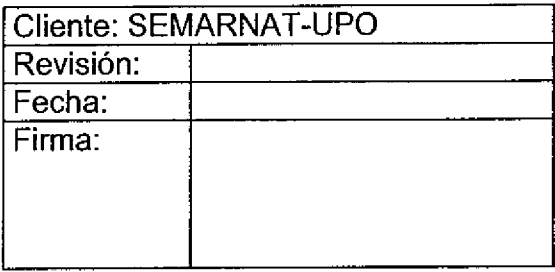

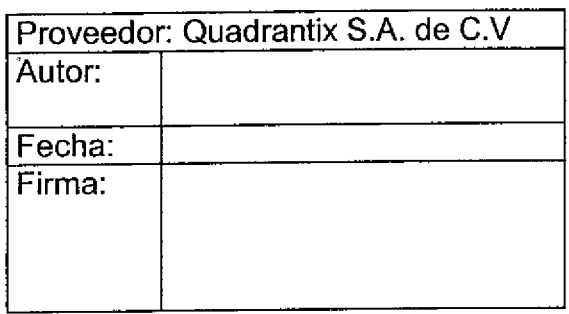

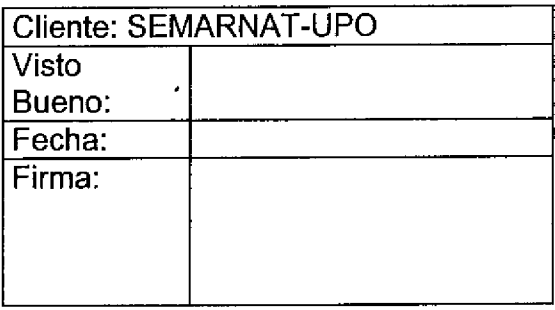

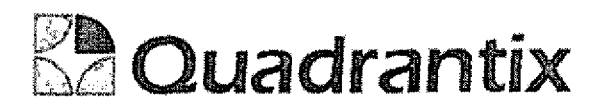

## SISSAO.

# Especificación Funcional

6

t

C

 $\bullet$ 

 $\bullet$ 

J

 $\bullet$ 

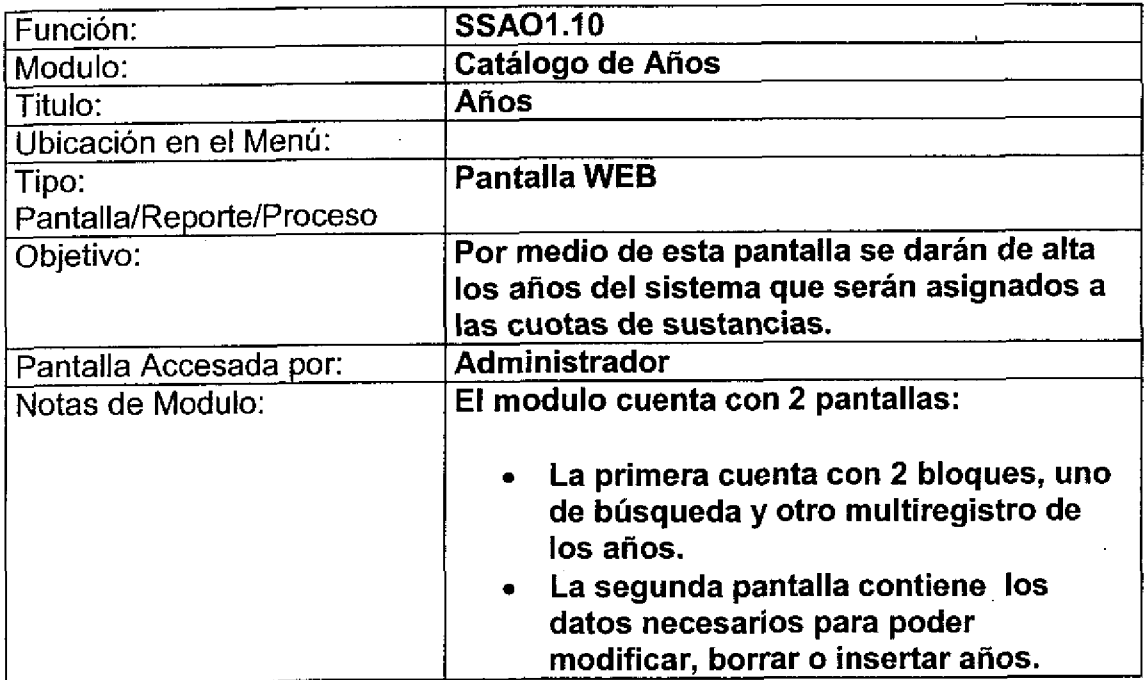

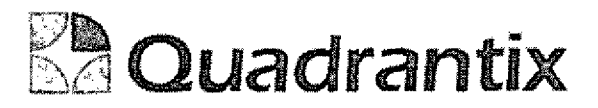

## Pantalla de Consulta

### Bioques de la pantalla

C

-<br>-<br>-

C

C

O

O

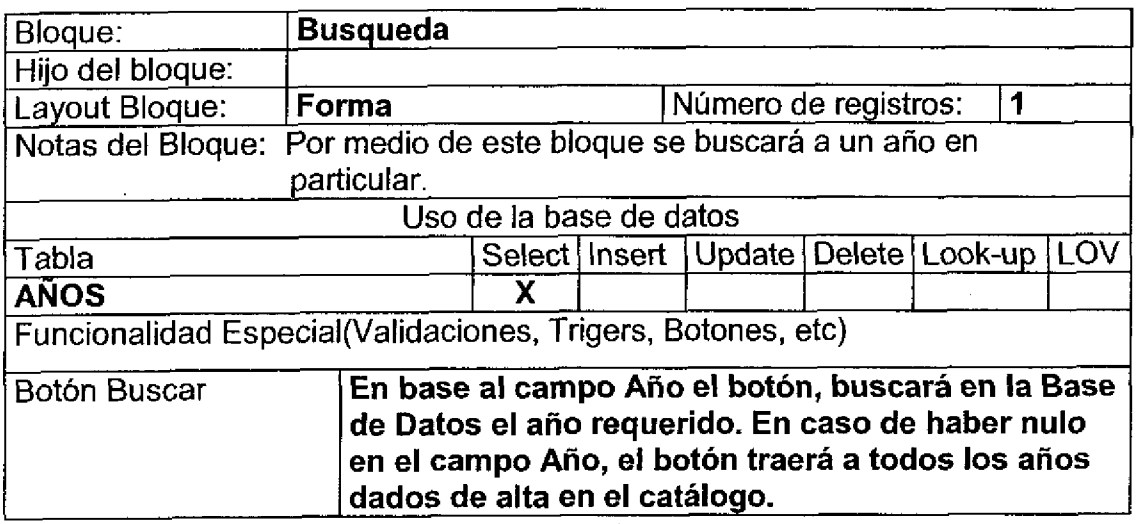

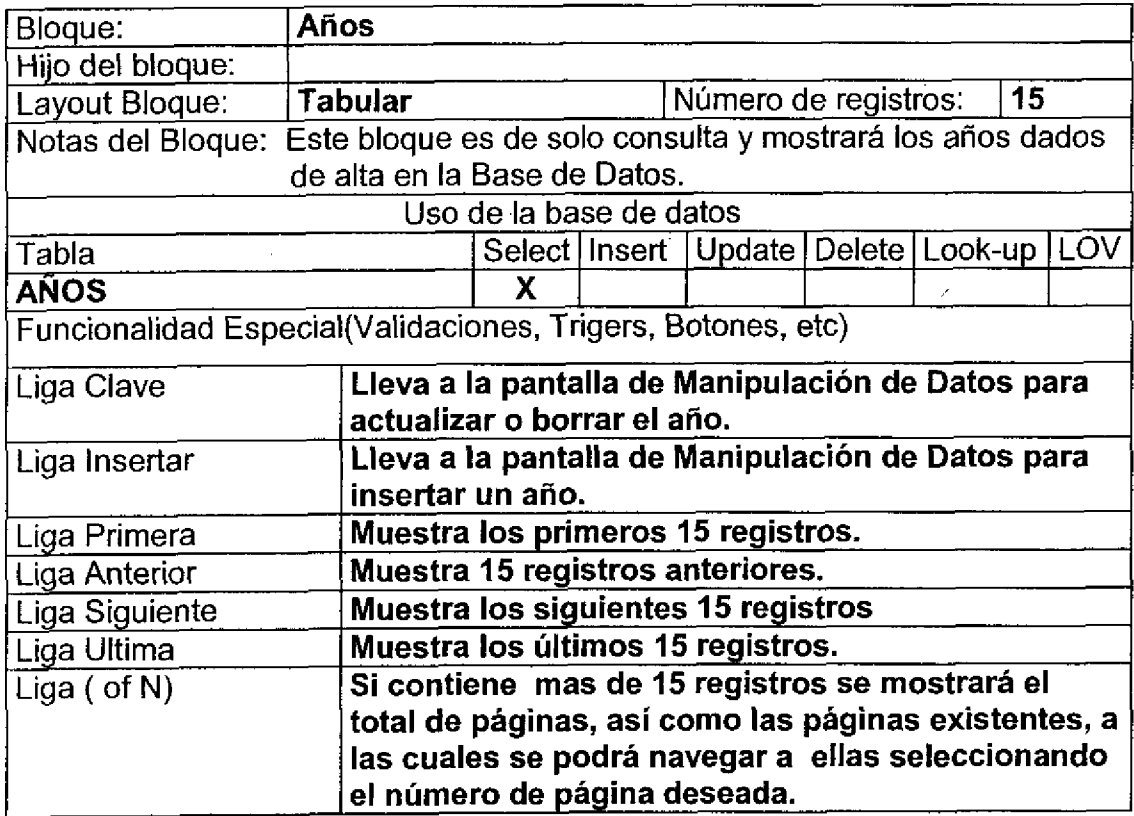

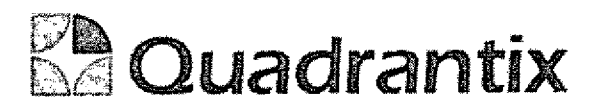

ſ

0

O

€

1

l

C

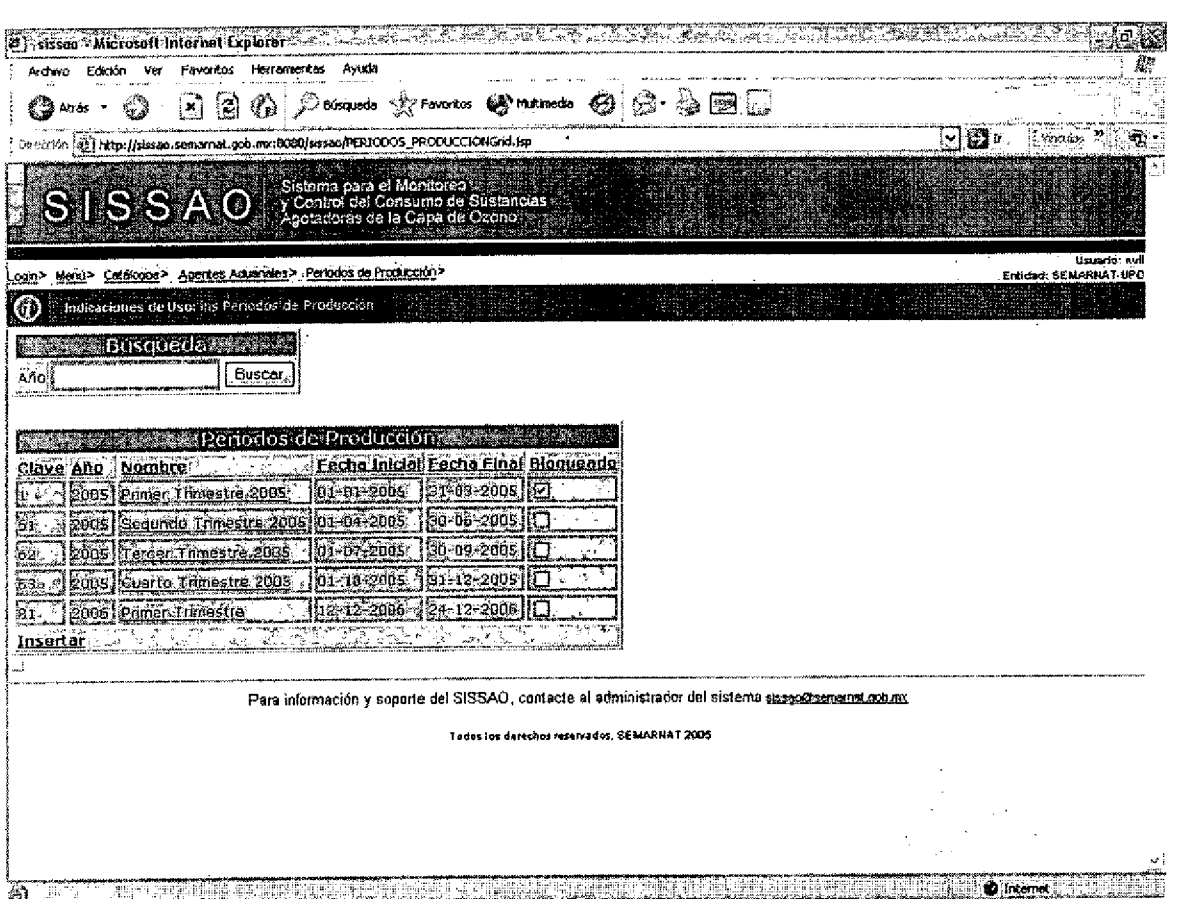
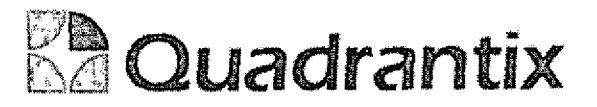

# Pantalla de Manipulación de Datos

### Bloques de la pantalla

Œ

C

t

4

C

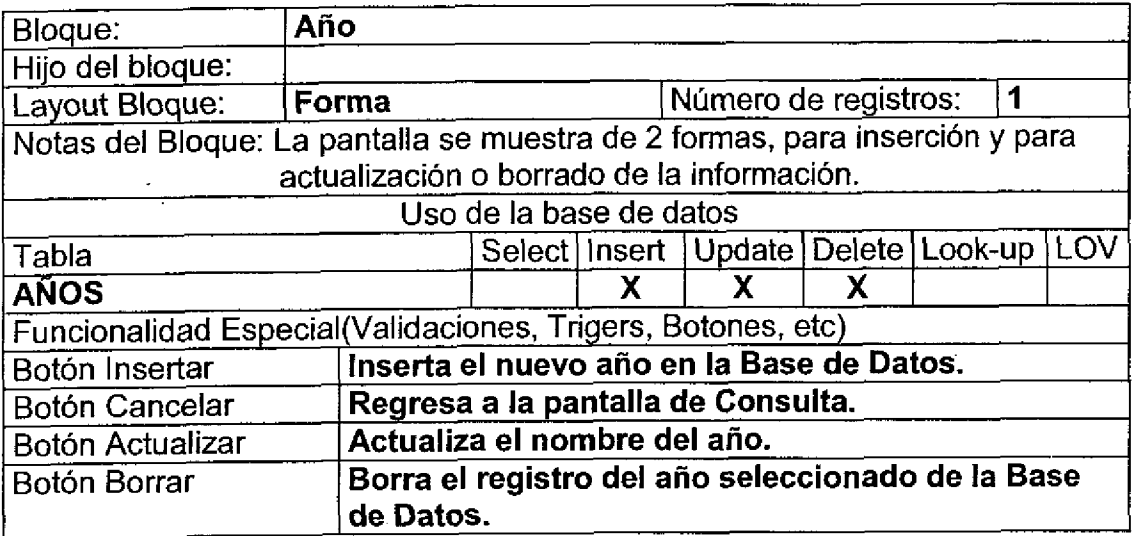

### Layout del Modulo:

Para el caso de inserción de un nuevo registro.

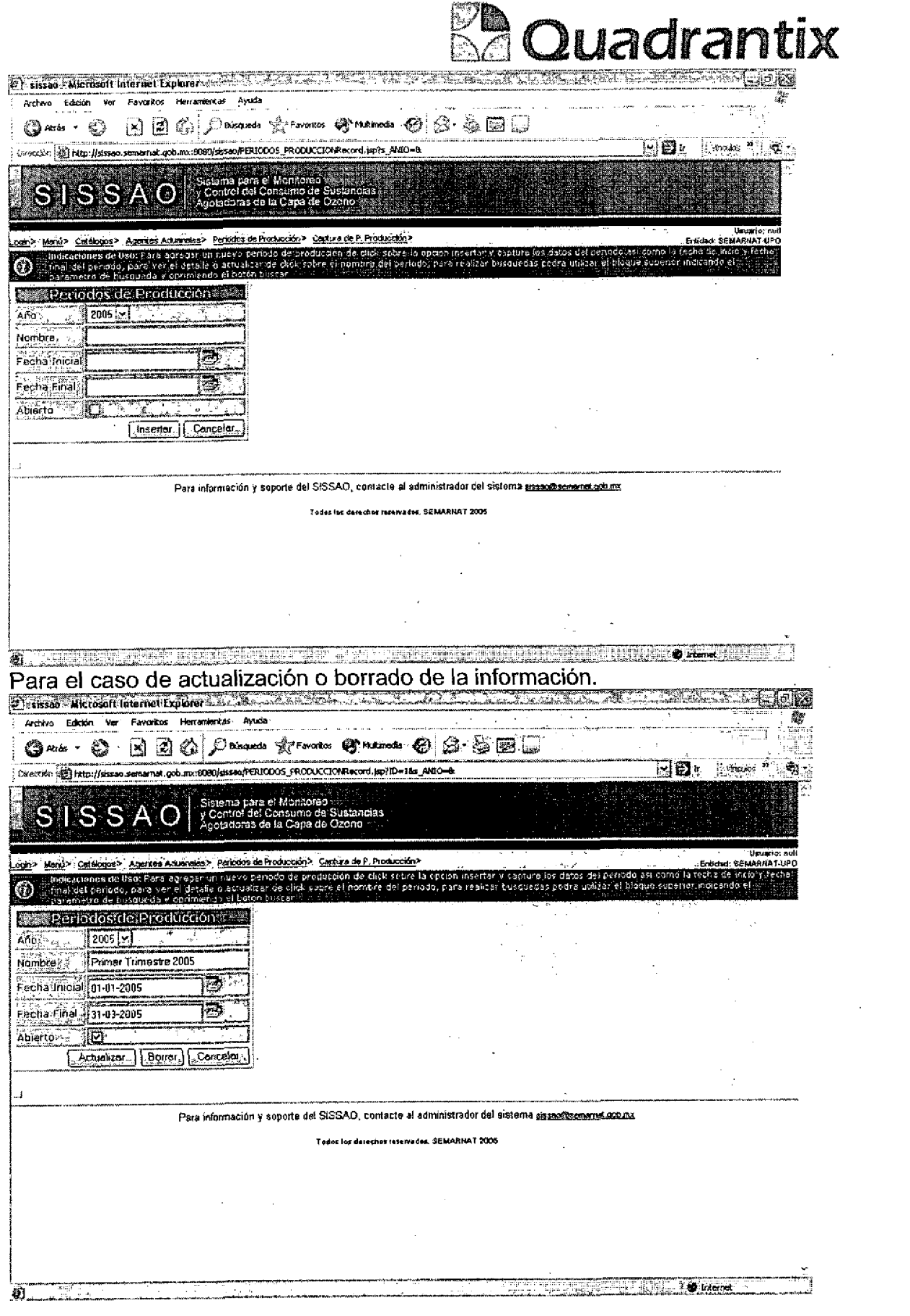

 $\label{eq:2.1} \mathcal{L}(\mathcal{L}) = \mathcal{L}(\mathcal{L}) \mathcal{L}(\mathcal{L}) = \mathcal{L}(\mathcal{L}) \mathcal{L}(\mathcal{L})$ 

 $\label{eq:2.1} \frac{1}{\sqrt{2}}\left(\frac{1}{\sqrt{2}}\right)^{2} \left(\frac{1}{\sqrt{2}}\right)^{2} \left(\frac{1}{\sqrt{2}}\right)^{2} \left(\frac{1}{\sqrt{2}}\right)^{2} \left(\frac{1}{\sqrt{2}}\right)^{2} \left(\frac{1}{\sqrt{2}}\right)^{2} \left(\frac{1}{\sqrt{2}}\right)^{2} \left(\frac{1}{\sqrt{2}}\right)^{2} \left(\frac{1}{\sqrt{2}}\right)^{2} \left(\frac{1}{\sqrt{2}}\right)^{2} \left(\frac{1}{\sqrt{2}}\right)^{2} \left(\$ 

 $\sim 10^{-10}$ 

 $\sim$ 

 $\sim$ 

 $\hat{\boldsymbol{\cdot}$ 

 $\label{eq:2} \frac{1}{\sqrt{2}}\left(\frac{1}{\sqrt{2}}\right)^{2} \left(\frac{1}{\sqrt{2}}\right)^{2} \left(\frac{1}{\sqrt{2}}\right)^{2} \left(\frac{1}{\sqrt{2}}\right)^{2} \left(\frac{1}{\sqrt{2}}\right)^{2} \left(\frac{1}{\sqrt{2}}\right)^{2} \left(\frac{1}{\sqrt{2}}\right)^{2} \left(\frac{1}{\sqrt{2}}\right)^{2} \left(\frac{1}{\sqrt{2}}\right)^{2} \left(\frac{1}{\sqrt{2}}\right)^{2} \left(\frac{1}{\sqrt{2}}\right)^{2} \left(\frac{$ 

 $\sim 10^{11}$ 

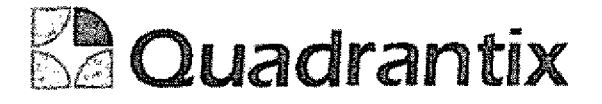

Esta Especificacion Funcional detalla el diseno del modulo indicado al inicio del docurnento, Quadrantix se compromete a desarrollar el modulo de acuerdo a lo especificado y el cliente acepta que el producto de este modulo se sujetará a lo detallado en este documento, de acuerdo al contrato de prestacion de servicios que ampara este trabajo.

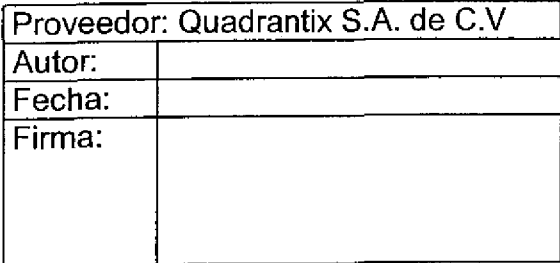

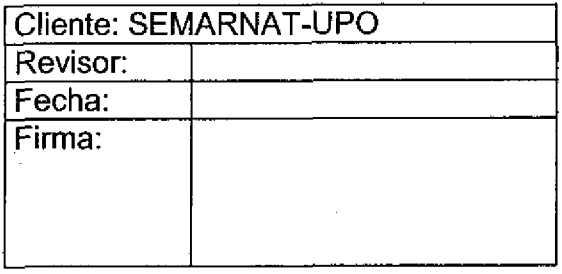

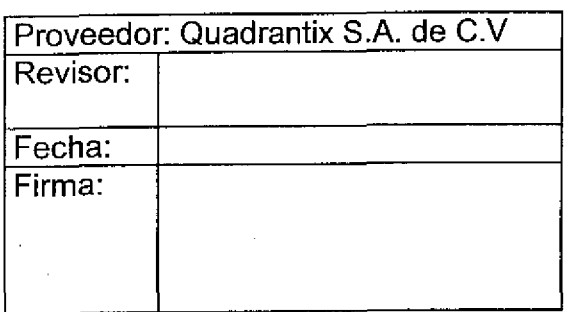

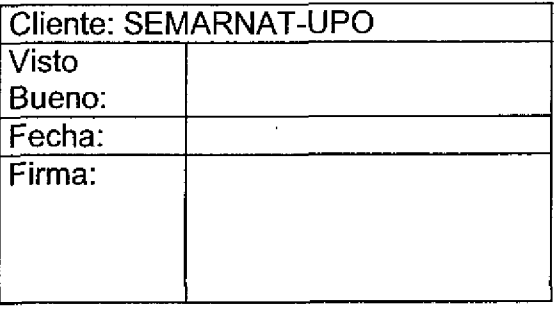

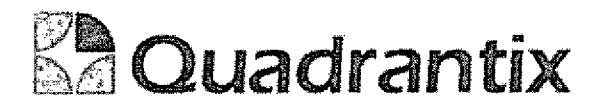

# SISSAO.

## Especificación Funcional

O

٠

 $\bullet$ 

C

 $\bullet$ 

t

 $\overline{a}$ 

C

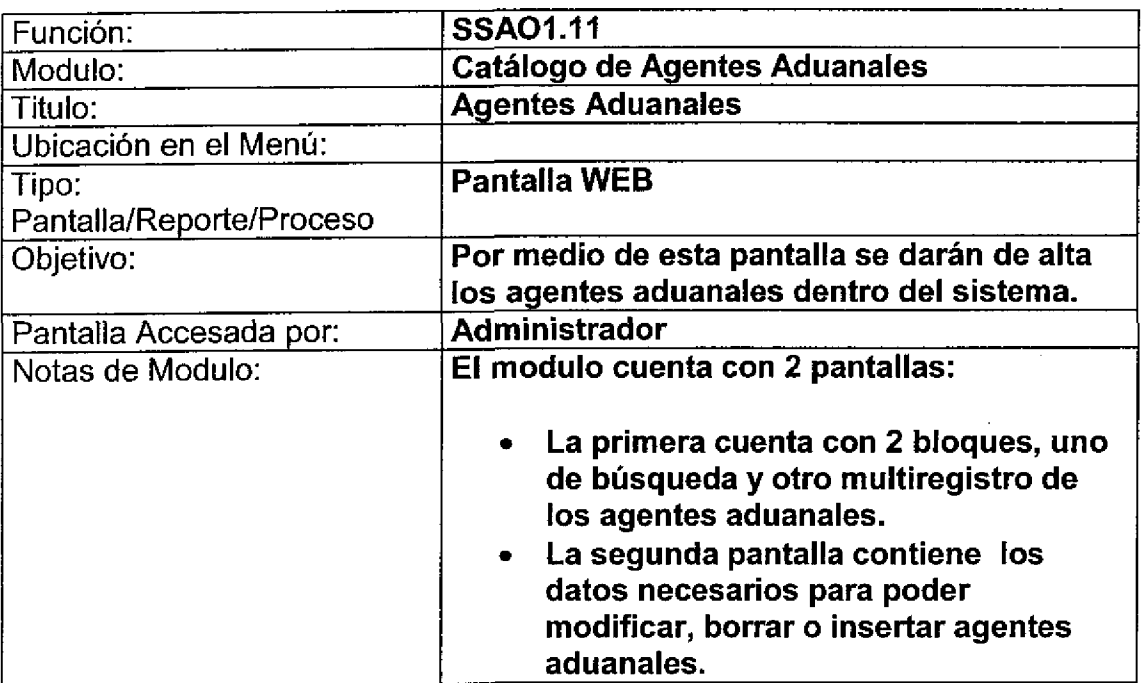

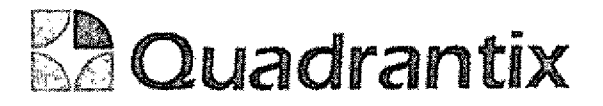

## Pantalla de Consulta

### Bloques de la pantalla

l

I

t

 $\blacksquare$ 

O

▋

C

-<br>0

ŧ

C

 $\blacksquare$ 

1

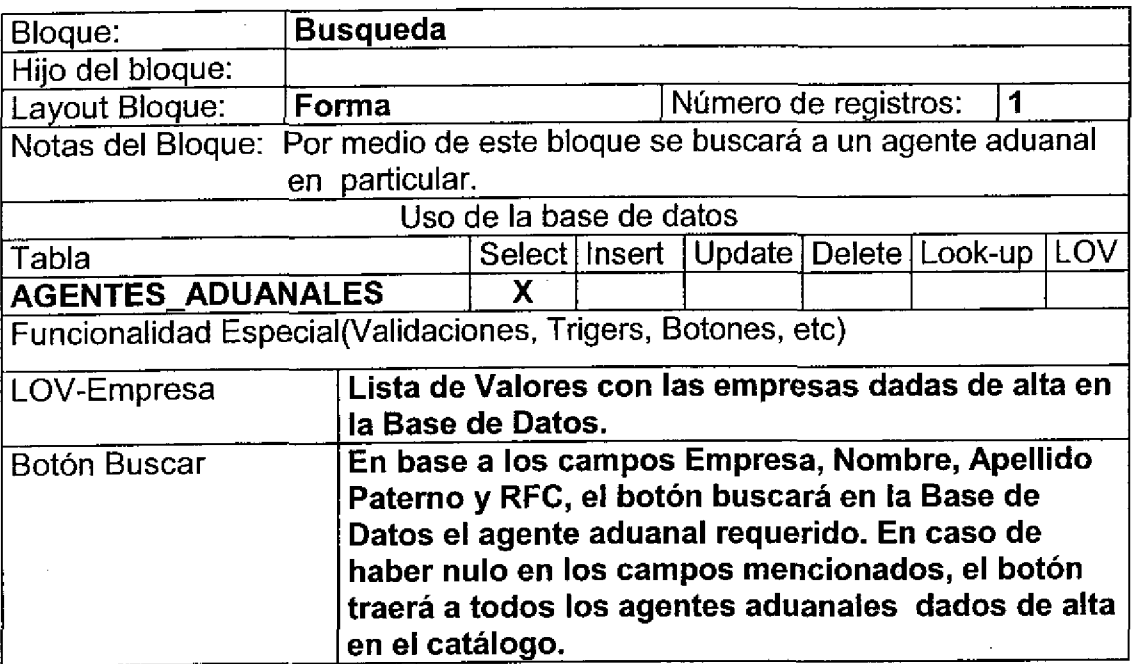

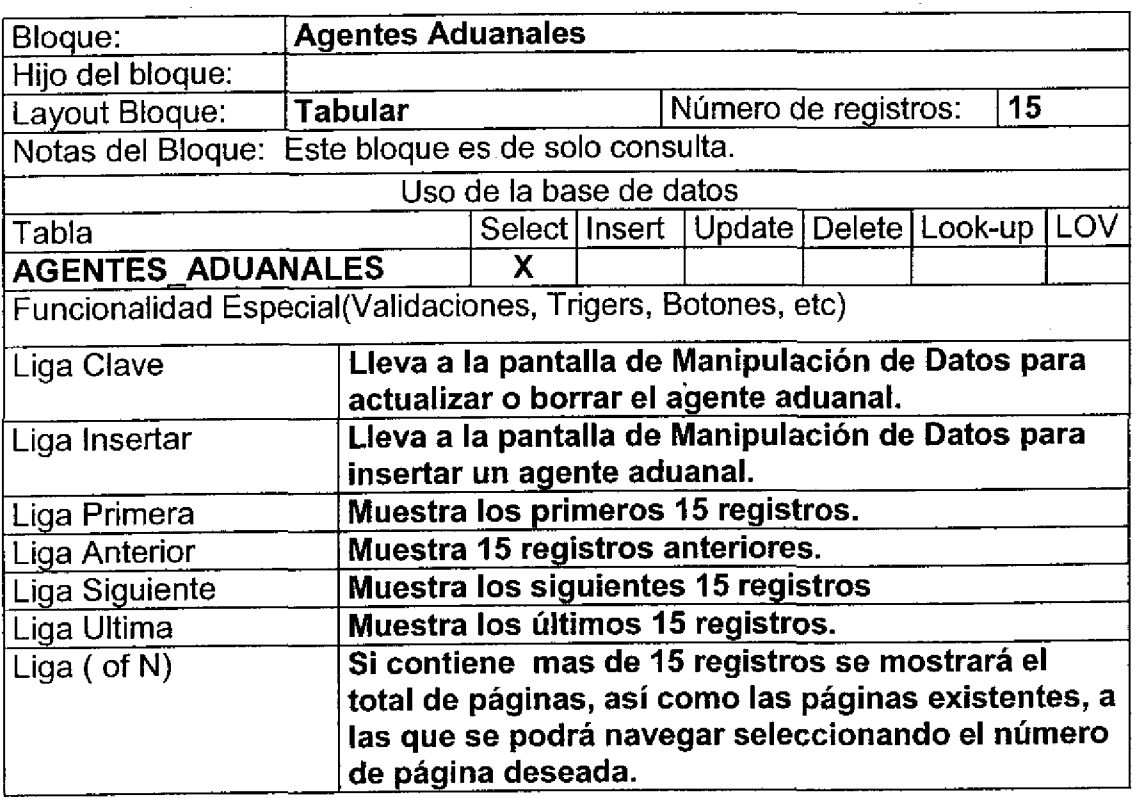

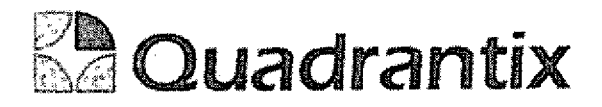

### Layout del Modulo:

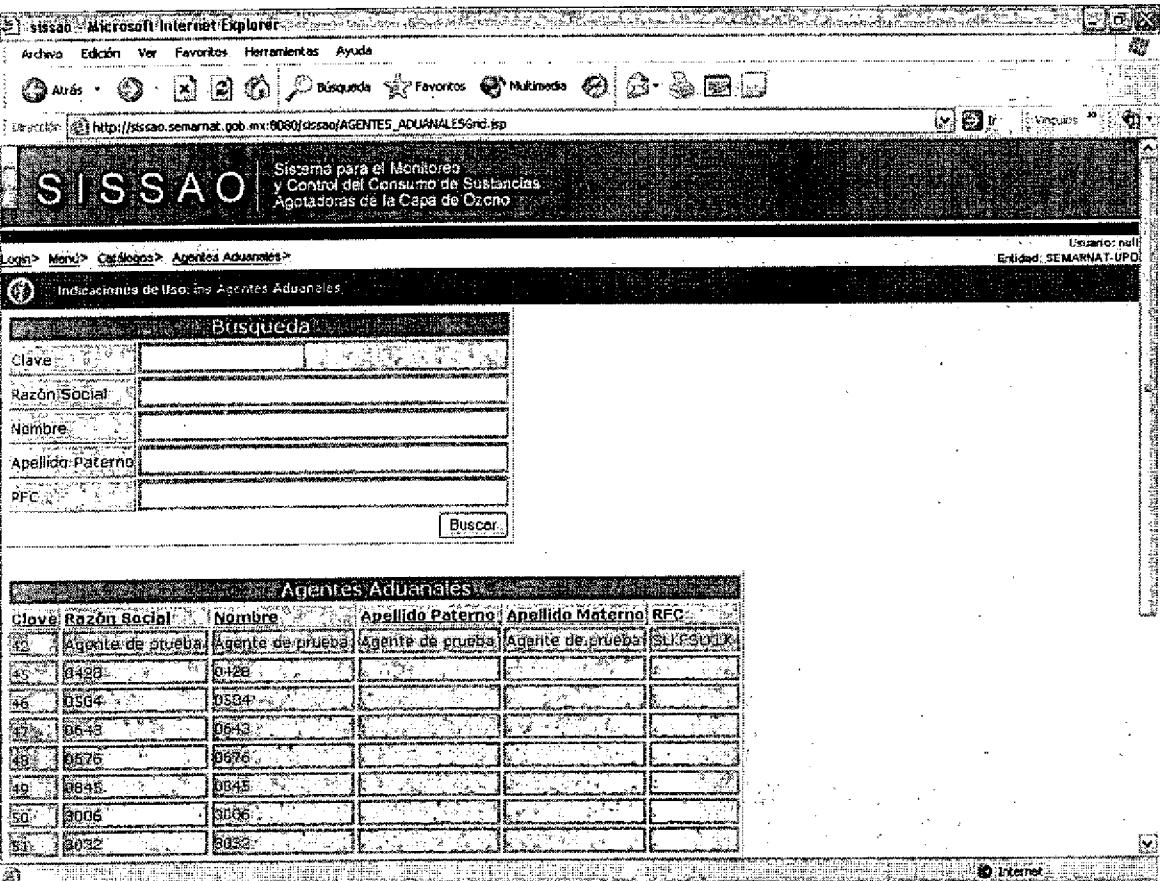

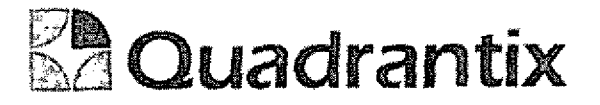

## Pantalla de Manipulación de Datos

### Bloques de la pantalla

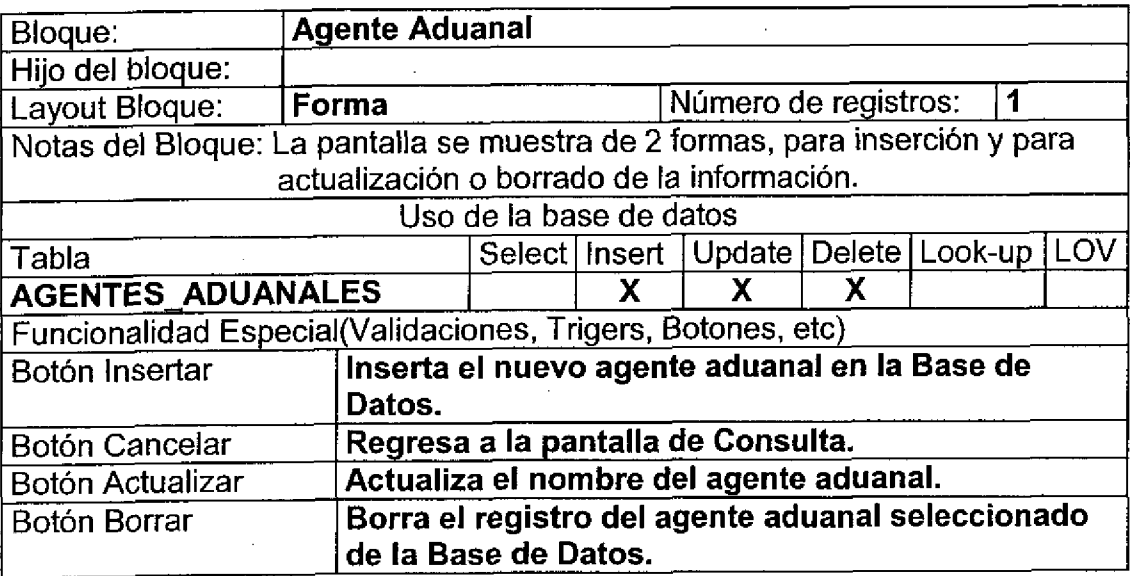

#### Layout del Modulo:

t

4

l

Para el caso de inserción de un nuevo registro.

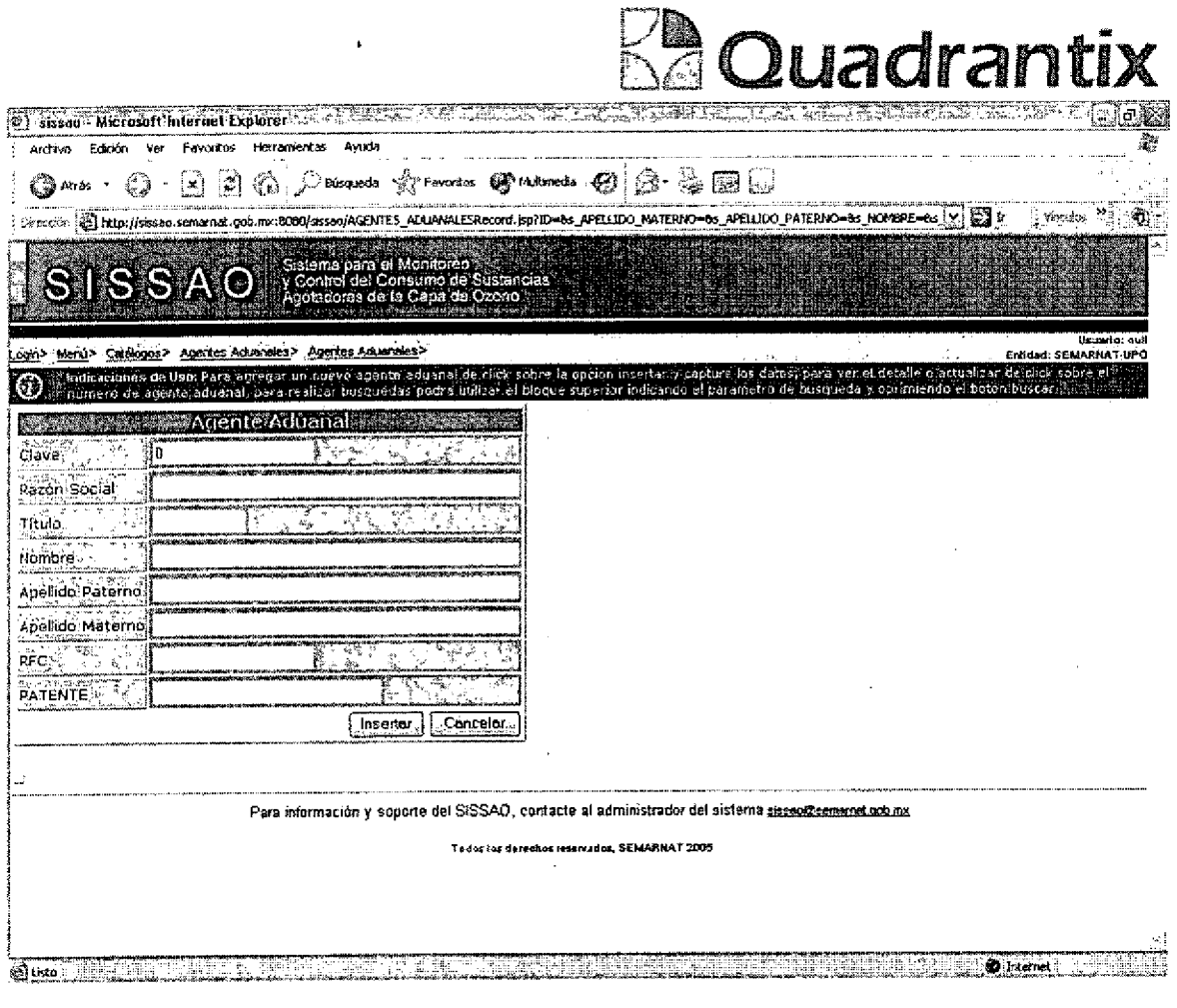

 $\mathcal{L}^{\text{c}}(\mathcal{A})$ 

Para el caso de actualización o borrado de la información.

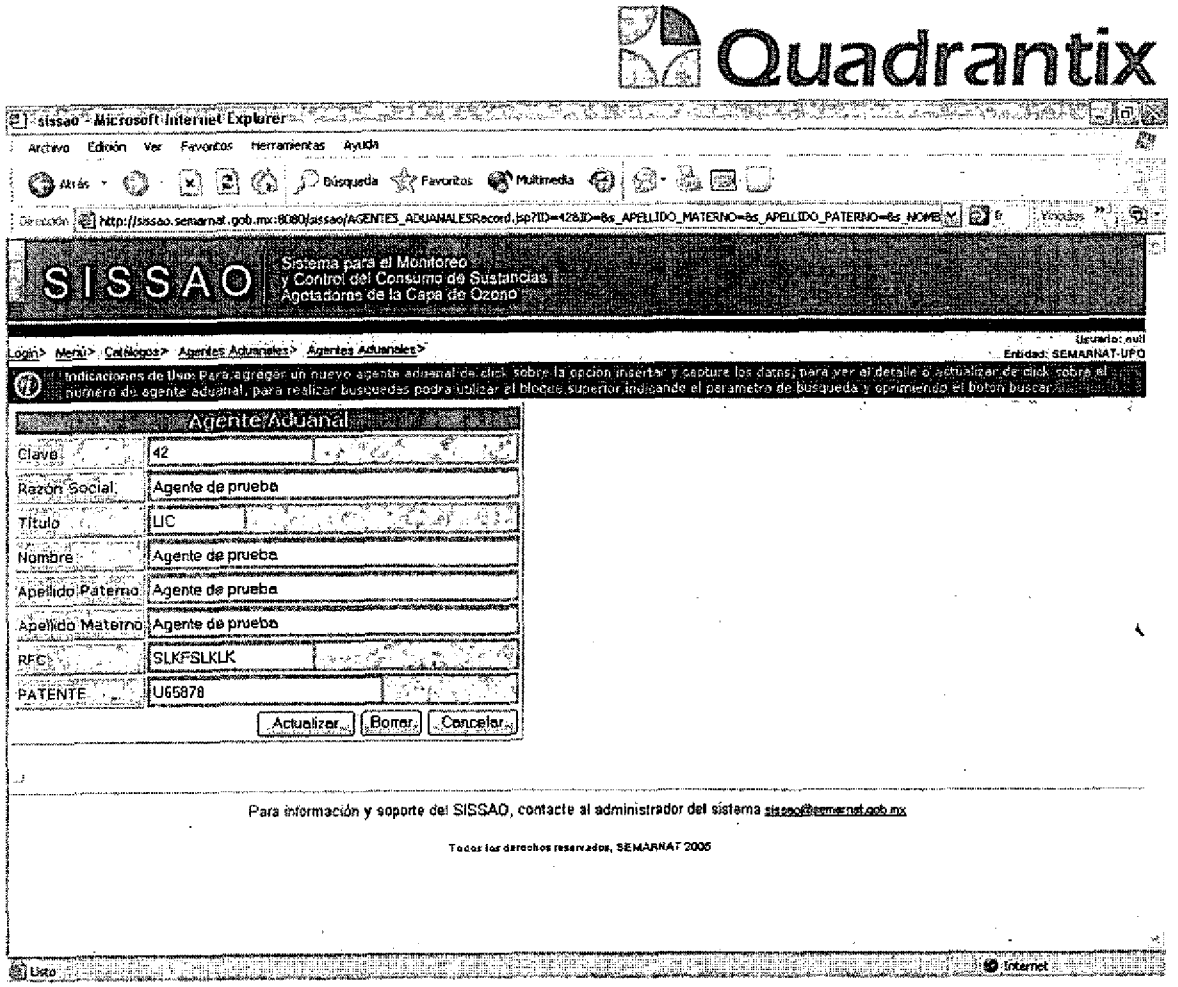

Esta Especificación Funcional detalla el diseño del modulo indicado al inicio del documento, Quadrantix se compromete a desarrollar el modulo de acuerdo a lo especificado y el cliente acepta que el producto de este modulo se sujetará a lo detallado en este documento, de acuerdo al contrato de prestación de servicios que ampara este trabajo.

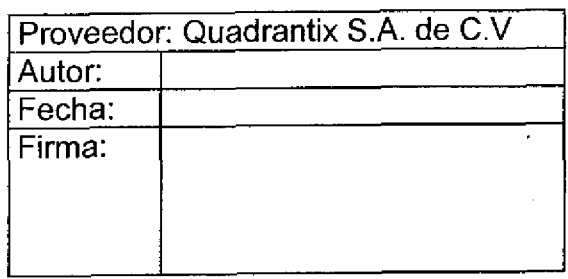

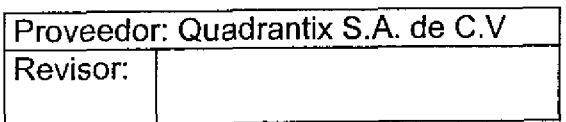

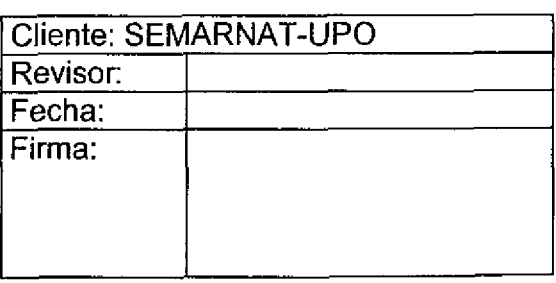

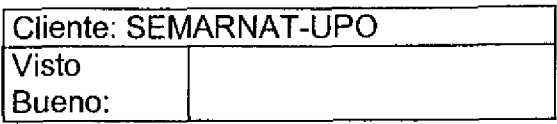

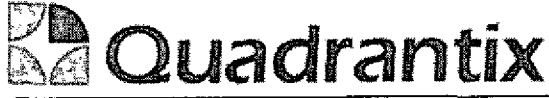

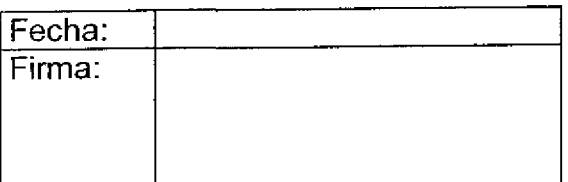

 $\sim$   $\sim$ 

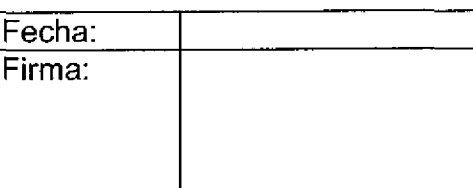

 $\sim 10^{-1}$ 

 $\mathcal{O}(\mathcal{O}_\mathcal{O})$  . The  $\mathcal{O}_\mathcal{O}$  $\label{eq:2.1} \frac{1}{\sqrt{2}}\int_{\mathbb{R}^3}\frac{1}{\sqrt{2}}\left(\frac{1}{\sqrt{2}}\right)^2\frac{1}{\sqrt{2}}\left(\frac{1}{\sqrt{2}}\right)^2\frac{1}{\sqrt{2}}\left(\frac{1}{\sqrt{2}}\right)^2\frac{1}{\sqrt{2}}\left(\frac{1}{\sqrt{2}}\right)^2\frac{1}{\sqrt{2}}\left(\frac{1}{\sqrt{2}}\right)^2.$ 

 $\label{eq:2} \frac{1}{2} \left( \frac{1}{2} \sum_{i=1}^n \frac{1}{2} \sum_{j=1}^n \frac{1}{2} \sum_{j=1}^n \frac{1}{2} \sum_{j=1}^n \frac{1}{2} \sum_{j=1}^n \frac{1}{2} \sum_{j=1}^n \frac{1}{2} \sum_{j=1}^n \frac{1}{2} \sum_{j=1}^n \frac{1}{2} \sum_{j=1}^n \frac{1}{2} \sum_{j=1}^n \frac{1}{2} \sum_{j=1}^n \frac{1}{2} \sum_{j=1}^n \frac{1}{2} \sum_{j$ 

 $\mathcal{A}^{\mathcal{A}}$  and  $\mathcal{A}^{\mathcal{A}}$  and  $\mathcal{A}^{\mathcal{A}}$ 

 $\sim 10^7$ 

 $\label{eq:2.1} \begin{split} \mathcal{L}_{\text{max}}(\mathbf{r}) & = \mathcal{L}_{\text{max}}(\mathbf{r}) \mathcal{L}_{\text{max}}(\mathbf{r}) \,, \end{split}$ 

 $\sim 10^{11}$ 

 $\mathcal{O}(\mathcal{O}(\log n))$  $\sim$ 

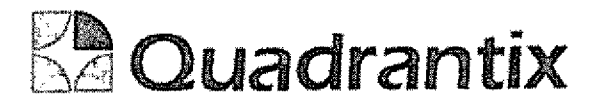

# SISSA0.

# Especificacion Funcional

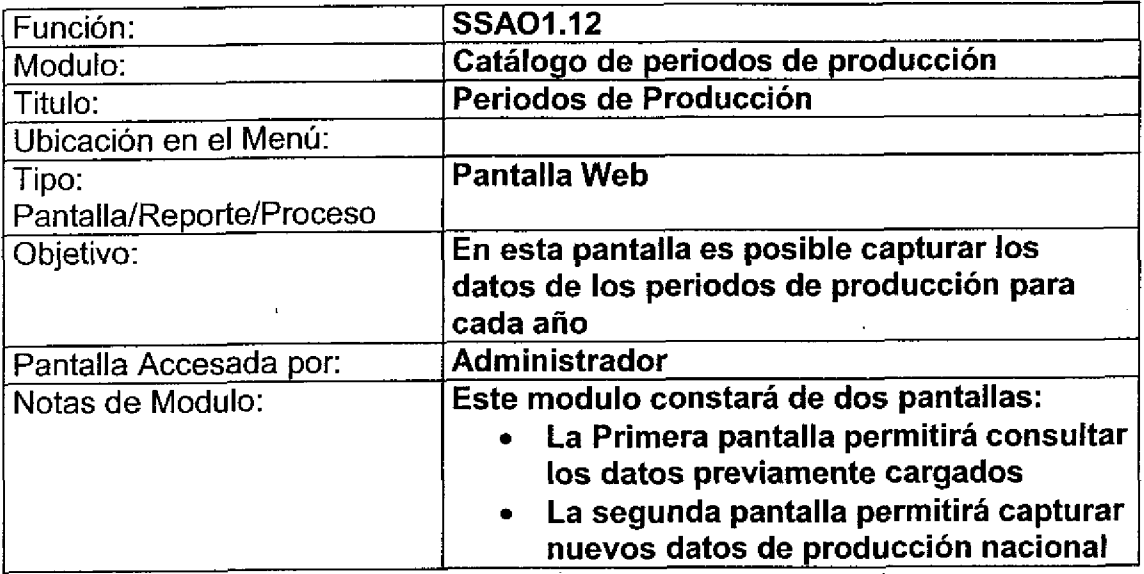

### Bloques de la pantalla

ſ

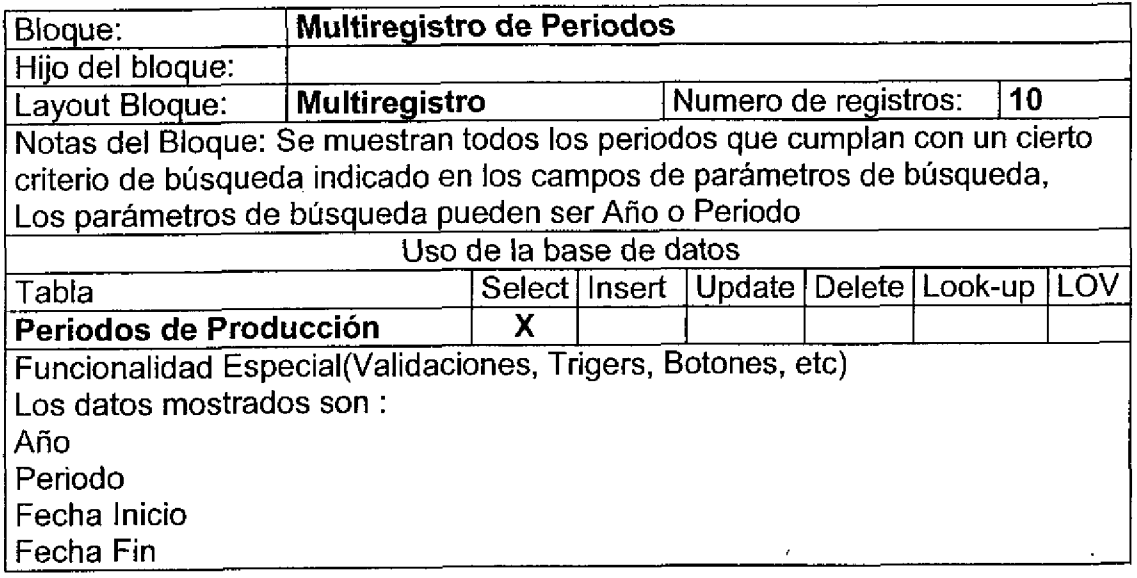

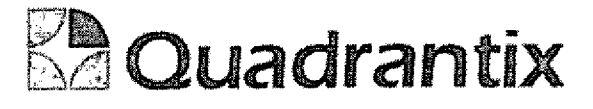

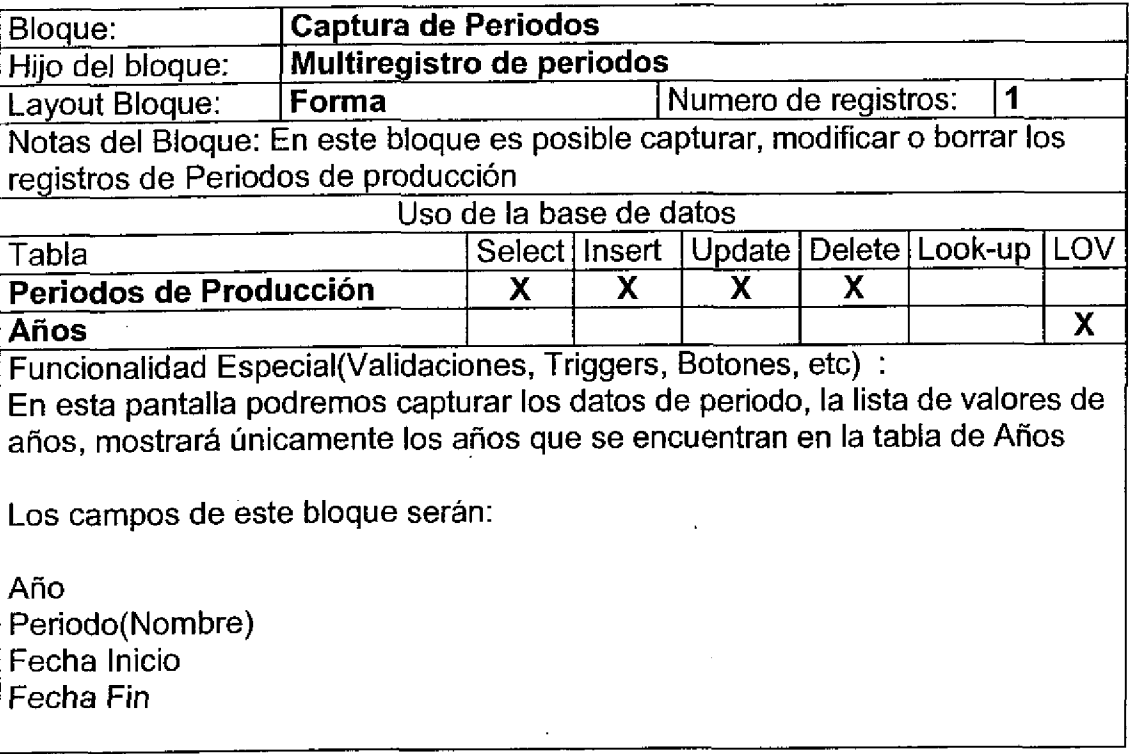

#### Layout del Modulo:

En esta prirnera pantalla podemos seleccionar valores en los campos de Ano y periodo para la busqueda de periodos especificos, una vez hecho esto es posible presionar el botón Buscar, con lo cual se desplegarán en la parte inferior los registros que coinciden con los parámetros de búsqueda, si no se indica ningún parámetro, la búsqueda regresará todos los registros existentes

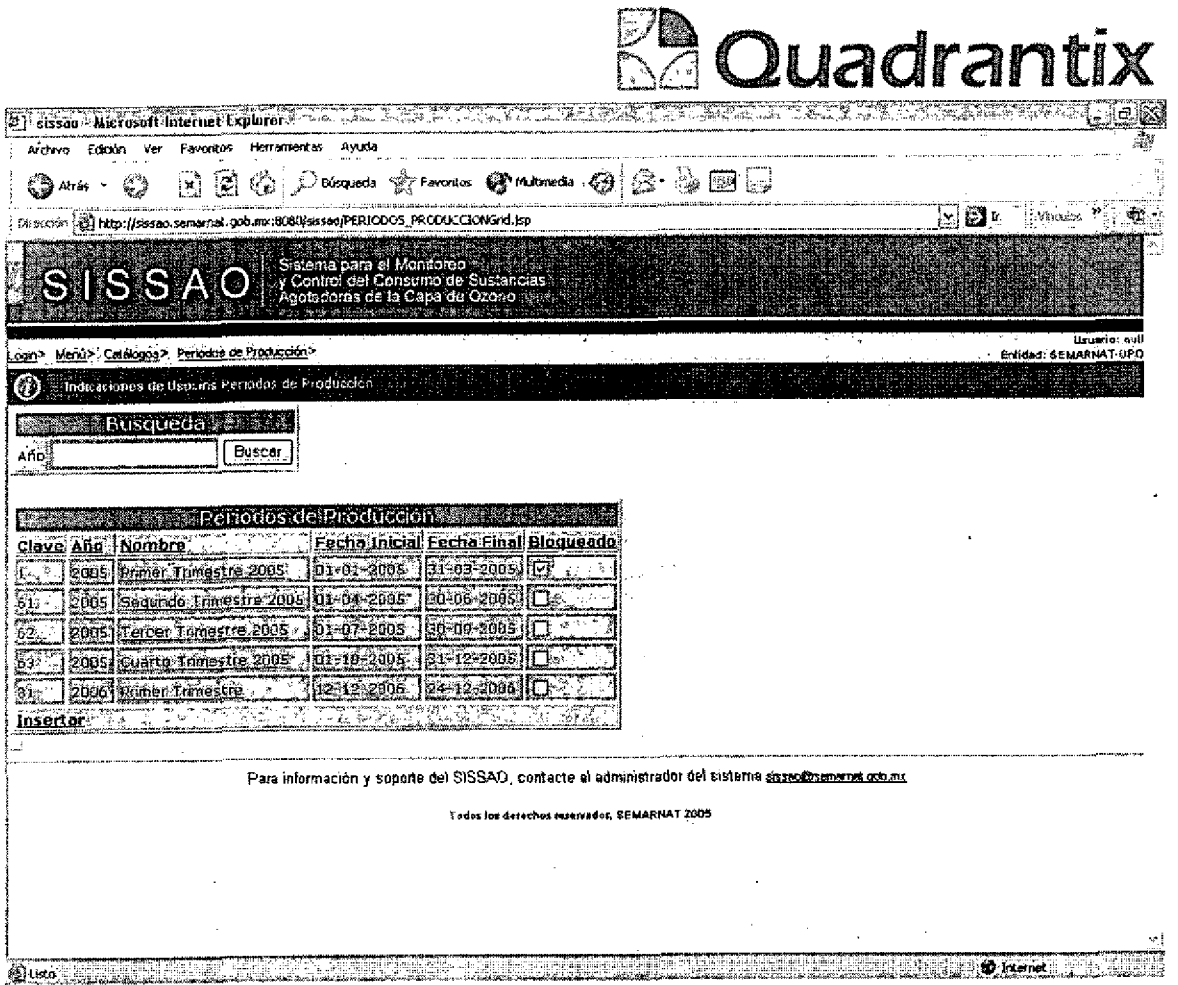

Al presionar sobre el botón de Insertar es posible navegar a la pantalla en la que<br>se da de alta un nuevo de periodo de producción.

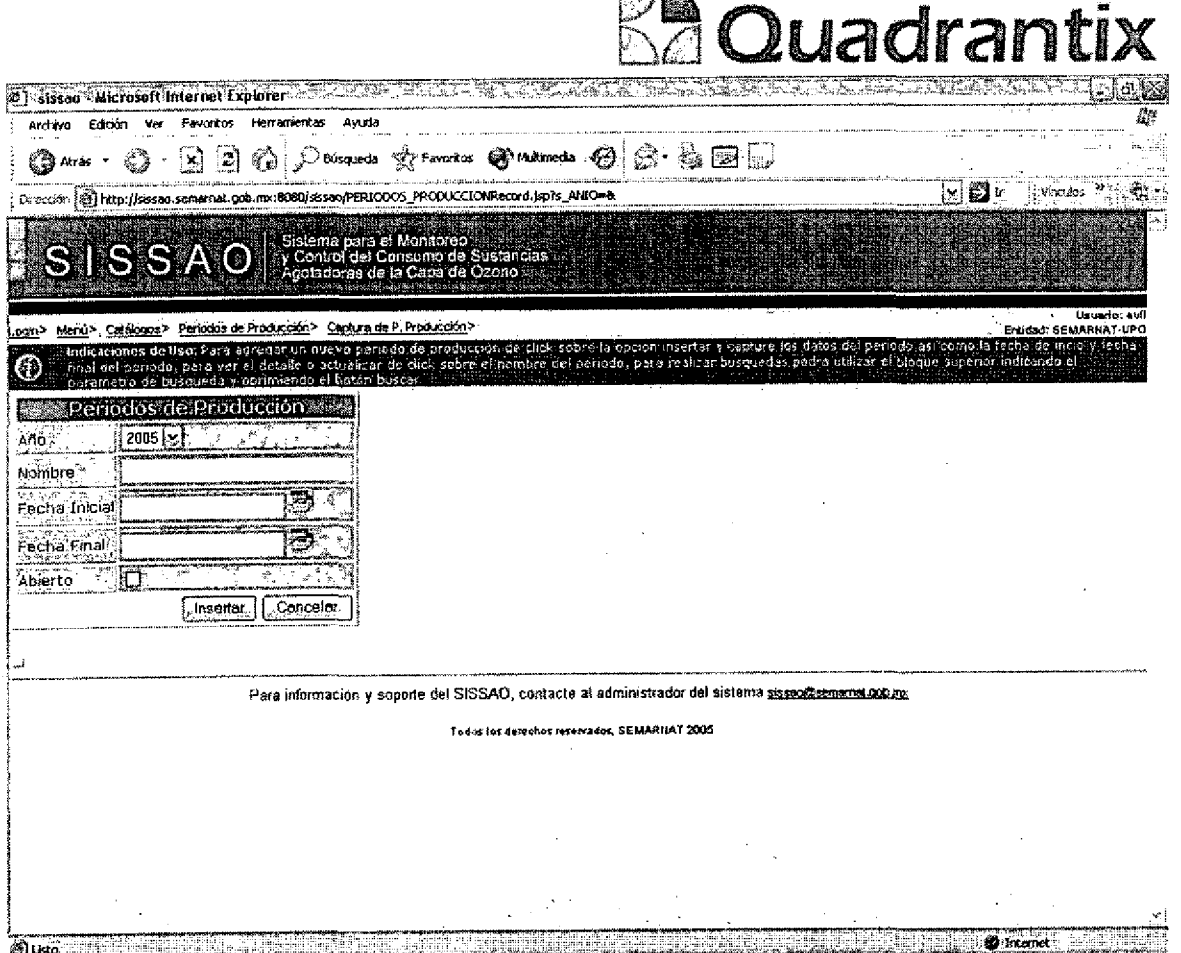

**FOR** 

En la lista de valores de años, únicamente será posible seleccionar los años registrados en la pantalla de años. Todos los datos son obligatorios.

Esta Especificación Funcional detalla el diseño del modulo indicado al inicio del documento, Quadrantix se compromete a desarrollar el modulo de acuerdo a lo especificado y el cliente acepta que el producto de este modulo se sujetará a lo detallado en este documento, de acuerdo al contrato de prestación de servicios que ampara este trabajo.

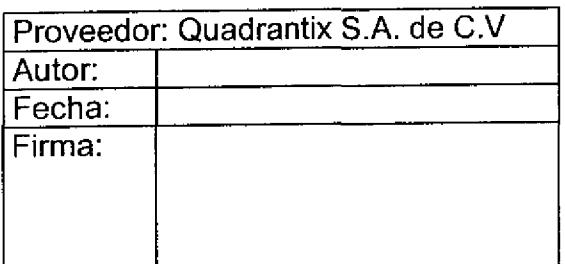

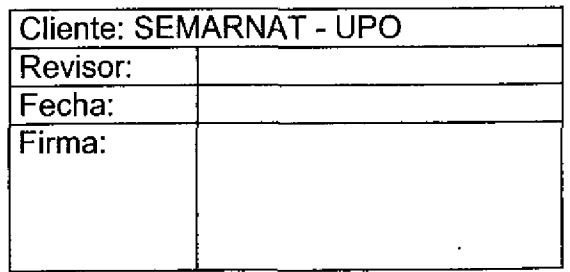

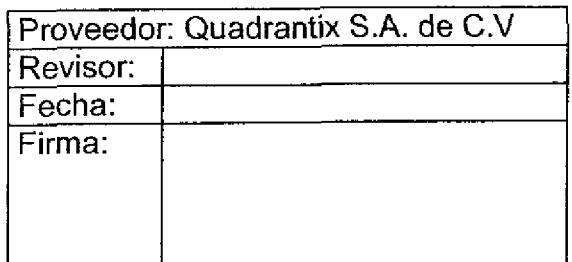

l<br>A

 $\overline{\phantom{a}}$ 

 $\overline{\phantom{a}}$ 

i didigionale di diametrique di diametrique de la comparabilità de la comparabilità della comparabilità dell'a<br>Distributo di diametrique di distributo di distributo di distributo di distributo di distributo di distributo

-<br>-

-<br>O

Ë

ſ Ĭ

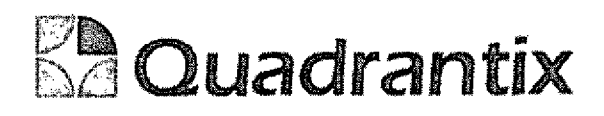

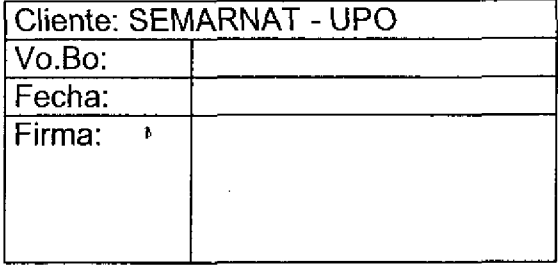

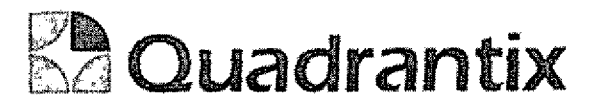

## SISSAO.

## **Especificación Funcional**

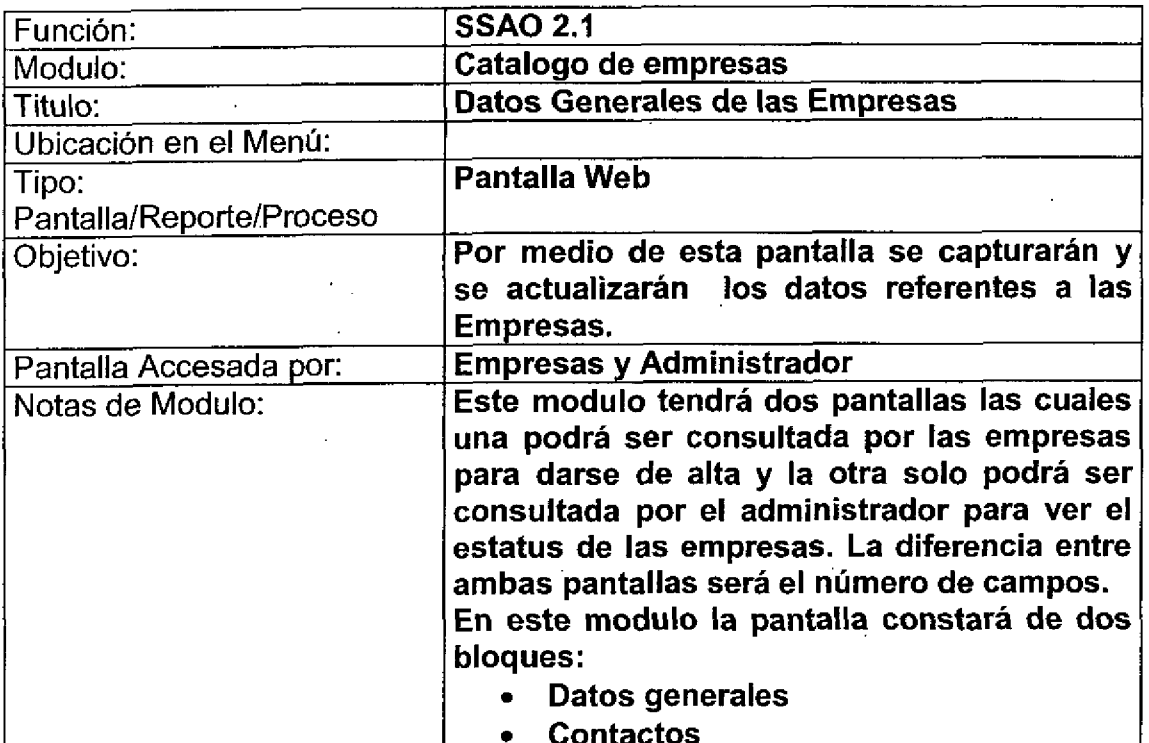

### Bloques de la pantalla

J

l

C

C

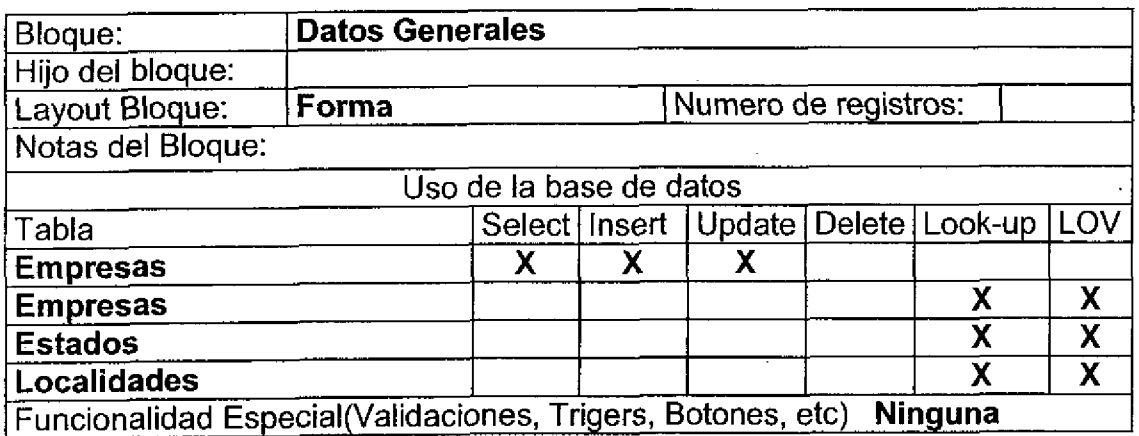

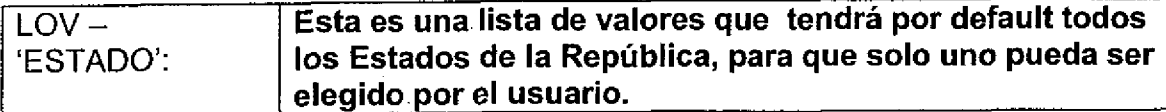

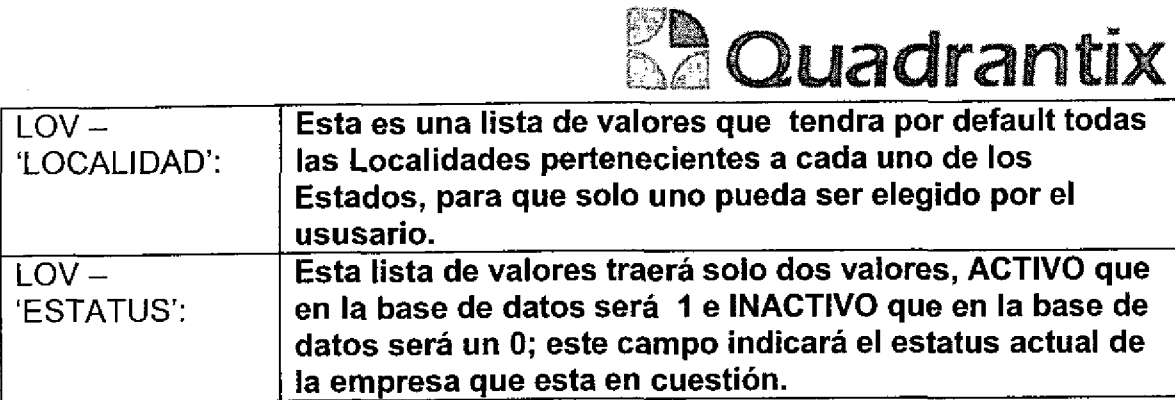

### Layout del Modulo:

La pantalla de Datos generales de las empresas contendrá todas las empresas que deben de estar bajo control por las sustancias que utilizan.

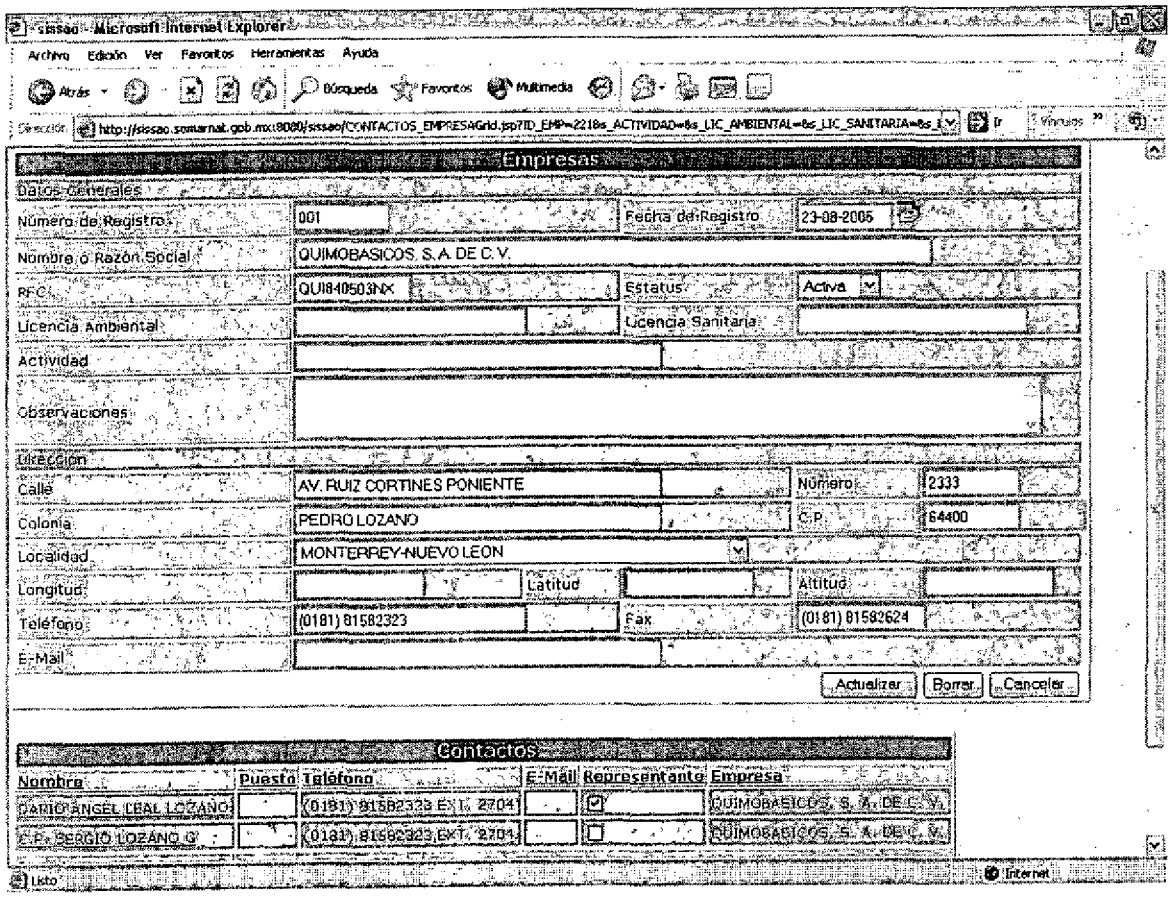

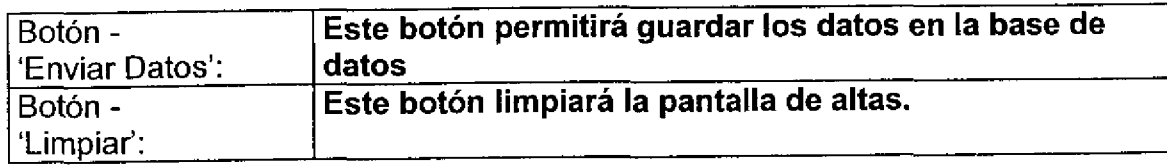

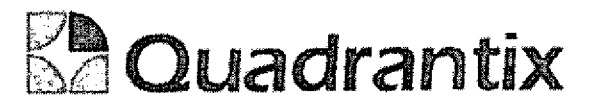

#### Validación:

Las listas de valores que aparecen en la pantalla por default deben de aparecer en blanco.

En la parte de contactos al presionar alguno de los nombres se abrirá una segunda pantalla que permitirá que se agregue o que se modifique el contacto actual.

Uno y solo uno de los check box de representante legal debe de estar seleccionado, en caso de que ningún check box este seleccionado enviará error indicando que una de las cajas debe estar seleccionada.

#### Bloques de la pantalla

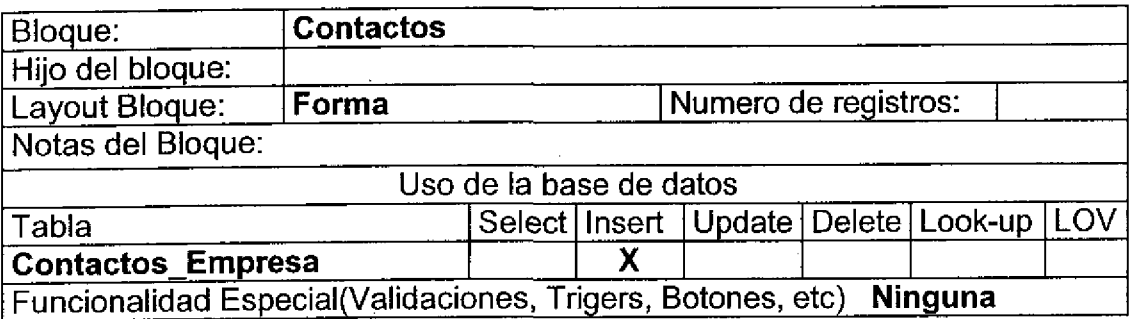

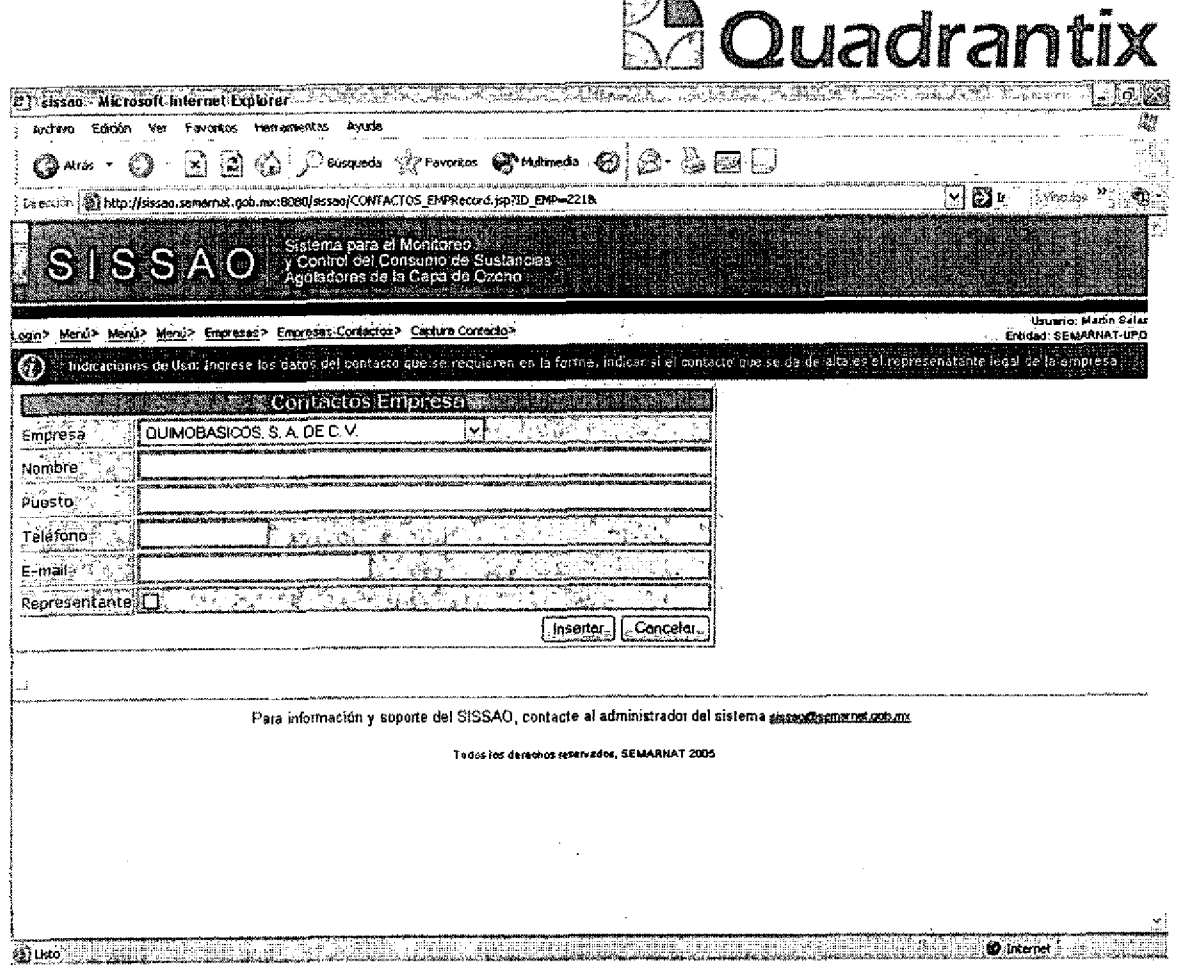

nang pa

Esta Especificación Funcional detalla el diseño del modulo indicado al inicio del documento, Quadrantix se compromete a desarrollar el modulo de acuerdo a lo especificado y el cliente acepta que el producto de este modulo se sujetará a lo detallado en este documento, de acuerdo al contrato de prestación de servicios que ampara este trabajo.

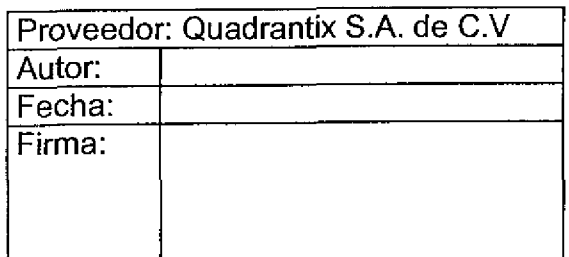

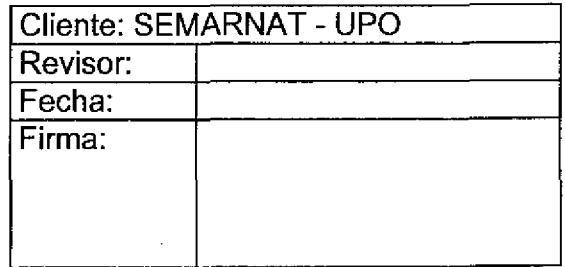

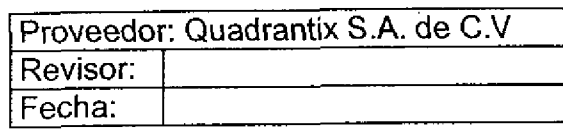

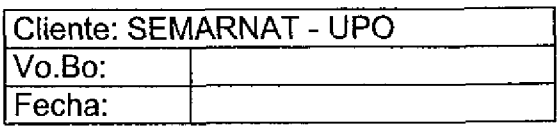

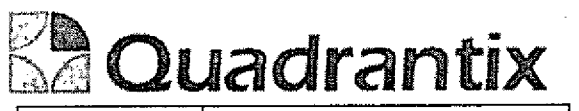

 $\mathcal{A}(\mathcal{A})$ 

 $\mathcal{L}(\mathcal{A})$  and  $\mathcal{L}(\mathcal{A})$  are the set of the set of the set of  $\mathcal{L}(\mathcal{A})$ 

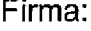

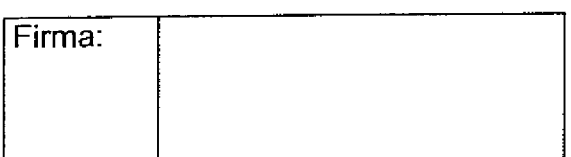

 $\label{eq:2} \frac{1}{\sqrt{2}}\sum_{i=1}^n\frac{1}{\sqrt{2}}\sum_{j=1}^n\frac{1}{j!}\sum_{j=1}^n\frac{1}{j!}\sum_{j=1}^n\frac{1}{j!}\sum_{j=1}^n\frac{1}{j!}\sum_{j=1}^n\frac{1}{j!}\sum_{j=1}^n\frac{1}{j!}\sum_{j=1}^n\frac{1}{j!}\sum_{j=1}^n\frac{1}{j!}\sum_{j=1}^n\frac{1}{j!}\sum_{j=1}^n\frac{1}{j!}\sum_{j=1}^n\frac{1}{j!}\sum_{j=1}^$ 

 $\label{eq:2} \frac{1}{\sqrt{2}}\left(\frac{1}{\sqrt{2}}\right)^2\left(\frac{1}{\sqrt{2}}\right)^2\left(\frac{1}{\sqrt{2}}\right)^2.$ 

 $\mathcal{L}(\mathcal{L})$  and  $\mathcal{L}(\mathcal{L})$  . The set of the set of  $\mathcal{L}(\mathcal{L})$ 

 $\mathcal{L}(\mathcal{L}^{\mathcal{L}})$  and  $\mathcal{L}(\mathcal{L}^{\mathcal{L}})$  and  $\mathcal{L}(\mathcal{L}^{\mathcal{L}})$ 

 $\mathcal{L}^{\mathcal{L}}(\mathcal{L}^{\mathcal{L}})$  and  $\mathcal{L}^{\mathcal{L}}(\mathcal{L}^{\mathcal{L}})$  and  $\mathcal{L}^{\mathcal{L}}(\mathcal{L}^{\mathcal{L}})$ 

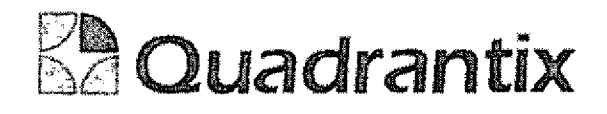

## SISSAO.

# Espeeificacion Euncional

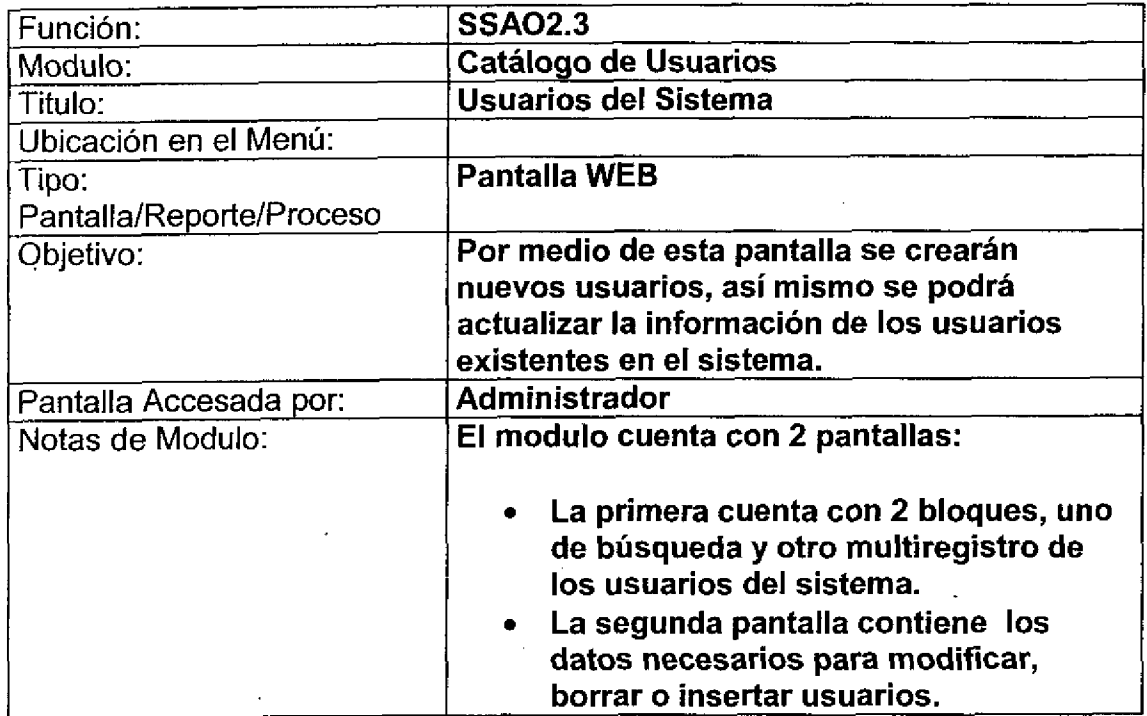

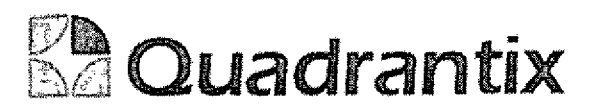

## Pantalla de Consulta

## Bloques de la pantalla

T

-<br>C

⊆

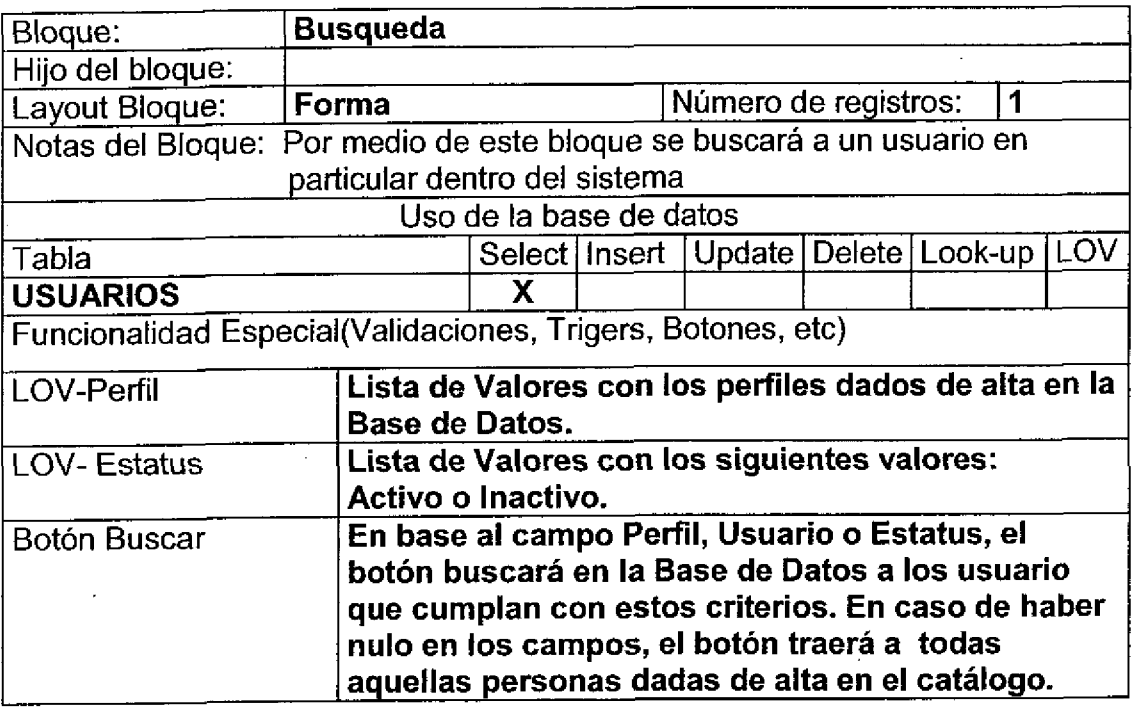

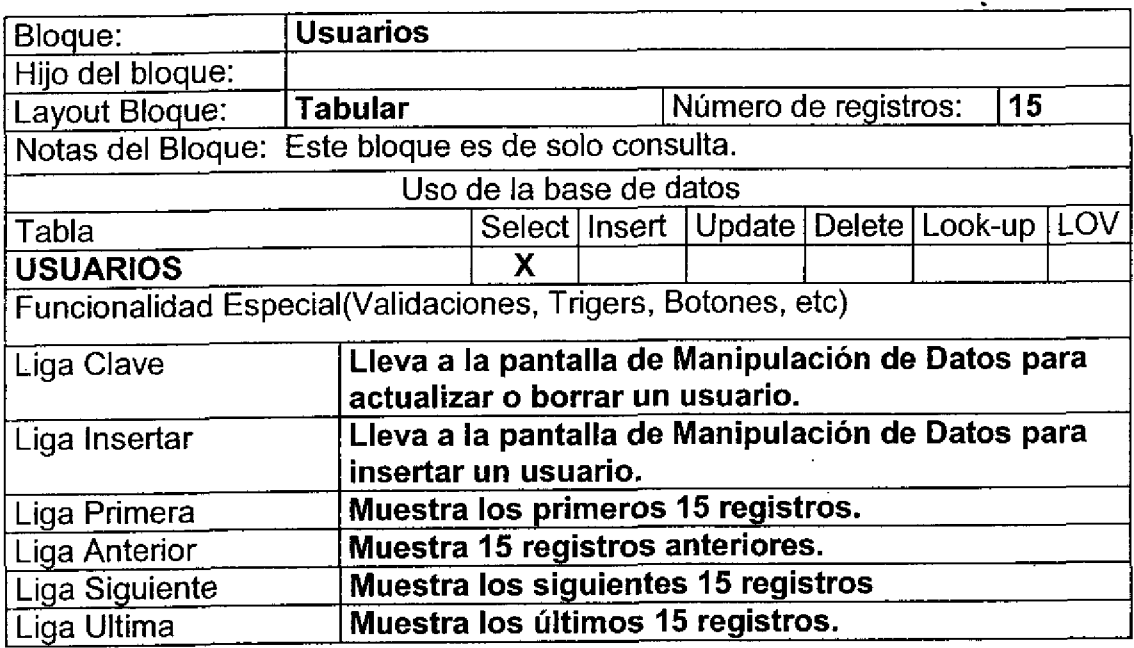

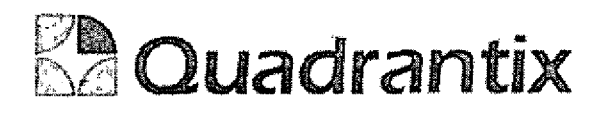

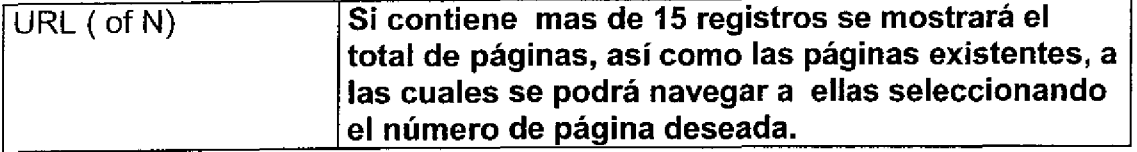

## Layout del Modulo:

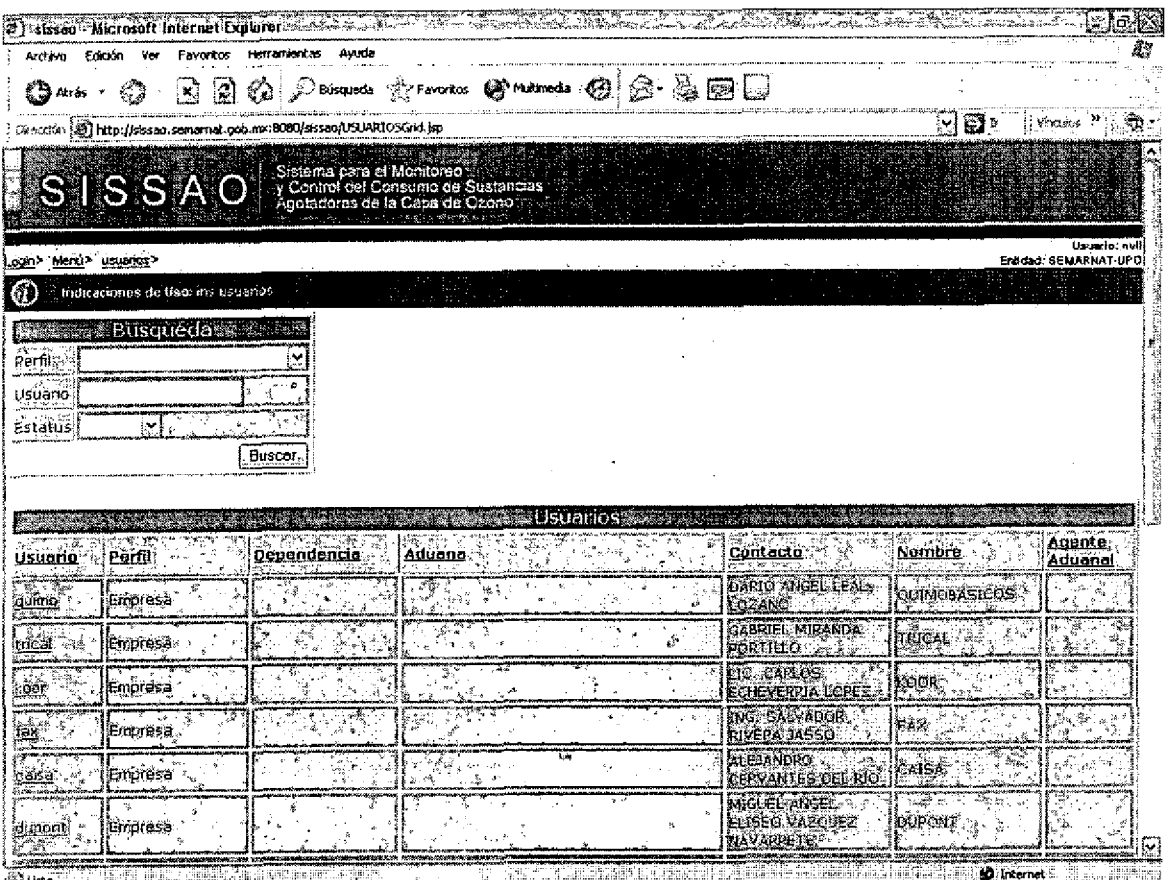

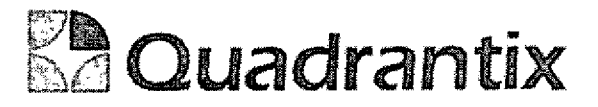

# Pantalla de Manipulación de Datos

## Bloques de la pantalla

l

٠

C

ſ

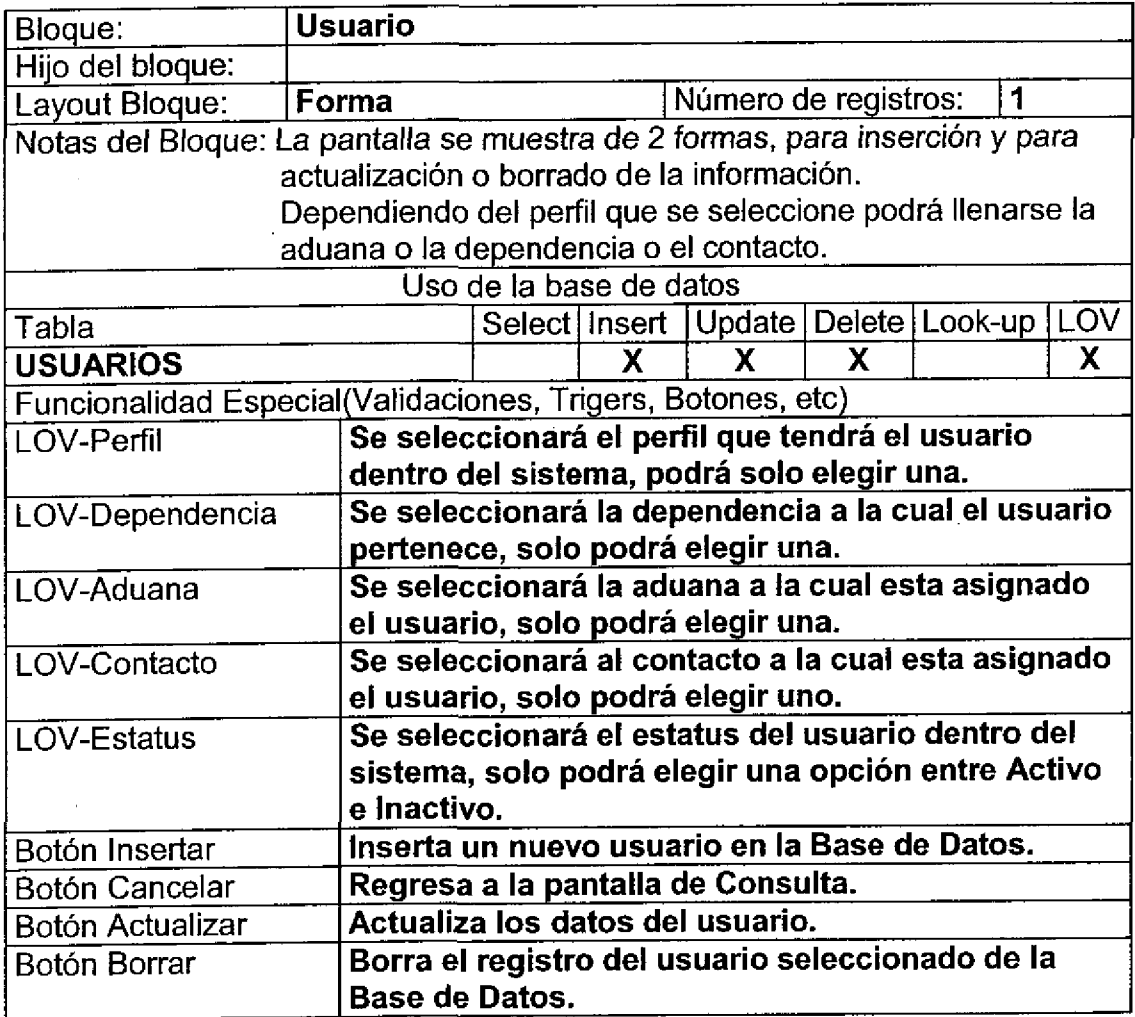

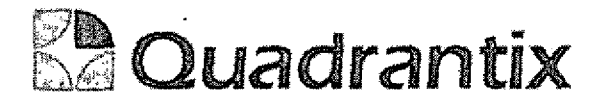

### Layout del Modulo:

t

C

E

t

l

Para el caso de inserción de un nuevo registro.

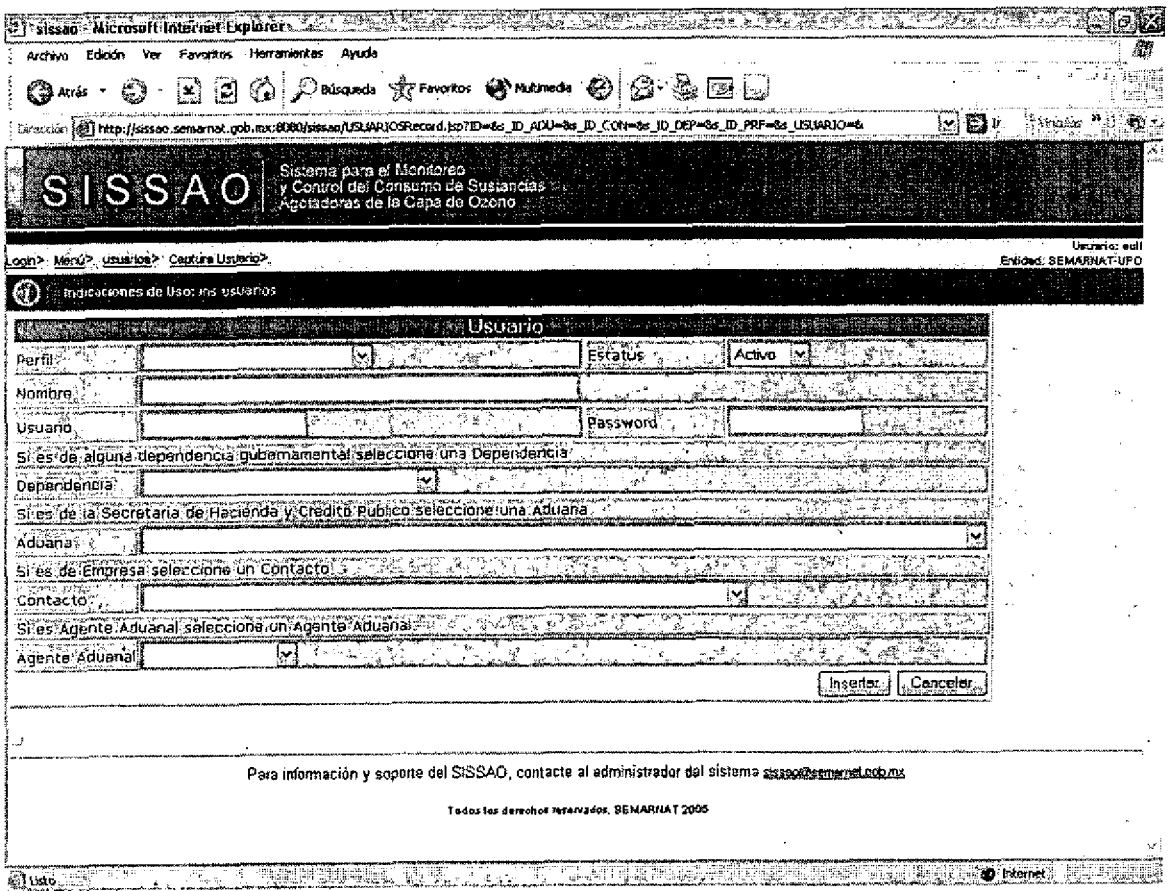

Para el caso de actualización o borrado de la información.

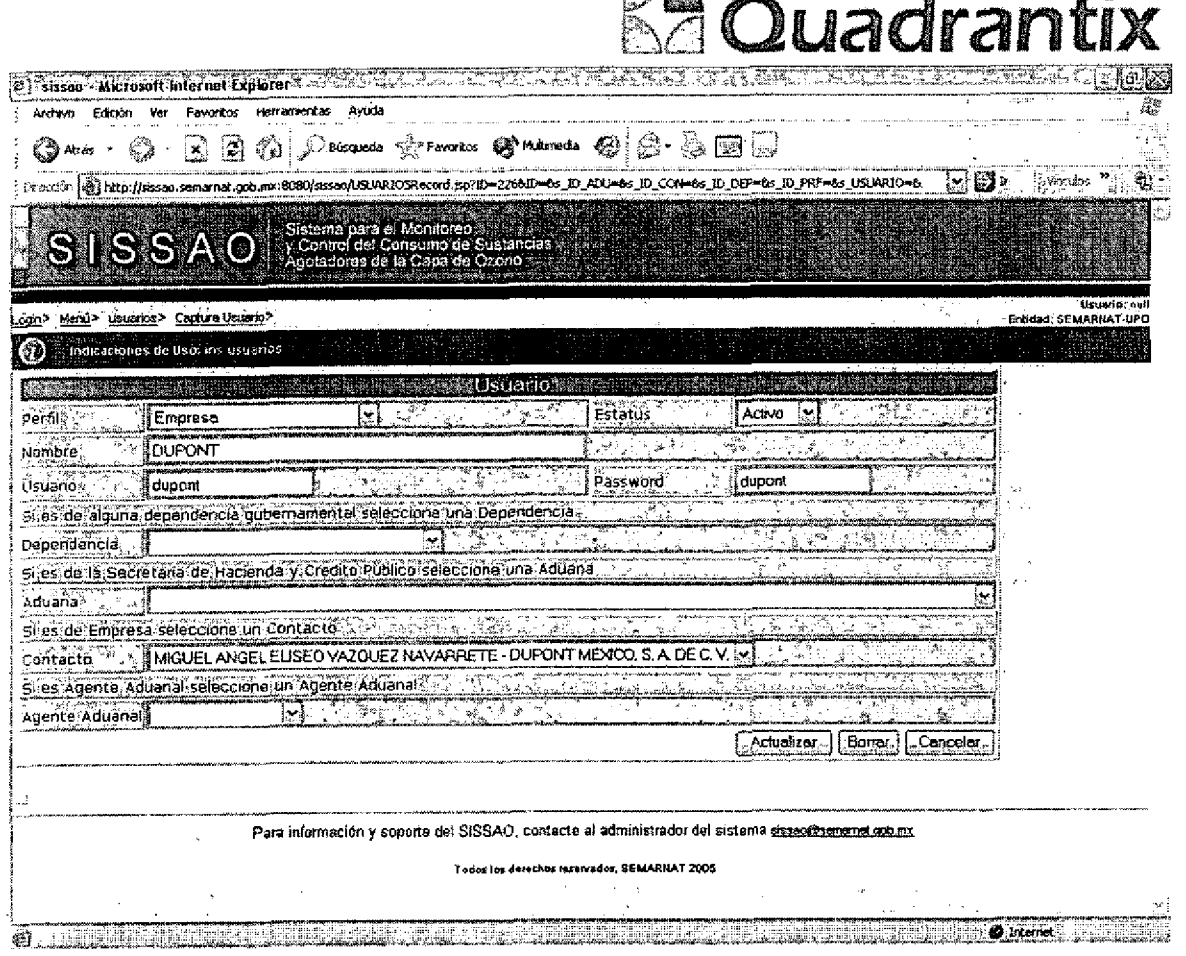

 $E<sub>7</sub>$  $E<sub>3</sub>$ 

Esta Especificación Funcional detalla el diseño del modulo indicado al inicio del documento, Quadrantix se compromete a desarrollar el modulo de acuerdo a lo especificado y el cliente acepta que el producto de este modulo se sujetará a lo detallado en este documento, de acuerdo al contrato de prestación de servicios que ampara este trabajo.

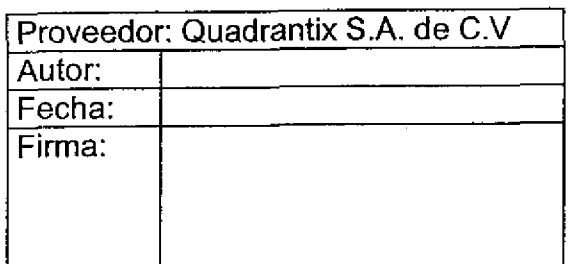

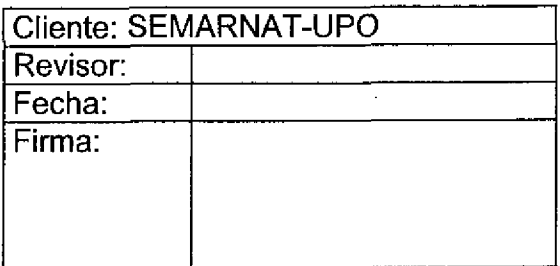

ø

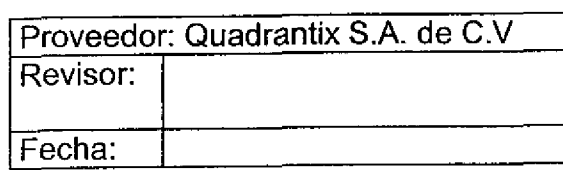

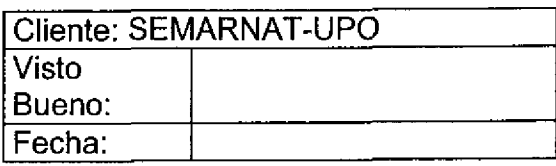

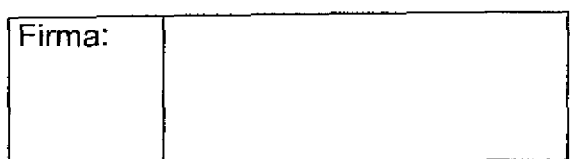

**EA** Quadrantix

Firma:

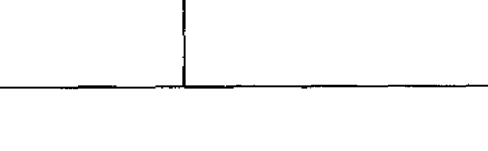

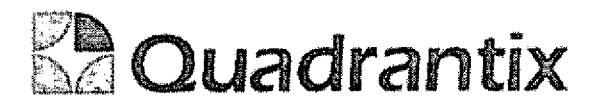

# SISSAO.

# Especificacion Funcional

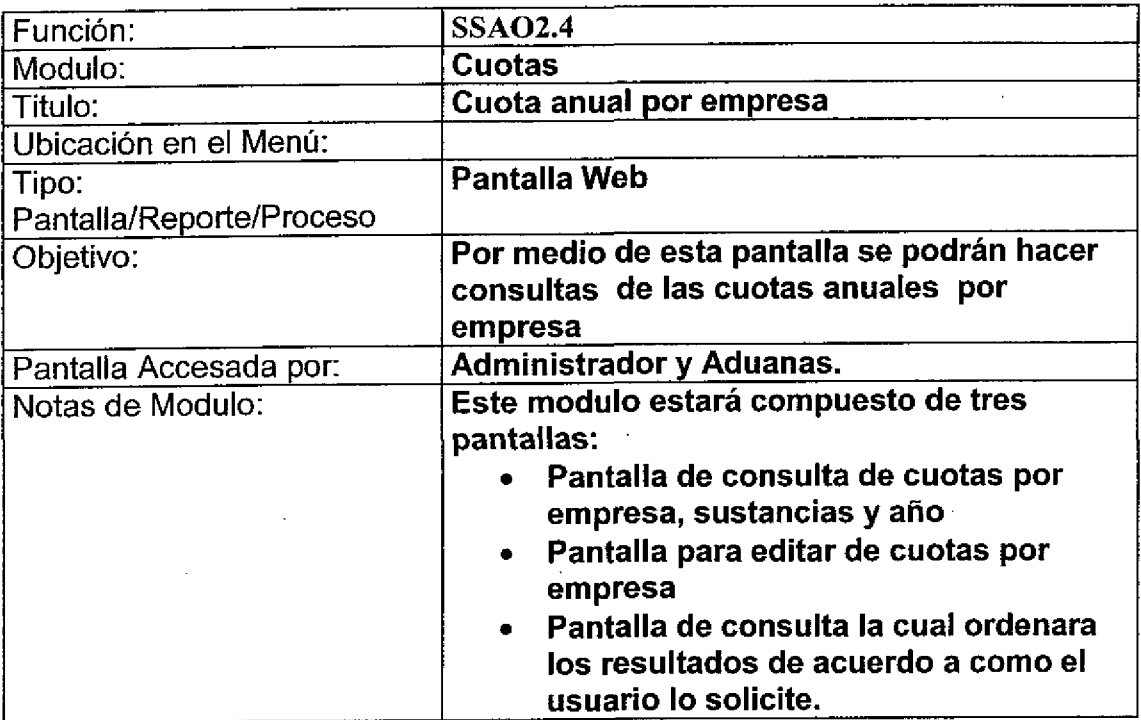

٠

C

ſ

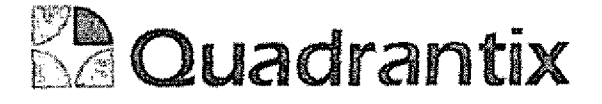

#### Bloques de la pantalla

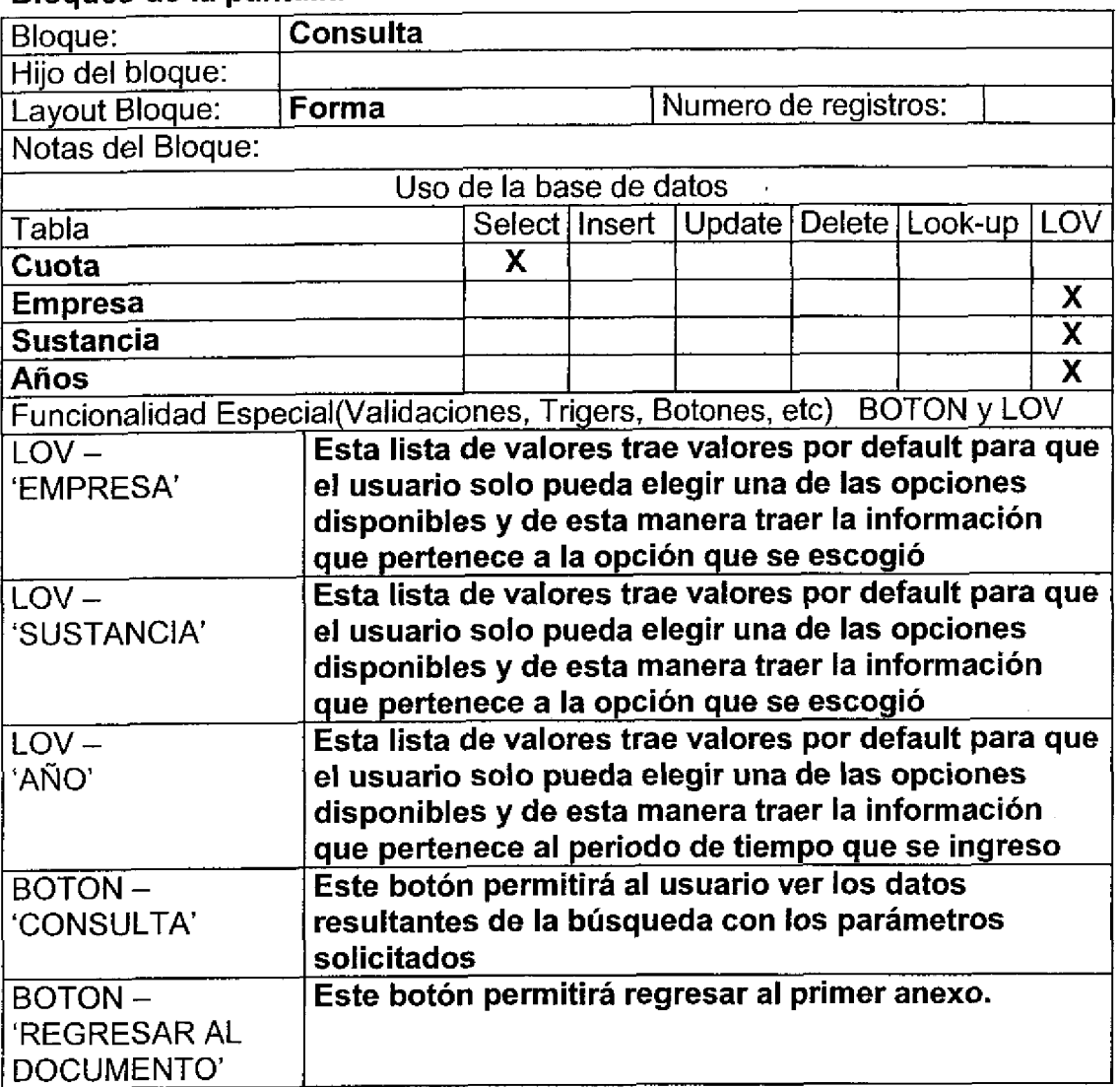

#### Validación:

Los registros arrojados por la búsqueda podrán ser editados presionando el icono correspondiente a cada registro, ios cambios seran guardados ai presionar ei boton de 'REGRESAR AL DOCUMENTO'

Si en la lista de valores de empresa no se asigna un valor los datos aparecerán para todas las empresas que tengan la sustancia y el año por el cual se esta buscando.

Si en la lista de valores de sustancias no se asigna un valor los datos aparecerán para todas las sustancias que pertenezcan a la empresa y el año por el cual se esta buscando,

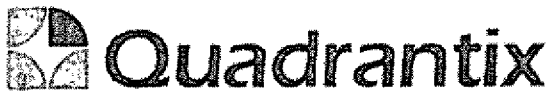

Al dar clic sobre cualquiera de las columnas los resultados serán ordenados de acuerdo a la la columna que haya sido seleccionada ya sea de manera ascendente o descendente.

Si en la lista de valores de año no se asigna un valor los datos aparecerán para la empresas y sustancia pero para todos los años. Las listas de valores por default aparecerán en blanco.

#### Layout del Modulo:

La pantalla de Consultas mostrará la información de cuotas por empresas.

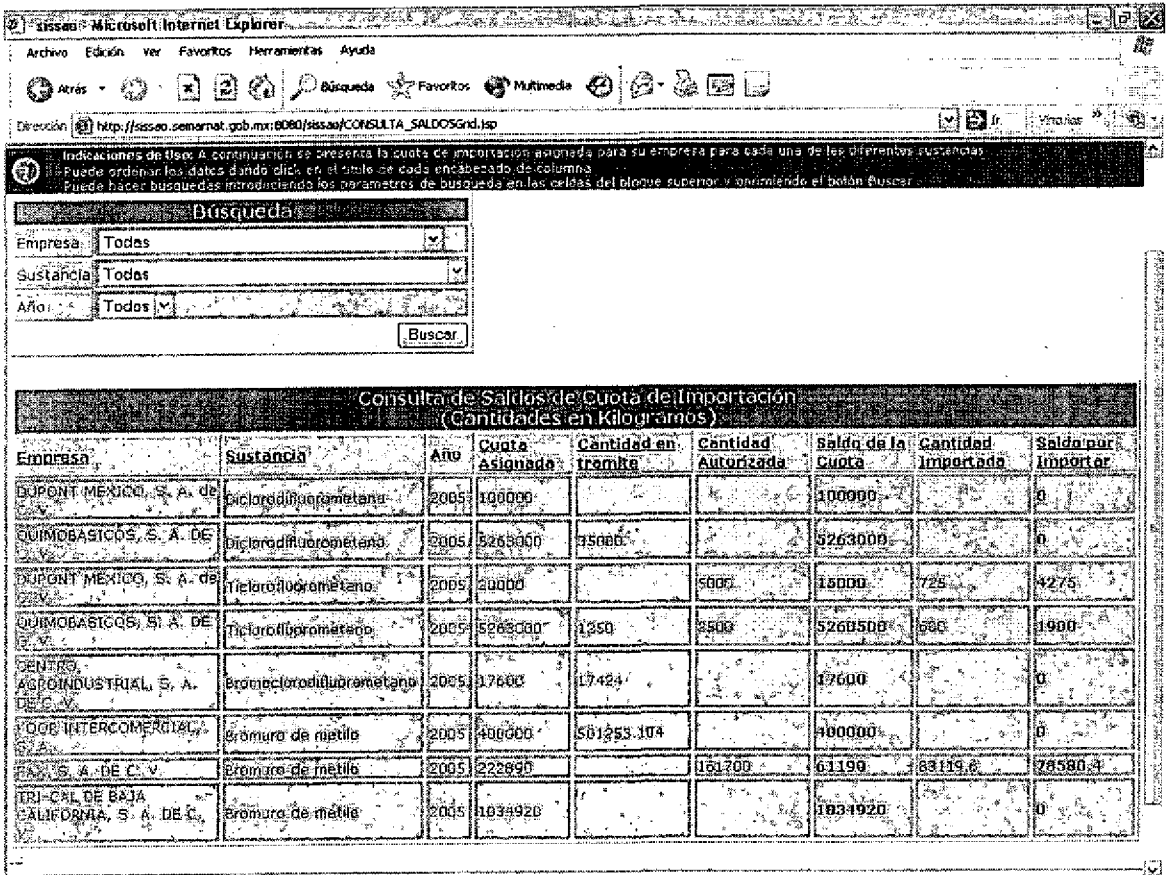

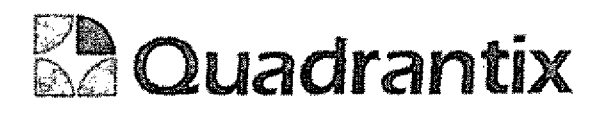

### Descripción de los campos:

6

t

C

C

 $\blacksquare$ 

l

O<br>C

 $\bullet$ 

a<br>C

C

 $\bullet$ 

 $\bullet$ 

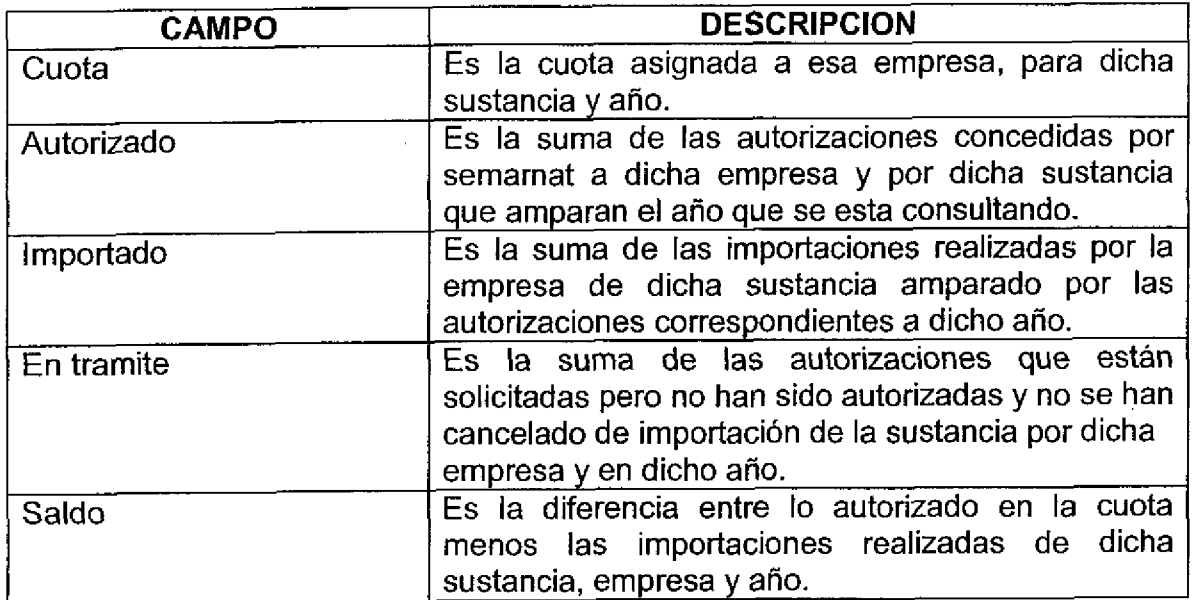

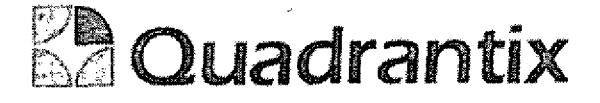

#### Bloques de la pantalla

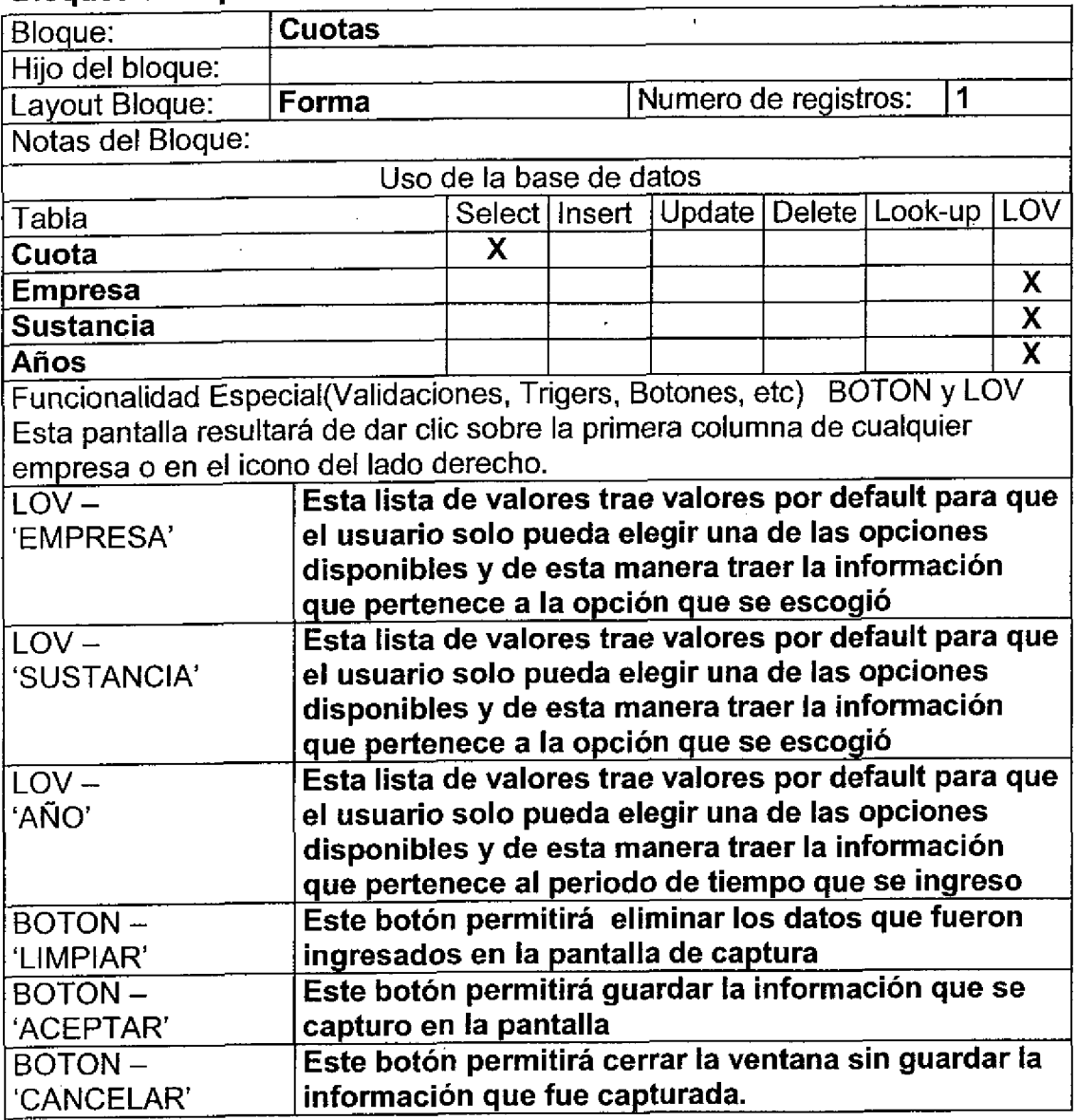

### Validación:

t

l

 $\blacksquare$ 

O

t

t

Las cuotas y saldos se verificaran a través de la elaboración de triggers para ver que las cuotas que se van a registran no sobrepasen los limites de las cuotas ya establecidas.

Las listas de valores por default aparecerán en blanco.

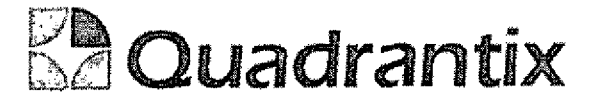

#### Layout del Modulo:

e<br>e

La pantalla de Consultas mostrará la información de cuotas por empresas.

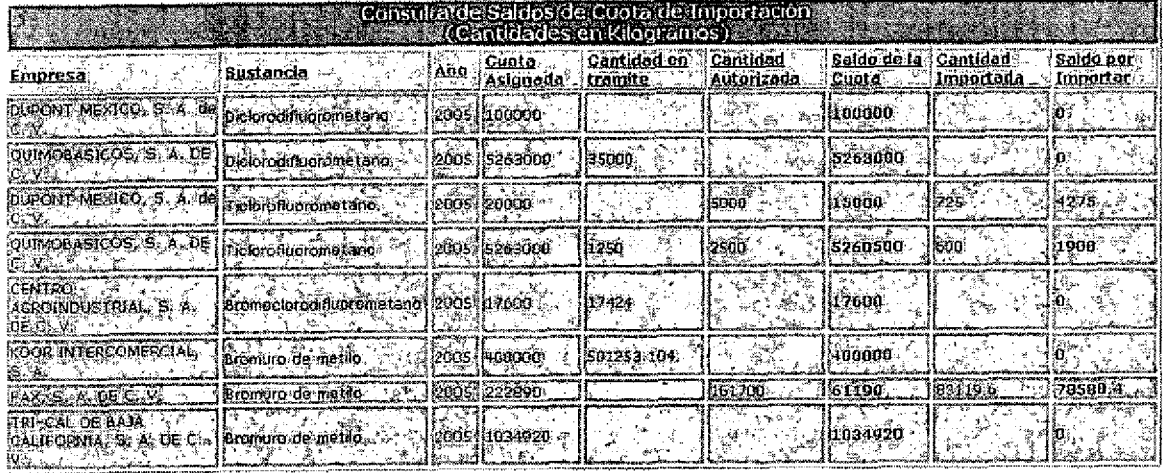

Esta Especificación Funcional detalla el diseño del modulo indicado al inicio del documento, Quadrantix se compromete a desarrollar el modulo de acuerdo a lo especificado y el cliente acepta que el producto de este modulo se sujetará a lo detallado en este documento, de acuerdo al contrato de prestacion de servicios que ampara este trabajo.

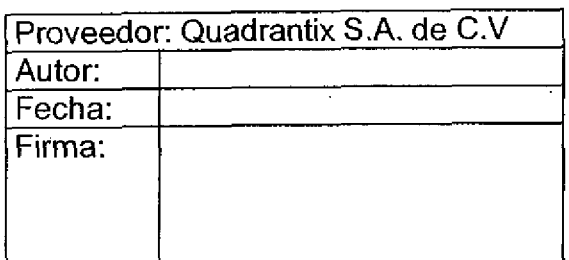

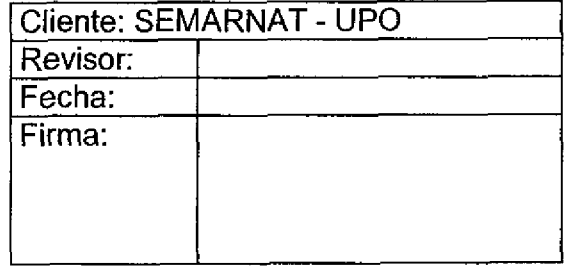

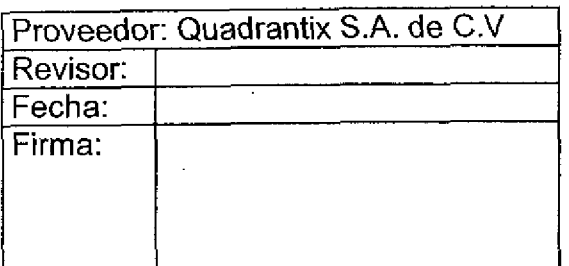

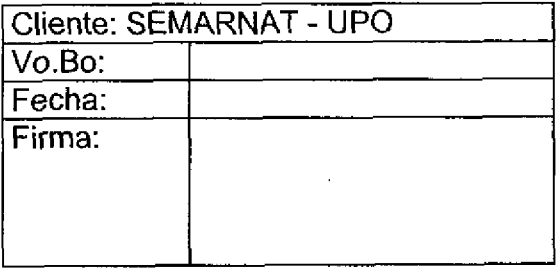

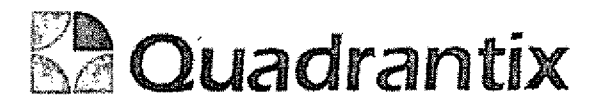

## SISSA0.

## **Especificación Funcional**

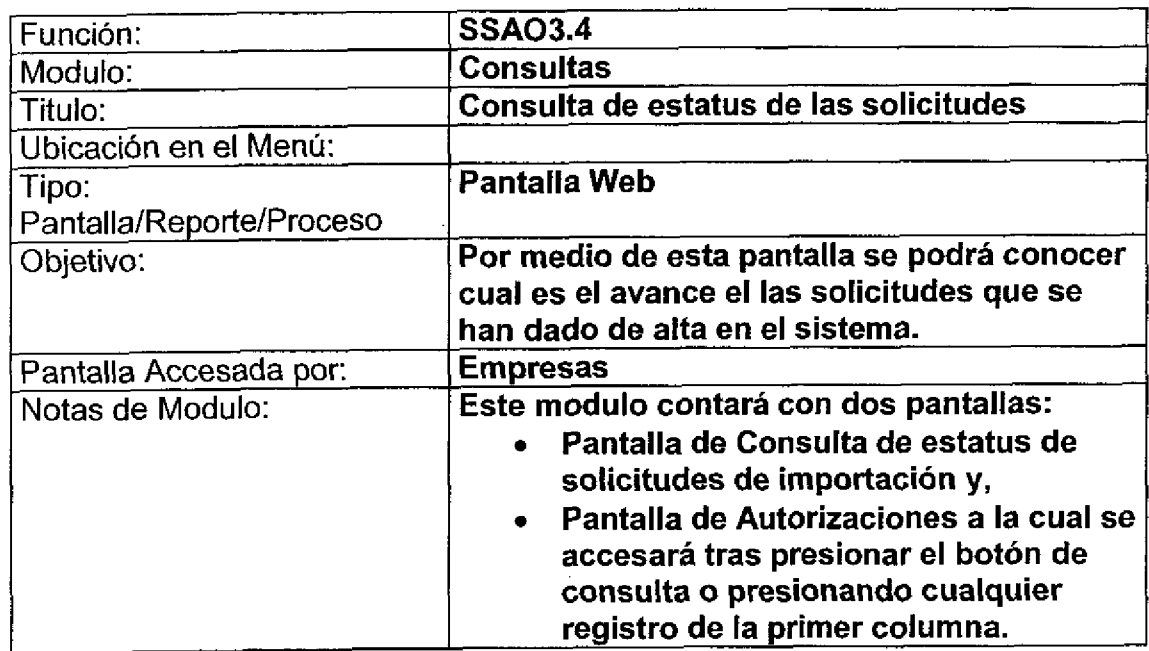

### Sloques de la pantalla

e<br>-

e<br>e

 $\bullet$   $\bullet$   $\bullet$   $\bullet$ 

 $\bullet$ 

 $\bullet$ 

O

O

O

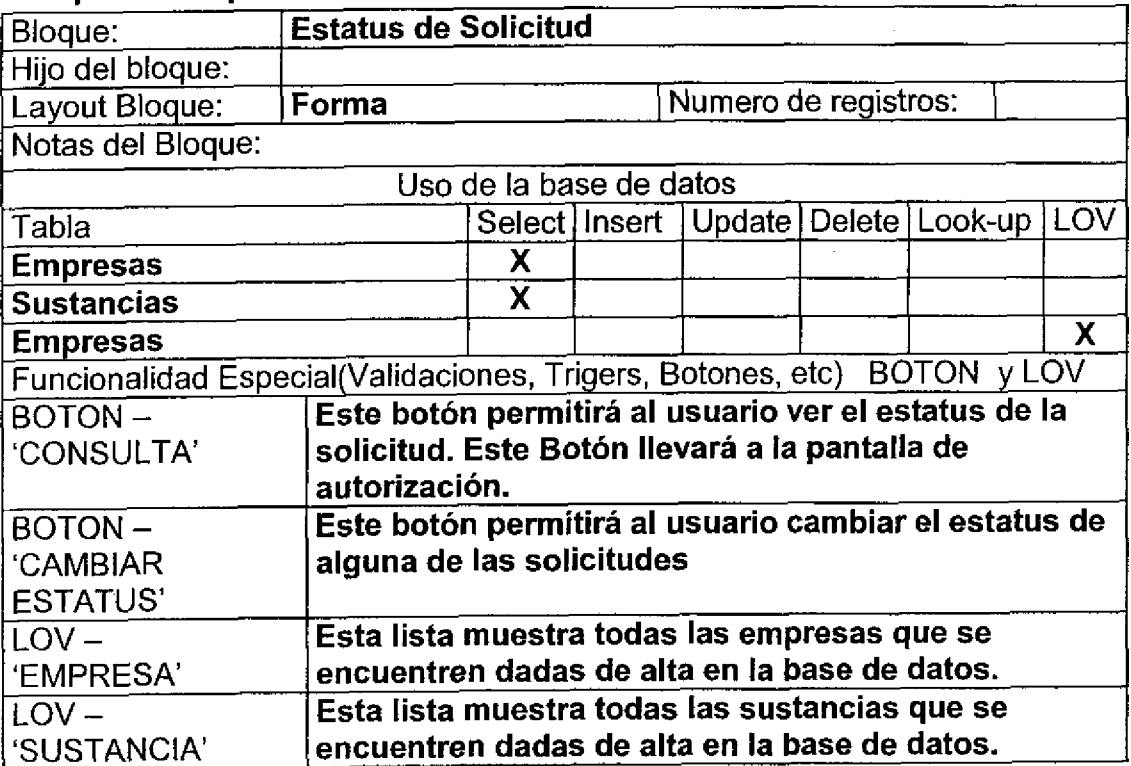

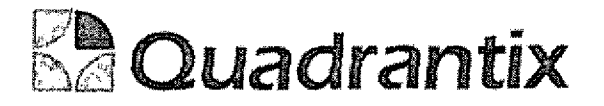

#### Validación:

 $\bullet$ 

Para que se pueda realizar la consulta es necesario que todos los datos sean ingresados.

#### Layout del Modulo:

La pantalla de Consulta muestra todas las etapas de la solicitud.

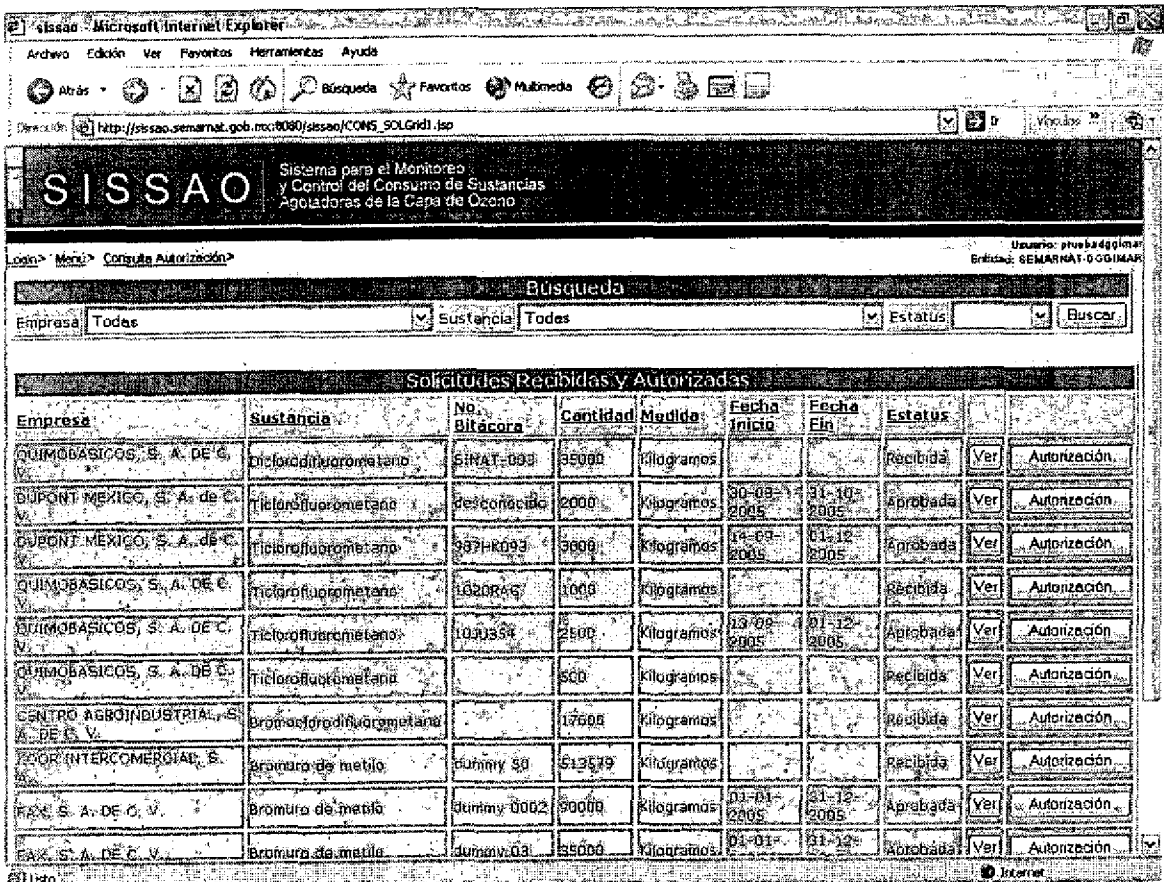

Al presionar el botón de Consulta se abrirá una nueva pantalla, esta pantalla es la siguiente:

#### Bloques de la pantalla

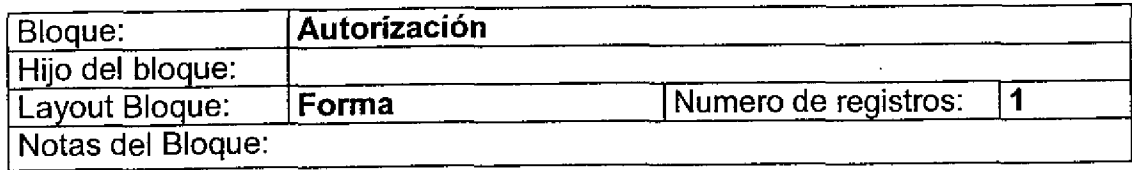

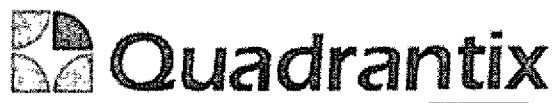

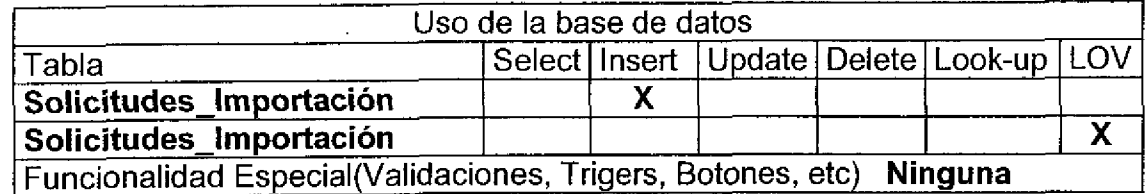

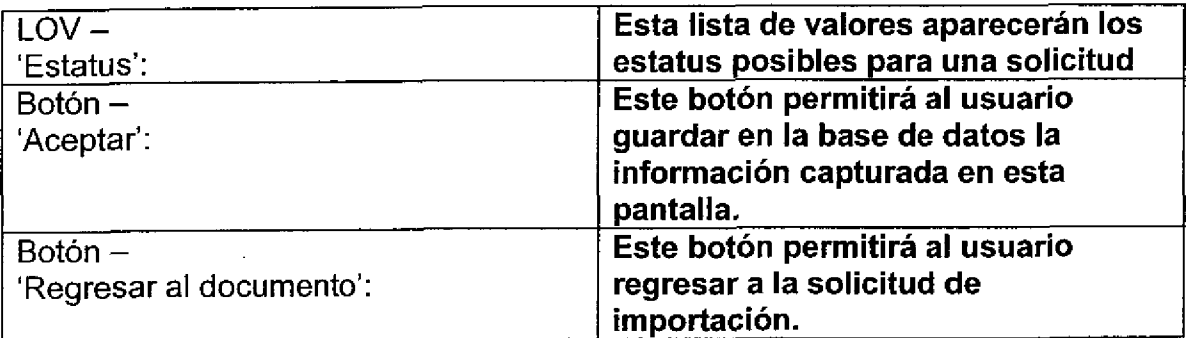

### Validación:

l

En el recuadro de 'PERSONA QUE AUTORIZA' aparecerá por default la persona que esta firmada en el sistema en ese momento. La lista de valores 'ESTATUS' aparecerá por default vacía.

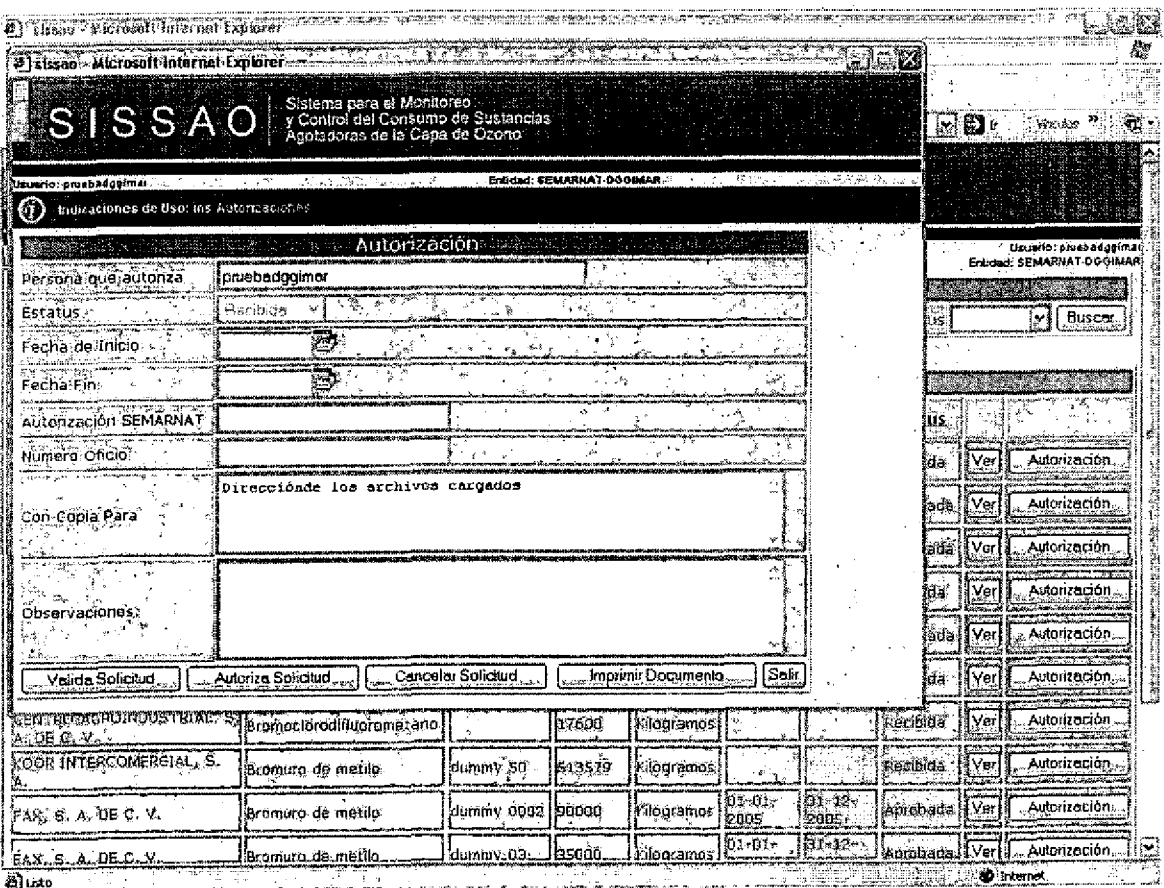
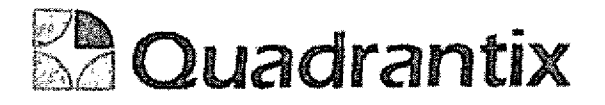

Esta Especificacion Funcional detalla el diseno del modulo indicado al inicio del documento, Quadrantix se comprornete a desarrollar el modulo de acuerdo a lo especificado y el cliente acepta que el producto de este modulo se sujetará a lo detallado en este documento, de acuerdo al contrato de prestacion de servicios que ampara este trabajo,

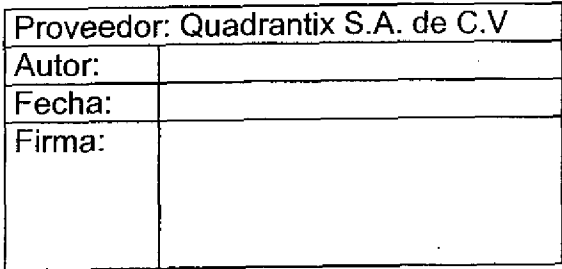

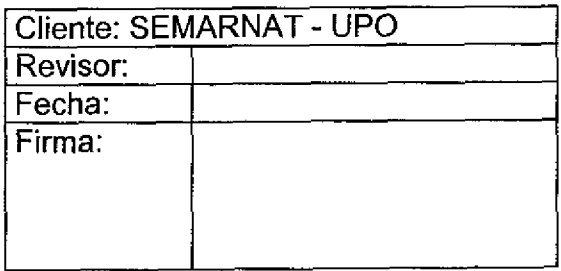

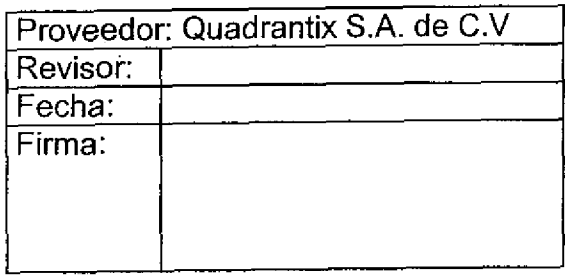

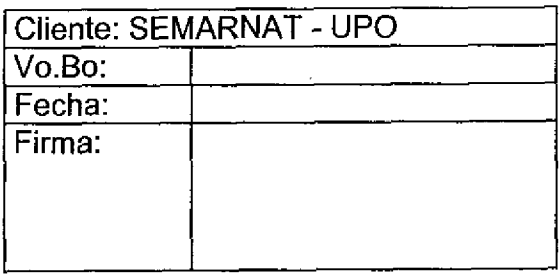

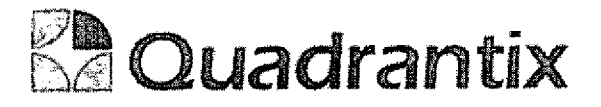

### SISSA0.

### Especificacion Funciona/

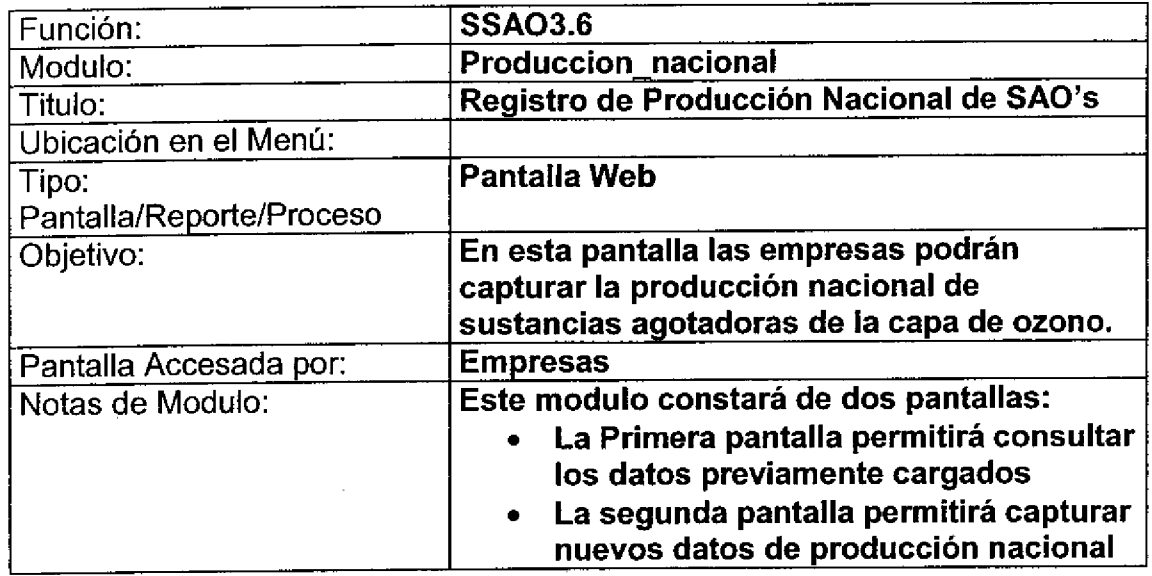

### Bloques de la pantalla

Ċ

 $\blacksquare$ 

ſ

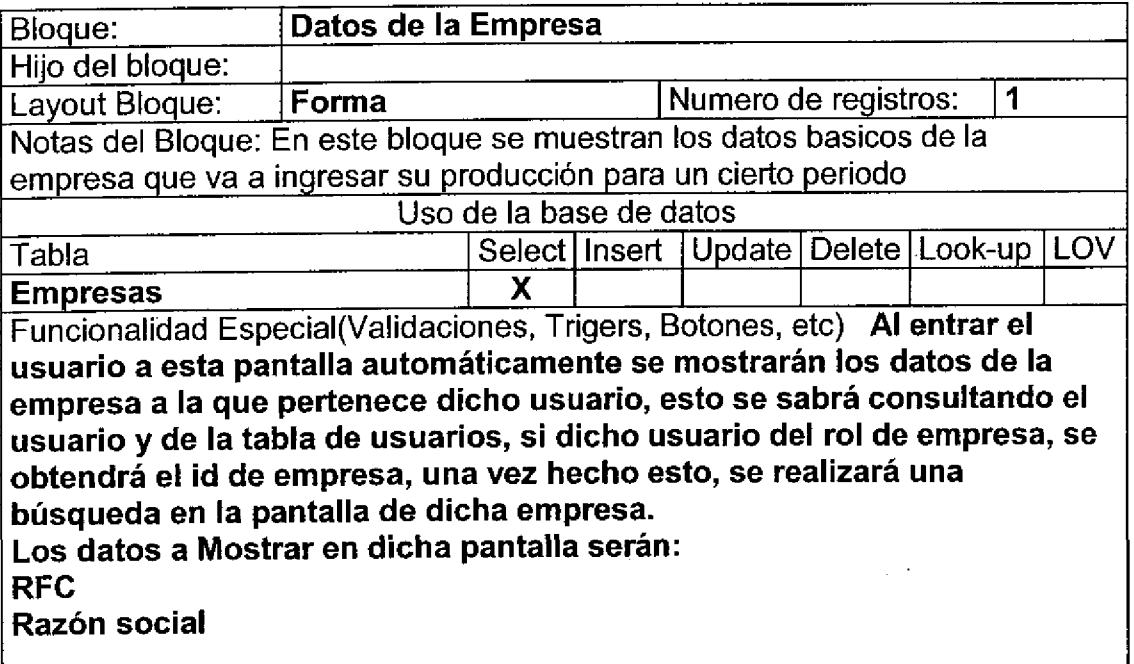

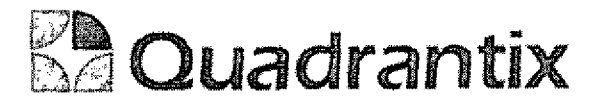

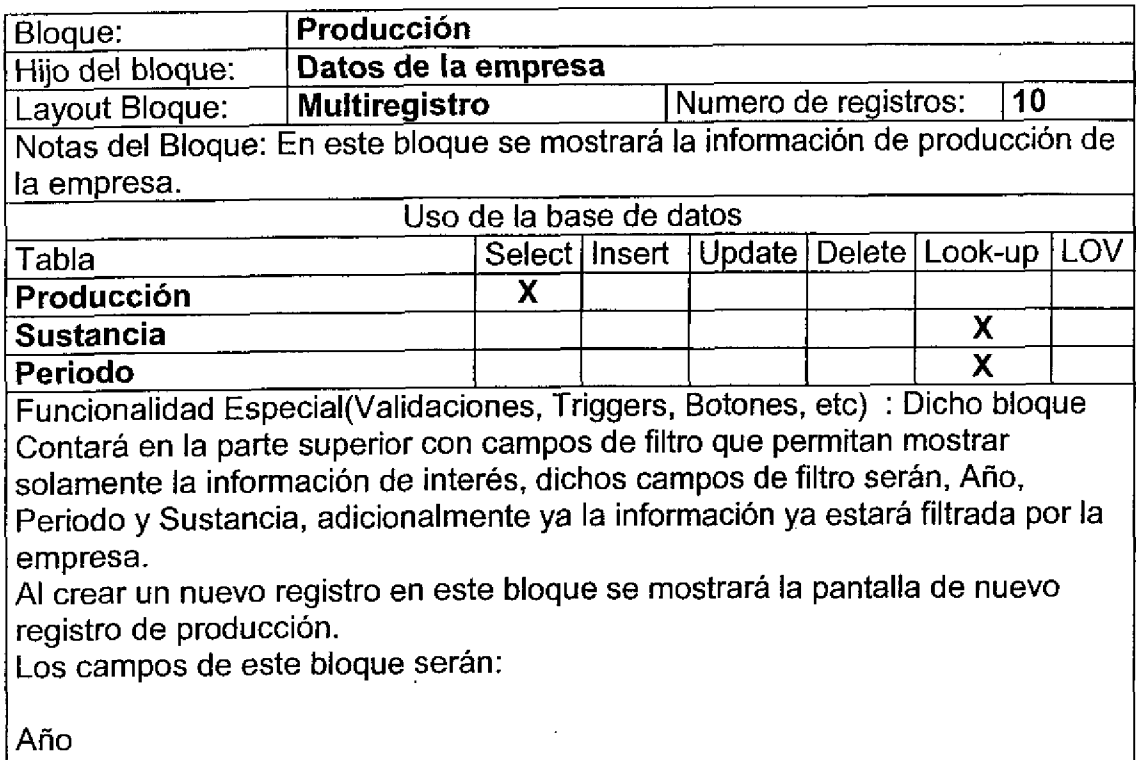

Periodo(Nombre) Sustancia Cantidad ( En kilogramos)

ſ

C

 $\bullet$ 

٦

C

l

 $\bullet$ 

 $\bullet$ 

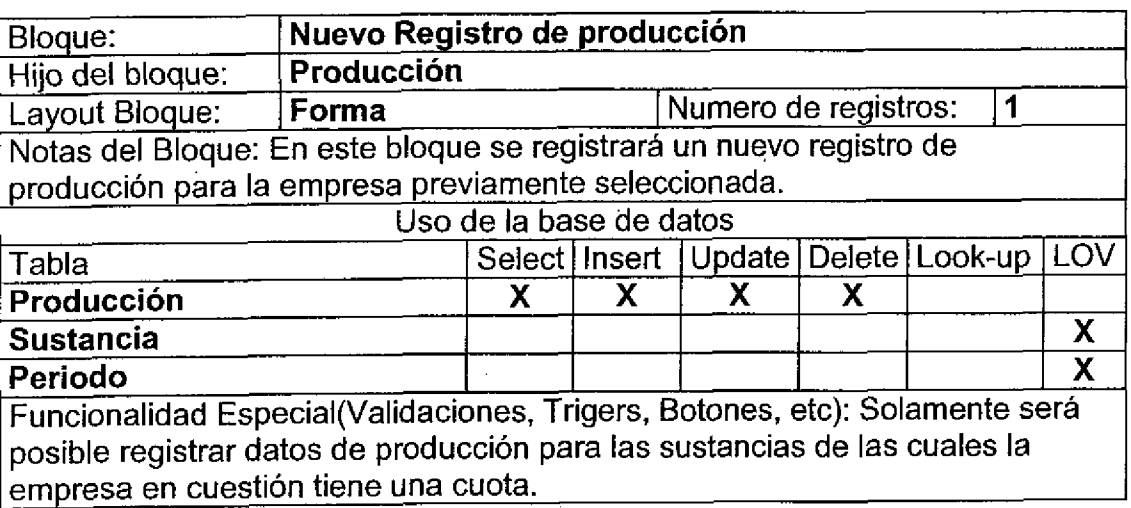

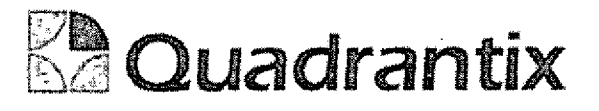

 $\bar{t}$ 

### Layout del Modulo:

t

t

En la primer pantalla se muestran los datos de la empresa

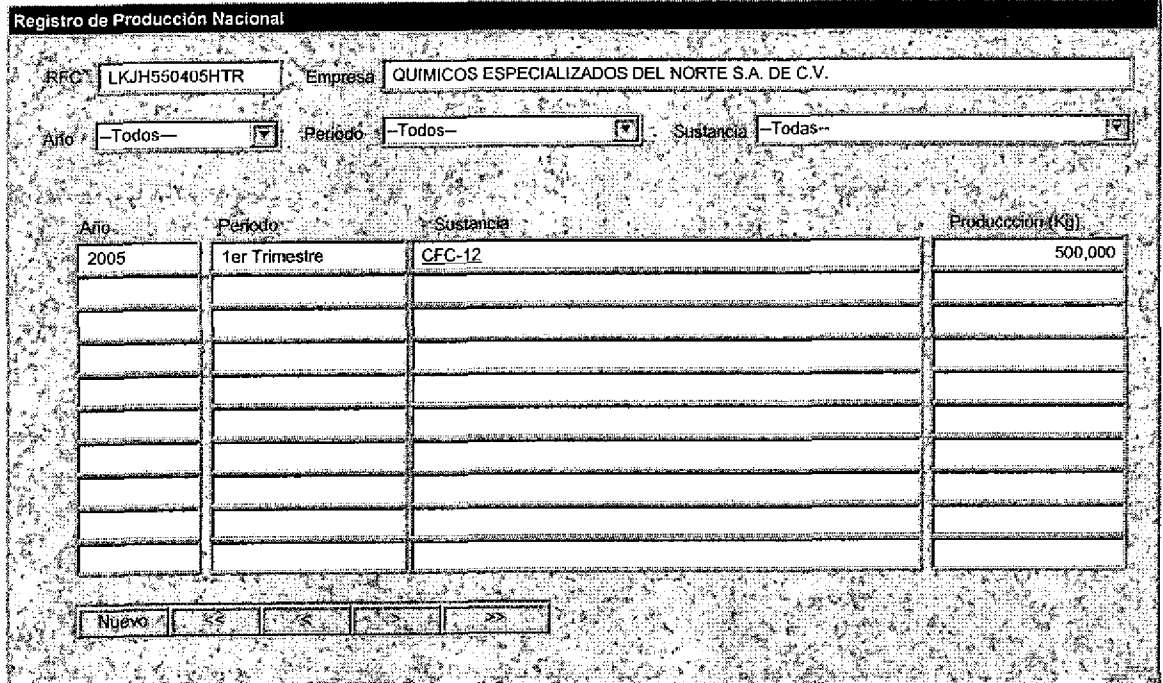

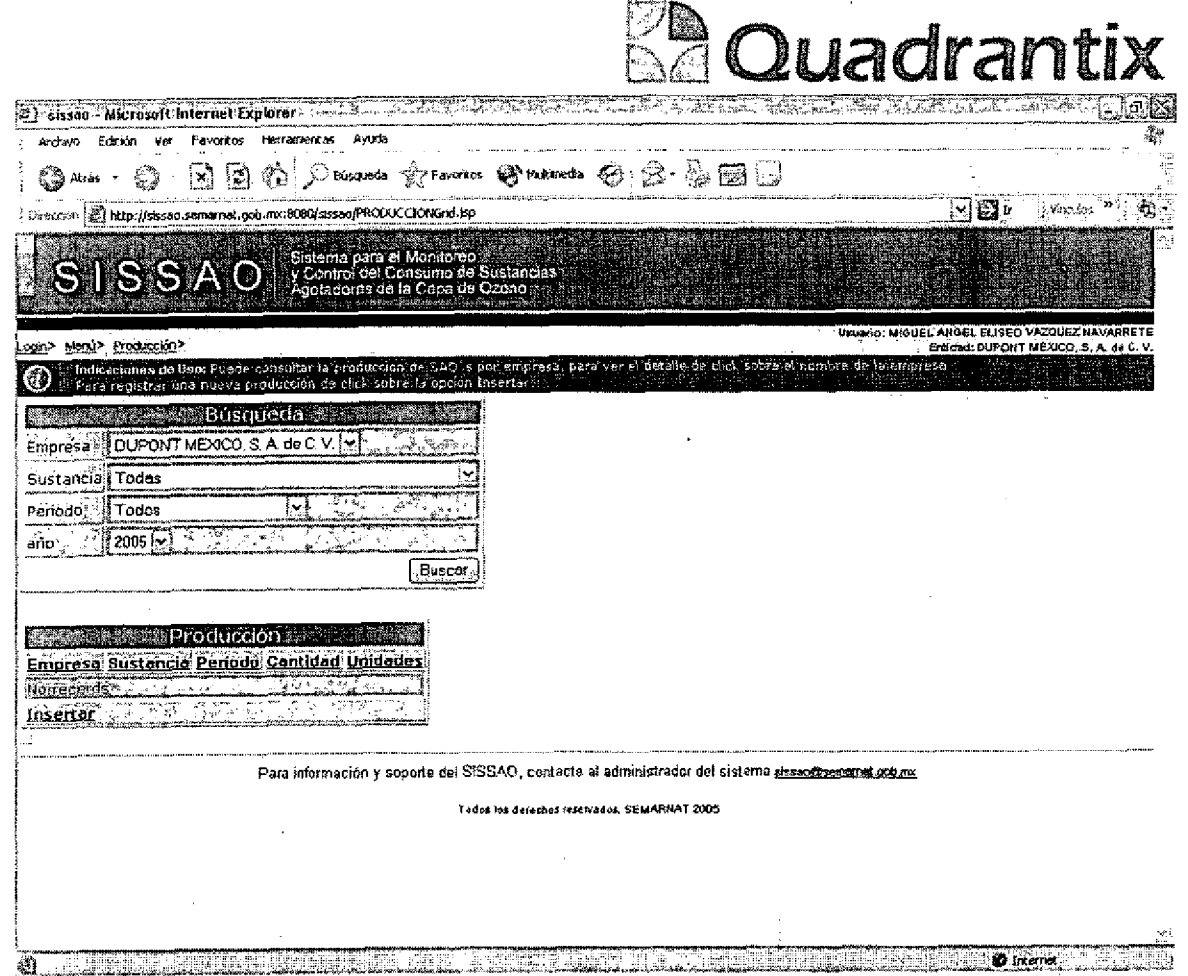

 $\bullet$ 

 $\bullet$ 

 $\bullet$ 

 $\bullet$ 

Al presionar sobre el botón de Insertar es posible navegar a la pantalla en la que<br>se da de alta un nuevo registro de producción.

Al entrar a esta pantalla automáticamente se seleccionará la empresa en función del usuario.

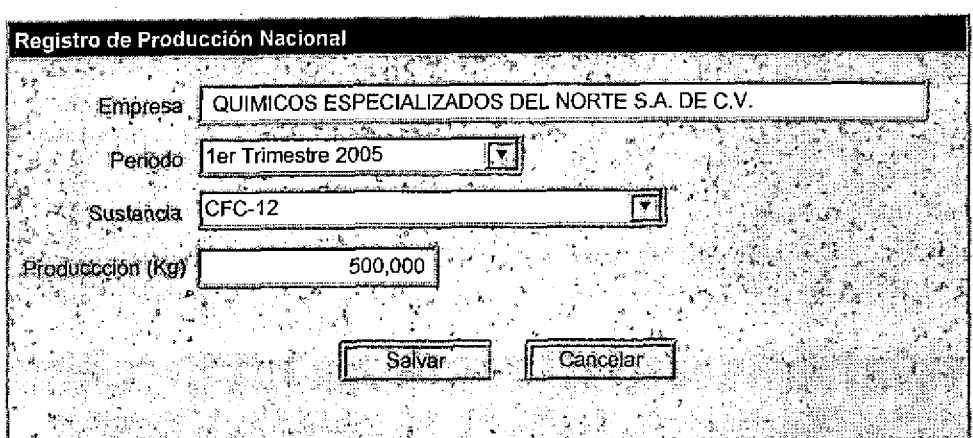

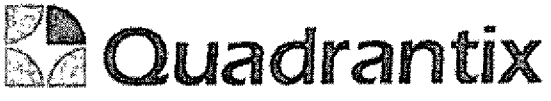

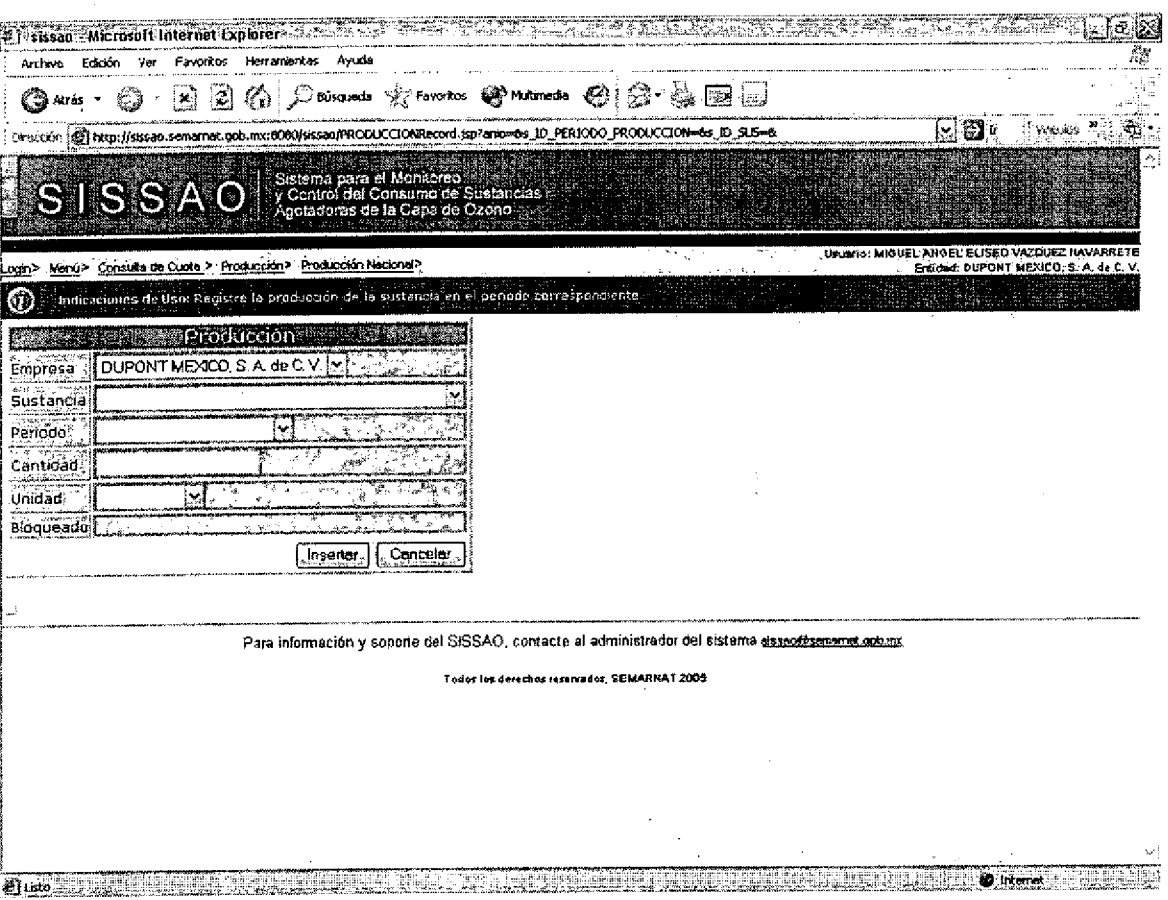

En la lista de valores de sustancia únicamente será posible seleccionar las sustancias de las cuales la empresa tenga una cuota asignada.

Esta Especificación Funcional detalla el diseño del modulo indicado al inicio del documento, Quadrantix se compromete a desarrollar el modulo de acuerdo a lo especificado y el cliente acepta que el producto de este modulo se sujetará a lo detallado en este documento, de acuerdo al contrato de prestación de servicios que ampara este trabajo.

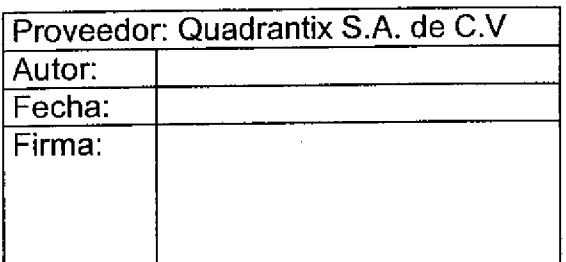

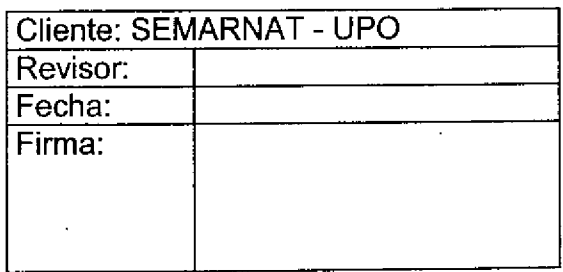

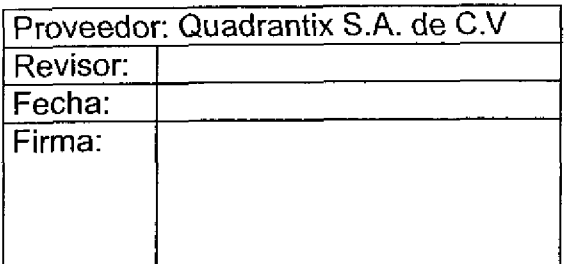

a<br>a

a<br>a

a<br>C

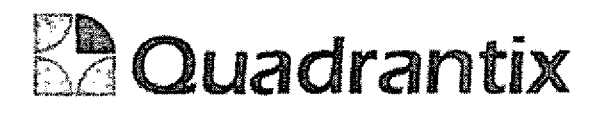

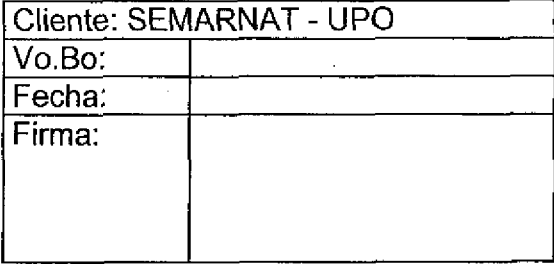

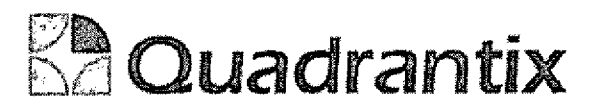

## SISSA0.

# Específicación Funcional

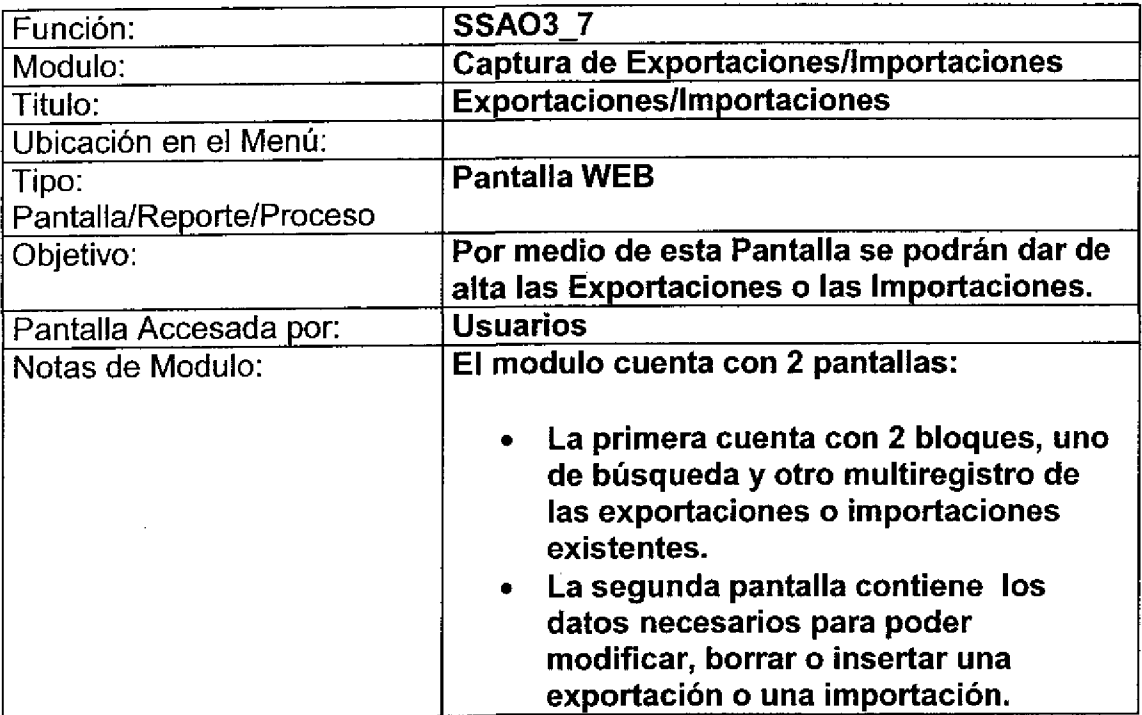

۹

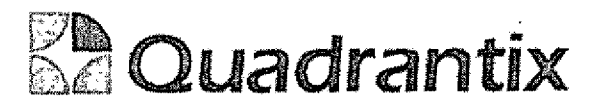

### Pantalla de Consulta

 $\overline{\mathbf{3}}$ 

### Bloques de la pantalla

 $\overline{\phantom{a}}$ 

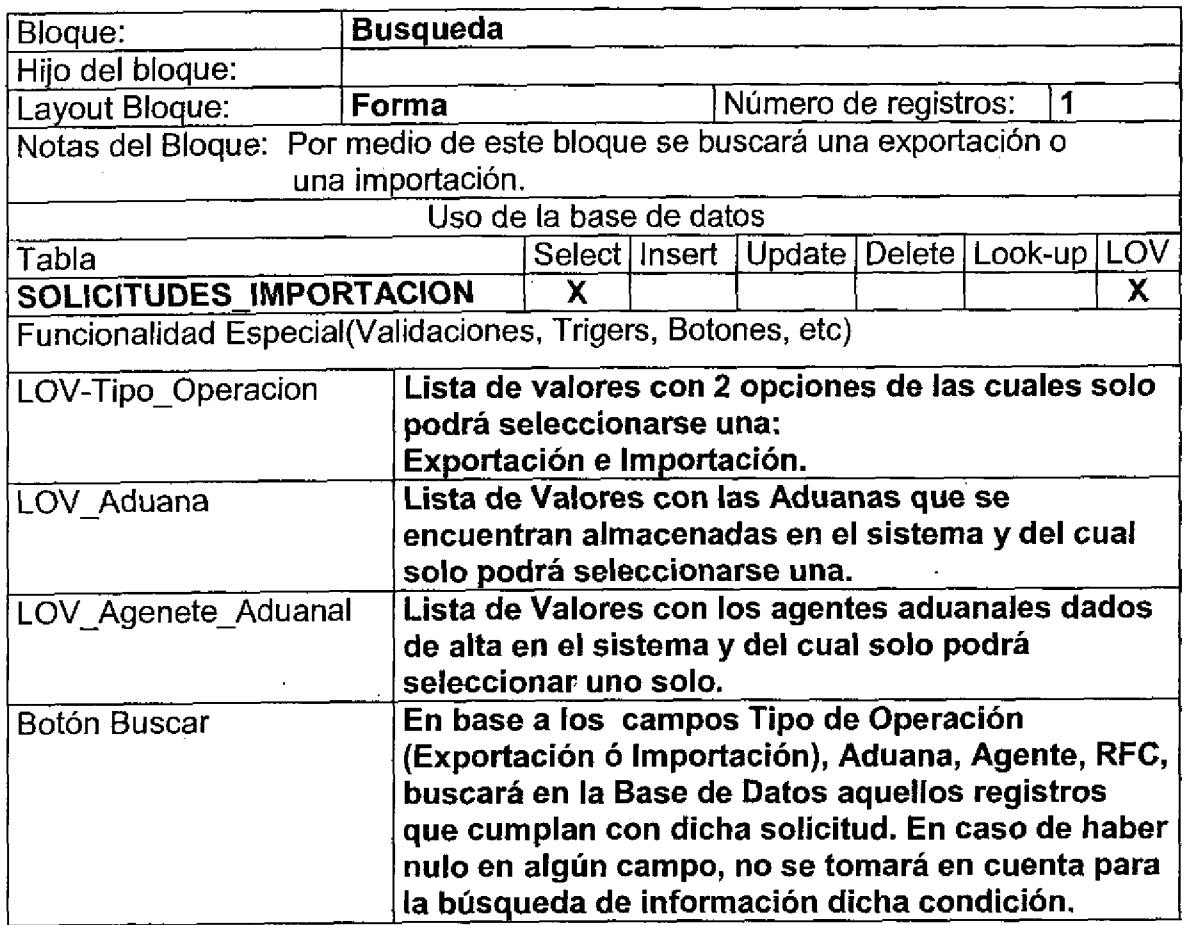

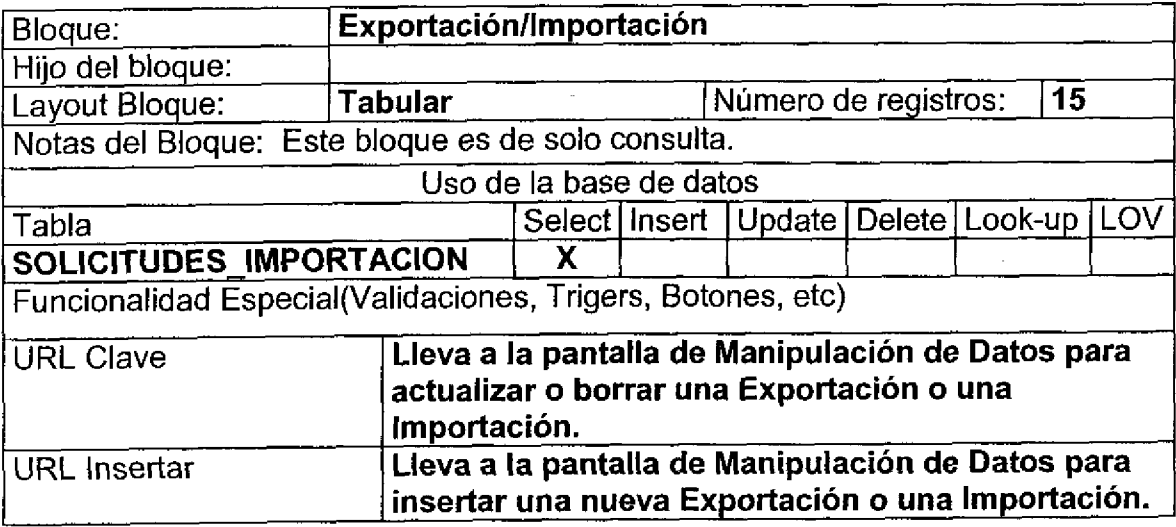

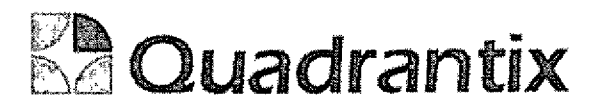

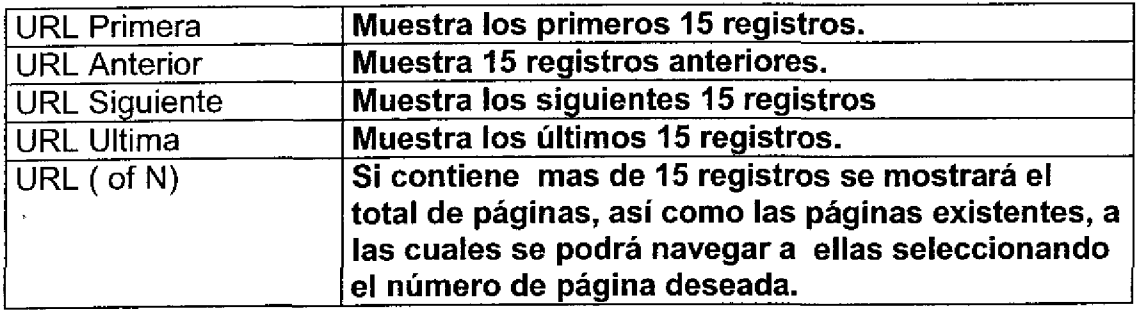

### Layout dei Modulo:

u

۹

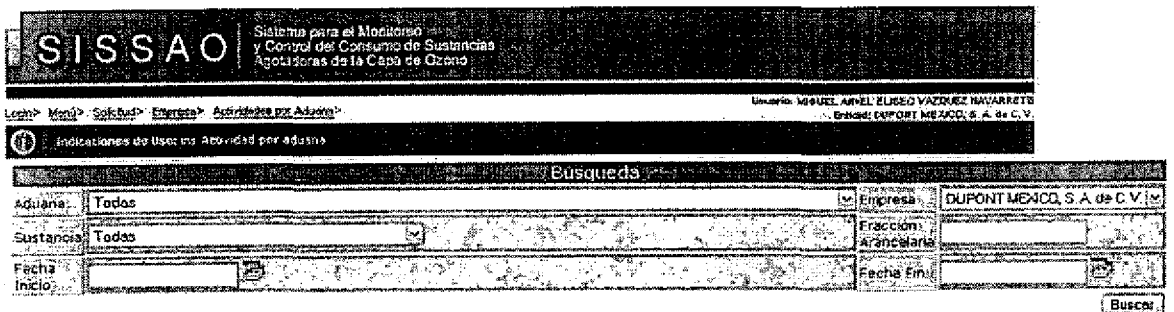

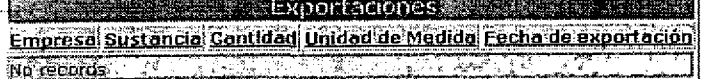

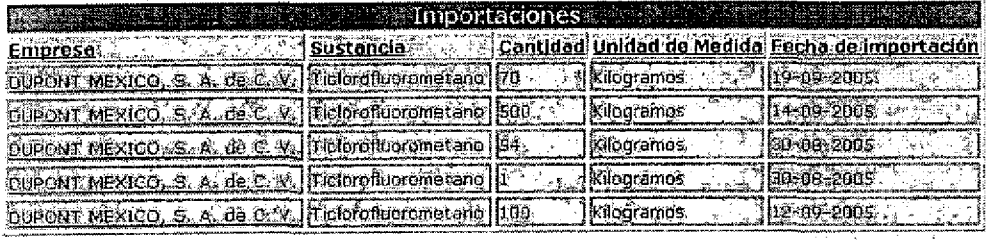

Para información y soporte del SISSAD, contacte al administrador del sistema sisseo@semenet.gob.exx

Todos los derechos reservados, SEMARNAT 2005

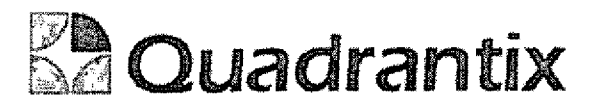

# Pantalla de Manipulación de Datos

# Bloques de la pantalla

C

 $\frac{1}{\sqrt{2}}$ 

⊆  $\overline{\phantom{a}}$ 

C

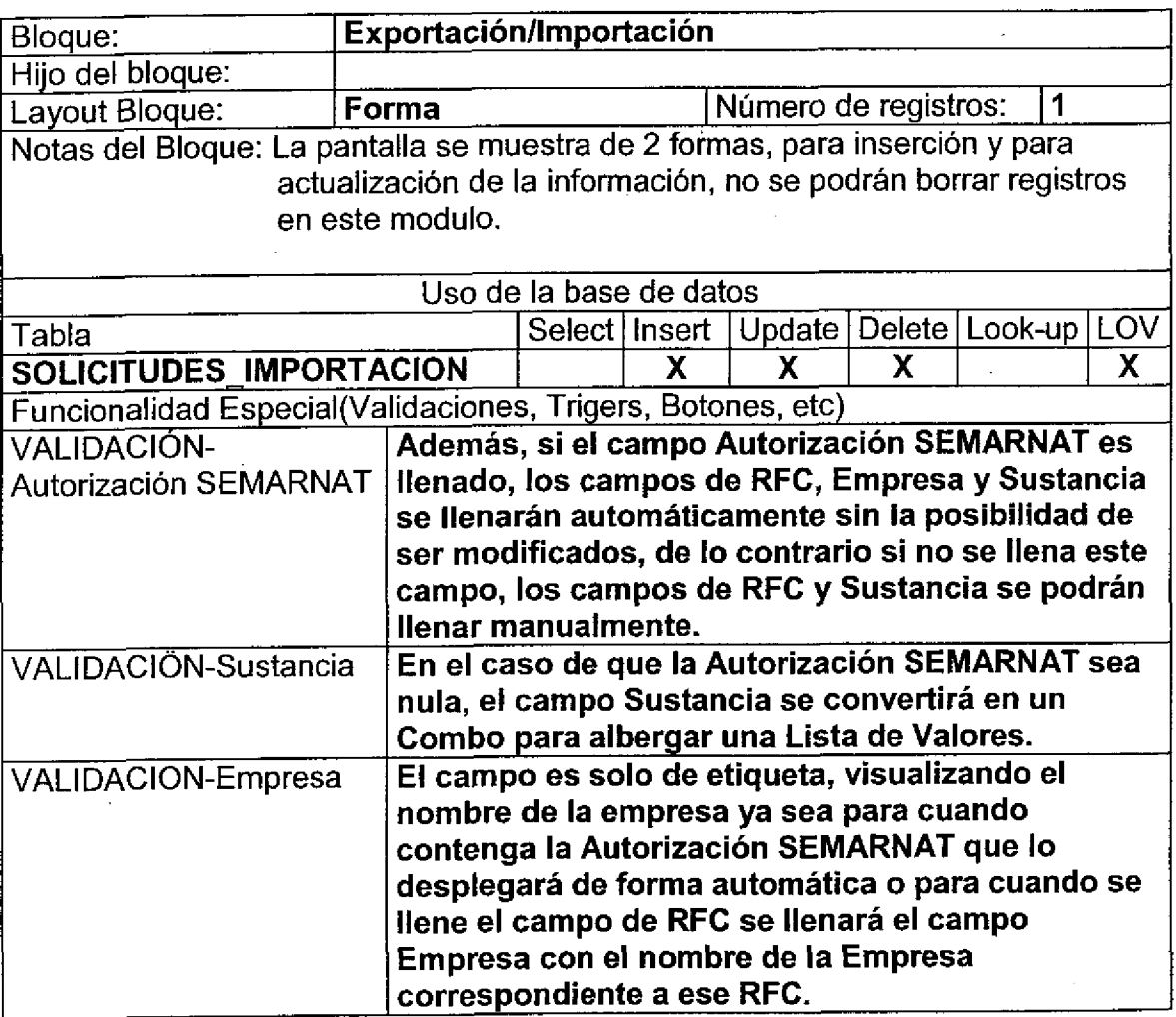

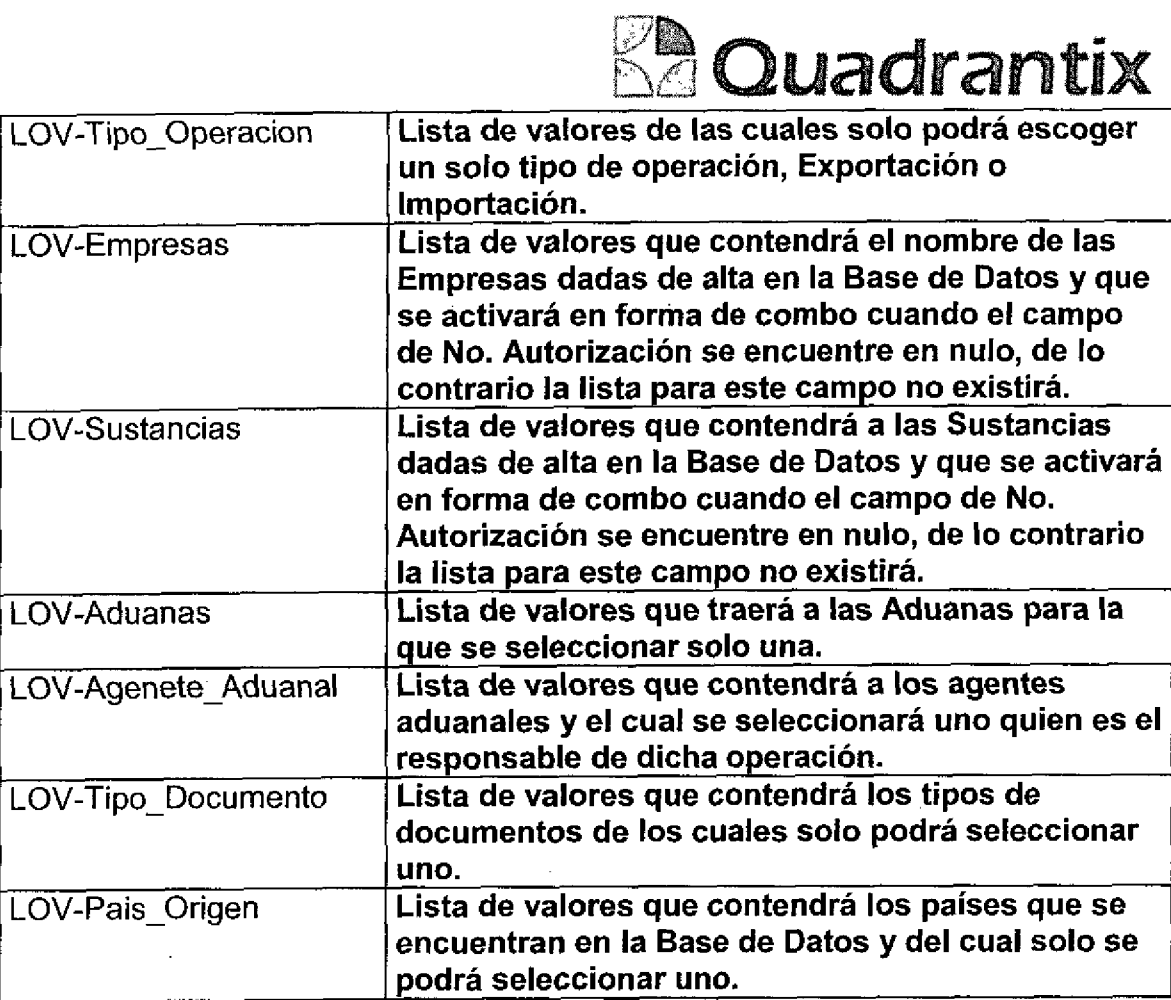

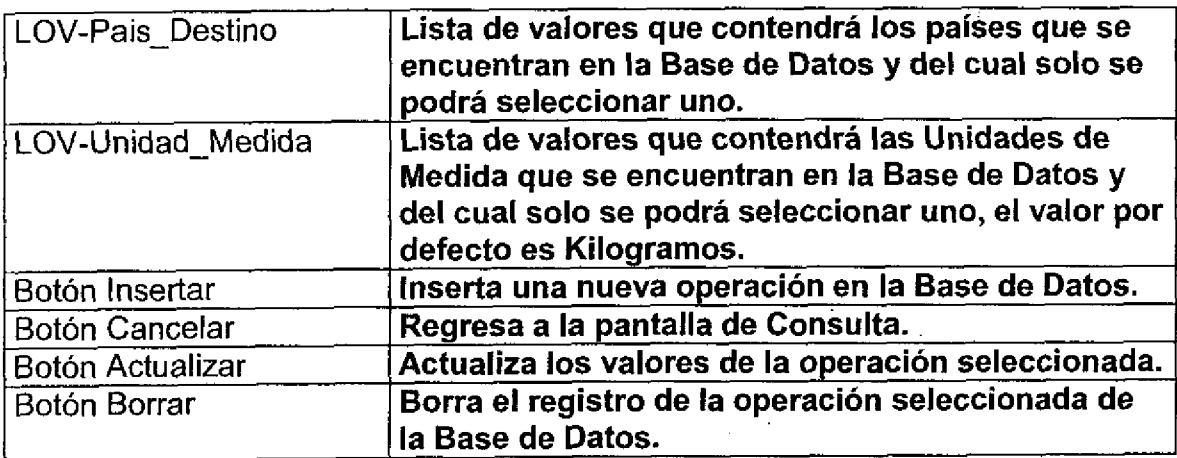

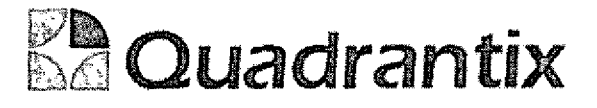

#### Layout del Modulo:

a<br>C<br>C

 $\blacktriangleleft$ 

C

 $\bullet$ 

 $\bullet$ 

**e**<br>0<br>0

 $\bullet$ 

O

 $\bullet$ 

**O**<br>0

Para el caso de inserción de un nuevo registro y que contenga la Autorización SEMARNAT, los valores de RFC, Empresa y Sustancia, serán llenados automáticamente y no podrán ser modificados.

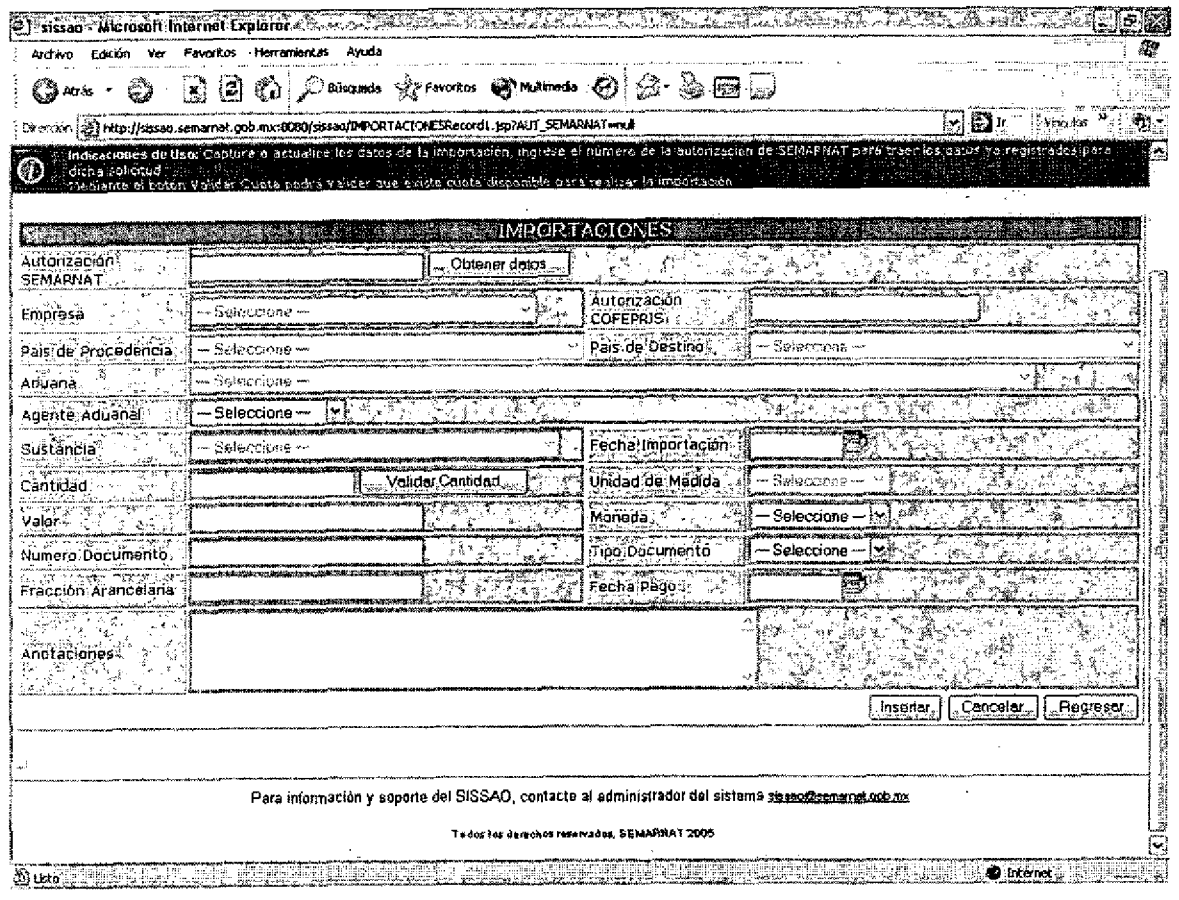

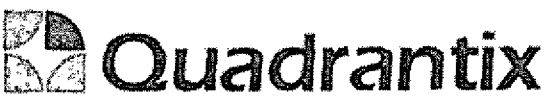

Esta Especificacion Funcional detalla el diseno del modulo indicado al inicio del documento, Quadrantix se compromete a desarrollar el modulo de acuerdo a lo especificado y el cliente acepta que el producto de este modulo se sujetará a lo detallado en este documento, de acuerdo al contrato de prestacion de servicios que ampara este trabajo,

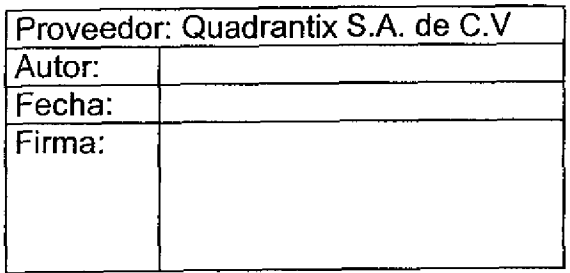

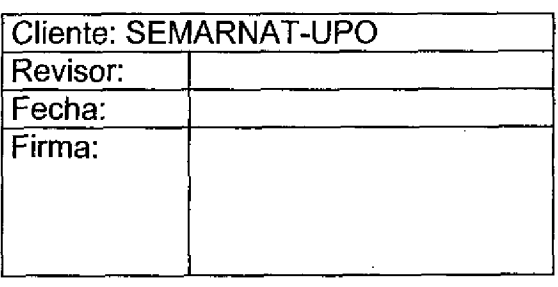

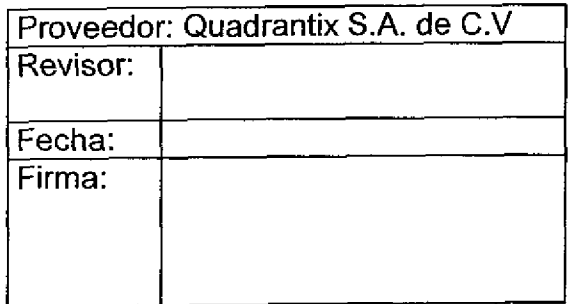

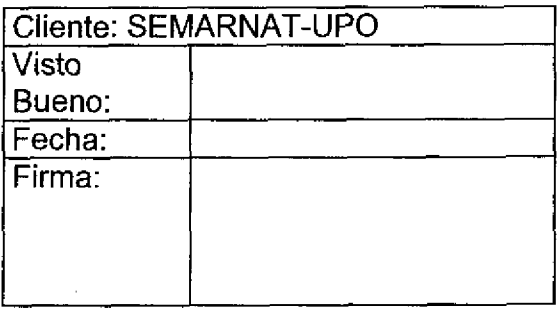

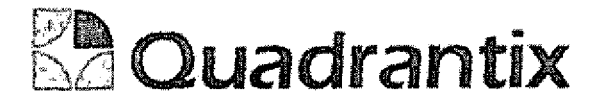

### SISSA0.

# Especificación Funcional

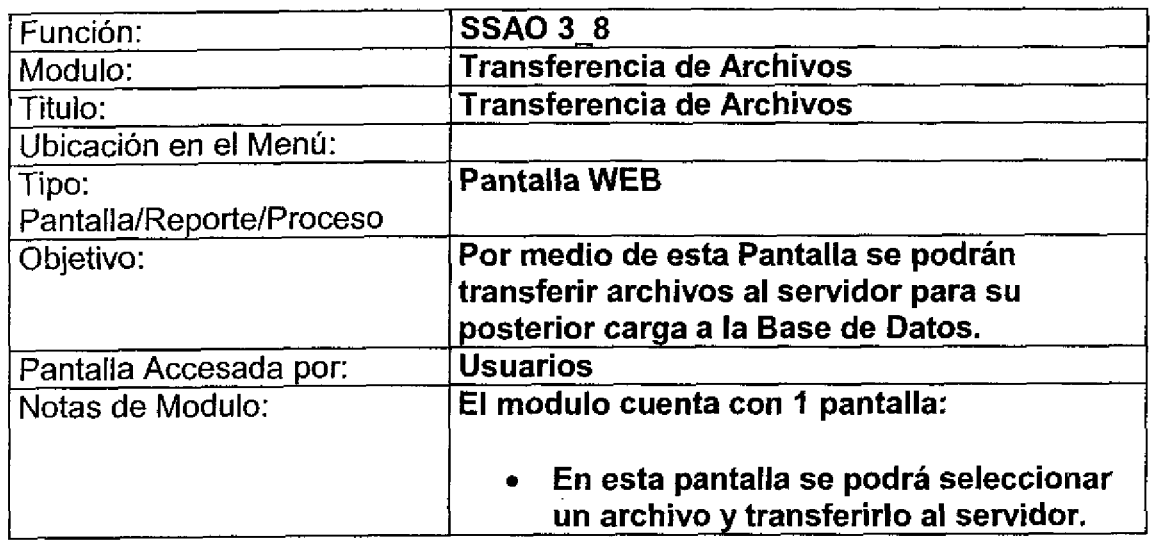

# Pantalla de Manipulación de Datos

### Bloques de la pantalla

 $\bullet$ 

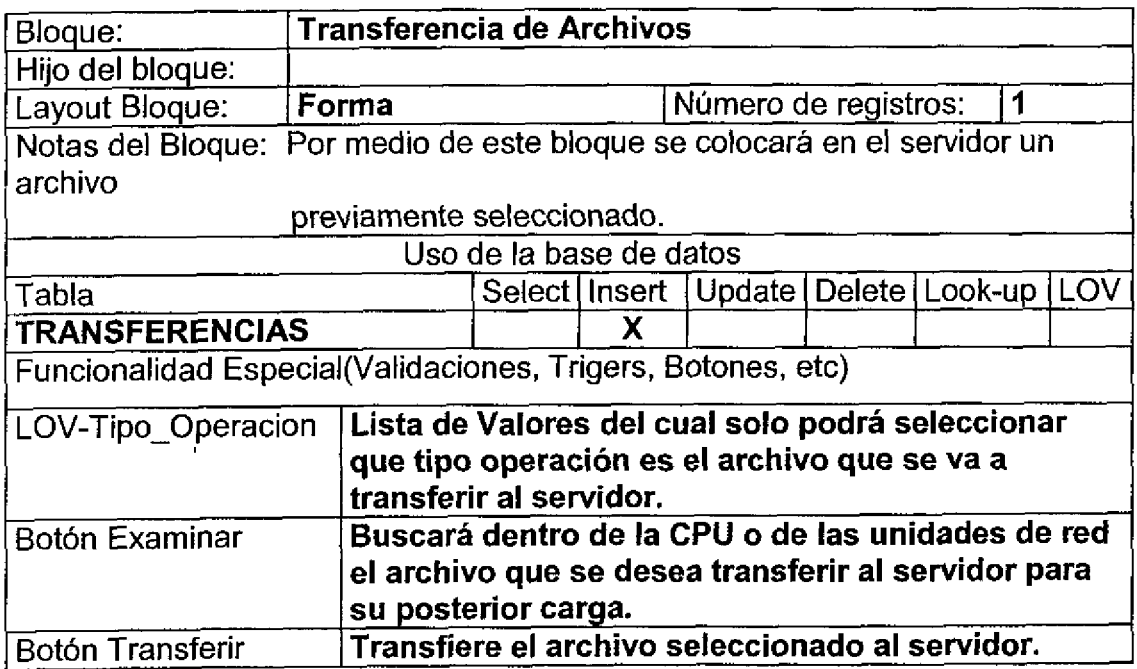

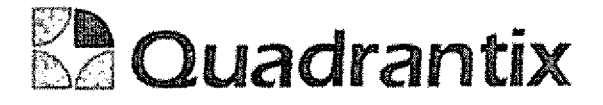

#### Layout del Modulo:

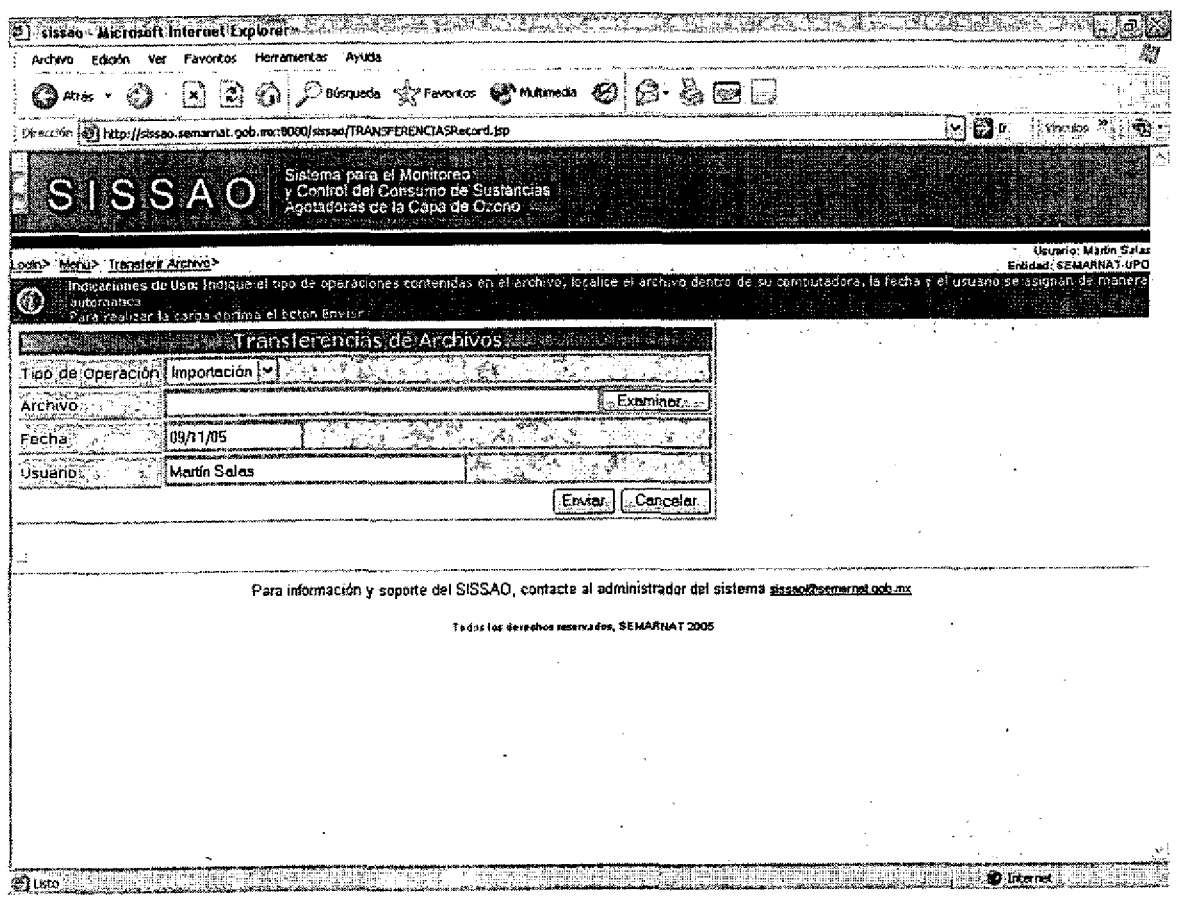

Esta Especificación Funcional detalla el diseño del modulo indicado al inicio del documento, Quadrantix se compromete a desarrollar el modulo de acuerdo a lo especificado y el cliente acepta que el producto de este modulo se sujetará a lo detallado en este documento, de acuerdo al contrato de prestación de servicios que ampara este trabajo.

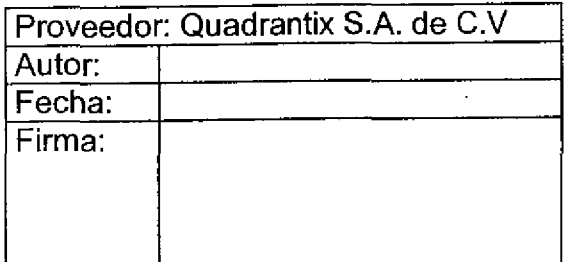

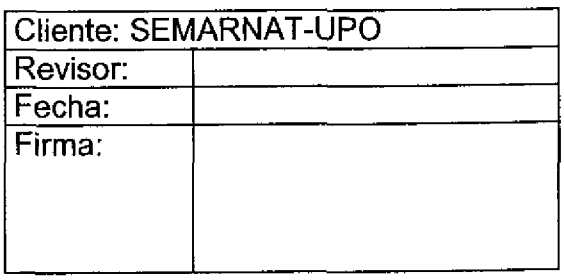

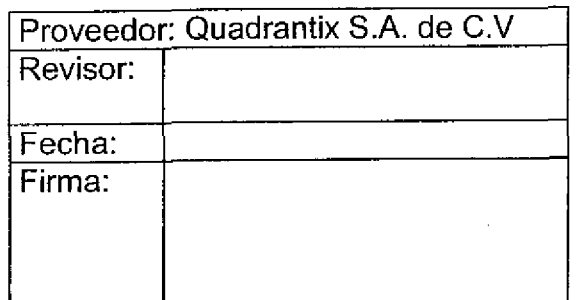

C

a<br>C

C

 $\overline{\phantom{a}}$ 

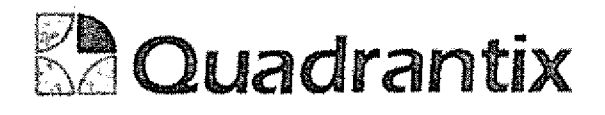

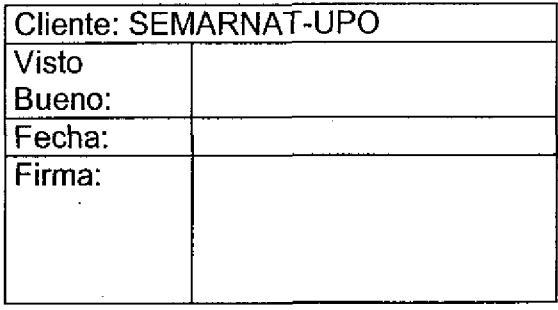

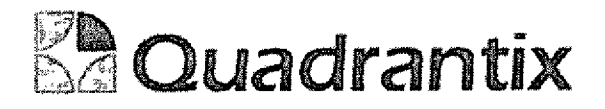

# SISSA0.

# Especificación Funcional

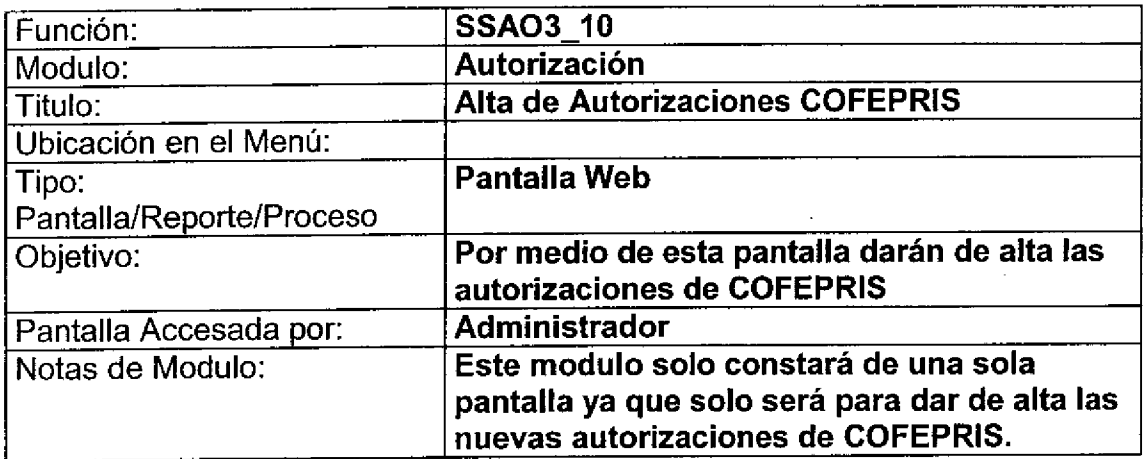

### Bloques de la pantalla

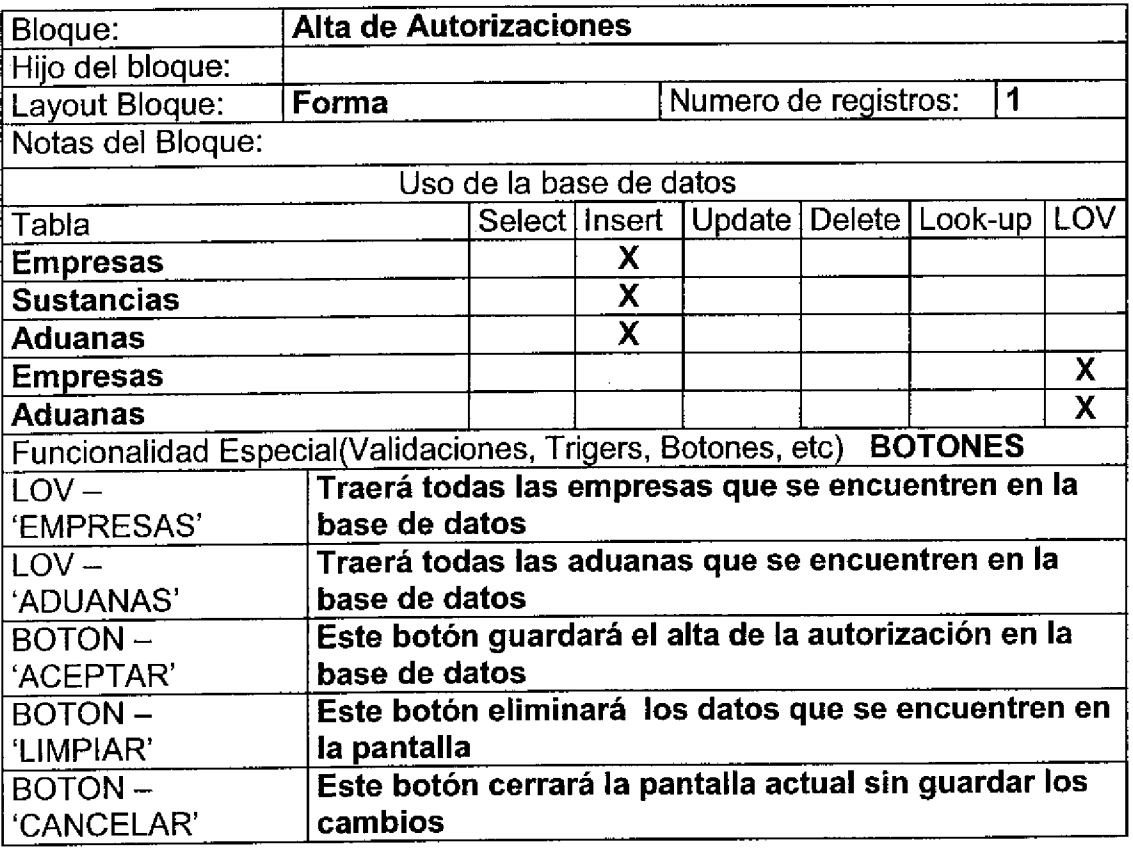

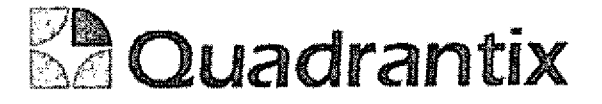

### Layout del Modulo:

Œ

1

1

1

t

C

4

4

1

l

La pantalla permitirá dar de alta autorizaciones que maneja COFEPRIS.

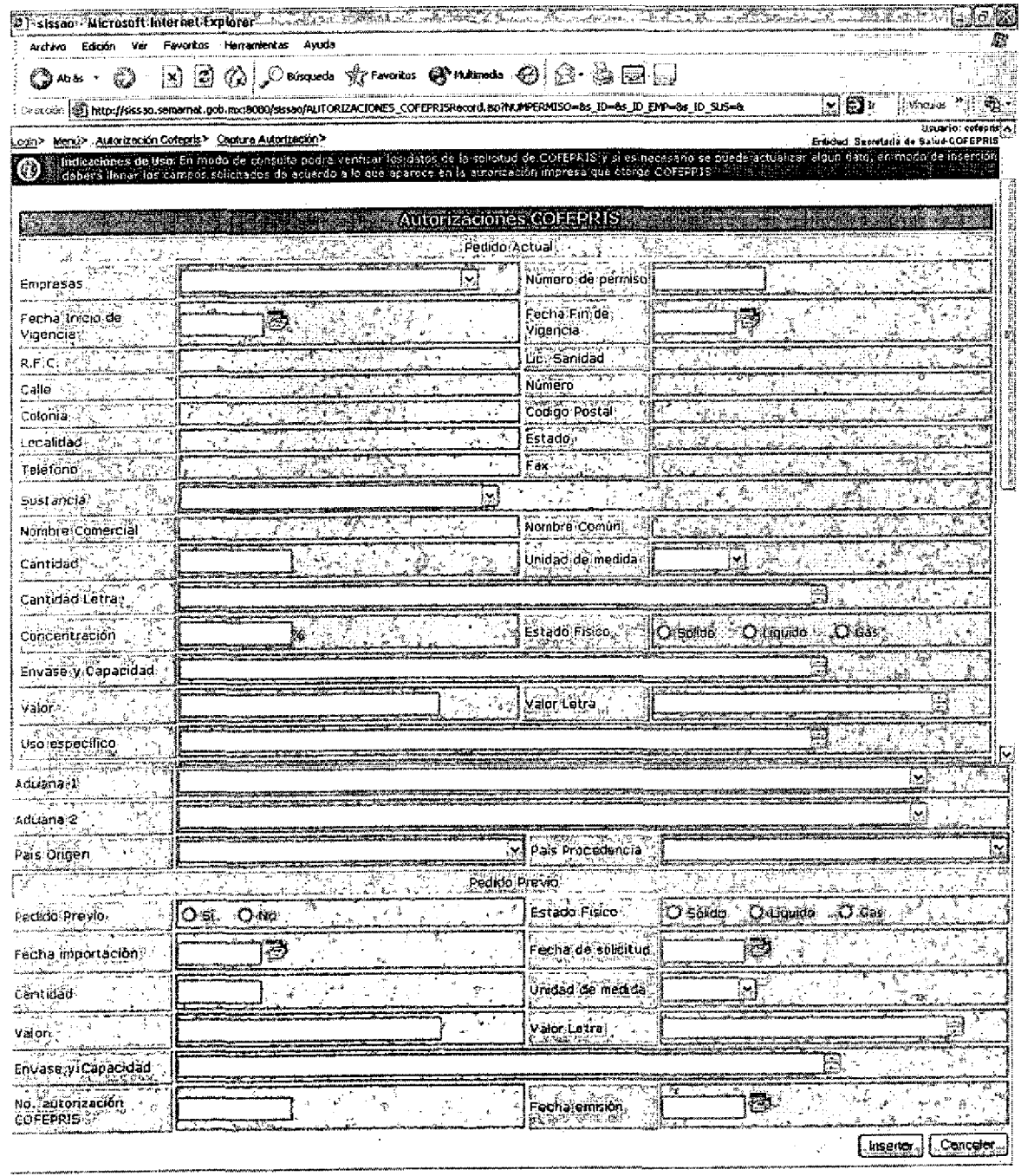

Para información y soporte del SISSAO, contacte al administrador del sistema sossoficamentes mitos

Tedes las desembos meenvados, SEMARFÁAT 2005

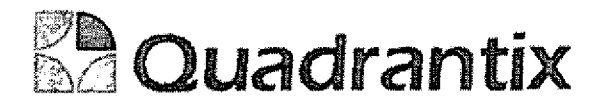

Esta Especificacion Funcional detalla el diseno del modulo indicado al inicio del documento, Quadrantix se comprornete a desarrotlar el modulo de acuerdo a lo especificado y el cliente acepta que el producto de este modulo se sujetará a lo detallado en este documento, de acuerdo al contrato de prestacion de servicios que ampara este trabajo.

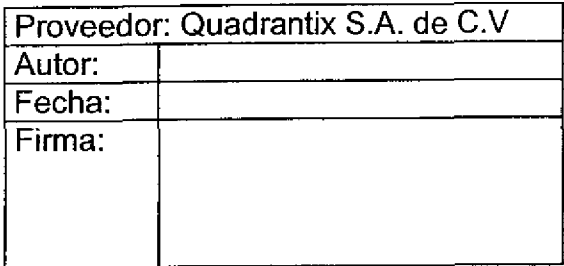

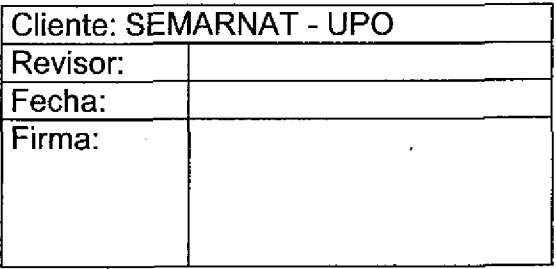

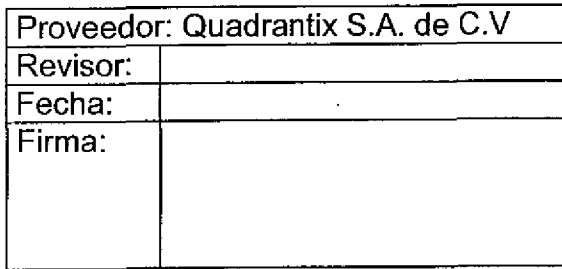

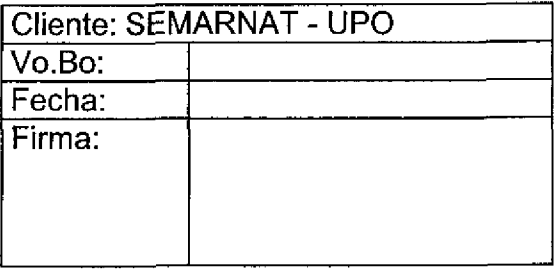

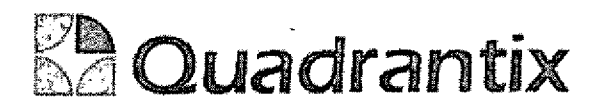

# SISSAO.

# Especificacion Funcionai

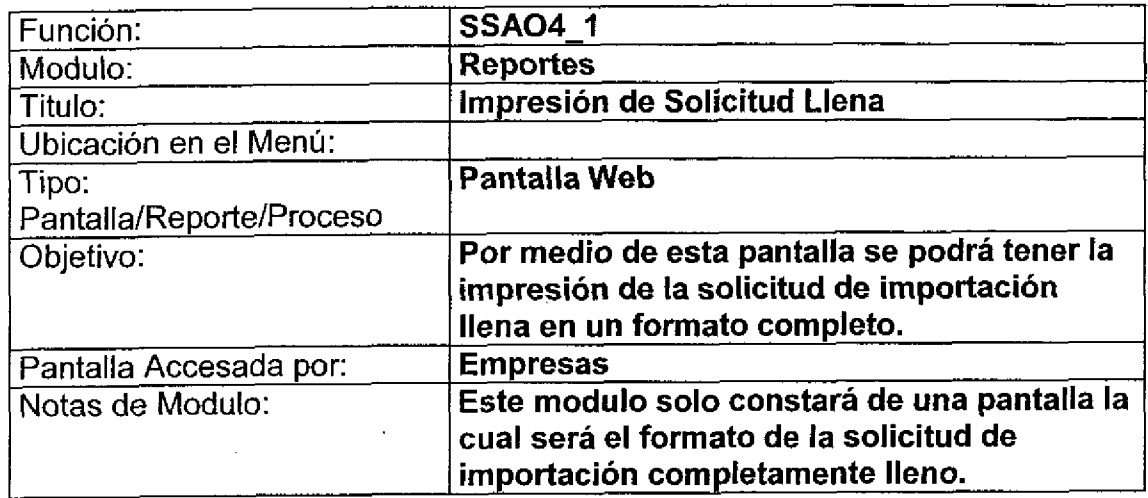

C

 $\overline{a}$ 

 $\blacksquare$ 

 $\bullet$ 

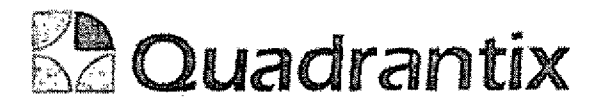

### Bloques de la pantalla

 $\overline{\phantom{a}}$ 

 $\overline{\phantom{a}}$ 

 $\blacklozenge$ 

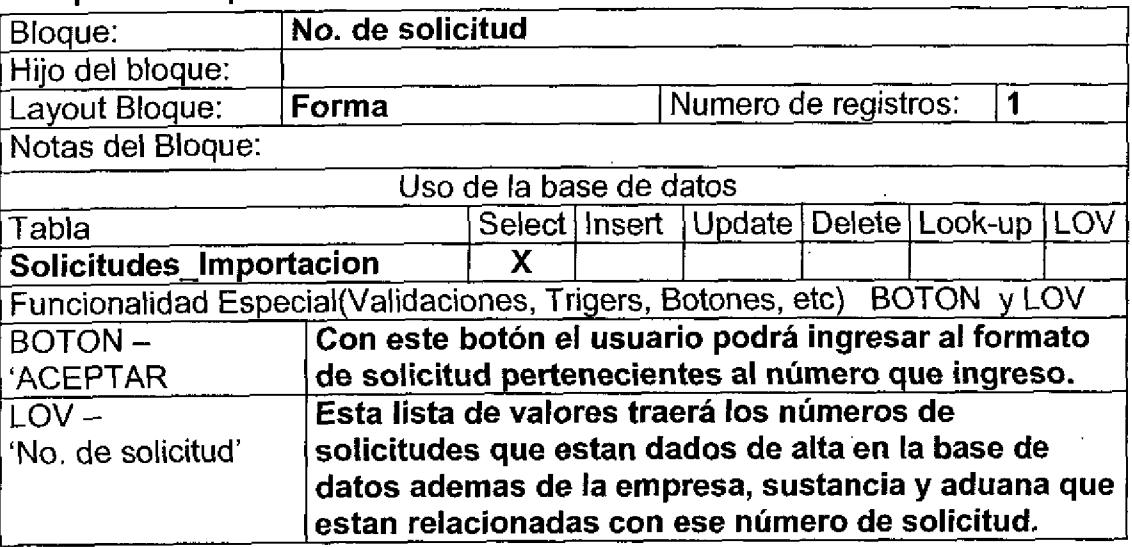

### Layout del Modulo:

Esta pantalla es el parametro de entrada al formato de la solicitud de importacion,

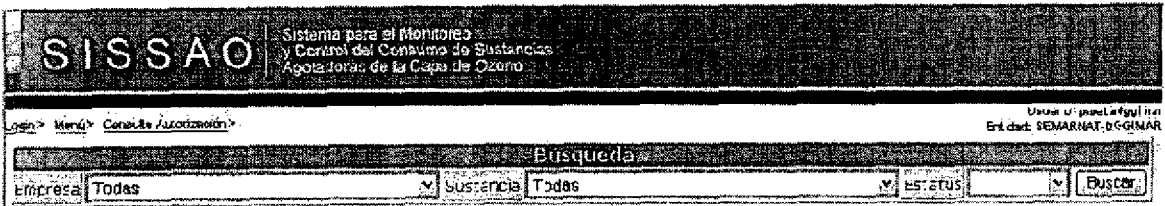

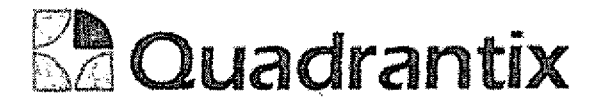

#### Bloques de la pantalla

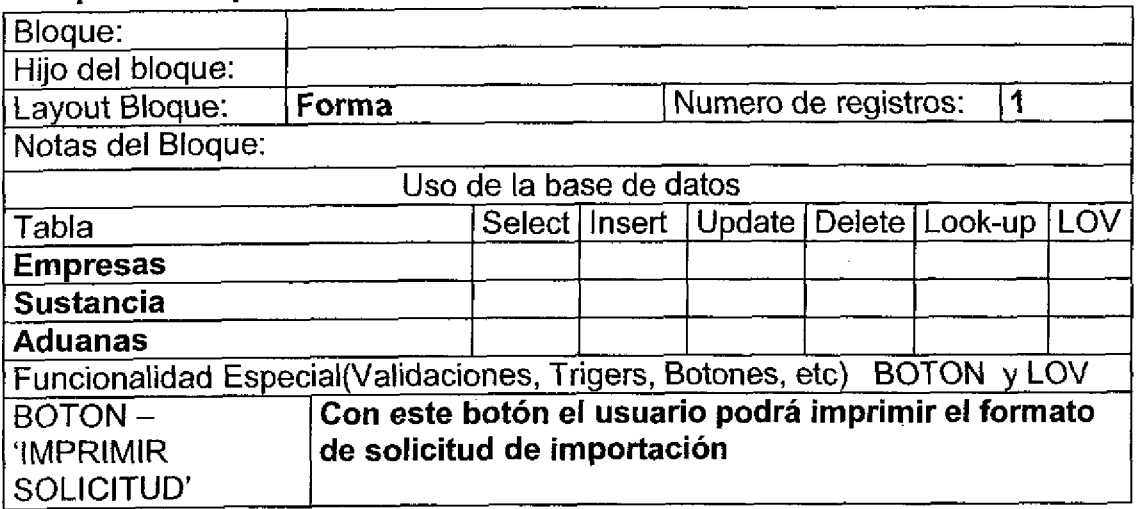

### Validación:

 $\bullet$ 

La solicitud estará llena y se podrá imprimir en su totalidad, es decir con el formato que se esta presentando actualmente,

#### Layout del Modulo:

La pantalla de Consulta muestra todas las etapas de la soiicitud.

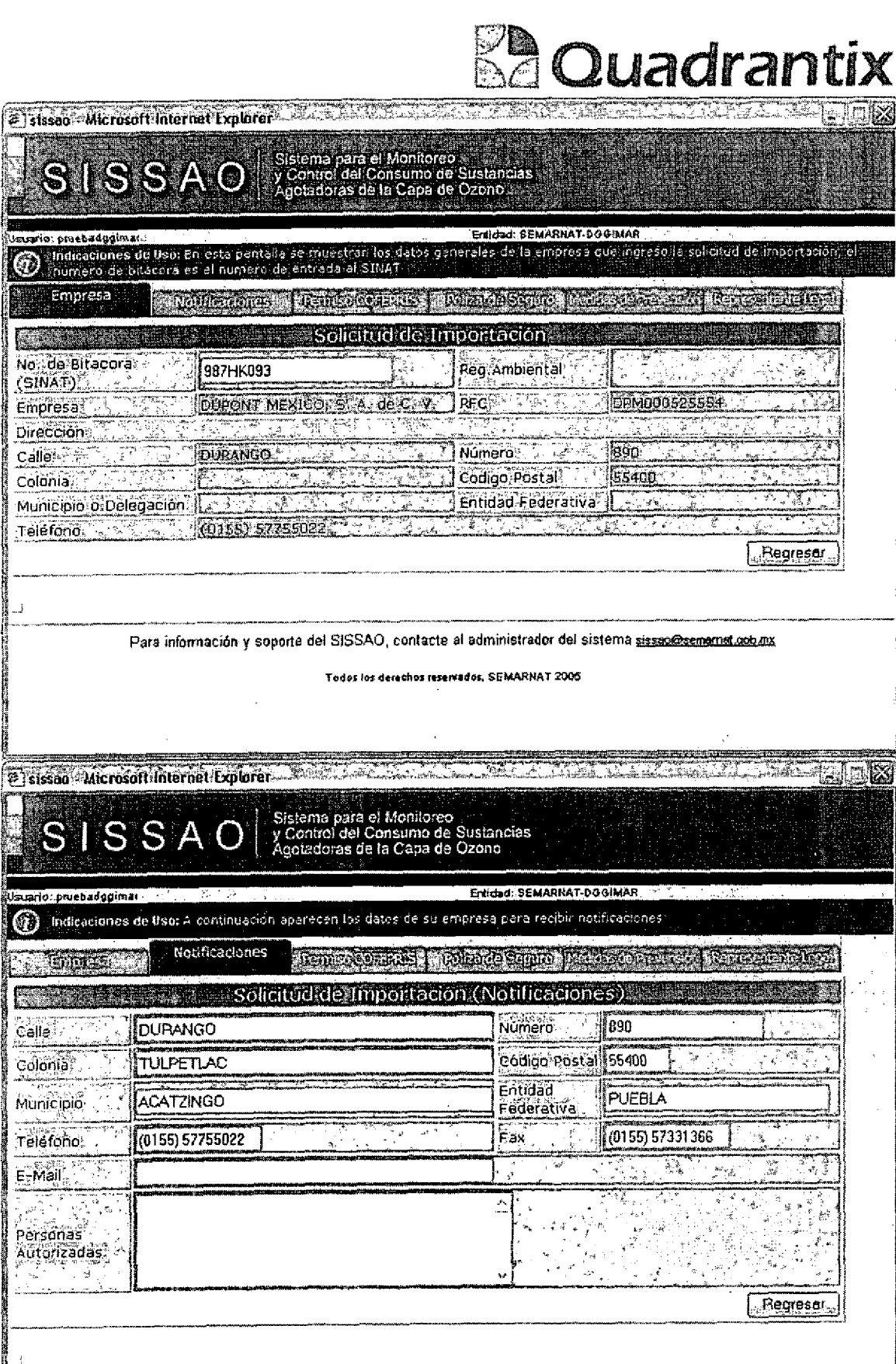

 $\ddot{\phantom{a}}$ 

Para información y soporte del SISSAO, contacte al administrador del sistema sissag@semamat.ach.mx

a kacamatan ing Kabupatèn Jawa

 $\ddot{\phantom{a}}$ 

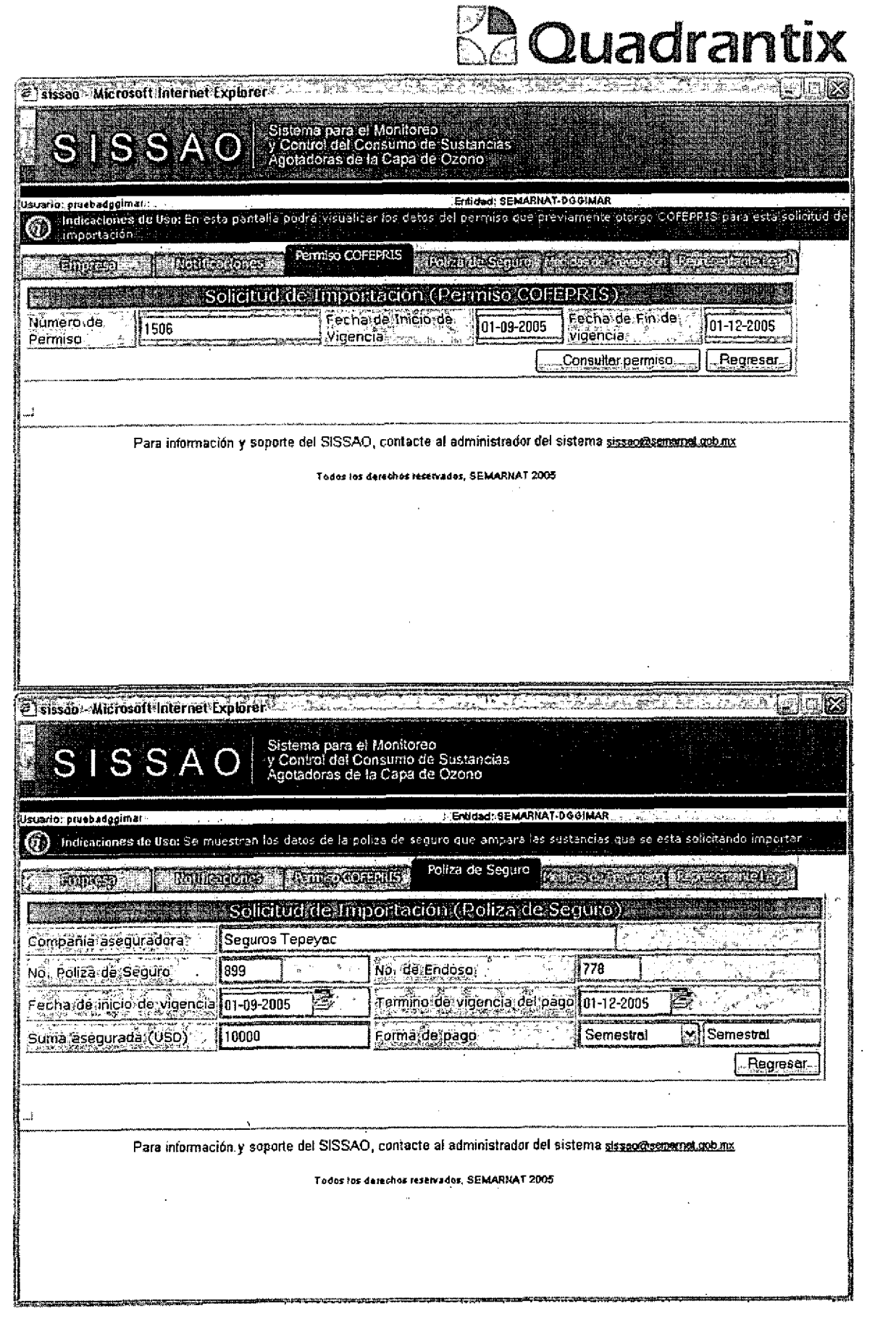

 $\label{eq:2.1} \frac{1}{\sqrt{2}}\int_{\mathbb{R}^3}\frac{1}{\sqrt{2}}\left(\frac{1}{\sqrt{2}}\right)^2\left(\frac{1}{\sqrt{2}}\right)^2\left(\frac{1}{\sqrt{2}}\right)^2\left(\frac{1}{\sqrt{2}}\right)^2\left(\frac{1}{\sqrt{2}}\right)^2\left(\frac{1}{\sqrt{2}}\right)^2.$ 

 $\overline{\phantom{a}}$ 

ے<br>۔

 $\bullet$   $\bullet$ 

 $\bullet$ 

**.**<br>•

 $\bullet$ 

 $\bullet$ 

 $\bullet$ 

 $\blacksquare$ 

 $\blacksquare$ 

i

O<br>A

a<br>Danisa

 $\mathbb{R}^2$ 

 $\sim$ 

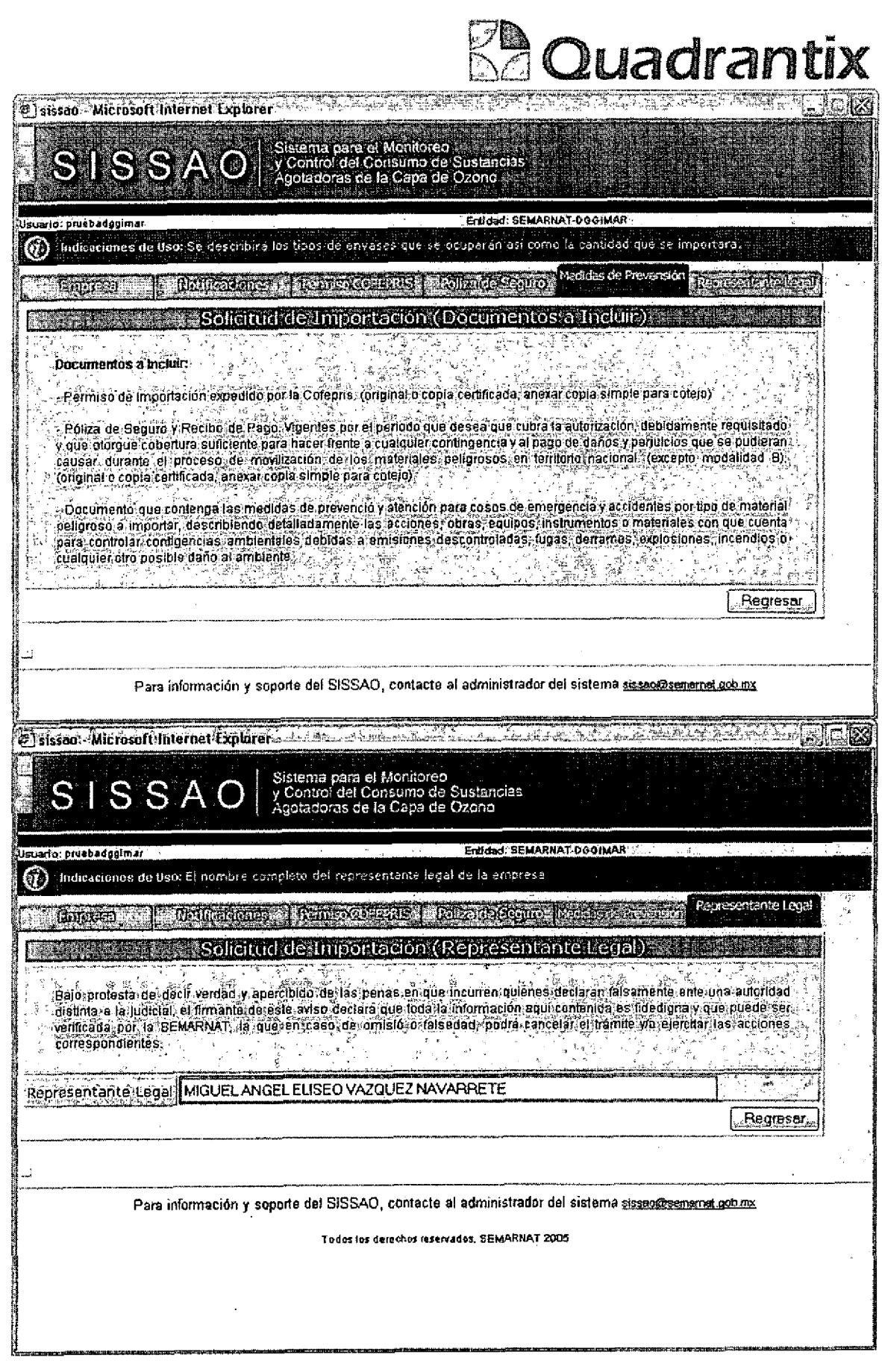

 $\label{eq:4.1} \rho_{\rm eff}^{\rm max}(\rho_{\rm eff}) = \frac{1}{2} \rho_{\rm eff}^{\rm max}(\rho_{\rm eff}) \rho_{\rm eff}^{\rm max}(\rho_{\rm eff}) = \frac{1}{2} \rho_{\rm eff}^{\rm max}(\rho_{\rm eff}) \rho_{\rm eff}^{\rm max}$ 

T. IT

 $\mathcal{A}^{(1)}$  .

 $\bullet$ 

 $\bullet$ 

e<br>C

 $\sim$ 

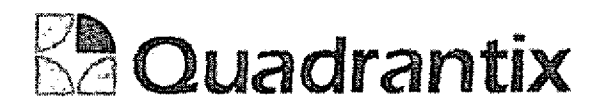

Esta Especificacion Funcional detalla el diseno del modulo indicado al inicio del documento, Quadrantix se compromete a desarrollar el modulo de acuerdo a lo especificado y el cliente acepta que el producto de este modulo se sujetará a lo detallado en este documento, de acuerdo al contrato de prestacion de servicios que ampara este trabajo.

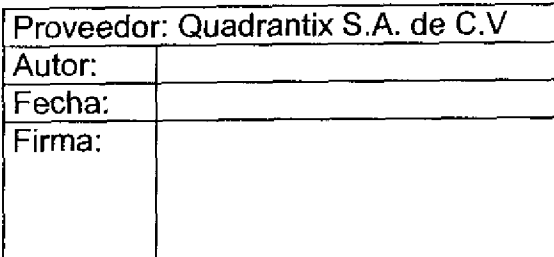

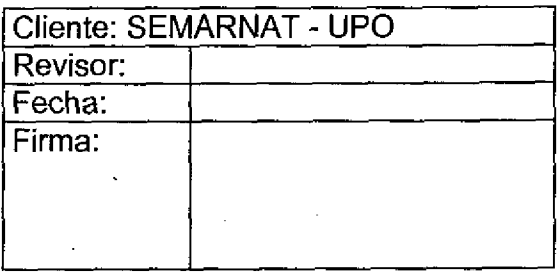

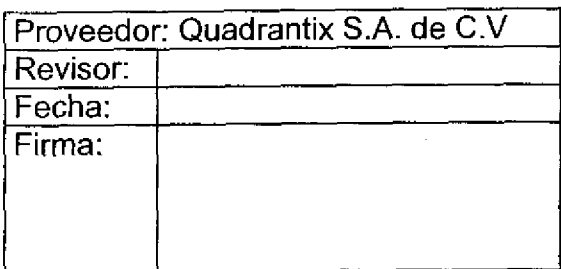

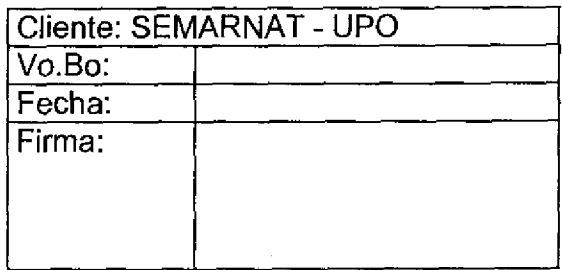

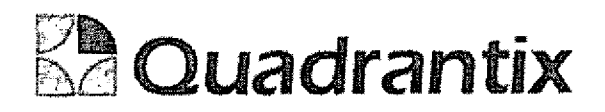

### SISSAO.

# Especificación Funcional

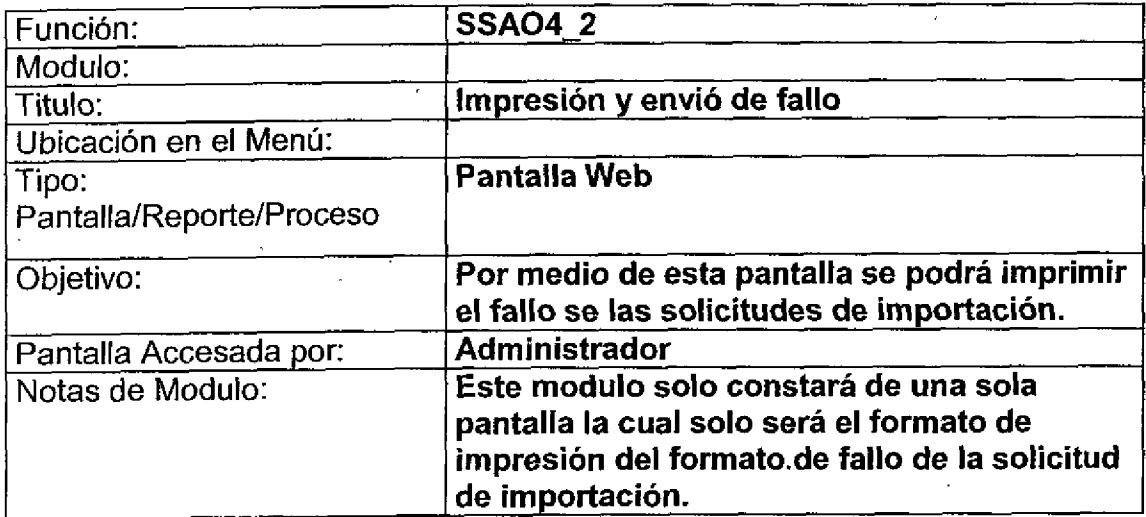

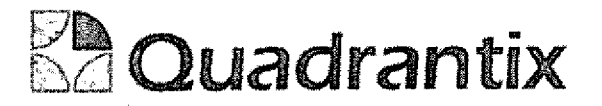

### Bloques de la pantalla

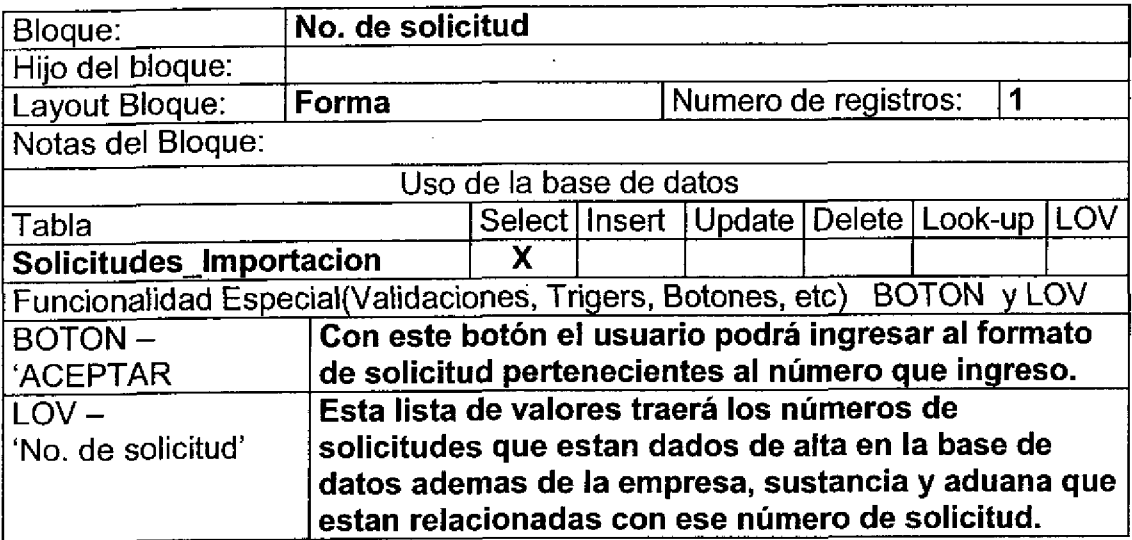

### Layout del Modulo:

Esta pantalla es el parámetro de entrada al formato de la solicitud de importación.

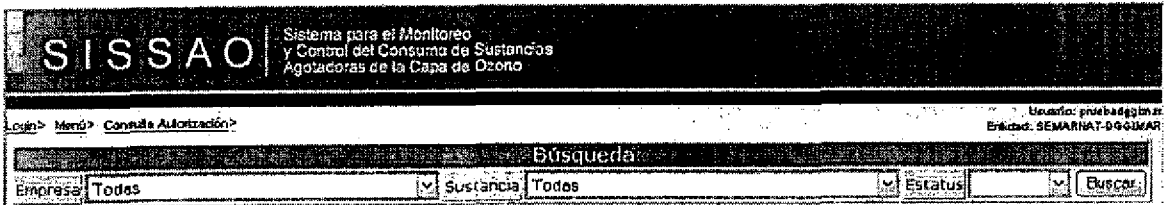

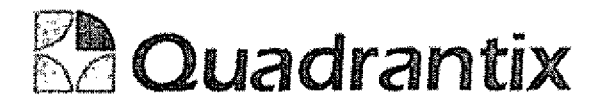

#### Blogues de la pantalla

t

 $\blacktriangleleft$ 

4

 $\bullet$ 

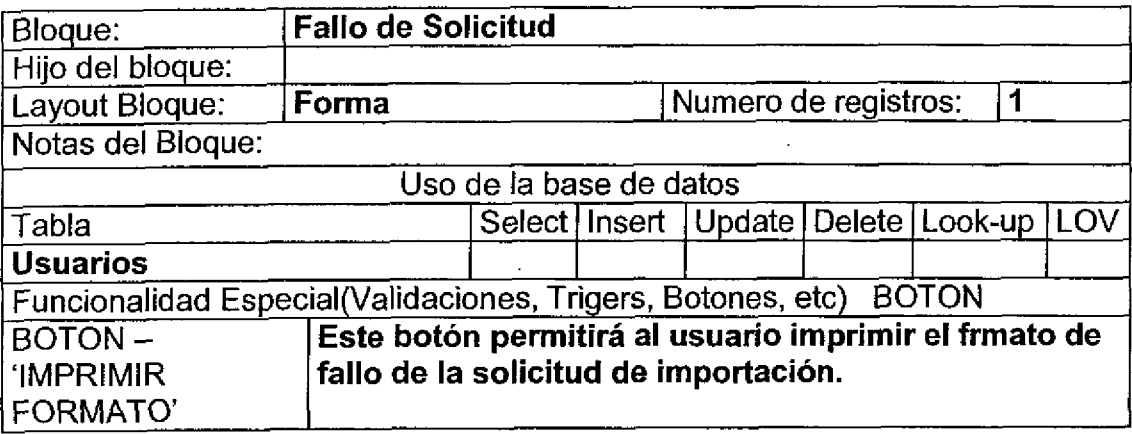

#### Validación:

Este formato deberá de ser llenado por el usuario y después podrá ser impreso mediante el boton de imprimir formato.

El número de solicitud ya no deberá de ser ingresado por el usuario nuevamente ya que el número que se ingreso en la pantalla anterior se pasara automáticamente al formato.

#### Layout del Modulo:

La pantalla de Usuario y contraseña dará acceso a los usuarios al sistema.

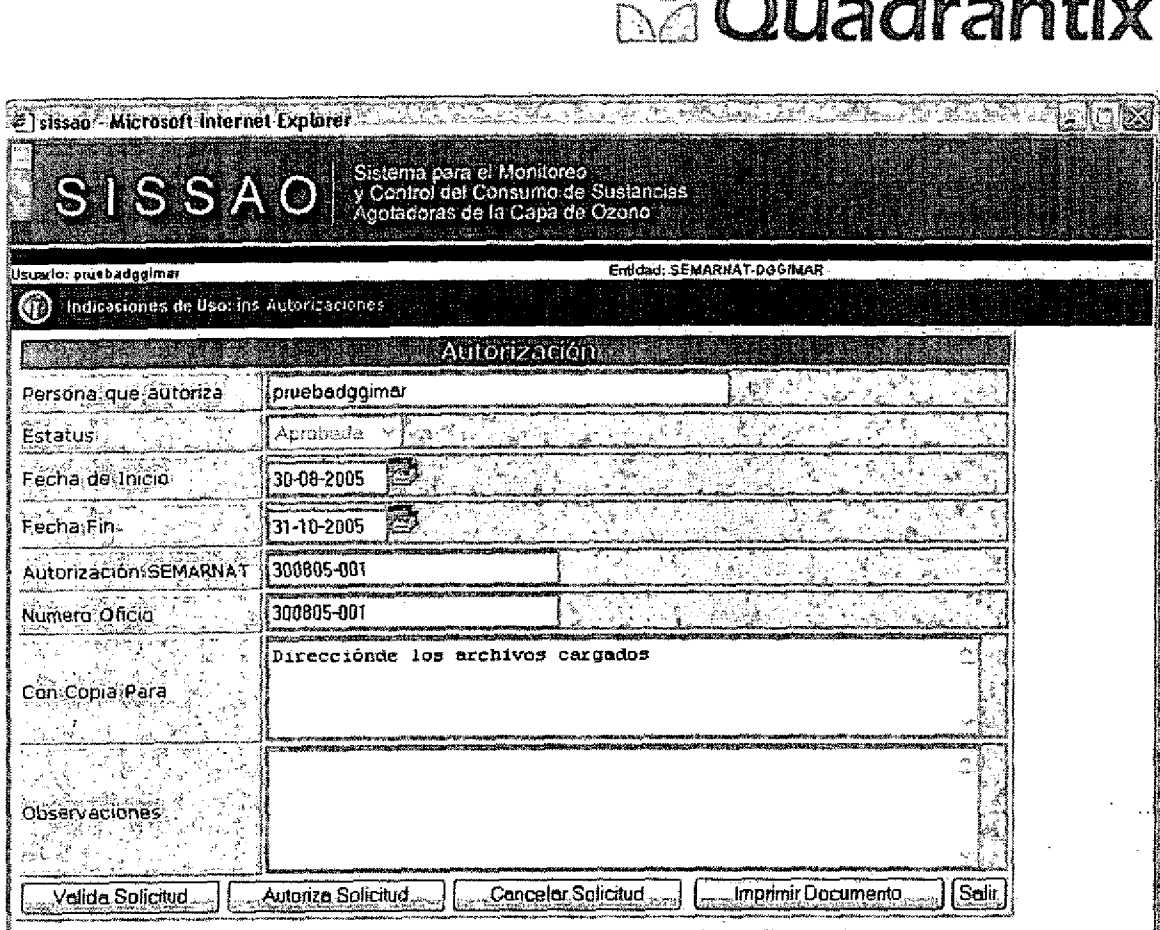

 $\nabla$ **D** 

Esta Especificación Funcional detalla el diseño del modulo indicado al inicio del documento, Quadrantix se compromete a desarrollar el modulo de acuerdo a lo especificado y el cliente acepta que el producto de este modulo se sujetará a lo detallado en este documento, de acuerdo al contrato de prestación de servicios que ampara este trabajo.

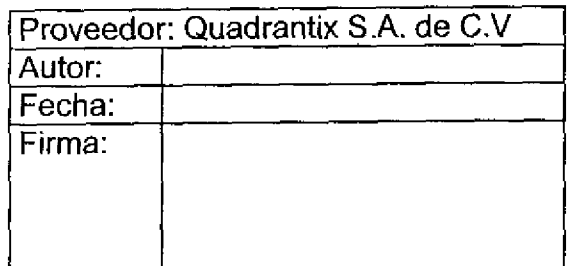

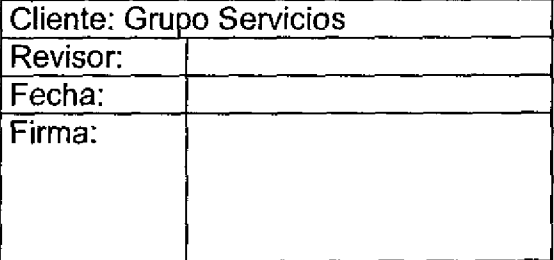

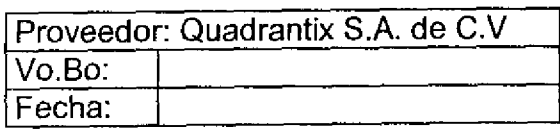

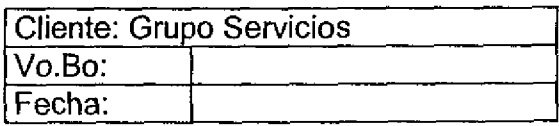

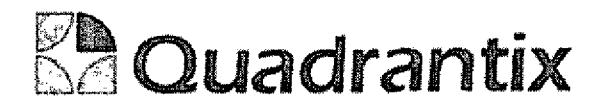

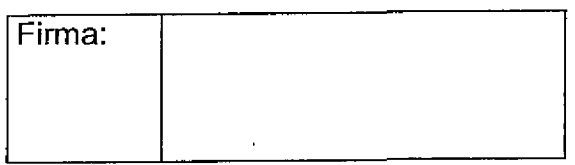

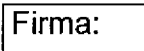

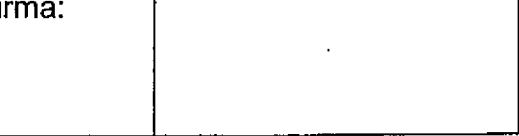

Documento de salida que proporcionara el sistema al usuario.

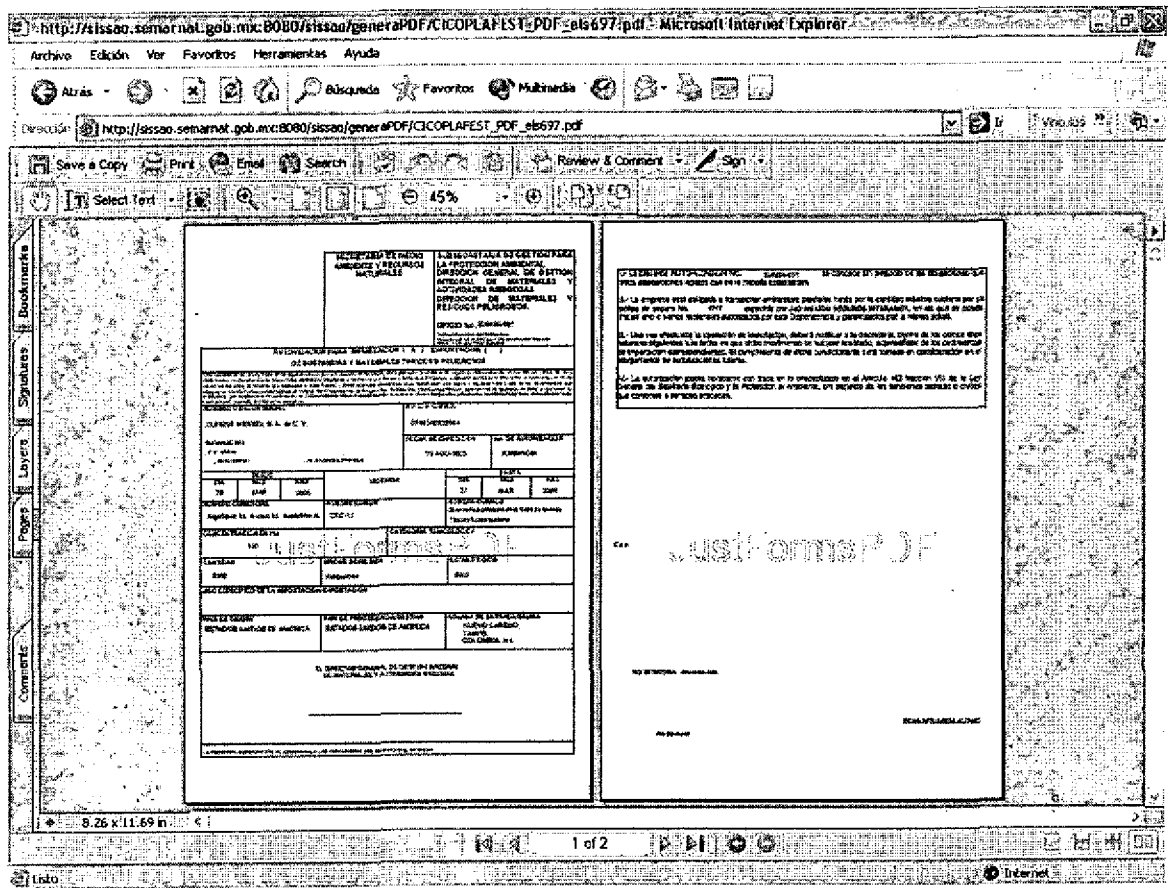

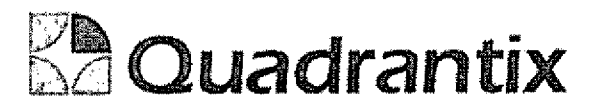

### SISSA0.

# Especificación Funcional

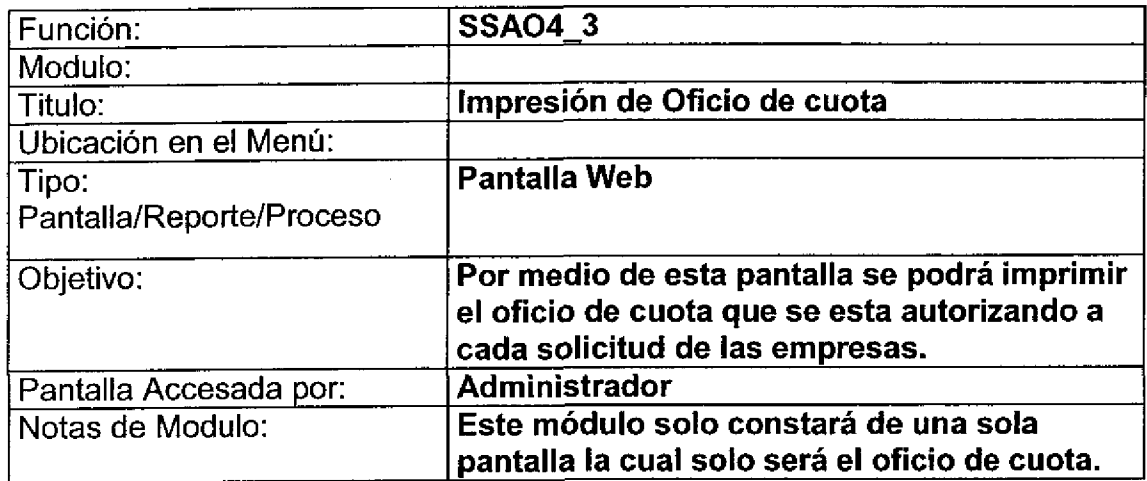

î

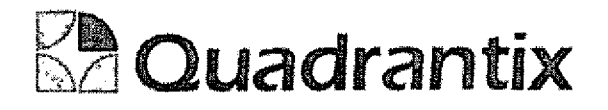

#### Bloques de la pantalla

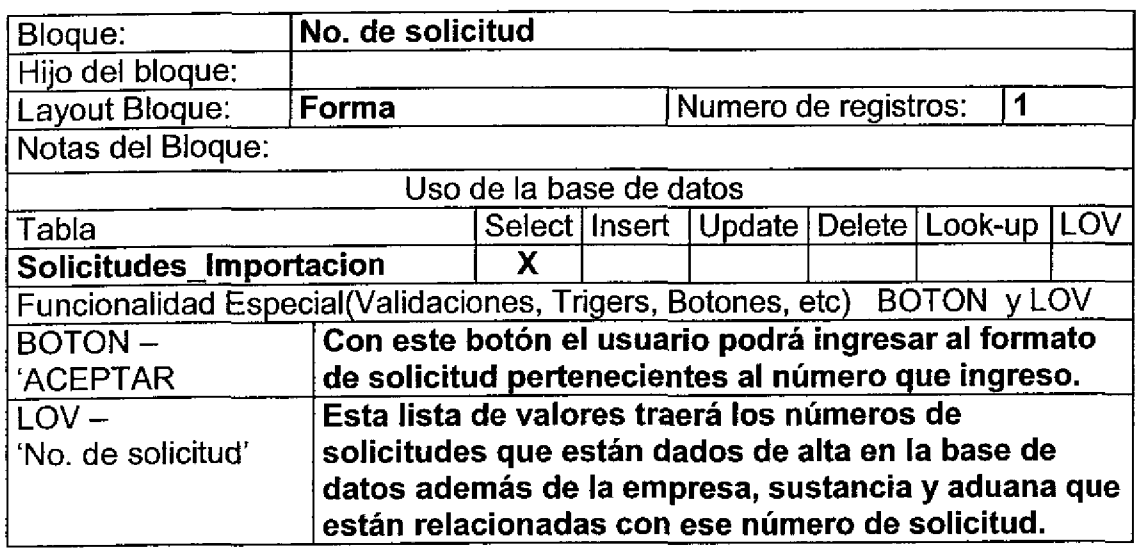

### Layout del Modulo:

Esta pantalla es el parametro de entrada al formato de la solicitud de importacion.

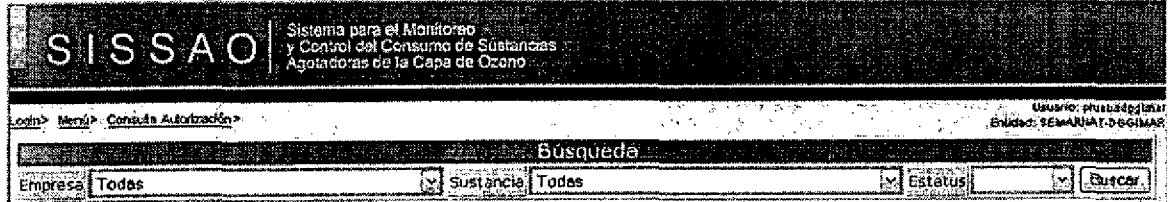

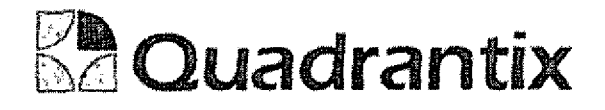

#### Bfoques de la pantalla

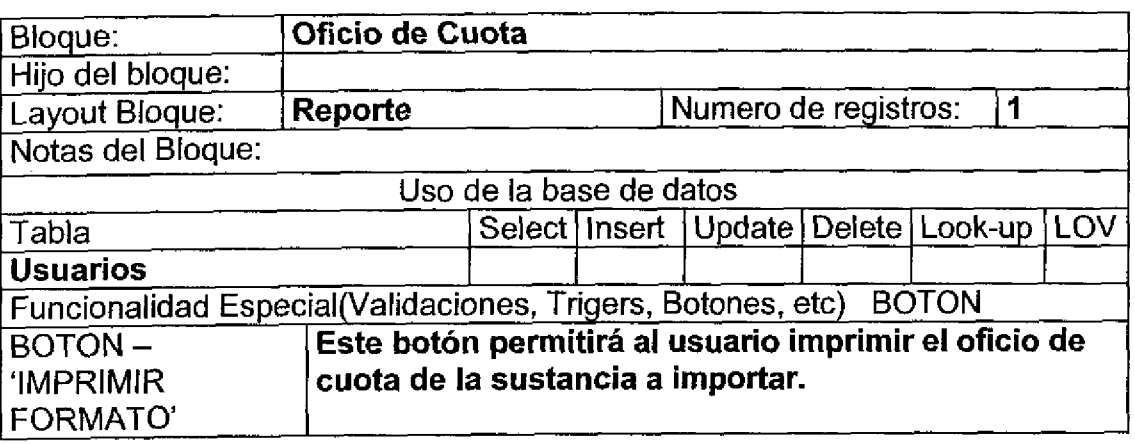

#### Validación:

Este formato deberá de ser llenado por el usuario y después podrá ser impreso mediante el botón de imprimir Oficio.

El número de solicitud ya no deberá de ser ingresado por el usuario nuevamente ya que el número que se ingreso en la pantalla anterior se pasara automaticamente al oficio.

#### Layout del Modulo:

La pantalla de Usuario y contraseña dará acceso a los usuarios al sistema.

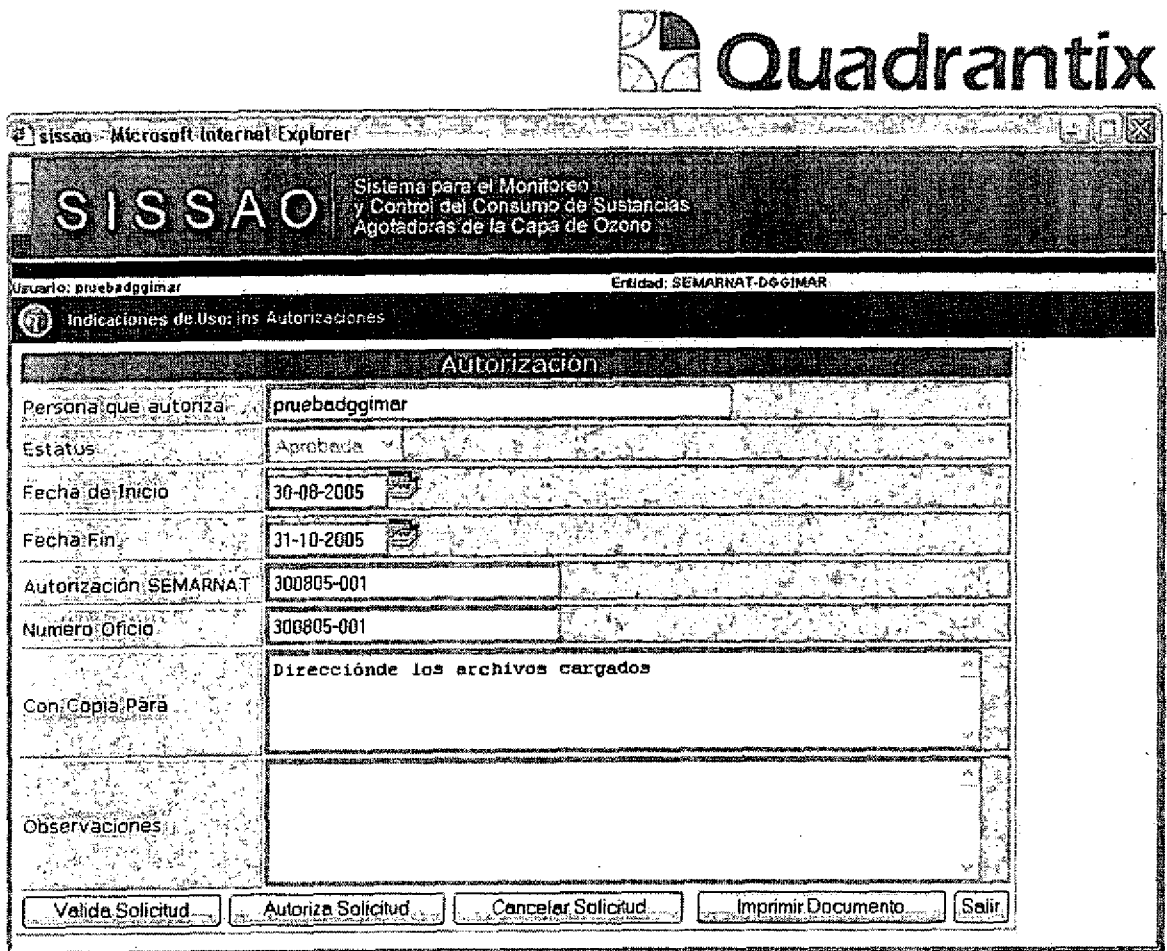

Esta Especificación Funcional detalla el diseño del modulo indicado al inicio del documento, Quadrantix se compromete a desarrollar el modulo de acuerdo a lo especificado y el cliente acepta que el producto de este modulo se sujetará a lo detallado en este documento, de acuerdo al contrato de prestación de servicios que ampara este trabajo.

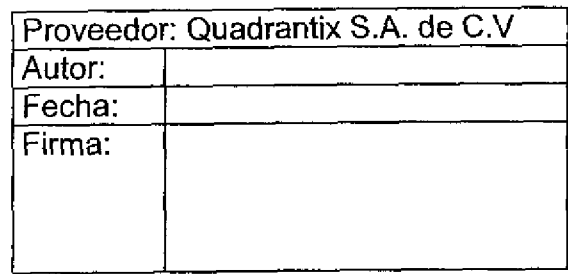

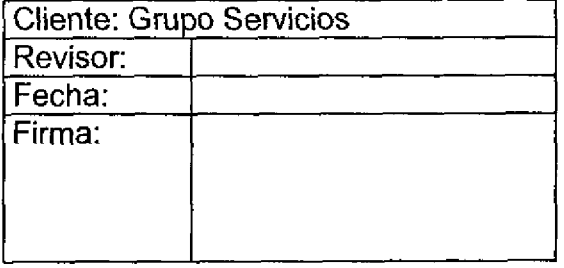

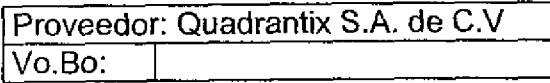

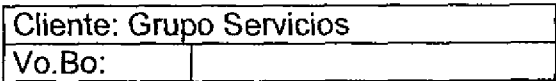
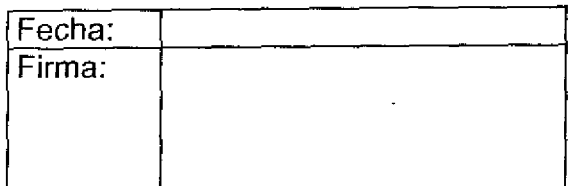

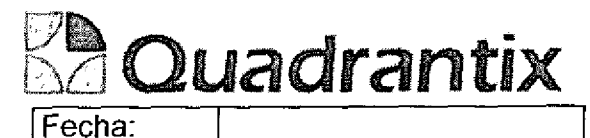

 $\sim$  $\epsilon \rightarrow \frac{1}{2}$ 

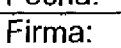

Documento de salida que proporcionara el sistema al usuario.

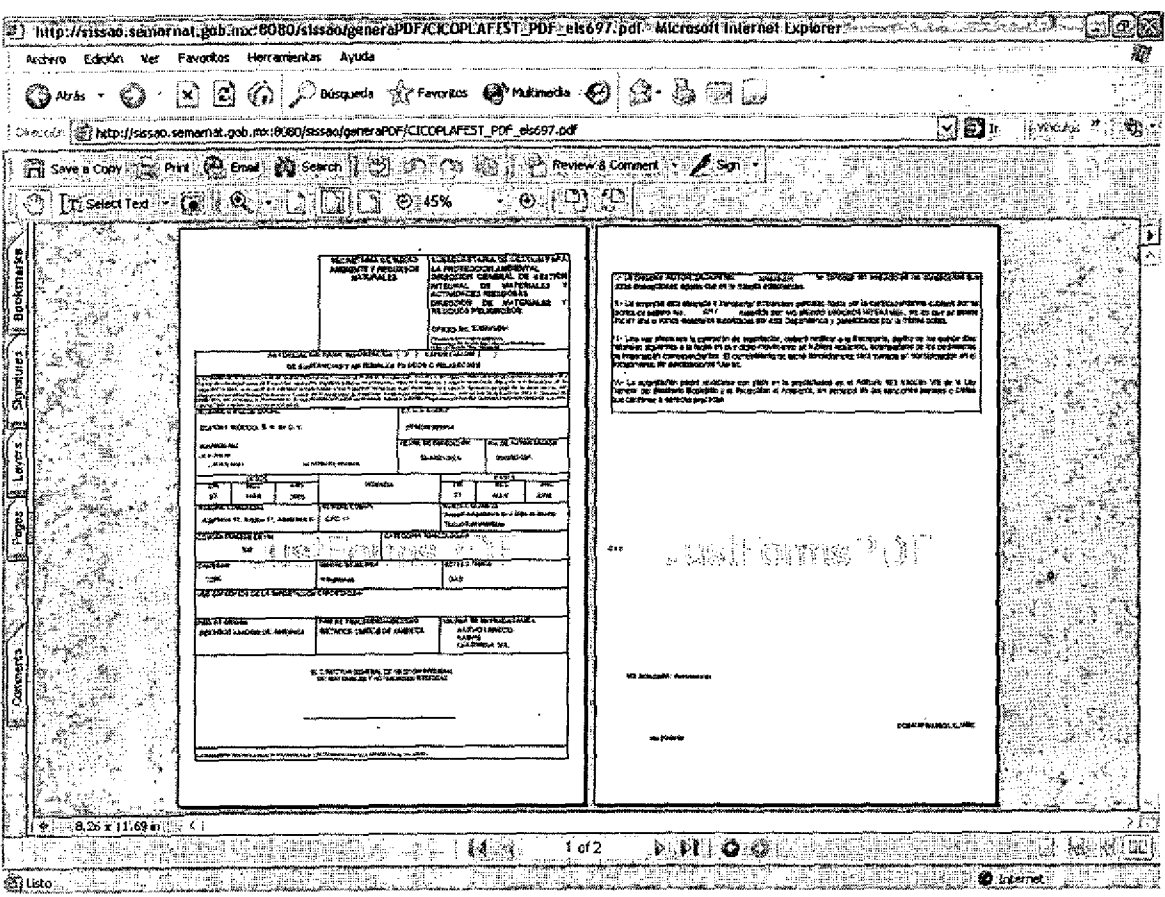

# Diseño Final de la base de datos

 $\overline{\phantom{a}}$ 

 $\overline{\phantom{a}}$ 

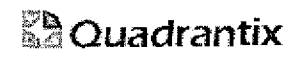

 $\overline{\phantom{a}}$ 

 $\bullet$ 

 $\bullet$ 

# SISTEMA SISSAO

# Especificaciones de Tabla

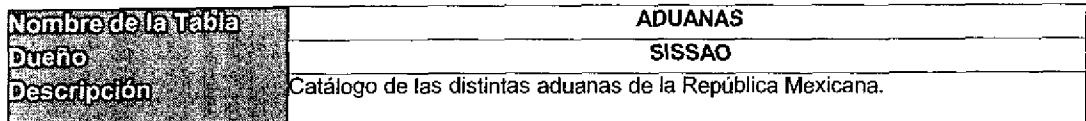

#### Reiaciones con Otras Tablas

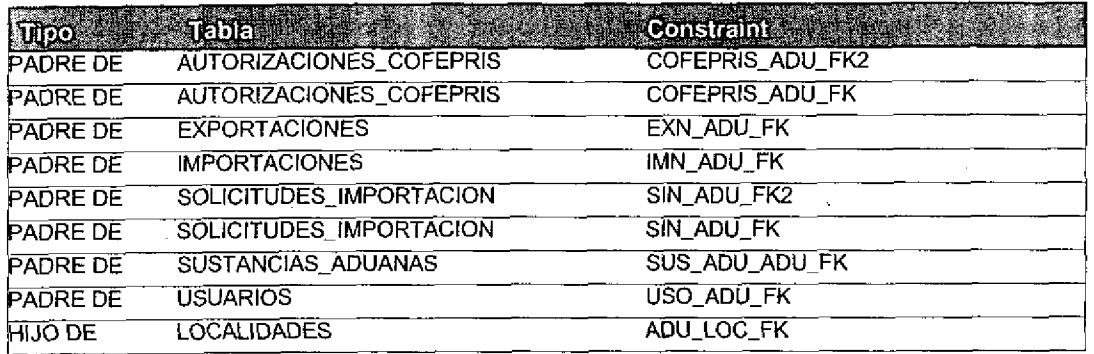

#### Columnas de la Llave Primaria

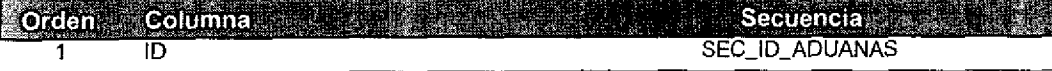

#### Columnas

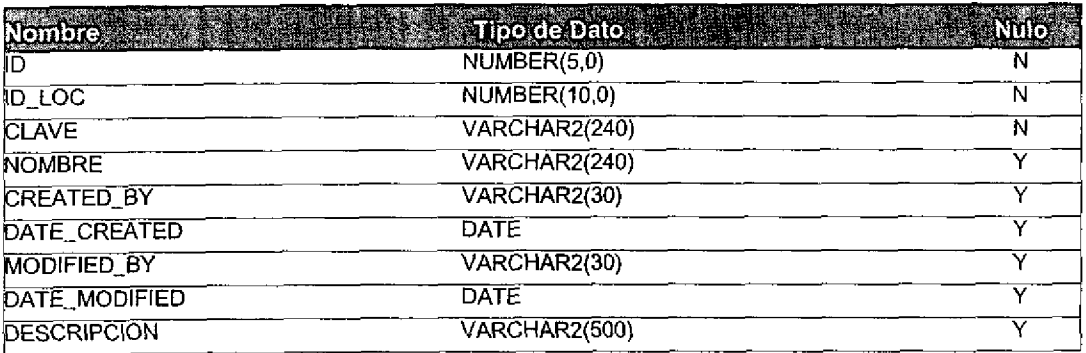

Tamaño Registro (bytes): 598

Registros Estimados 100

Tamaño Estimado de Tabla (Kb): 58.40

ř.

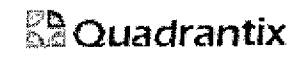

# SISTENIA SISSAO

# Especificaciones de Tabla

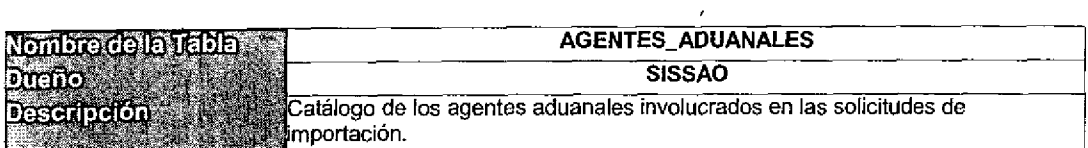

#### Relaciones con Otras Tablas

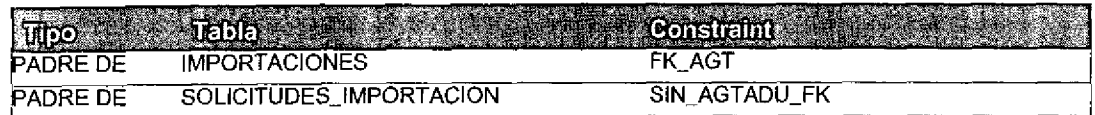

# Columnas de la Llave Primaria

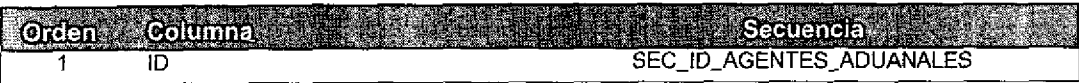

#### Coiumnas

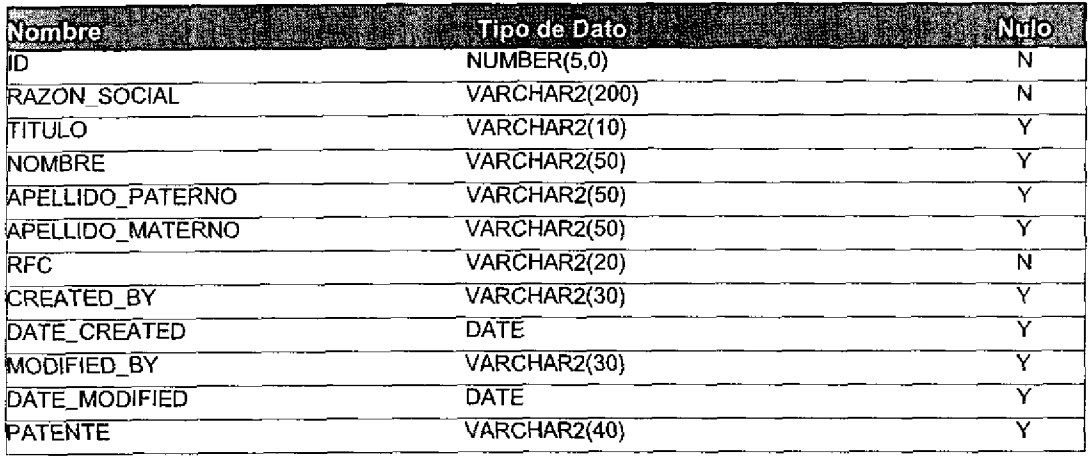

Tamaho Registro (bytes): 476

Registros Estimados 1, 000

464.84 Tamaho Estimado de Tabla (Kb):

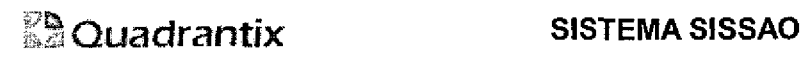

J

 $\overline{\phantom{0}}$ 

J

# Especificaciones de Tabla

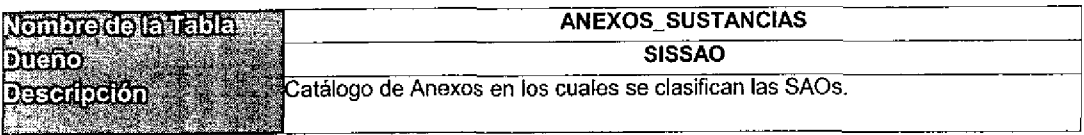

#### Reiaciones con Otras Tablas

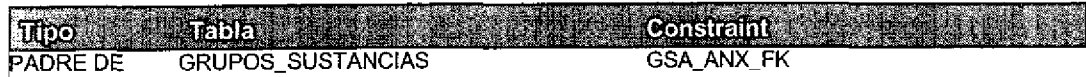

#### Colurnnas de la Llave Primaria

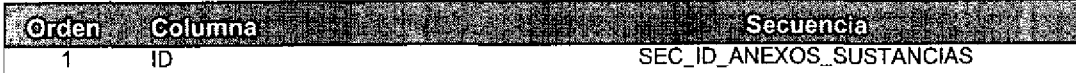

#### Columnas

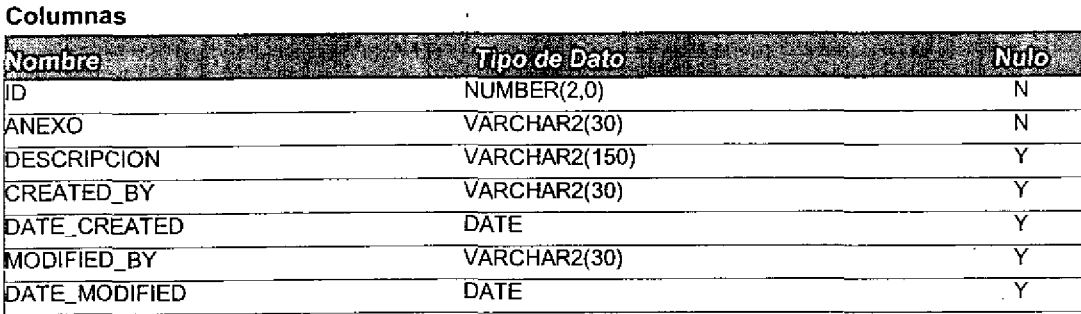

Tamaño Registro (bytes): 276 Registros Estimados 50

Tamaño Estimado de Tabla (Kb): 13.48

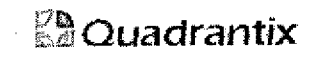

# **SISTEMA SISSAO**

# **Especificaciones de Tabla**

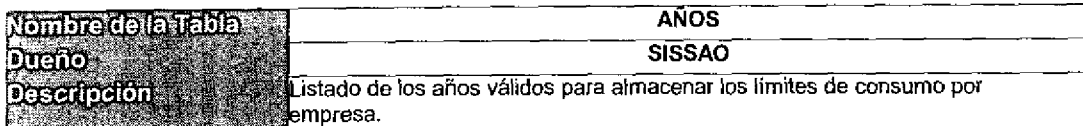

#### **Relaciones con Otras Tablas**

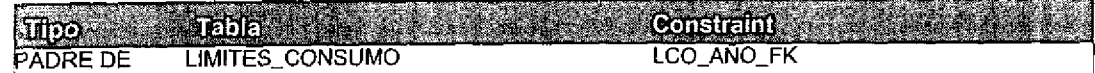

#### Columnas de la Llave Primaria

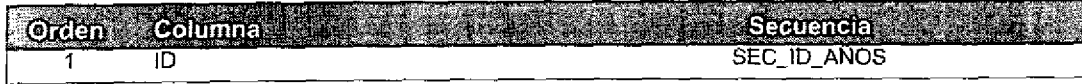

#### Columnas

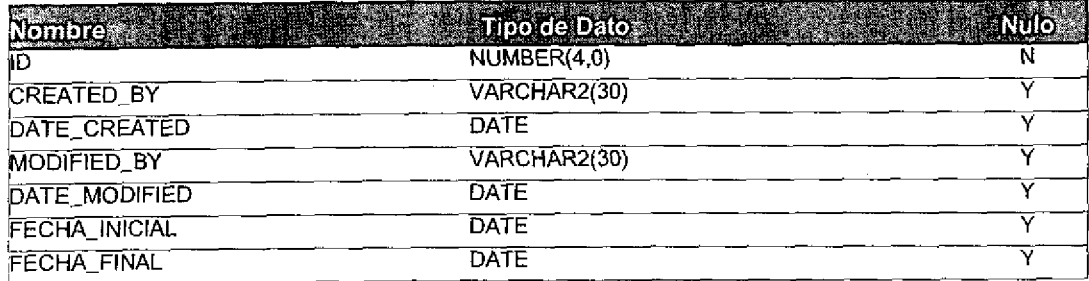

Tamaño Registro (bytes): 96

**Registros Estimados 50** 

4.69 Tamaño Estimado de Tabla (Kb):

 $\mathcal{A}^{\mathcal{A}}$ 

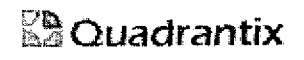

# SISTEMA SISSAO

### Especificaciones de Tabla

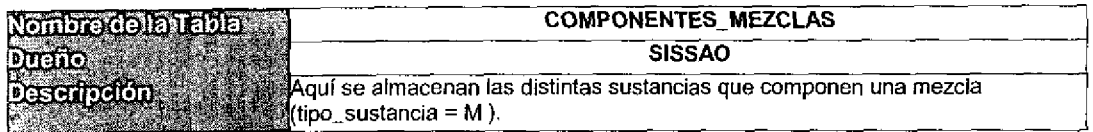

### Relaciones con Otras Tabias

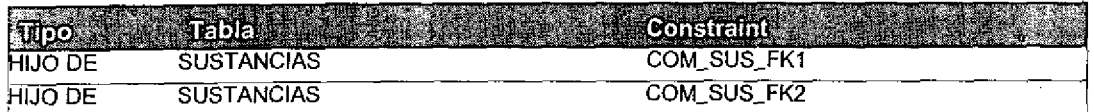

# Coiumnas de ia Llave Primaria

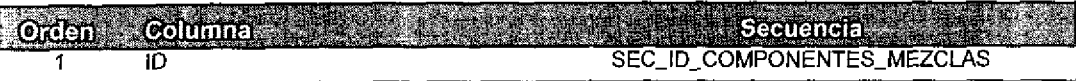

#### Coiumnas

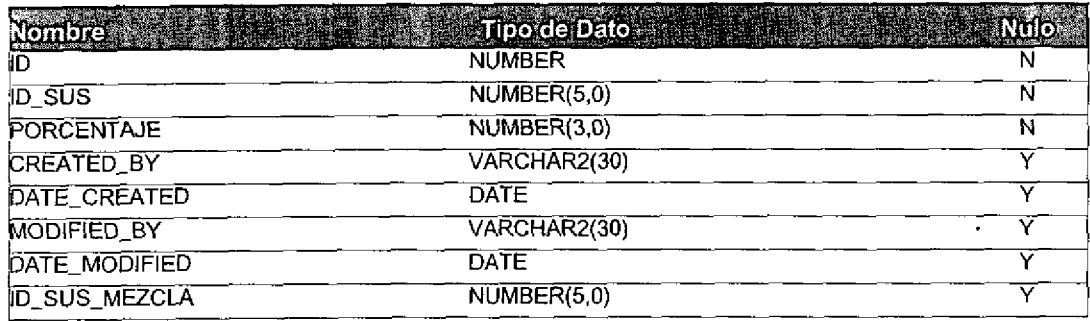

 $\ddot{\phantom{a}}$ 

 $\ddot{\phantom{a}}$ 

Tamaño Registro (bytes): 140

Registros Estimados 100

Tamaho Estimado de Tabla (Kb):

13.67

 $\ddot{\phantom{a}}$ 

# $K^{\infty}$ Quadrantix SISTEMA SISSAO

# Especificaciones de Tabla

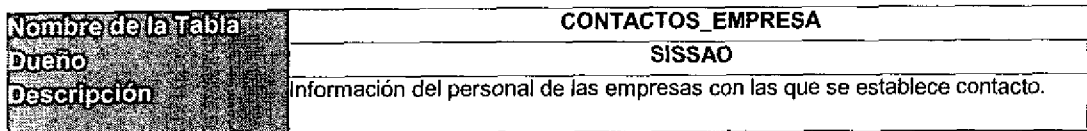

# Relaciones con Otras Tablas

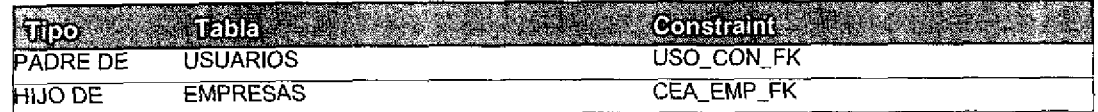

### Columnas de la Llave Primaria

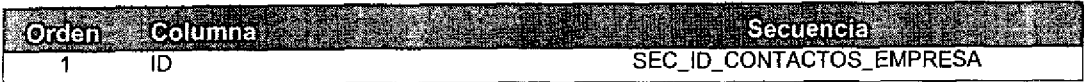

#### **Columnas**

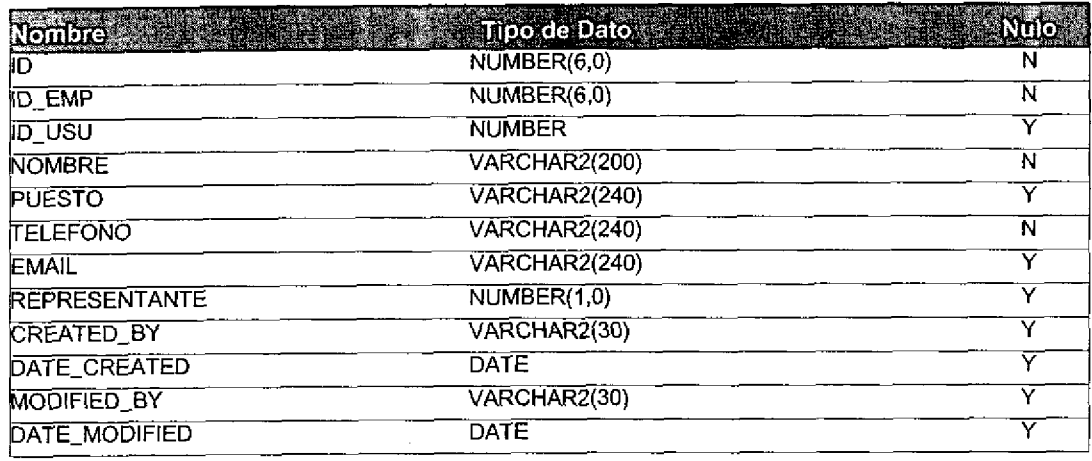

Tamaño Registro (bytes): 1082

Registros Estimados 2, 000

Tamaño Estimado de Tabla (Kb): 2,113.28

# *<u><b>A</u>* Quadrantix

C

t

 $\blacklozenge$ 

Œ

t

t

4

# SISTEMA SISSAO

# Especificaciones de Tabla

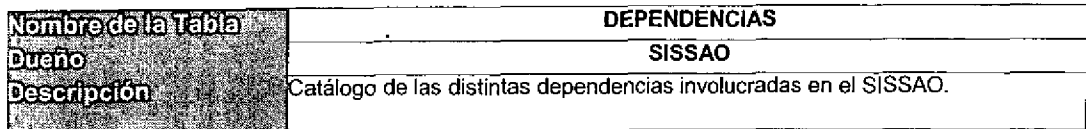

#### Relaciones con Otras Tablas

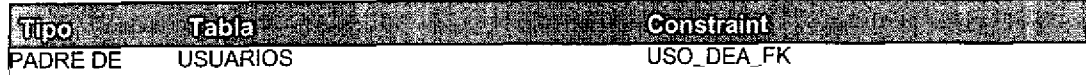

#### Columnas de la Llave Primaria

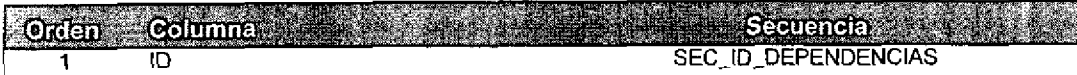

#### **Columnas**

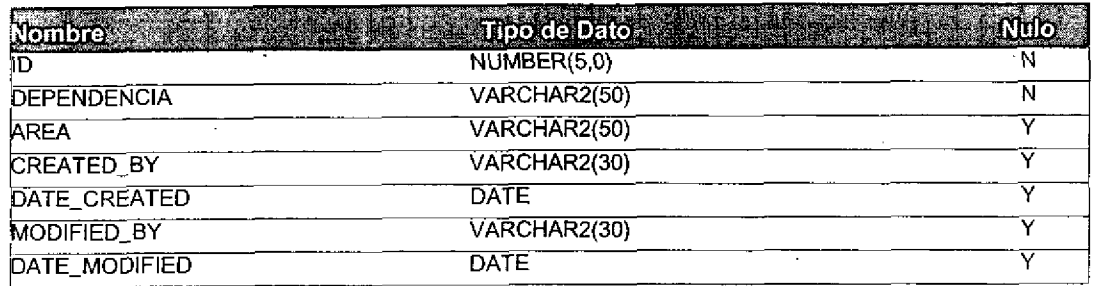

Tamaño Registro (bytes): 196 Registros Estimados 50

9.57 Tamano Estimado de Tabla, (Kb):

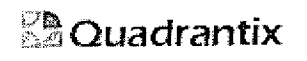

# SISTEMA SISSAO

# Especificaciones de Tabla

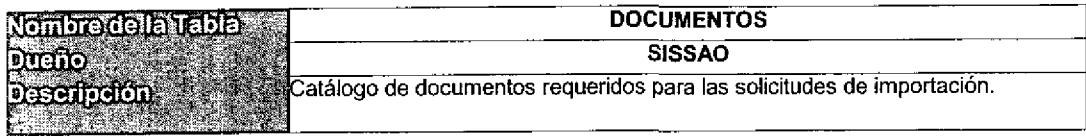

#### Relaciones con Otras Tablas

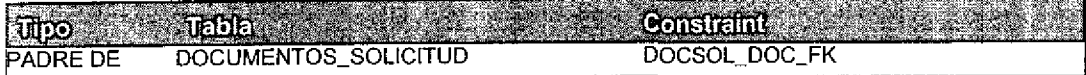

#### Columnas de la Liave Primaria

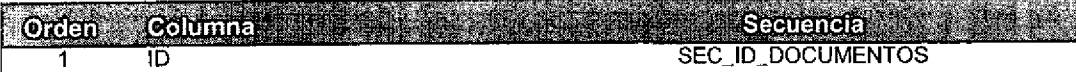

#### Columnas

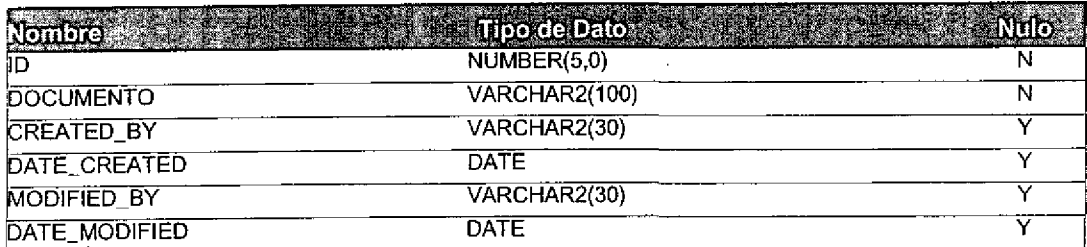

Tamaho Registro (bytes): 196

Registros Estimados 50

 $\gamma_{\rm{in}}$ 

Tamano Estimado de Tabla (Kb): 9.57

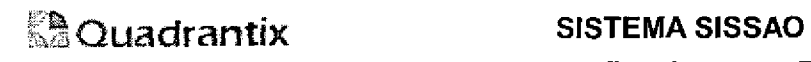

### Especificaciones de Tabia

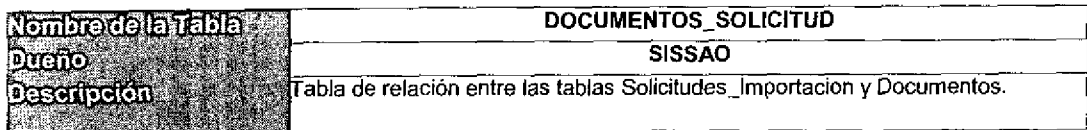

#### Relaciones con Otras Tabfas

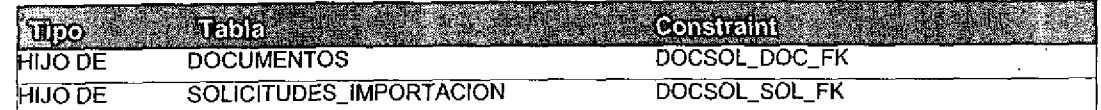

#### Columnas de la LIave Primaria

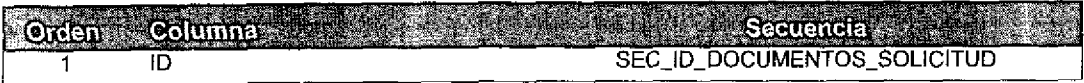

#### Columnas

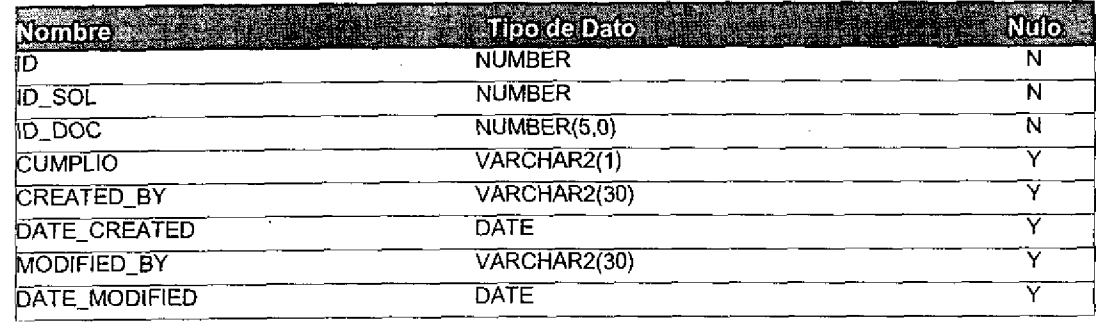

Tamaño Registro (bytes): 141 Registros Estimados 2,500,000

Tamaño Estimado de Tabla (Kb): 344, 238. 28

 $\overline{a}$  $\mathcal{L}$ 

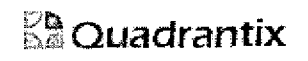

c

Œ

ŧ

 $\bullet$ 

c

1

4

4

4

4

4

4

4

C  $\frac{1}{2}$ 

# SISTEMA SISSAO

# Especificaciones de Tabla

Ţ

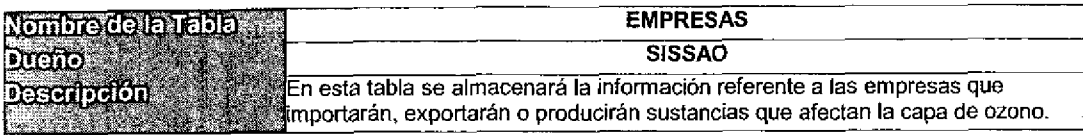

#### Relaciones con Otras Tablas

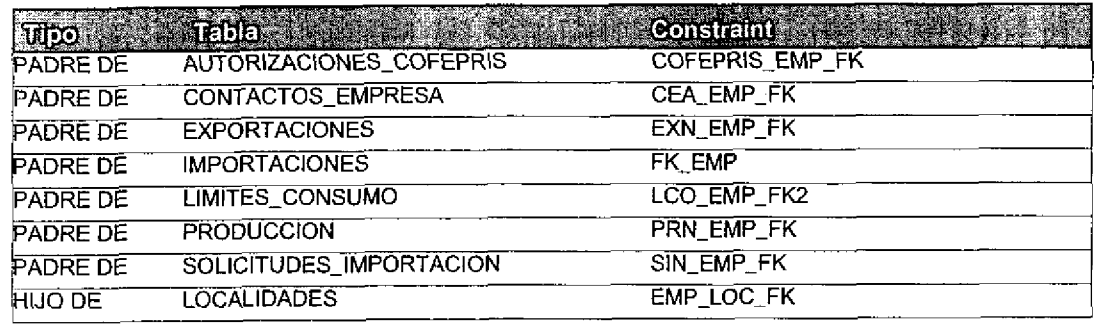

### Columnas de la Llave Primaria

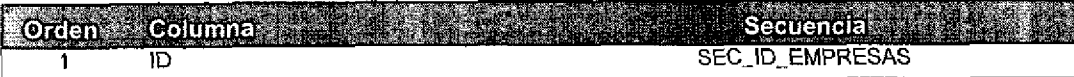

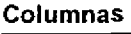

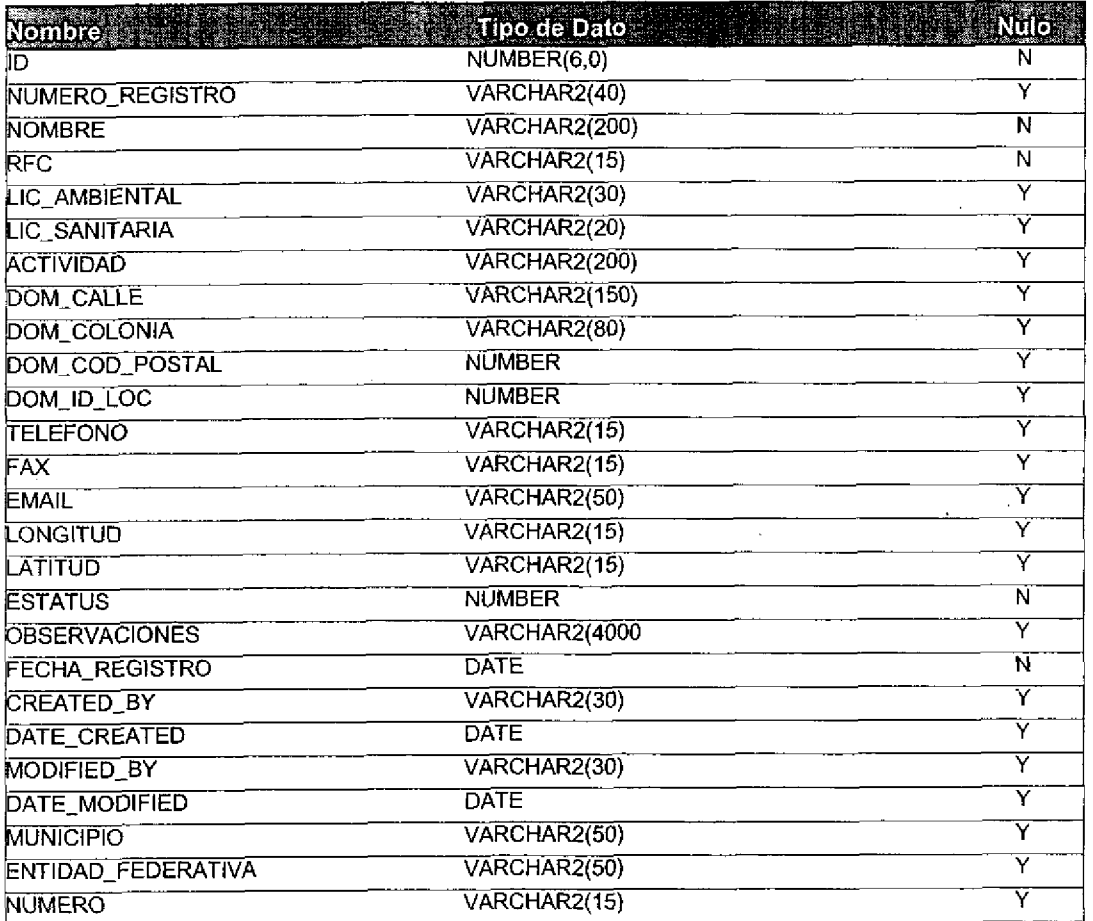

# **En Quadrantix**

# **SISTEMA SISSAO**

# Especificaciones de Tabla

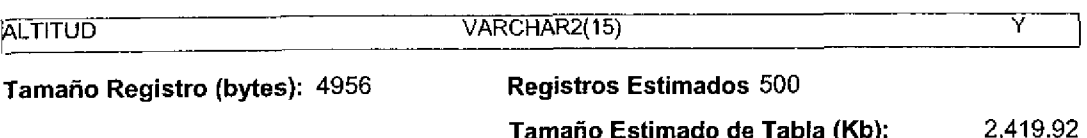

# *<u>Za</u>Quadrantix*

# **SISTEMA SISSAO**

### **Especificaciones de Tabla**

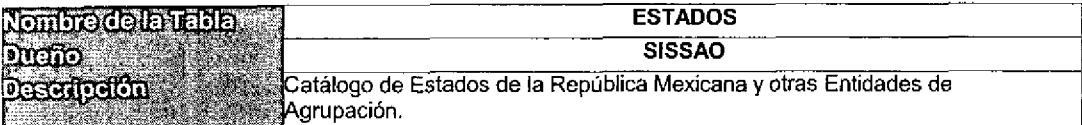

#### **Relaciones con Otras Tablas**

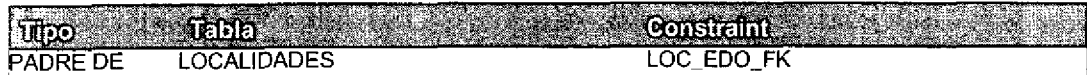

#### Columnas de la Llave Primaria

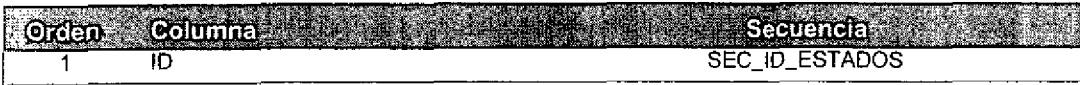

#### **Columnas**

e.<br>S

÷

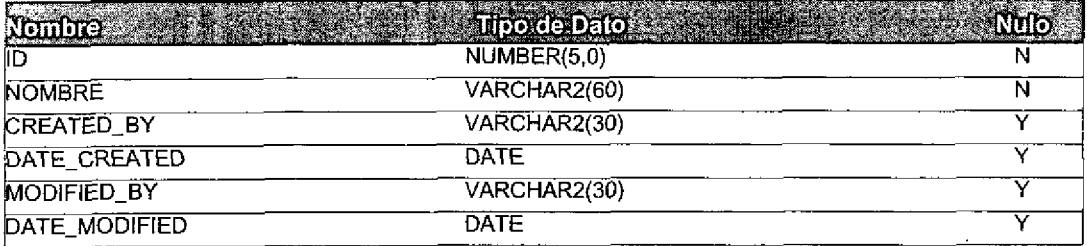

Tamaño Registro (bytes): 156

Registros Estimados 100

Tamaño Estimado de Tabla (Kb): 15.23

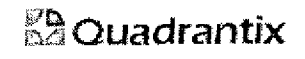

# SISTEMA SISSAO

 $\overline{a}$ 

 $\ddot{\phantom{a}}$ 

# Especificaciones de Tabla

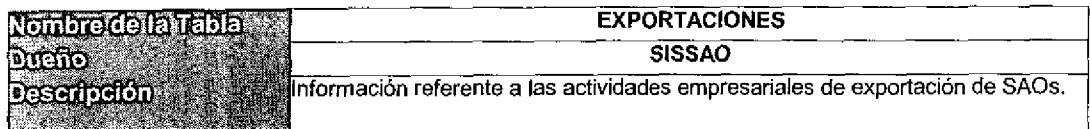

#### Relaciones con Otras Tablas

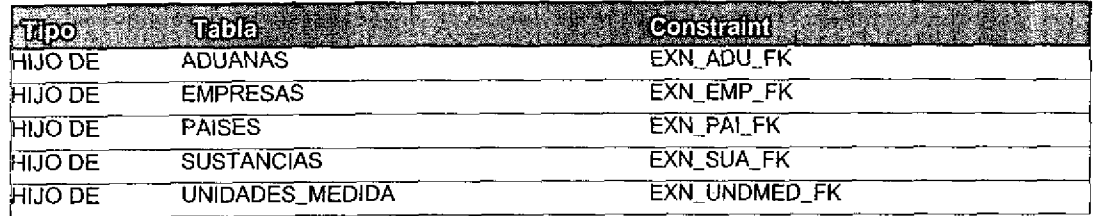

#### Columnas de la Llave Primaria

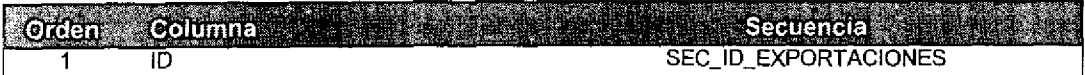

#### Columnas

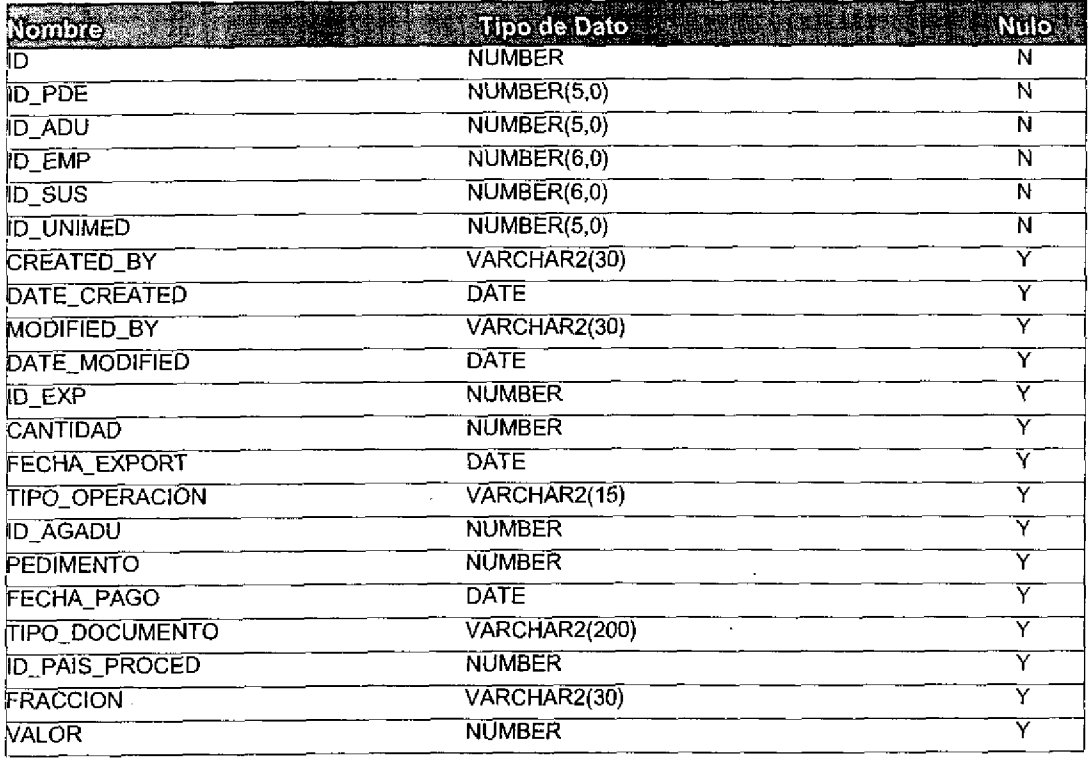

Tamano Registro (bytes): 206

Registros Estimados 100,000

Tamaño Estimado de Tabla (Kb):

20, 117. 19

# *<u>&</u>Quadrantix*

 $\blacksquare$ 

# **SISTEMA SISSAO**

# **Especificaciones de Tabla**

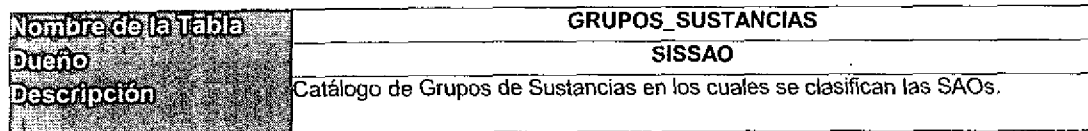

#### **Relaciones con Otras Tablas**

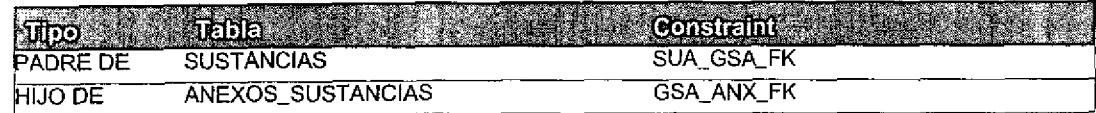

### Columnas de la Llave Primaria

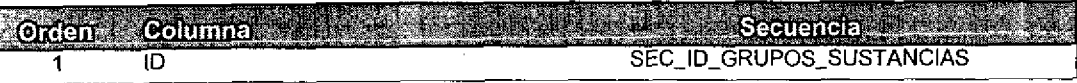

#### Columnas

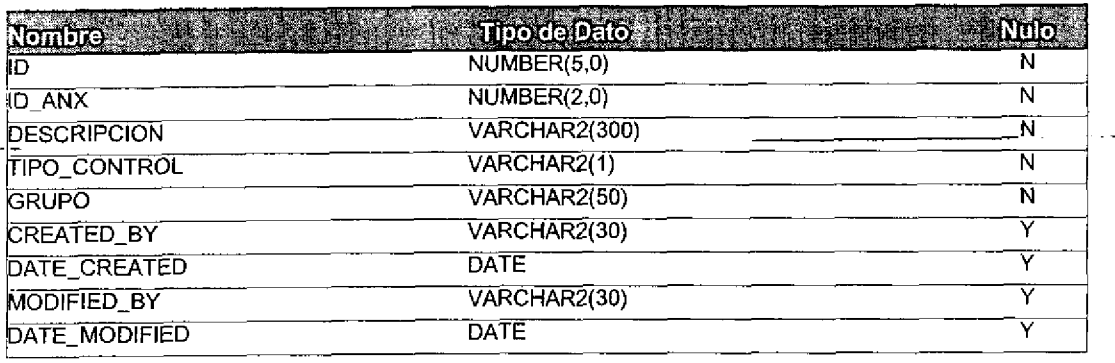

Tamaño Registro (bytes): 469

**Registros Estimados 50** 

Tamaño Estimado de Tabla (Kb): 22.90

# *<u>&</u>* Quadrantix

 $\overline{\phantom{a}}$ 

 $\overline{\mathcal{L}}$ 

# SlSTEMA SISSAO

# Especificaciones de Tabla

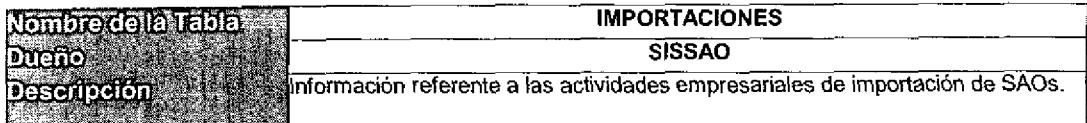

# Relaciones con Otras Tabias

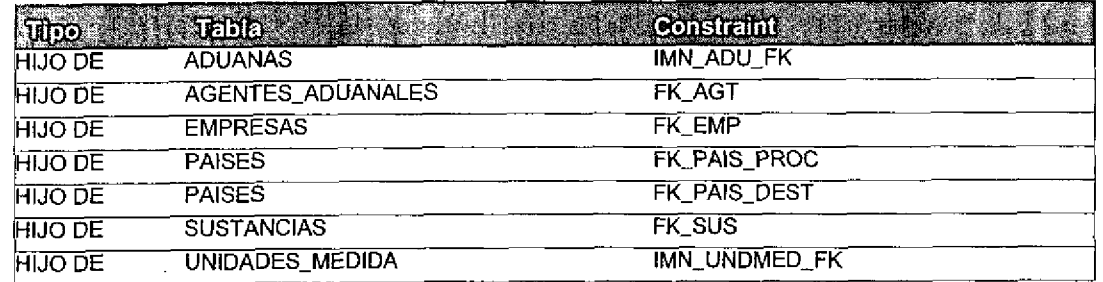

#### Colurnnas de la Llave Primaria

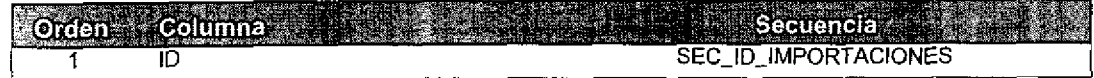

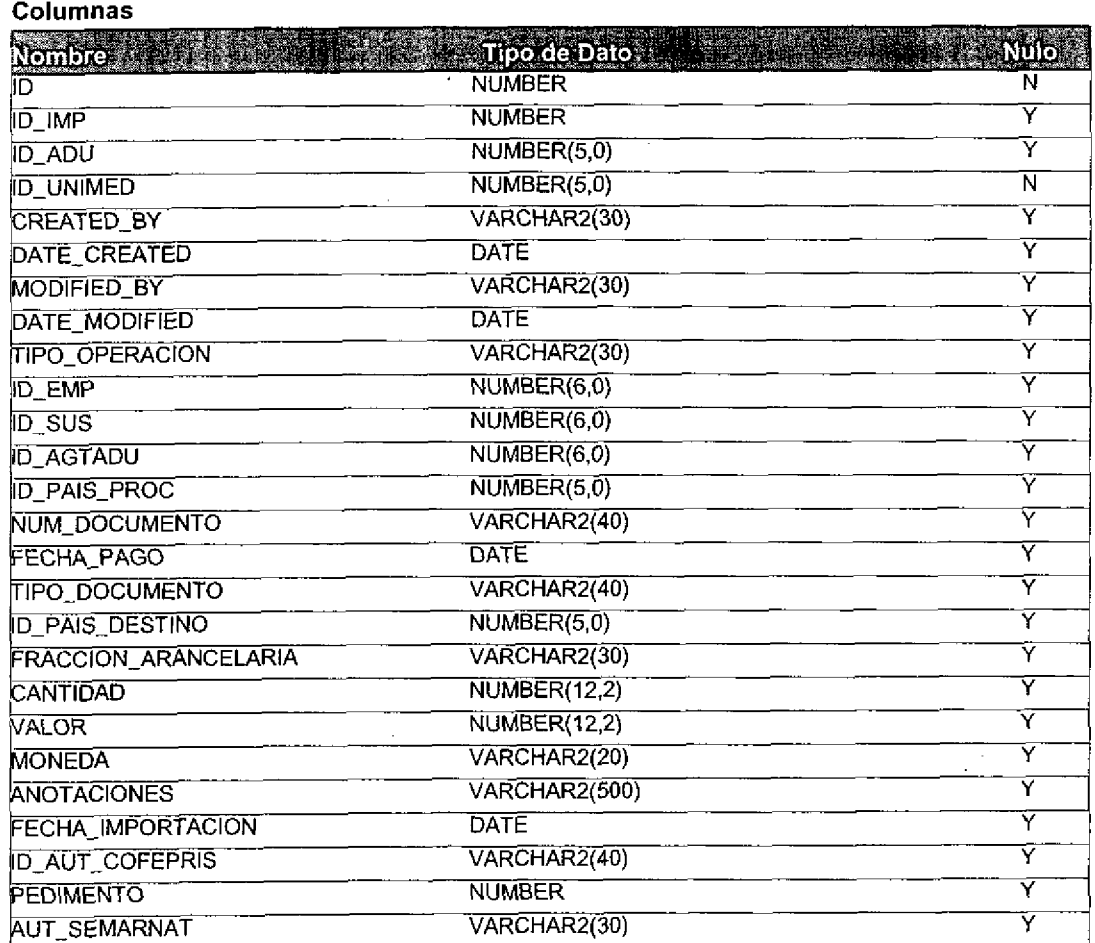

# **Ed** Quadrantix

 $\sqrt{2}$ 

 $\overline{\phantom{a}}$ 

 $\overline{\phantom{a}}$ 

 $\overline{\phantom{a}}$ 

# SISTEMA SISSAO Especificaciones de Tabla

Tamaño Registro (bytes): 162

Registros Estimados 500,000 Tamaño Estimado de Tabla (Kb):

79,101.56

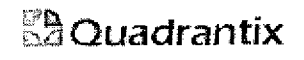

Q

 $\overline{\mathbf{a}}$ 

## SISTEMA SISSAO

## Especificaciones de Tabia

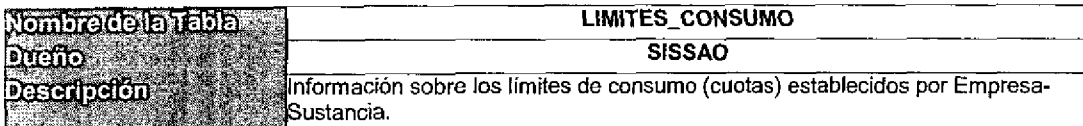

#### Relaciones con Otras Tablas

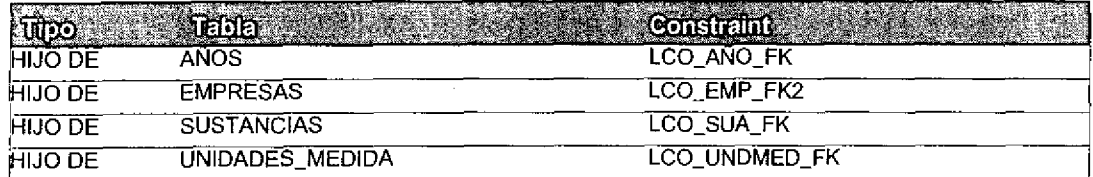

#### Columnas de la Llave Primaria

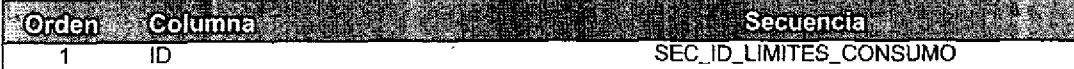

#### Columnas

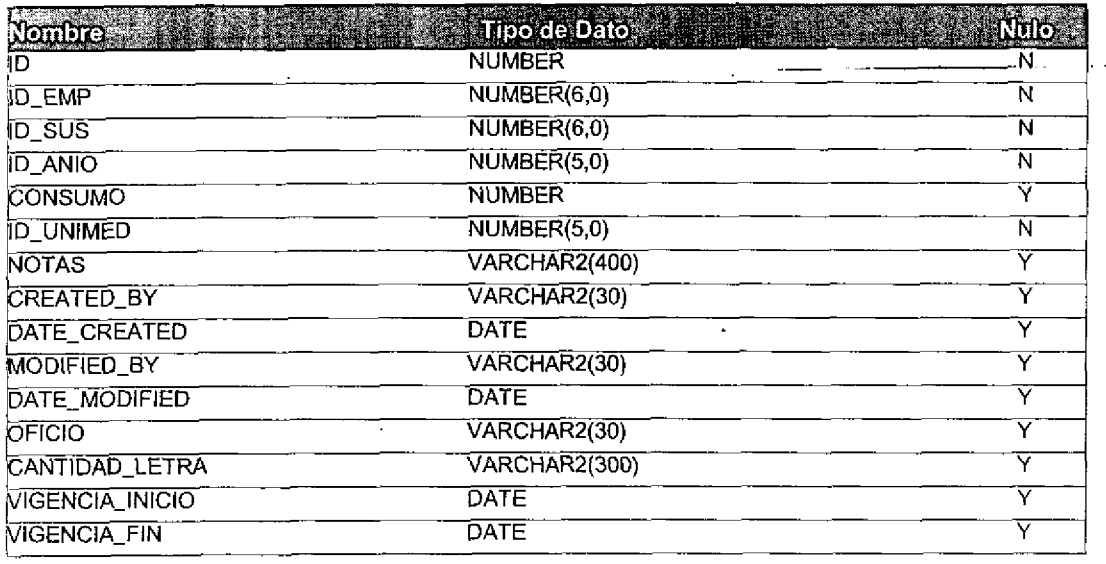

Tamaño Registro (bytes): 606 Registros Estimados 50,000

Tamaño Estimado de Tabla (Kb): 29,589.84

# *<u>D</u>Quadrantix*

C

 $\blacksquare$ 

# **SISTEMA SISSAO**

# Especificaciones de Tabia

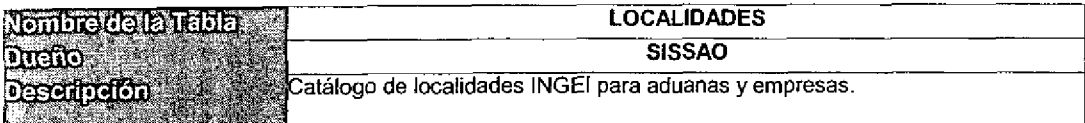

#### Relaciones con Otras Tablas

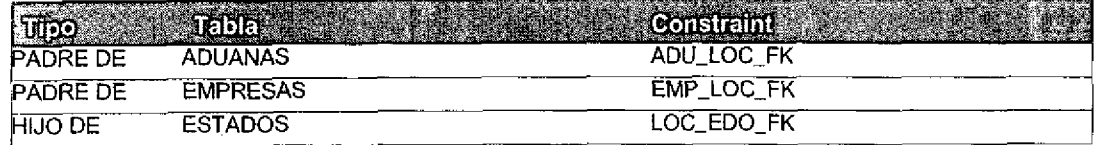

### Columnas de la Llave Primaria

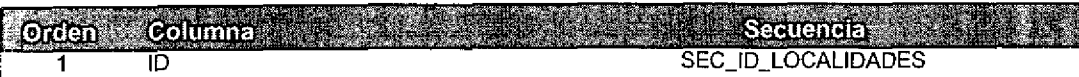

#### **Columnas**

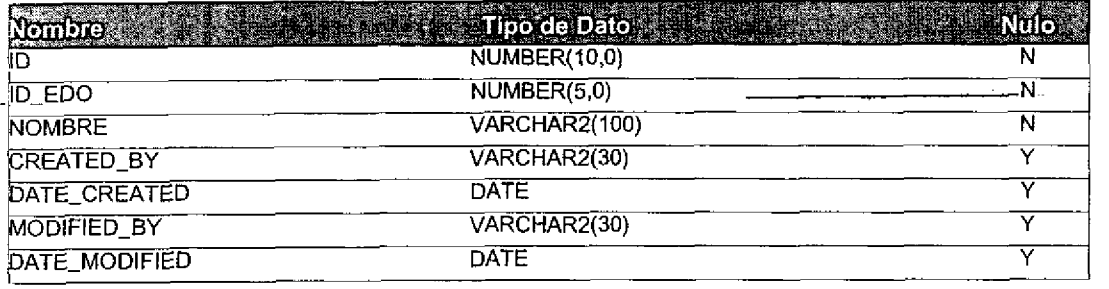

Tamaño Registro (bytes): 218 Registros Estimados 5,000

Tamaño Estimado de Tabla (Kb):

1,064.45

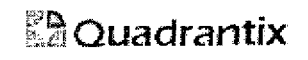

# SISTEMA SlSSAO

### Especificaciones de Tabla

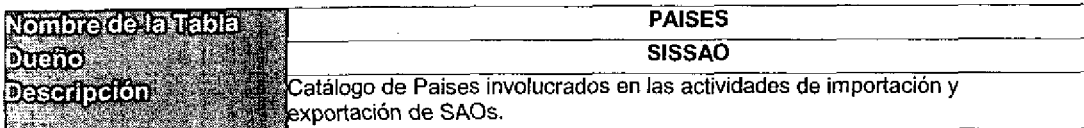

### Relaciones con Otras Tablas

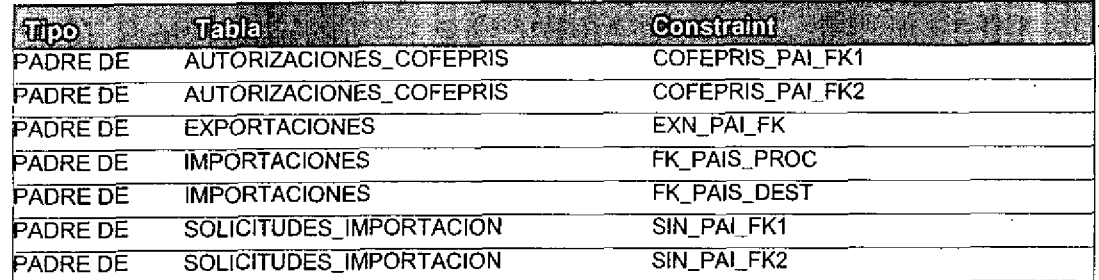

#### Colurnnas de la Lfave Prfmaria

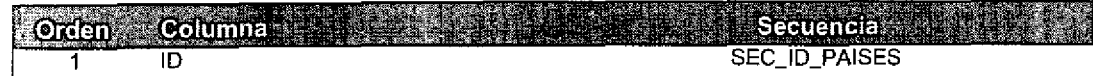

#### Columnas

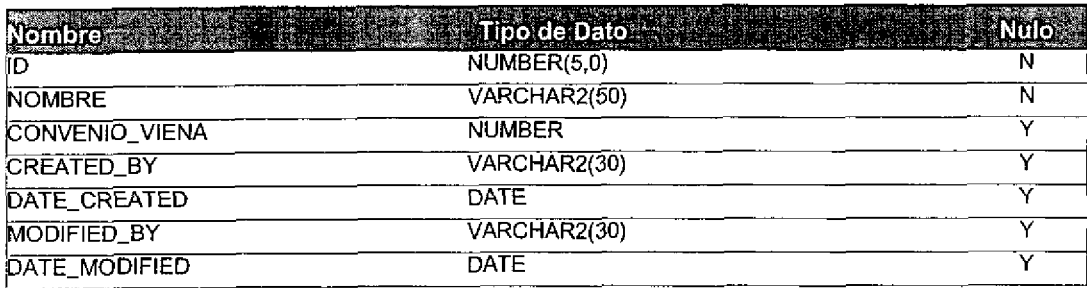

Tamaño Registro (bytes): 168 Registros Estimados 500

Tamaño Estimado de Tabla (Kb):

82.03

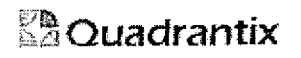

# SISTEMA SISSAO

# Especificaciones de Tabla

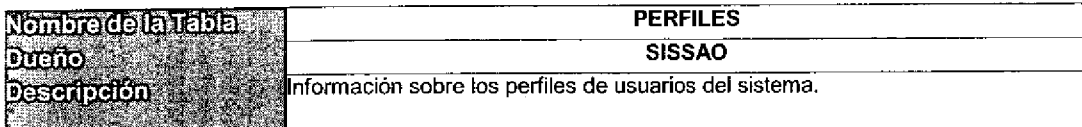

#### Relaciones con Otras Tablas

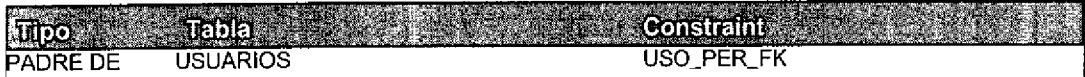

 $\bar{1}$ 

# Columnas de la Llave Primaria

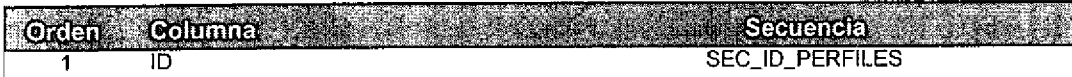

#### Columnas

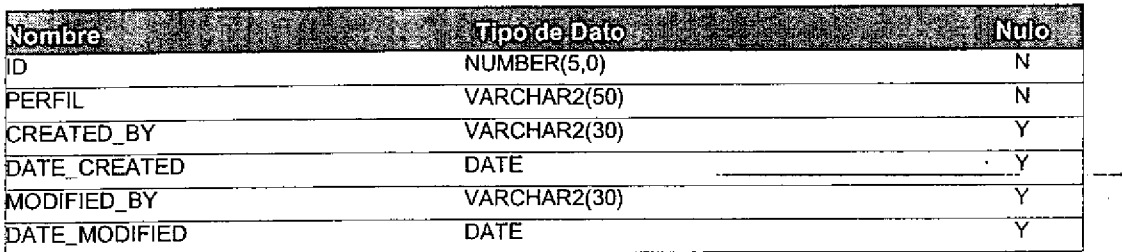

Tamaño Registro (bytes): 146 Registros Estimados 50

7.13 Tamano Estimado de Tabla (Kb):

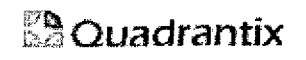

c

Œ

# SISTEMA SISSAO

# Especificacianes de Tabla

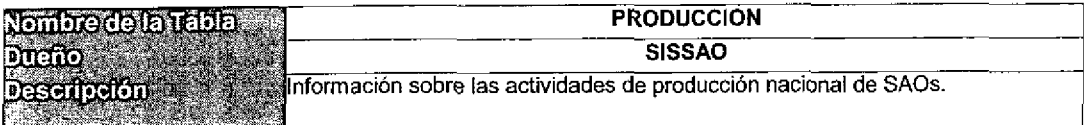

#### Relaciones con Otras Tablas

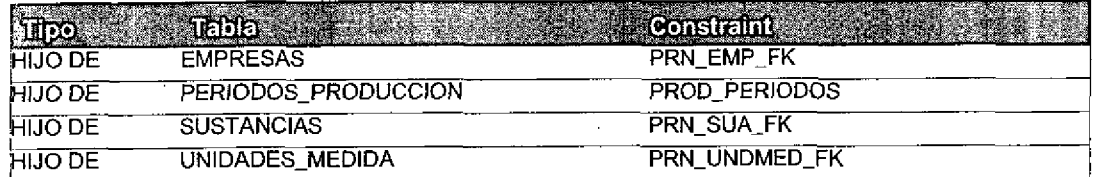

#### Columnas de la Llave Primaria

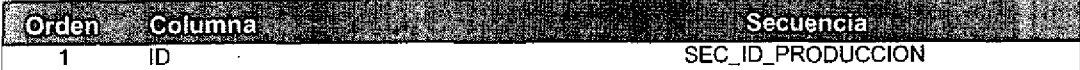

### **Columnas**

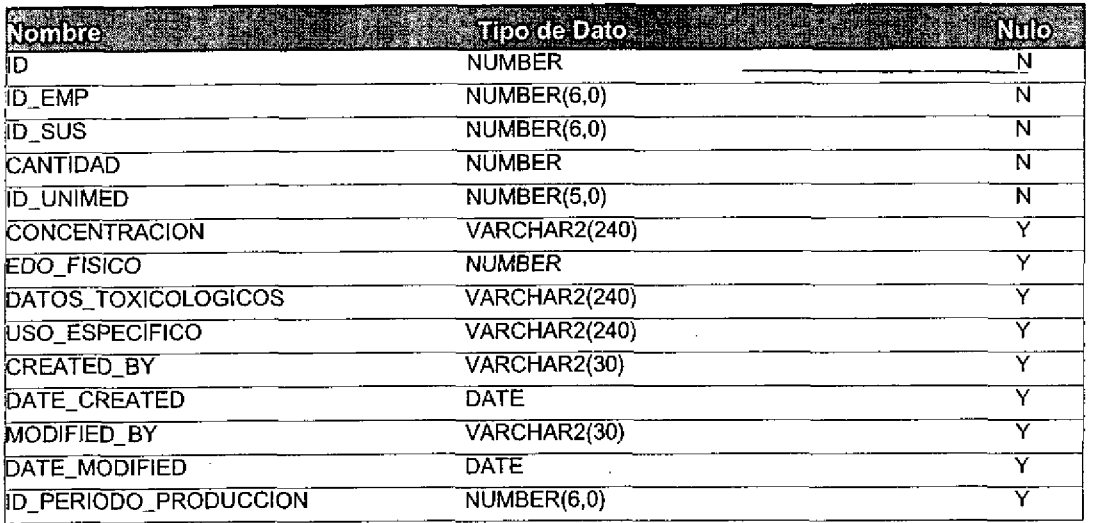

Tamaño Registro (bytes): 926

Registros Estimados 100,000

Tamaño Estimado de Tabla (Kb): 90,429.69

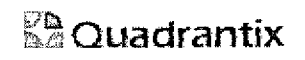

 $\overline{\mathcal{L}}$ 

 $\overline{\phantom{a}}$ 

 $\overline{\phantom{a}}$ 

# **SISTEMA SISSAO**

# Especificaciones de Tabia

 $\ddot{\phantom{a}}$ 

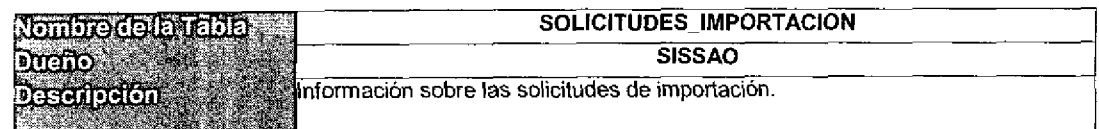

# Relaciones con Otras Tablas

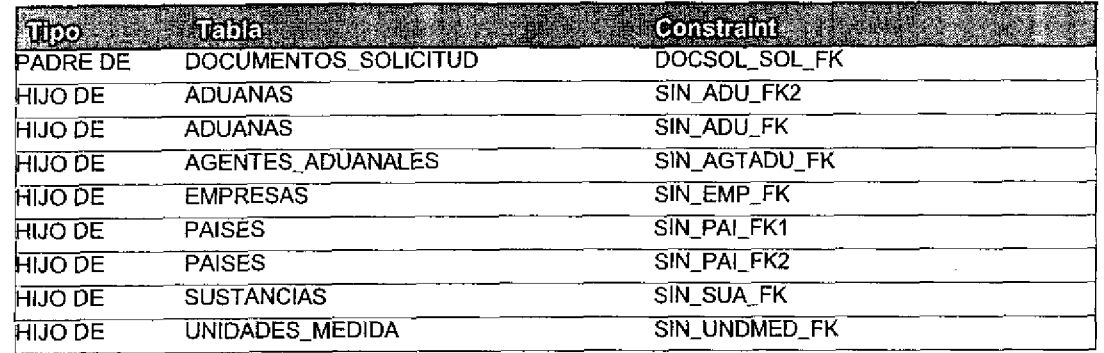

#### Columnas de Ia Llave Primaria

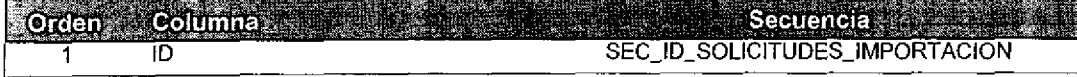

#### Columnas

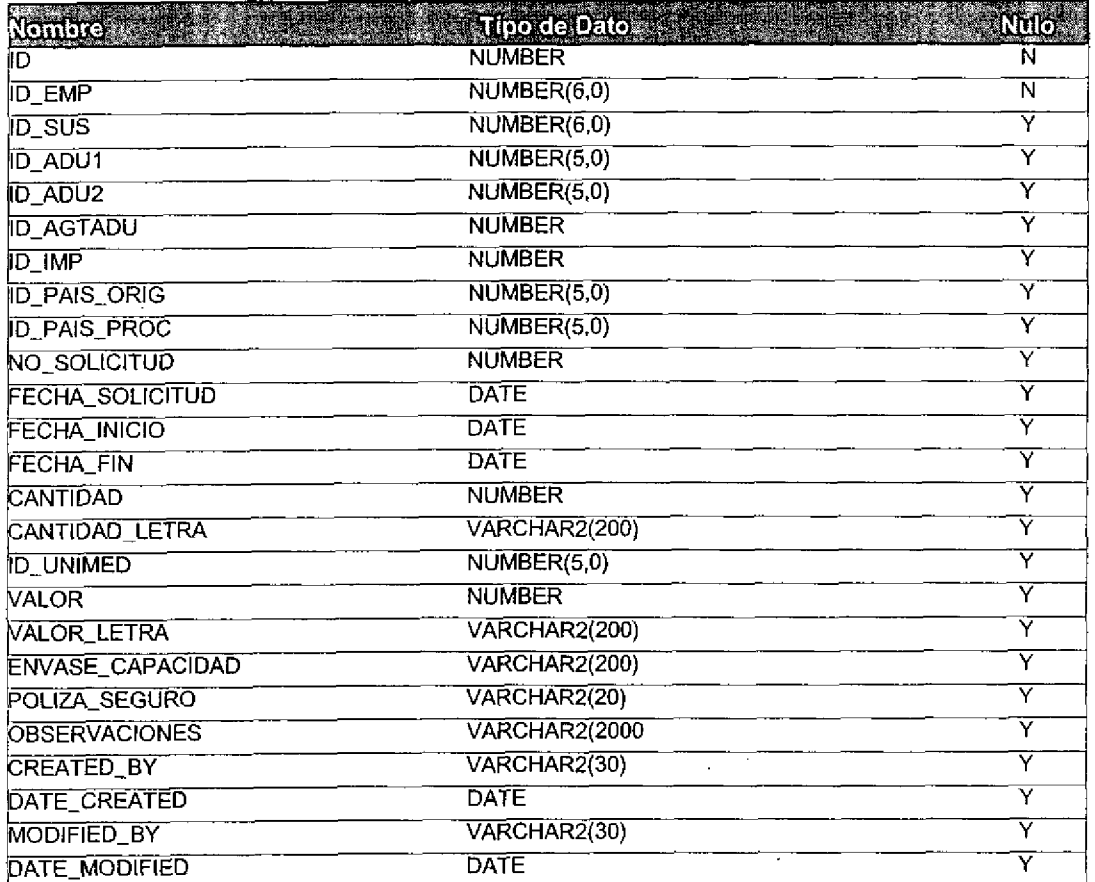

# *BaQuadrantix*

 $\bullet$ 

 $\bullet$ 

 $\blacksquare$ 

C

t

C

t

4

C

C

4

C

# SISTEMA SISSAO

# Especificaciones de Tabla

 $\hat{\boldsymbol{\epsilon}}$ 

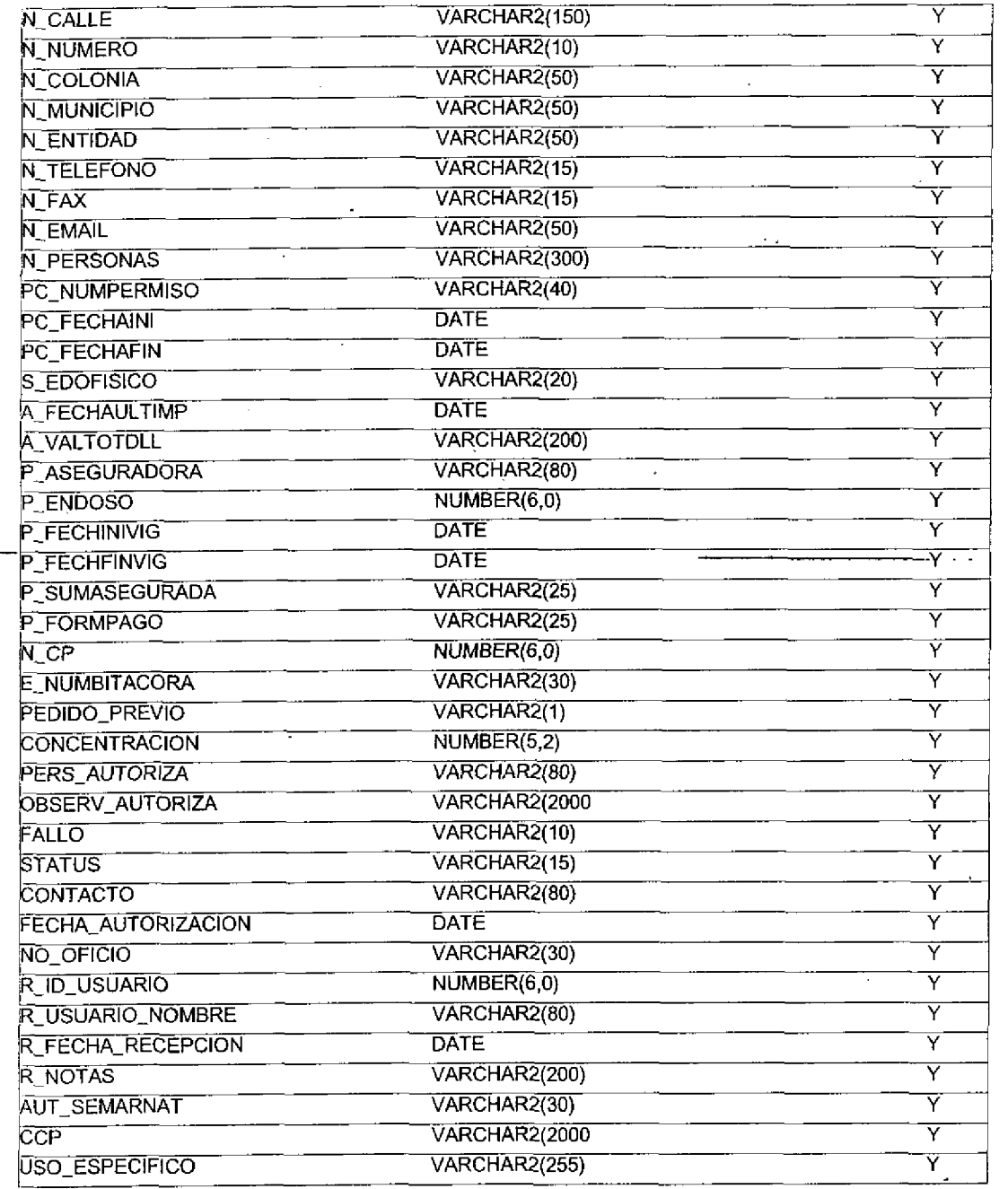

Tamano Registro (bytes): 1145

Registros Estimados 500,000

Tamaho Estimado de Tabla (Kb).

559, 082. 03

# **interest Conducts** SISTEMA SISSAO

Œ

t

 $\bullet$ 

C

t

4

Œ

 $\blacksquare$ 

Œ

# Especificaciones de Tabia

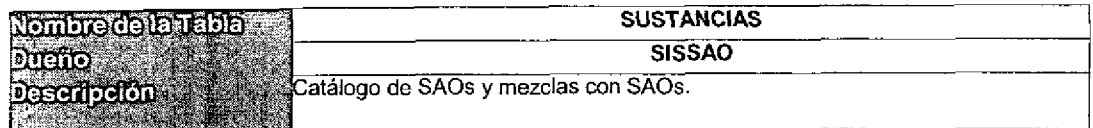

# Relacianes con Otras Tablas

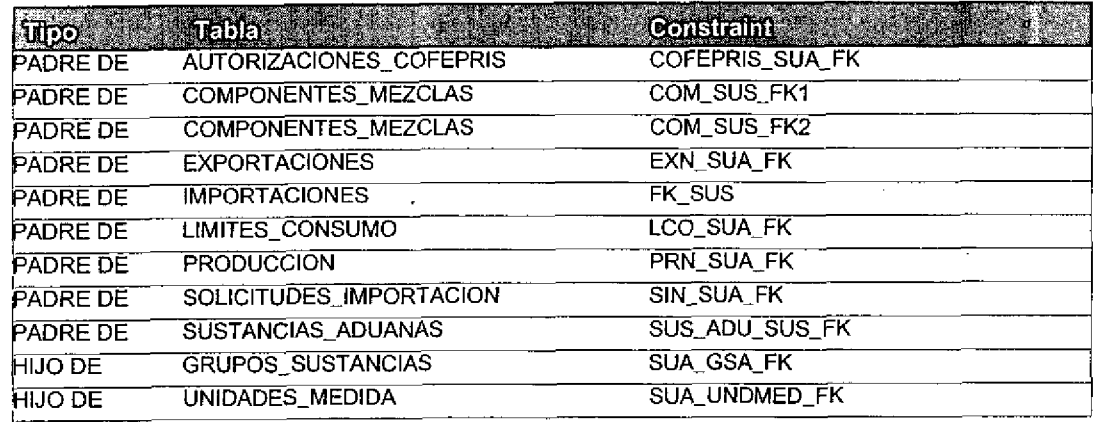

#### Columnas de la Llave Primaria

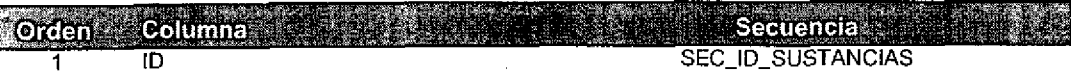

#### **Columnas**

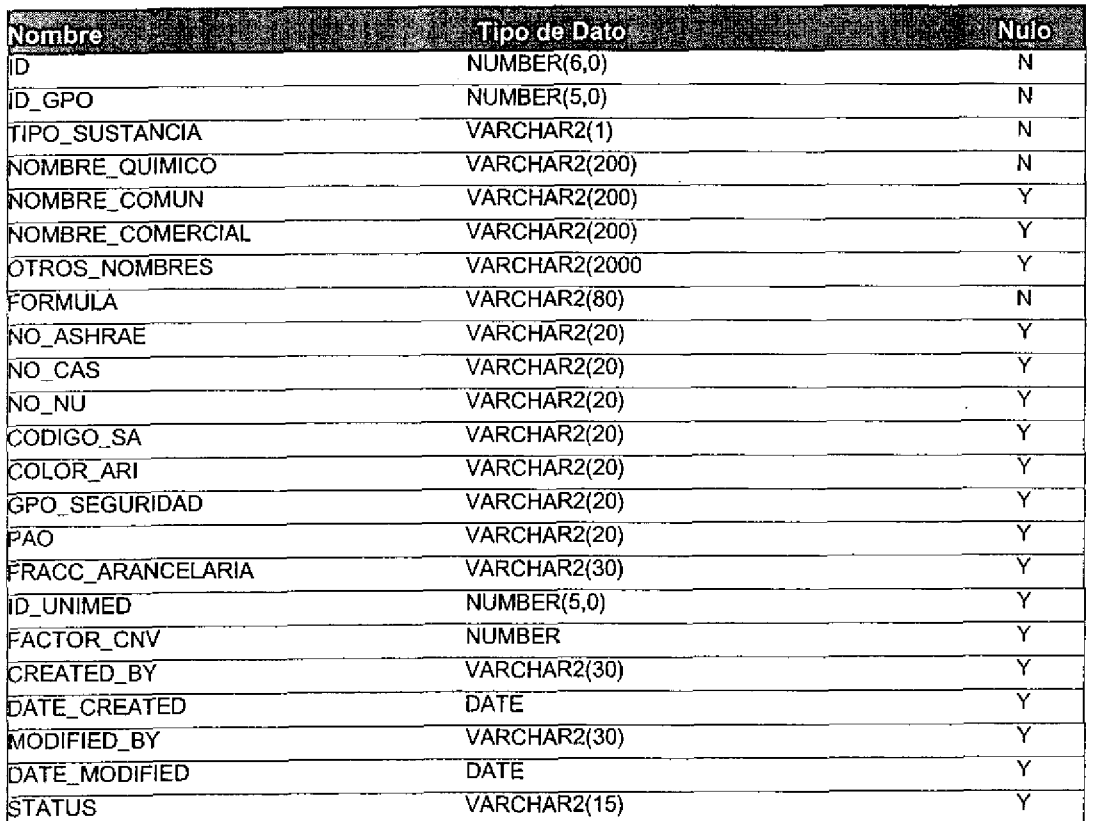

# $\mathbb{Z}^{\mathbf{b}}$ Quadrantix SISTEMA SISSAO

# Especificaciones de Tabla

Tamaho Registro (bytes): 3049 Registros Estimados 500

Tamaño Estimado de Tabla (Kb):

1,488.77

# **DA** Quadrantix SISTEMA SISSAO

 $\overline{\phantom{a}}$ 

 $\overline{\mathcal{L}}$ 

 $\blacksquare$ 

C

## Especificaciones de Tabla

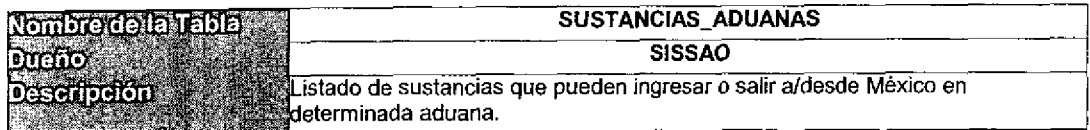

#### Relaciones con Otras Tablas

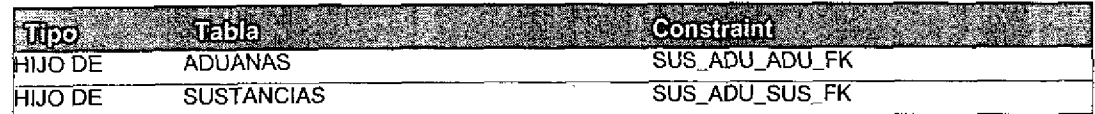

# Columnas de la Llave Primaria

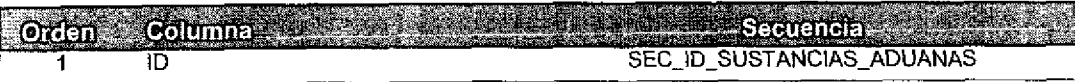

#### **Columnas**

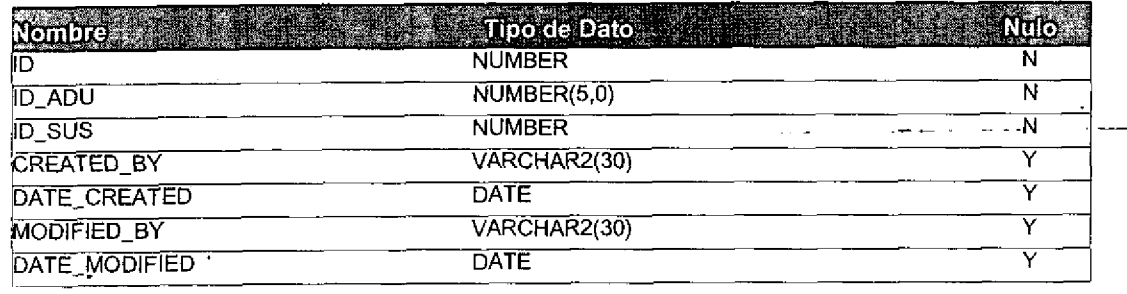

Tamaño Registro (bytes): 140 Registros Estimados 5,000

Tamaño Estimado de Tabla (Kb): 683.59

÷,

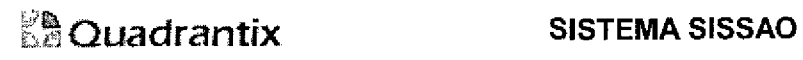

e.

٠

J.

C

e.

E

٦

# Especificaciones de Tabla

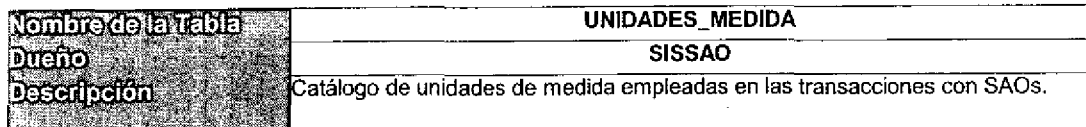

#### Relaciones con Otras Tablas

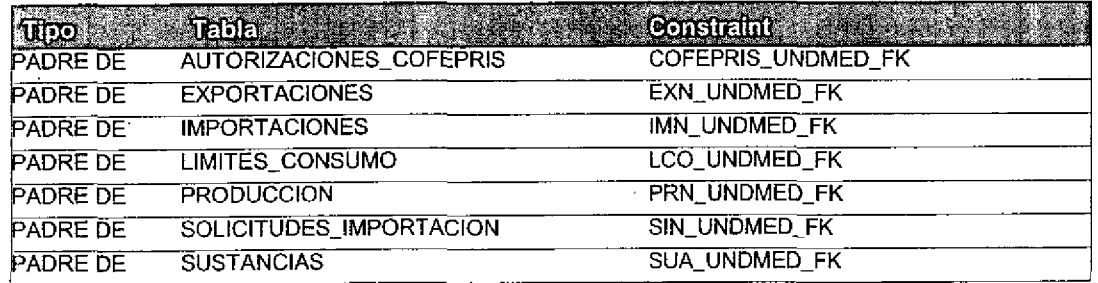

#### Columnas de la Liave Primaria

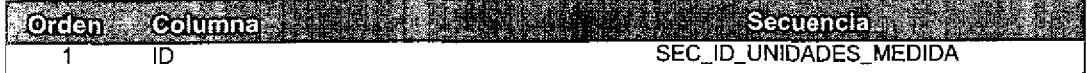

#### **Columnas**

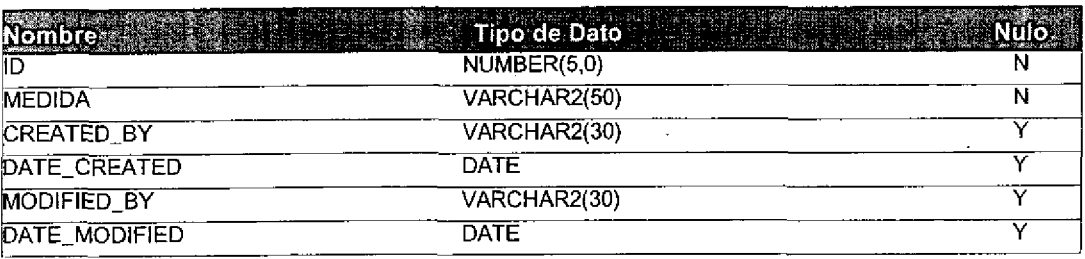

Tamaño Registro (bytes): 146 Registros Estimados 50

Tamaño Estimado de Tabla (Kb): 7.13

 $\mathcal{L}$ 

1

# **En Quadrantix**

O

 $\overline{\phantom{a}}$ 

## SlSTEMA SISSAO

## Especificaciones de Tabla

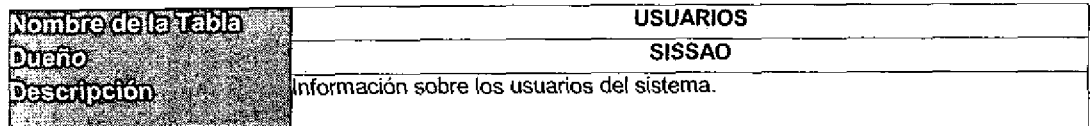

### Relaciones con Otras Yablas

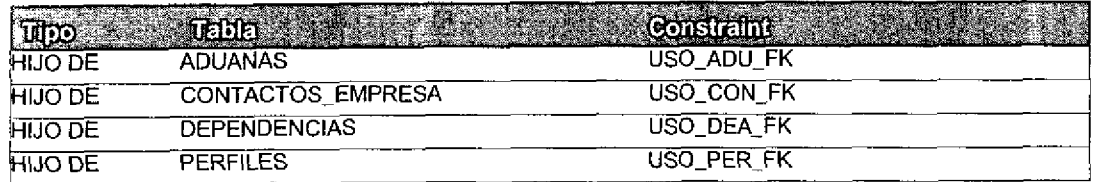

### Columnas de la Llave Primaria

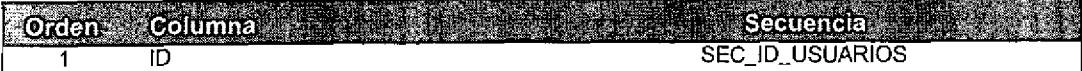

#### Columnas

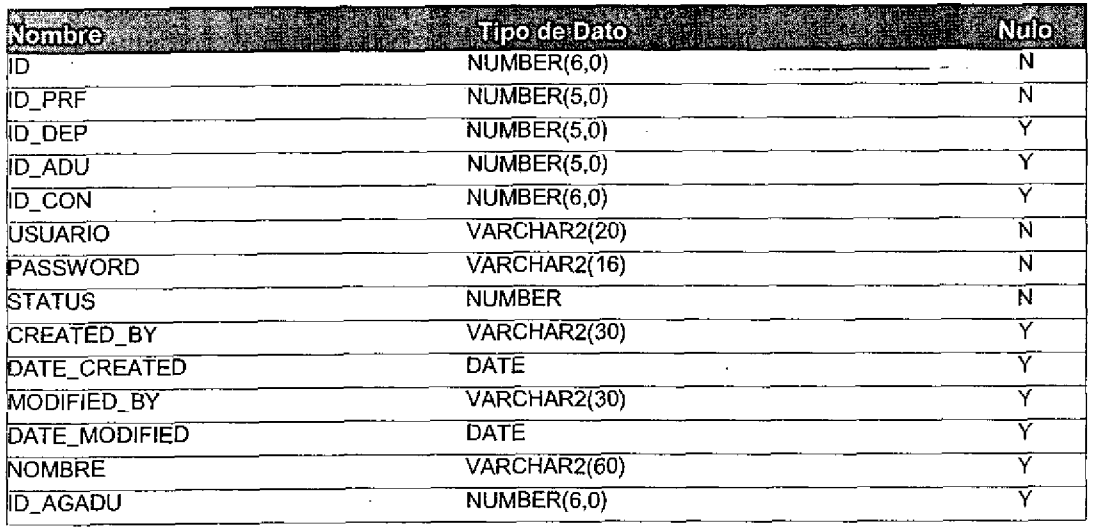

Tamaño Registro (bytes): 242 Registros Estimados 3,000

Tamaño Estimado de Tabla (Kb):

708.98

 $\overline{a}$ 

# Código Fuente del sistema

 $\mathbb{N}$  .

El codigo Fuente del sistema es muy extenso, se requeririan por lo menos 2 mil hojas para cada copia, por lo cual se incluye de manera electronica en el CD dentro de la carpeta denorninada codigo fuente.